*Appendix C IVEWare Programs Used for Imputation*

**GROUP 1. Respondent's Total Income Components (Own or Joint Income)** 

Imput2012\_Total Group1 /\*\*\*\*\*\*\*\*\*\*\*\*\*\*\*\*\*\*\*\*\*\*\*\*\*\*\*\*\*\*\*\*\*\*\*\*\*\*\*\*\*\*\*\*\*\*\*\*\*\*\*\*\*\*\*\*/ /\* PROGRAM NAME : Imput2012\_group1\_core\_help.SAS \*/  $/*$  PROGRAMMED BY : DONG ZHANG  $*$ /\* LAST UPDATEED : 08/31/2015 \*/ /\* Impute missing value on core and proxy questionnaire \*/ /\*\*\*\*\*\*\*\*\*\*\*\*\*\*\*\*\*\*\*\*\*\*\*\*\*\*\*\*\*\*\*\*\*\*\*\*\*\*\*\*\*\*\*\*\*\*\*\*\*\*\*\*\*\*\*\*/ Libname input 'd:\piname\wong\year2012\data file'; run; libname output2 'd:\piname\wong\year2012\output2'; run; libname imp2 'd:\piname\wong\year2012\IMPfiles2'; run; options ps=65 ls=120 nocenter nodate; run; /\* proc contents data=input.sect  $g$  j k sa 2012; run;  $***$  not imputed N=10,427, var=680; \*/ data aa; set input.sect\_g\_j\_k\_sa\_2012; \*\*\* core and proxy questionnaire N=10,427; proc sort out=temp nodupkey; by cunicah subhog\_12; run; \*\*\* no duplicate; \*\*\*\*\* Core questionnaire N=9,696; data aa1; set aa; keep cunicah subhog 12 tipentg 12 yrschool sex 12 max age 12 max g17\_12 g18\_1\_12 g19\_1\_1\_12 g19\_1\_2\_12 g19\_1\_monthly\_12 g20\_1\_12 g21\_1\_12 g18\_2\_12 g19\_2\_1\_12 g19\_2\_2\_12 g19\_2\_monthly\_12 g20\_2\_12 g21\_2\_12 g18\_3\_12 g19\_3\_1\_12 g19\_3\_2\_12 g19\_3\_monthly\_12 g20\_3\_12 g21\_3\_12 g18\_4\_12 g19\_4\_1\_12 g19\_4\_2\_12 g19\_4\_monthly\_12 g20\_4\_12 g21\_4\_12 g18\_5\_12 g19\_5\_1\_12 g19\_5\_2\_12 g19\_5\_monthly\_12 g20\_5\_12 g21\_5\_12 g18 6 12 g19 6 1 12 g19 6 2 12 g19 6 monthly 12 g20 6 12 g21 6 12 g18\_7\_12 g19\_7\_1\_12 g19\_7\_2\_12 g19\_7\_monthly\_12 g20\_7\_12 g21\_7\_12; if tipentg\_12=1; run; /\* proc freq; table g18 1 12 g18 2 12 g18 3 12 g18 4 12 g18 5 12 g18 6 12 g18 7 12; run; proc freq; table g18\_1\_12 g18\_2\_12 g18\_3\_12 g18\_4\_12 g18\_5\_12 g18\_6\_12 g18\_7\_12; where  $g18$  1 12 ne .; run;  $*/$ /\* proc freq; table g17\_12 /missing; run; proc freq; table g19\_1\_1\_12 g19\_2\_1\_12 g19\_3\_1\_12 g19\_4\_1\_12 g19\_5\_1\_12 g19 6 1 12 g19 7 1 12 /missing; run; proc freq; table g19 1 2 12; run; /\* Cumulative Cumulative g17\_12 Frequency Percent Frequency Percent ‐‐‐‐‐‐‐‐‐‐‐‐‐‐‐‐‐‐‐‐‐‐‐‐‐‐‐‐‐‐‐‐‐‐‐‐‐‐‐‐‐‐‐‐‐‐‐‐‐‐‐‐‐‐‐‐‐‐‐ . 572 5.90 572 5.90 1 3256 33.58 3828 39.48

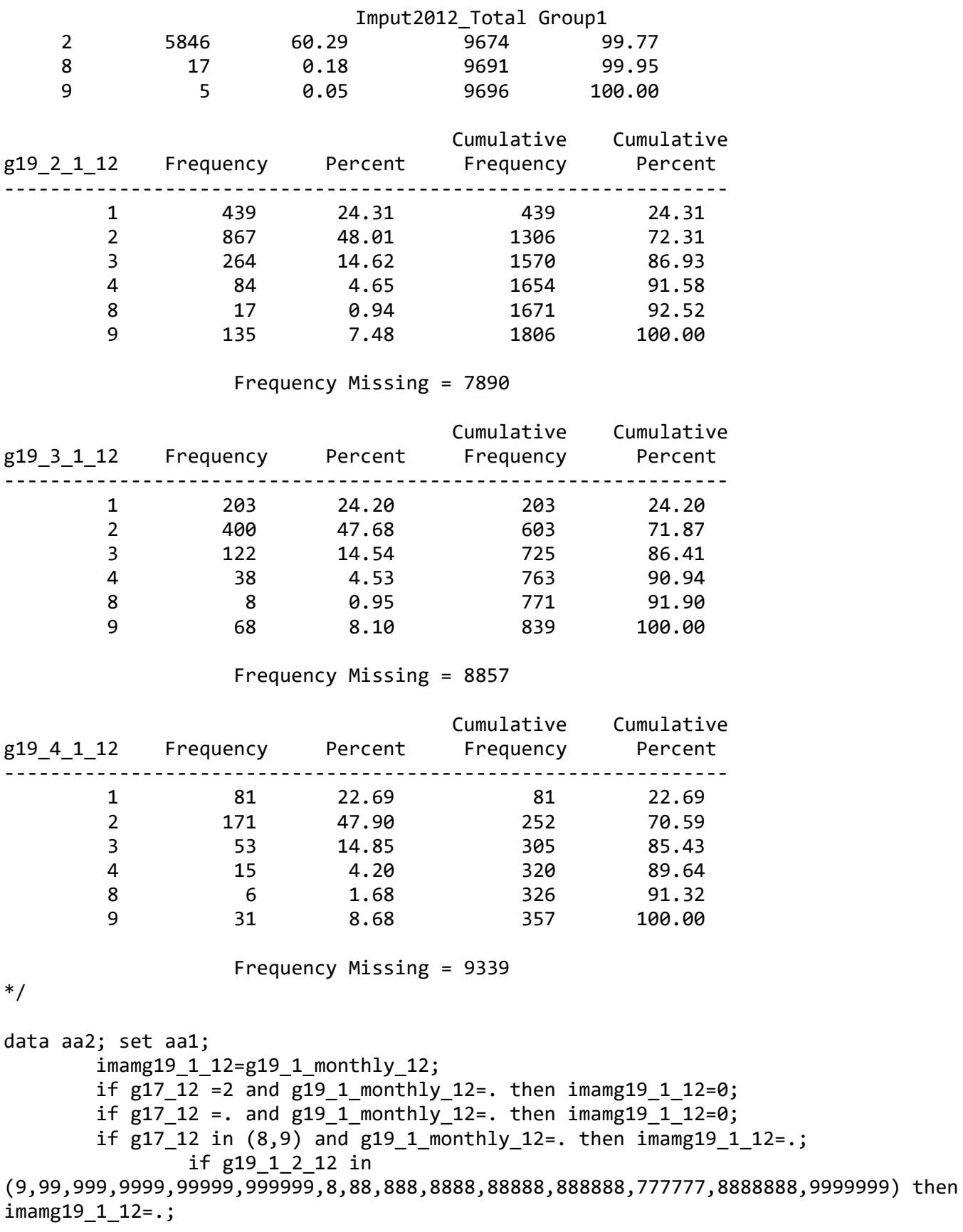

```
Imput2012_Total Group1
                if imamg19 1 12=. and g20 1 12=. then g20 1 12=9;
**** Amputation N=304;
        imamp19 2 12=g19 2 monthly 12;
         if g19 2\ 2\ 12 =. and g19 2\text{ monthly }12=. then imamg19 2\ 12=0;
                 if g19_2_2_12 in
(9,99,999,9999,99999,999999,8,88,888,8888,88888,888888,777777,8888888,9999999) then
imag19 2 12=.;
                if imamg19 2\ 12=. and g20 2\ 12=. then g20 2\ 12=9;
**** Amputation N=156;
        imamg19_3_12=g19_3_monthly_12;
         if g19_3_2_12 = . and g19_3_22_212 = . then imamg19 3 12=0;
                 if g19_3_2_12 in
(9,99,999,9999,99999,999999,8,88,888,8888,88888,888888,777777,8888888,9999999) then
imamg19_3_12=.;
                if imamg19 3 12=. and g20 3 12=. then g20 3 12=9;
**** Amputation N=79;
        imamg19 4 12=g19 4 monthly 12;
         if g19 4 2 12 = . and g19 4 monthly 12=. then imamg19 4 12=0;
                 if g19_4_2_12 in
(9,99,999,9999,99999,999999,8,88,888,8888,88888,888888,777777,8888888,9999999) then
imag19 4 12=.;
                if imamg19 4 12=. and g20 4 12=. then g20 4 12=9;
**** Amputation N=37;
        imamg19 5 12=g19 5 monthly 12;
         if g19 5 2 12 = . and g19 5 monthly 12=. then imamg19 5 12=0;
                 if g19_5_2_12 in
(9,99,999,9999,99999,999999,8,88,888,8888,88888,888888,777777,8888888,9999999) then
imamg19_5_12=.;
                if imamg19 5 12=. and g20 5 12=. then g20 5 12=9;
**** Amputation N=15;
        imamg19 6 12=g19 6 monthly 12;
         if g19 6 2 12 = . and g19 6 monthly 12=. then imamg19 6 12=0;
                 if g19_6_2_12 in
(9,99,999,9999,99999,999999,8,88,888,8888,88888,888888,777777,8888888,9999999) then
imamg19_6_12=.;
                if imamg19 6 12=. and g20 6 12=. then g20 6 12=9;
**** Amputation N=11;
        imamg19 7 12=g19 7 monthly 12;
         if g19 7\ 2\ 12 =. and g19 7\ monthly 12=. then imamg19 7\ 12=0; if g19_7_2_12 in
(9,99,999,9999,99999,999999,8,88,888,8888,88888,888888,777777,8888888,9999999) then
imamg19 7 12=.;
                 if imamg19_7_12=. and g20_7_12=. then g20_7_12=9; 
**** Amputation N=6;
                dumg19 1 12=1*(i) imamg19 1 12=.); ***imputation indicator;
                dumg19 2 12=1*(imag19 2 12=.);dumg19_3_12=1*(imamg19_3_12=.);
                dumg19 4 12=1*(imamg19 4 12=.);
                 dumg19_5_12=1*(imamg19_5_12=.);
```

```
Imput2012_Total Group1
               dumg19 6 12=1*(imamg19 6 12=.);
                dumg19_7_12=1*(imamg19_7_12=.);
label imamg19 1 12="MonthlyReceived 1"
                imamg19_2_12="MonthlyReceived 2"
                imamg19_3_12="MonthlyReceived 3"
               imamg19 4 12="MonthlyReceived 4"
                imamg19_5_12="MonthlyReceived 5"
                imamg19_6_12="MonthlyReceived 6"
               imamg19 7 12="MonthlyReceived 7"; run;
/* proc means data=aa2 n mean std min max nmiss;
variable imamg19_1_12 imamg19_2_12 imamg19_3_12 imamg19_4_12 imamg19_5_12
imamg19_6_12 imamg19_7_12; run;
       proc freq; table dumg19 1 12 dumg19 2 12 dumg19 3 12 dumg19 4 12
dumg19 5 12 dumg19 6 12 dumg19 7 12; run; */***** define range of imputation;
data aa3; set aa2;  
        lowg191=1; upg191=20000 ; ** Max=20,000 ;
               if g20 1 12=1 and g21 1 12=1 then do; lowg191=150;
upg191=20000; end;
               if g20 1 12=1 and g21 1 12=2 then do; lowg191=150; upg191=300;
end;
               if g20 1 12=1 and g21 1 12=9 then do; lowg191=150;
upg191=20000; end;
                if g20_1_12=2  then do; lowg191=1; upg191=150; end; 
                if g20_1_12=9  then do; lowg191=1; upg191=20000; end; 
                       if g17 12 in (8,9) then lowg191=0;
                      if imamg19 1 12 >=0 then lowg191=imamg19 1 12;
                      if imamg19 1 12 >=0 then upg191=imamg19 1 12;
       lowg192=1; upg192=14000 ; ^{**} Max=14,000 ;
               if g20 2 12=1 and g21 2 12=1 then do; lowg192=150;
upg192=14000; end;
                if g20_2_12=1 and g21_2_12=2 then do; lowg192=150; upg192=300; 
end;
               if g20 2 12=1 and g21 2 12=9 then do; lowg192=150;
upg192=14000; end;
               if g20 2 12=2 then do; lowg192=1; upg192=150; end;
               if g20 2 12=9 then do; lowg192=1; upg192=14000; end;
                       if imamg19 2\overline{12} >=0 then lowg192=imamg19 2 12;
                       if imamg19_2_12 >=0 then upg192=imamg19_2_12;<br>3=7200 :
       lowg193=1; upg193=7200;
                if g20_3_12=1 and g21_3_12=1 then do; lowg193=150;
upg193=7200; end;
               if g20 3 12=1 and g21 3 12=2 then do; lowg193=150; upg193=300;
end;
               if g20 3 12=1 and g21 3 12=9 then do; lowg193=150;
upg193=7200; end;
                if g20_3_12=2  then do; lowg193=1; upg193=150; end;
```
Imput2012\_Total Group1 if g20 3 12=9 then do;  $lowg193=1$ ;  $upg193=7200$ ; end; if  $img19_3_12 \rightarrow 0$  then  $lowg193=imag19_3_12;$ if imamg19  $3$  12 >=0 then upg193=imamg19  $3$  12; lowg194=1; upg194=10000 ; \* \* Max=10,000 ; if g20 4 12=1 and g21 4 12=1 then do; lowg194=150; upg194=10000; end; if g20\_4\_12=1 and g21\_4\_12=2 then do; lowg194=150; upg194=300; end; if g20 4 12=1 and g21 4 12=9 then do; lowg194=150; upg194=10000; end; if g20\_4\_12=2 then do; lowg194=1; upg194=150; end; if g20 4 12=9 then do;  $lowg194=1$ ; upg194=10000; end; if imamg19 4 12  $>=0$  then lowg194=imamg19 4 12; if imamg19 4 12 >=0 then upg194=imamg19 4 12;  $long195=1$ ; upg195=4000 ; Max=4,000 ; if g20 5 12=1 and g21 5 12=1 then do; lowg195=150; upg195=4000; end; if g20\_5\_12=1 and g21\_5\_12=2 then do; lowg195=150; upg195=300; end; if g20 5 12=1 and g21 5 12=9 then do; lowg195=150; upg195=4000; end; if g20\_5\_12=2 then do; lowg195=1; upg195=150; end; if g20 5 12=9 then do;  $lowg195=1$ ; upg195=4000; end; if imamg19 5 12  $>=0$  then lowg195=imamg19 5 12; if imamg19 5 12 >=0 then upg195=imamg19 5 12;  $\text{lowg196=1}; \text{ upg196=2600};$  \*\* Max=2,600 ; if g20  $6$  12=1 and g21  $6$  12=1 then do; lowg196=150; upg196=2600; end; if g20 6 12=1 and g21 6 12=2 then do; lowg196=150; upg196=300; end; if g20 6 12=1 and g21 6 12=9 then do; lowg196=150; upg196=2600; end; if g20\_6\_12=2 then do; lowg196=1; upg196=150; end; if g20  $6$  12=9 then do; lowg196=1; upg196=2600; end; if imamg19  $6$  12 >=0 then lowg196=imamg19  $6$  12; if imamg19  $6$  12 >=0 then upg196=imamg19  $6$  12; lowg197=1; upg197=16000; the state of the state of the state of the state of the state of the state of the state of the state of the state of the state of the state of the state of the state of the state of the state of th Max=16,000 ; if g20 7 12=1 and g21 7 12=1 then do; lowg197=150; upg197=16000; end; if g20\_7\_12=1 and g21\_7\_12=2 then do; lowg197=150; upg197=300; end; if g20 7 12=1 and g21 7 12=9 then do; lowg197=150; upg197=16000; end; if g20\_7\_12=2 then do; lowg197=1; upg197=150; end; if g20\_7\_12=9 then do; lowg197=1; upg197=16000; end; if imamg19  $7$  12 >=0 then lowg197=imamg19  $7$  12;

Imput2012\_Total Group1 if imamg19  $7$  12 >=0 then upg197=imamg19  $7$  12; run; /\* proc freq; table lowg191‐‐upg197; run; \*/ data output2.group1\_core\_help; set aa3; keep cunicah subhog\_12 tipentg\_12 yrschool sex\_12 max age\_12 max imamg19\_1\_12 imamg19\_2\_12 imamg19\_3\_12 imamg19\_4\_12 imamg19\_5\_12 imamg19\_6\_12 imamg19\_7\_12 lowg191‐‐upg197 dumg19\_1\_12 dumg19\_2\_12 dumg19\_3\_12 dumg19\_4\_12 dumg19 5 12 dumg19 6 12 dumg19 7 12; run; /\* proc means data=output2.group1\_core\_help n mean std min max nmiss; variable imamg19\_1\_12 imamg19\_2\_12 imamg19 3 12 imamg19 4 12 imamg19 5 12 imamg19 6 12 imamg19 7 12; run; \*/ data dd1; set output2.group1 core help;  $****$  Core nonproxy N=9,696 var=34; run; \*\*\*RUN IVEWARE PROGRAM : Core; options set = SRCLIB "C:\iveware\SRCLIB" sasautos = ('!SRCLIB' sasautos) mautosource ; options nofmterr; data null; infile datalines; filename setup "d:/piname/wong/year2012/impute.set"; file setup; input; put \_infile\_; datalines4; title Multiple imputation; datain dd1; dataout dd\_1; categorical sex 12 max ; count age\_12\_max ; mixed imamg19 1 12 imamg19 2 12 imamg19 3 12 imamg19 4 12 imamg19 5 12  $imamp19612 imamp19712$  yrschool; transfer cunicah subhog\_12 tipentg\_12 lowg191 upg191 lowg192 upg192 lowg193 upg193 lowg194 upg194 lowg195 upg195 lowg196 upg196 lowg197 upg197 dumg19 1 12 dumg19 2 12 dumg19 3 12 dumg19 4 12 dumg19 5 12 dumg19 6 12 dumg19\_7\_12;

```
Imput2012_Total Group1
    bounds imamg19_1_12(<=upg191,>=lowg191)
                          imamg19_2_12(<=upg192,>=lowg192)
                          imamg19_3_12(<=upg193,>=lowg193)
                          imamg19_4_12(<=upg194,>=lowg194)
                          imamg19_5_12(<=upg195,>=lowg195)
                          imamg19_6_12(<=upg196,>=lowg196)
                          imamg19_7_12(<=upg197,>=lowg197)
                         yrschool(\langle =22, \rangle =0);INTERACT age_12_max*sex_12_max age_12_max*age_12_max sex_12_max*yrschool
yrschool*yrschool ;                                                               
      /* ITERATIONS 2; */
      multiples 2 ;
SEED 2012;                                                                         
run;
;;;;
%impute(name=impute, dir=d:/piname/wong/year2012/);
data data imp2.group1 core help imputed; set dd 1; drop lowg191--upg197 mult;
run; *** dd 1 = imputation1;
*** check imputed amount;
/* proc freq data=dd 1; table imamg19 1 12; where upg191 ne lowg191; run; */
proc freq data=imp2.group1 core help imputed; table imamg19 1 12; where
dumg19_1_12=1; run;
proc freq data=imp2.group1 core help imputed; table imamg19 2 12; where
dumg19_2_12=1; run;
proc freq data=imp2.group1 core help imputed; table imamg19 3 12; where
dumg19_3_12=1; run;
proc freq data=imp2.group1 core help imputed; table imamg19 4 12; where
dumg19_4_12=1; run;
proc freq data=imp2.group1 core help imputed; table imamg19 5 12; where
dumg19_5_12=1; run;
proc freq data=imp2.group1 core help imputed; table imamg19 6 12; where
dumg19_6_12=1; run;
proc freq data=imp2.group1 core help imputed; table imamg19 7 12; where
dumg19_7_12=1; run;
*** print output: prior imputation/ without zero;
data group1; set output2.group1 core help;
    if imamg19 1 12=0 then imamg19 1 12=.;
    if imamg19 2 12=0 then imamg19 2 12=.;
    if imamg19 3 12=0 then imamg19 3 12=.;
    if imamg19 4 12=0 then imamg19 4 12=.;
    if imamg19 5 12=0 then imamg19 5 12=.;
```

```
Imput2012_Total Group1
   if imamg19 6 12=0 then imamg19 6 12=.;
        if imamg19_7_12=0 then imamg19_7_12=.;  run;
Title "Group1 core help ‐ before imputation (mean without zero)";
proc means data=group1 mean std min max n ;
        variable imamg19_1_12 imamg19_2_12 imamg19_3_12 imamg19_4_12 imamg19_5_12
imamg19 6 12 imamg19 7 12; run;
*** print output: prior imputation/ with zero;
Title "Group1 core help ‐ before imputation (mean with zero)";
proc means data=output2.group1 core help mean std min max n nmiss;
        variable imamg19_1_12 imamg19_2_12 imamg19_3_12 imamg19_4_12 imamg19_5_12
imamg19_6_12 imamg19_7_12; run;
*** print output‐imputed: mean with zero;
Title "Group1 core help ‐ imputed (mean with zero)";
proc means mean std min max n nmiss data=imp2.group1 core help imputed;
        var imamg19 1 12 imamg19 2 12 imamg19 3 12 imamg19 4 12 imamg19 5 12
imamg19_6_12 imamg19_7_12;
run;
*** print output‐imputed: mean without zero;
data group2; set imp2.group1_core_help_imputed;
   if imamg19 1 12=0 then imamg19 1 12=.;
    if imamg19 2 12=0 then imamg19 2 12=.;
       if imamg19_3_12=0 then imamg19_3_12=.;
   if imamg19 4 12=0 then imamg19 4 12=.;
    if imamg19 5 12=0 then imamg19 5 12=.;
    if imamg19 6 12=0 then imamg19 6 12=.;
    if imamg19 7 12=0 then imamg19 7 12=.;  run;
Title "Group1 core help ‐ imputed (mean without zero)";
proc means data=group2 mean std min max n ;
        var imamg19_1_12 imamg19_2_12 imamg19_3_12 imamg19_4_12 imamg19_5_12
imamg19_6_12 imamg19_7_12;
run;
/********************************************************/
/* PROGRAM NAME  : Imput2012_group1_core_pension.SAS    */
\mathcal{N}^* PROGRAMMED BY : DONG ZHANG \mathcal{N}\frac{1}{2} /* LAST UPDATEED : 06/30/2015
/* Impute missing value on core and proxy questionnaire */ 
/********************************************************/
Libname input 'd:\piname\wong\year2012\data_file';  run;
libname output2 'd:\piname\wong\year2012\output2';  run;
libname imp2 'd:\piname\wong\year2012\IMPfiles2';  run;
```
Imput2012\_Total Group1 options ps=65 ls=120 nocenter; run; /\* proc contents data=input.sect\_g\_j\_k\_sa\_2012; run; \*\*\* not imputed N=10,427, var=680; \*/ data aa; set input.sect  $g_j$  k sa 2012;  $*^{**}$  core and proxy questionnaire N=10,427; proc sort nodupkey; by cunicah subhog\_12; run; \*\*\* no duplicate; \*\*\*\*\* Core questionnaire N=9,696; data bb1; set aa; keep cunicah subhog\_12 tipentg\_12 yrschool sex\_12\_max age\_12\_max k1\_12 k1a\_12 k10 1 12 k11 1 12 k12a1 12 k12b1 12 k12c1 12 k13 1 12 k14a1 12 k14b1 12 k14c1 12 k15 1 12 k16a1 12 k16b1 12 k16c1 12 K10\_2\_12 k11\_2\_12 k12a2\_12 k12b2\_12 k12c2\_12 k13\_2\_12 k14a2\_12 k14b2\_12 k14c2\_12 k15\_2\_12 k16a2\_12 k16b2\_12 k16c2\_12 k26\_1\_12 k27\_1\_12 k28a1\_12 k28b1\_12 k28c1\_12 k26\_2\_12 k27\_2\_12 k28a2\_12 k28b2\_12 k28c2\_12 k17\_12 k17a\_12 k29 1 12 k30a1 12 k30b1 12 k30c1 12 k29\_2\_12 k30a2\_12 k30b2\_12 k30c2\_12 k31a\_12 k35\_1\_12 k36\_1\_12 k37a1\_12 k37b1\_12 k37c1\_12 k31b\_12 k35\_2\_12 k36\_2\_12 k37a2\_12 k37b2\_12 k37c2\_12 k31c\_12 k35\_3\_12 k36\_3\_12 k37a3\_12 k37b3\_12 k37c3\_12 k47\_12 k47a\_12 k47b1\_12 k47b2\_12 k47b3\_12 k48 12 k48a 12 k48b1 12 k48b2 12 k48b3 12 k48a monthly 12 k50\_12 k50a\_12 k50b1\_12 k50b2\_12 k50b3\_12 k51\_12 k51a\_12 k51b1\_12 k51b2\_12 k51b3\_12 k51a\_monthly\_12 k58a 12 k61 1 12 k62a1 12 k62b1 12 k62c1 12 k58b\_12 k61\_2\_12 k62a2\_12 k62b2\_12 k62c2\_12 k58c\_12 k61\_3\_12 k62a3\_12 k62b3\_12 k62c3\_12 k58d\_12 k61\_4\_12 k62a4\_12 k62b4\_12 k62c4\_12 k80 1 12 k80 2 12 k80 3 12 k79a 12 k79b 12 k79c 12; if tipentg\_12=1; run; /\* proc freq; table k1\_12; run; Respondent/spouse are business owners Cumulative Cumulative k1 12 Frequency Percent Frequency Percent ‐‐‐‐‐‐‐‐‐‐‐‐‐‐‐‐‐‐‐‐‐‐‐‐‐‐‐‐‐‐‐‐‐‐‐‐‐‐‐‐‐‐‐‐‐‐‐‐‐‐‐‐‐‐‐‐‐‐ 1 1335 13.77 1335 13.77 2 8331 85.92 9666 99.69

```
Imput2012_Total Group1
    8          16        0.17          9682        99.86
    9          14        0.14          9696       100.00
proc freq; table k10_1_12; run;
       proc freq; table k1a_12; run;  
 proc freq; table k15 2 12; run; */****************** 1 *********;
data bb2; set bb1;
        imamk11 1 12=k11 1 12; **** Amputation N=253;
        if k1_12 =2 and k11_1_12=. then imamk11_1_12=0;
        if k1_12 in (8,9) and k11_1_12=. then imamk11_1_12=.;
        if k1 12 =1 and k11 1 12=. then imamk11 1 12=.;
                        if k10 1 12 =2 and k11 1 12=. then imamk11 1 12=0;
                       if k10 1 12 in (8,9) and k11 1 12=. then imamk11 1 12=.;
                       if k10 1 12 =1 and k11 1 12=. then imamk11 1 12=.;
                if k11_1_12 in
(9,99,999,9999,99999,999999,8,88,888,8888,88888,888888,777777,8888888,9999999) then
imamk11_1_12=.;
                 if imamk11_1_12=. and k12a1_12=. then k12a1_12=9;  
        imamk11 2 12=k11 2 12; **** Amputation N=11;
        if k1 12 in(2,8,9) and k11 2 12=. then imamk11 2 12=0;
               if k10 2 12 =2 and k11 2 12=. then imamk11 2 12=0;
               if k10 2 12 in (8,9) and k11 2 12=. then imamk11 2 12=.;
               if k10 2 12 =1 and k11 2 12=. then imamk11 2 12=.;
               if k10_2_12 = . and k11_2_12=. then imamk11_2_12=0;
                         if k11_2_12 in
(9,99,999,9999,99999,999999,8,88,888,8888,88888,888888,777777,8888888,9999999) then
imamk11 2 12=.;
                if imamk11 2 12=. and k12a2 12=. then k12a2 12=9;
        imamk13 1 12=k13 1 12; **** Amputation N=278;
        if k1 12 =2 and k13 1 12=. then imamk13 1 12=0;
        if k1 12 in (8,9) and k13_1_12=. then imamk13_1_12=.;
        if k1 12 =1 and k13 1 12=. then imamk13 1 12=.;
                if k13_1_12 in
(9,99,999,9999,99999,999999,8,88,888,8888,88888,888888,777777,8888888,9999999) then
imamk13_1_12=.;
                if imamk13 1 12=. and k14a1 12=. then k14a1 12=9;
        imamk13 2 12=k13 2 12; **** Amputation N=16;
        if k1 12 in (2,8,9) and k13 2 12=. then imamk13 2 12=0;
        if k1a 12 =2 and k13 2 12=. then imamk13 2 12=0;
        if k1a 12 =. and k13 2 12=. then imamk13 2 12=0;
                if k13_2_12 in
(9,99,999,9999,99999,999999,8,88,888,8888,88888,888888,777777,8888888,9999999) then
imamk13_2_12=.;
                if imamk13 2 12=. and k14a2 12=. then k14a2 12=9;
        imamk15 1 12=k15 1 12; **** Amputation N=268;
        if k1 12 =2 and k15 1 12=. then imamk15 1 12=0;
        if k1_12 in (8,9) and k15_1_12=. then imamk15 1 12=.;
```
Imput2012\_Total Group1 if k1\_12 =1 and k15\_1\_12=. then imamk15\_1\_12=.; if k15\_1\_12 in (9,99,999,9999,99999,999999,8,88,888,8888,88888,888888,777777,8888888,9999999) then imamk15 1 12=.; if imamk15\_1\_12=. and k16a1\_12=. then k16a1\_12=9; imamk15 2 12=k15 2 12; \*\*\*\* Amputation N=17; if k1\_12 in  $(2,8,9)$  and k15\_2\_12=. then imamk15\_2\_12=0; if k1a 12 = 2 and k15 2 12=. then imamk15 2 12=0; if k1a 12 =. and k15 2 12=. then imamk15 2 12=0; if k15\_2\_12 in (9,99,999,9999,99999,999999,8,88,888,8888,88888,888888,777777,8888888,9999999) then imamk15 2 12=.; if imamk15  $2$  12=. and k16a2 12=. then k16a2 12=9; dumk11\_1\_12=1\*(imamk11\_1\_12=.); dumk11  $2 12=1*(imamk11 2 12=.);$ dumk13  $1 12=1*(imamk13 1 12=.);$ dumk13 2 12=1\*(imamk13 2 12=.); dumk15  $1 12=1*(imamk15 1 12=.);$  dumk15\_2\_12=1\*(imamk15\_2\_12=.); run; \*\*\*\*\* define range of imputation; %macro range(vname,va,vb,vc,rmax,r1,r1\_2,r2\_1,mix1,mix2); data data&vname (keep=cunicah subhog\_12 tipentg\_12 yrschool sex\_12\_max age\_12\_max imam&vname dum&vname low&vname up&vname &mix1 &mix2 ); set bb2; low&vname=1; up&vname=&rmax ; if &va=1 and &vc=1 then do; low&vname=&r1; up&vname=&rmax; end; if &va=1 and &vc=2 then do; low&vname=&r1; up&vname=&r1\_2; end; if &va=1 and &vc=9 then do; low&vname=&r1; up&vname=&rmax; end; if &va=2 and &vb=1 then do; low&vname=&r2\_1; up&vname=&r1; end; if &va=2 and &vb=2 then do; low&vname=1; up&vname=&r2\_1; end; if &va=2 and &vb=9 then do; low&vname=1; up&vname=&r1; end; if &va=9 then do; low&vname=1; up&vname=&rmax; end; if &mix1 in (8,9) then do; low&vname=0; up&vname=&rmax; end; if &mix2 in (8,9) then do; low&vname=0; up&vname=&rmax; end; if imam&vname >=0 then do; low&vname=imam&vname; end; if imam&vname >=0 then do; up&vname=imam&vname; end; %mend range; %range(k11\_1\_12,k12a1\_12,k12b1\_12,k12c1\_12,700000,45000,150000,15000,k1\_12,k10\_1\_12 ); run; %range(k11\_2\_12,k12a2\_12,k12b2\_12,k12c2\_12,100000,45000,150000,15000,k10\_2\_12);

```
Imput2012_Total Group1
```
run; %range(k13\_1\_12,k14a1\_12,k14b1\_12,k14c1\_12,400000,45000,150000,15000,k1\_12,k14a1\_12 ); run; \*\*\*\*k13\_1,2, k151,2 range 0‐max if missing; %range(k13\_2\_12,k14a2\_12,k14b2\_12,k14c2\_12, 65000,45000,150000,15000,k14a2\_12); run; %range(k15\_1\_12,k16a1\_12,k16b1\_12,k16c1\_12,600000,15000,45000,6000,k1\_12,k16a1\_12); run; %range(k15\_2\_12,k16a2\_12,k16b2\_12,k16c2\_12, 30000,15000,45000,6000,k16a2\_12); run; data output2.group1\_core\_pension1; merge datak11\_1\_12(drop=k1\_12 k10\_1\_12) datak11\_2\_12(drop=k10\_2\_12) datak13\_1\_12(drop=k1\_12 k14a1\_12) datak13\_2\_12(drop= k14a2\_12) datak15\_1\_12(drop=k1\_12 k16a1\_12) datak15\_2\_12 (drop=k16a2\_12) ; run; data dd1; set output2.group1 core pension1; run; \*\*\*\* Core nonproxy N=9,696 var=30; \*\*\*RUN IVEWARE PROGRAM : Core; options set = SRCLIB "C:\iveware\SRCLIB" sasautos = ('!SRCLIB' sasautos) mautosource ; options nofmterr; data null; infile datalines; filename setup "d:/piname/wong/year2012/impute.set"; file setup; input; put \_infile\_; datalines4; title Multiple imputation; datain dd1; dataout dd\_1; categorical sex\_12\_max ; count age\_12\_max; mixed imamk11\_1\_12 imamk11\_2\_12 imamk13\_1\_12 imamk13\_2\_12 imamk15\_1\_12 imamk15 2 12 yrschool; transfer cunicah subhog\_12 tipentg\_12 lowk11\_1\_12 upk11\_1\_12 lowk11\_2\_12 upk11\_2\_12 lowk13\_1\_12 upk13\_1\_12 lowk13\_2\_12 upk13\_2\_12 lowk15\_1\_12 upk15\_1\_12

```
Imput2012_Total Group1
        lowk15_2_12  upk15_2_12      
                  dumk11 1 12
                   dumk11_2_12
                   dumk13_1_12
                   dumk13_2_12
                   dumk15_1_12
                   dumk15_2_12
         \ddot{\hspace{1cm}}bounds    
    imamk11_1_12 (>=lowk11_1_12 ,<=upk11_1_12)    
    imamk11_2_12 (>=lowk11_2_12 ,<=upk11_2_12)      
  imamk13 1 12 (>=lowk13 1 12 ,<=upk13 1 12)
    imamk13_2_12 (>=lowk13_2_12 ,<=upk13_2_12)      
  imamk15 1 12 (>=lowk15 1 12 , <=upk15 1 12)
    imamk15_2_12 (>=lowk15_2_12 ,<=upk15_2_12)      
         yrschool(<=22, >=0);                                                       
INTERACT age_12_max*sex_12_max age_12_max*age_12_max sex_12_max*yrschool
yrschool*yrschool ;                                                               
/* ITERATIONS 5;  */
multiples 2 ;
SEED 2012;                                                                         
run;
;;;;
%impute(name=impute, dir=d:/piname/wong/year2012/);
data data imp2.group1_core_pension1_imputed; set dd_1;
         drop lowk11 1 12 upk11 1 12
        lowk11_2_12  upk11_2_12       
        lowk13_1_12  upk13_1_12       
        lowk13_2_12  upk13_2_12      
        lowk15_1_12  upk15_1_12       
    lowk15 2 12  upk15 2 12    mult ; run;
/* proc freq; table imamk11_1_12 ; where dumk11_1_12=1;  run;
proc freq; table imamk11_2_12; where dumk11_2_12=1; run;
proc freq; table imamk13 1 12; where dumk13 1 12 =1;  run;
proc freq; table imamk13 2 12; where dumk13 2 12 =1;  run;
proc freq; table imamk15 1 12; where dumk15 1 12 =1;  run;
proc freq; table imamk15 2 12; where dumk15 2 12 =1;  run;
*/
**********************************
data bb2; set bb1;
         imamk27 1 12=k27 1 12; **** Amputation N=68;
         if k17 12=2 and k27 1 12=. then imamk27 1 12=0;
```
Imput2012\_Total Group1 if k17 12 in  $(8,9)$  and k27 1 12=. then imamk27 1 12=.; if k17\_12 =1 and k27\_1\_12=. then imamk27\_1\_12=.; if k26\_1\_12 =2 and k27\_1\_12=. then imamk27\_1\_12=0; if k26 1 12 = 1 and k27 1 12=. then imamk27 1 12=.; if k26 1 12 in (8,9) and k27 1 12=. then imamk27 1 12=.; if k27\_1\_12 in (9,99,999,9999,99999,999999,8,88,888,8888,88888,888888,777777,8888888,9999999) then imamk27 1 12=.; if imamk27 1 12=. and k28a1\_12=. then k28a1\_12=9;  $imamk27$  2 12=k27 2 12; \*\*\*\* Amputation N=7 if k17\_12 in (2,8,9) and k27\_2\_12=. then imamk27\_2\_12=0; if k26 2 12 =2 and k27 2 12=. then imamk27 2 12=0; if k26 2 12 =1 and k27 2 12=. then imamk27 2 12=.; if k26\_2\_12 in (8,9) and k27\_2\_12=. then imamk27\_2\_12=.; if k26 2 12 =. and k27 2 12=. then imamk27 2 12=0; if k27\_2\_12 in (9,99,999,9999,99999,999999,8,88,888,8888,88888,888888,777777,8888888,9999999) then  $imamk27$  2  $12=$ .; if imamk27\_2\_12=. and k28a2\_12=. then k28a2\_12=9; imamk29 1 12=k29 1 12; \*\*\*\* Amputation N=108; if k17 12=2 and k29 1 12=. then imamk29 1 12=0; if k17 12 = 1 and k29 1 12=. then imamk29 1 12=.; if k17 12 in  $(8,9)$  and k29 1 12=. then imamk29 1 12=.; if k29\_1\_12 in (9,99,999,9999,99999,999999,8,88,888,8888,88888,888888,777777,8888888,9999999) then imamk29\_1\_12=.; if imamk29\_1\_12=. and k30a1\_12=. then k30a1\_12=9;<br>2 12=k29 2 12; \*\*\*\* Amputation N=7;  $imamk29$  2 12=k29 2 12; if k17 12 = in  $(2,8,9)$  and k29 2 12=. then imamk29 2 12=0; if k17a 12=2 and k29 2 12=. then imamk29 2 12=0; if k29  $2$  12 =. then imamk29  $2$  12=0; if k29\_2\_12 in (9,99,999,9999,99999,999999,8,88,888,8888,88888,888888,777777,8888888,9999999) then imamk29\_2\_12=.; if imamk29 2 12=. and k30a2 12=. then k30a2 12=9; dumk27\_1\_12=1\*(imamk27\_1\_12=.); dumk27\_2\_12=1\*(imamk27\_2\_12=.); dumk29  $1 12=1*(imamk29 1 12=.);$ dumk29 2 12=1\*(imamk29 2 12=.); run; %range(k27\_1\_12,k28a1\_12,k28b1\_12,k28c1\_12,700000,4500,14000,1500,k17\_12,k26\_1\_12); run; %range(k27\_2\_12,k28a2\_12,k28b2\_12,k28c2\_12, 10000,4500,14000,1500,k26\_2\_12); run; %range(k29\_1\_12,k30a1\_12,k30b1\_12,k30c1\_12,100000,600,2000,150,k17\_12,k30a1\_12); run; %range(k29\_2\_12,k30a2\_12,k30b2\_12,k30c2\_12, 3000,600,2000,150,k30a2\_12); run;

data output2.group1 core pension2;

```
Imput2012_Total Group1
          merge
         datak27_1_12(drop=k17_12 k26_1_12)
         datak27_2_12(drop=k26_2_12)
         datak29_1_12(drop=k17_12 k30a1_12)
         datak29_2_12(drop=k30a2_12); run;
data dd1; set output2.group1 core pension2;  run;   **** Core nonproxy N=9,696
var=22;
***RUN IVEWARE PROGRAM : Core;
options set = SRCLIB "C:\iveware\SRCLIB"
                 sasautos = ('!SRCLIB' sasautos) mautosource ;
options nofmterr;
data null;
    infile datalines;
    filename setup "d:/piname/wong/year2012/impute.set";
    file setup;
    input;
    put _infile_;
datalines4;
    title Multiple imputation;
    datain dd1;
    dataout dd_1;
categorical sex 12 max ;
count age_12_max;                                                                  
mixed  imamk27_1_12 imamk27_2_12 imamk29_1_12 imamk29_2_12
 yrschool;                                                 
transfer cunicah subhog_12 tipentg_12                                        
        lowk27_1_12  upk27_1_12     
        lowk27_2_12  upk27_2_12     
        lowk29_1_12  upk29_1_12      
        lowk29_2_12  upk29_2_12   
          dumk27_1_12
          dumk27_2_12
          dumk29_1_12
           dumk29_2_12    
         \mathbf{z}bounds   
    imamk27_1_12 (>=lowk27_1_12 ,<=upk27_1_12)      
    imamk27_2_12 (>=lowk27_2_12 ,<=upk27_2_12)    
  imamk29 1 12 (>=lowk29 1 12 ,<=upk29 1 12)
```

```
Imput2012_Total Group1
    imamk29_2_12 (>=lowk29_2_12 ,<=upk29_2_12)   
        yrschool(<=22, >=0);INTERACT age_12_max*sex_12_max age_12_max*age_12_max sex_12_max*yrschool
yrschool*yrschool ;                                                               
/* ITERATIONS 5;  */
multiples 2 ;
SEED 2012;                                                                         
run;
;;;;
%impute(name=impute, dir=d:/piname/wong/year2012/);
data data imp2.group1 core pension2 imputed; set dd 1;
         drop    lowk27   1   12    upk27   1   12
        lowk27_2_12  upk27_2_12     
        lowk29_1_12  upk29_1_12      
        lowk29_2_12  upk29_2_12      _mult_; run;
/*
proc freq; table imamk27 1 12; where dumk27 1 12 =1; run; **** imputed;
proc freq; table imamk27 2 12; where dumk27 2 12 =1; run; **** imputed;
proc freq; table imamk29 1 12; where dumk29 1 12 =1; run; **** imputed;
proc freq; table imamk29 2 12; where dumk29 2 12 =1; run; **** imputed; */
***************** 3 ***********;
data bb2; set bb1;
        imamk36 1 12=k36 1 12; **** Amputation N=166;
         if k31a 12=2 and k36 1 12=. then imamk36 1 12=0;
         *** n=9,066 n=568(1);
         if k31a_12 in (8,9) and k36_1_12=. then imamk36_1_12=.; 
**** n=62;
                 if k35 1 12 = 2 and k36 1 12=. then imamk36 1 12=0;
         **** n=372;
                 if k35 1 12 = 1 and k36 1 12=. then imamk36 1 12=.;
         **** n=170;
                 if k35 1 12 in (8,9) and k36 1 12=. then imamk36 1 12=.;
**** n=26;
                   if k36_1_12 in
(9,99,999,9999,99999,999999,8,88,888,8888,88888,888888,777777,8888888,9999999) then
imamk36_1_12=.;
                  if imamk36 1 12=. and k37a1 12=. then k37a1 12=9;
         imamk36 2 12=k36 2 12; **** Amputation N=58;
         if k31b 12=2 and k36 2 12=. then imamk36 2 12=0;
         **** n=9,577 n=64(1);
         if k31b 12 in (8,9) and k36 2 12=. then imamk36 2 12=.;
```
Imput2012\_Total Group1 \*\*\*\* n=55; if k35\_2\_12 = 2 and k36\_2\_12=. then imamk36\_2\_12=0; \*\*\*\* n=50; if k35 2 12 = 1 and k36 2 12=. then imamk36 2 12=.; \*\*\*\* n=14; if k35 2 12 in  $(8,9)$  and k36 2 12=. then imamk36 2 12=0; \*\*\*\* n=0; if k36\_2\_12 in (9,99,999,9999,99999,999999,8,88,888,8888,88888,888888,777777,8888888,9999999) then imamk36\_2\_12=.; if imamk36\_2\_12=. and k37a2\_12=. then k37a2\_12=9; imamk36 3 12=k36 3 12; \*\*\*\* Amputation N=54; if k31c 12=2 and k36 3 12=. then imamk36 3 12=0; \*\*\*\*  $n=9,631$   $n=16(1)$ ; if k31c 12 in  $(8,9)$  and k36 3 12=. then imamk36 3 12=.; \*\*\*\* n=49; if k35 3 12 =2 and k36 3 12=. then imamk36 3 12=0; \*\*\*\* n=6; if k35\_3\_12 =1 and k36\_3\_12=. then  $imamk36_3_12=$ .; \*\*\*\* n=9; if k35 3 12 in  $(8,9)$  and k36 3 12=. then imamk36 3 12=.; \*\*\*\* n=1; if k36\_3\_12 in (9,99,999,9999,99999,999999,8,88,888,8888,88888,888888,777777,8888888,9999999) then imamk36\_3\_12=.; if imamk36 3 12=. and k37a3 12=. then k37a3 12=9; dumk36\_1\_12=1\*(imamk36\_1\_12=.); dumk36\_2\_12=1\*(imamk36\_2\_12=.); dumk36 3 12=1\*(imamk36 3 12=.); run; %range(k36\_1\_12,k37a1\_12,k37b1\_12,k37c1\_12,70000,300,1500,150,k31a\_12,k35\_1\_12); run; %range(k36\_2\_12,k37a2\_12,k37b2\_12,k37c2\_12, 6000,300,1500,150,k31b\_12,k35\_2\_12); run; %range(k36\_3\_12,k37a3\_12,k37b3\_12,k37c3\_12, 6000,300,1500,150,k31c\_12,k35\_3\_12); run; proc freq data=bb2; table k31a 12 k35 1 12 k36 1 12; run; proc freq data=bb2; table k31b\_12 k35\_2\_12 k36\_2\_12; run; proc freq data=bb2; table k31c\_12 k35\_3\_12 k36\_3\_12; run; data output2.group1 core pension3; merge datak36\_1\_12 datak36\_2\_12 datak36\_3\_12 ; run; \*\*\*\* Core nonproxy N=9,696 var=24; /\* datak36\_1\_12(drop=k31a\_12 k35\_1\_12) datak36\_2\_12(drop=k31b\_12 k35\_2\_12) datak36 3 12(drop=k31c 12 k35 3 12) ; run; \*/ data dd1; set output2.group1 core pension3; \*\*\*\* Core nonproxy N=9,696 var=24;

```
Imput2012_Total Group1
keep cunicah subhog_12  tipentg_12                                       
         lowk36_1_12  upk36_1_12       
             dumk36_1_12
          imamk36_1_12
          yrschool sex_12_max age_12_max; /* if k31a_12 in (1,8,9);*/  run;
***RUN IVEWARE PROGRAM : Core;
options set = SRCLIB "C:\iveware\SRCLIB"
                  sasautos = ('!SRCLIB' sasautos) mautosource ;
options nofmterr;
data _null ;
    infile datalines;
    filename setup "d:/piname/wong/year2012/impute.set";
    file setup;
    input;
    put _infile_;
datalines4;
    title Multiple imputation;
    datain dd1;
    dataout dd_1;
categorical sex 12 max ;
count age_12_max;                                                                  
mixed  imamk36_1_12  
 yrschool;                                                          
transfer cunicah subhog_12 tipentg_12                                        
         lowk36_1_12  upk36_1_12       
          dumk36_1_12
\mathbf{z}bounds   
          imamk36_1_12 (>=lowk36_1_12 ,<=upk36_1_12)   
          yrschool(<=22, >=0);INTERACT age_12_max*sex_12_max age_12_max*age_12_max sex_12_max*yrschool
yrschool*yrschool ;                                                               
 ITERATIONS 5;  
 multiples 1 ;
SEED 2012;                                                                         
run;
;;;;
%impute(name=impute, dir=d:/piname/wong/year2012/);
proc print; where dumk36_1_12=1; run;
```

```
proc freq data=bb2; table k31b_12; run;
data dd1; set output2.group1 core pension3;/* where k31b 12 in (1,8,9);*/
          keep cunicah subhog_12 tipentg_12  sex_12_max age_12_max  yrschool         
         lowk36_2_12  upk36_2_12  dumk36_2_12 imamk36_2_12;  run;   ***n=119;
data null;
    infile datalines;
    filename setup "d:/piname/wong/year2012/impute.set";
    file setup;
    input;
    put _infile_;
datalines4;
    title Multiple imputation;
    datain dd1;
    dataout dd_2;
categorical sex 12 max ;
count age_12_max;                                                                  
mixed   imamk36_2_12
 yrschool;                                                 
transfer cunicah subhog_12 tipentg_12                                        
         lowk36_2_12  upk36_2_12       
                        dumk36_2_12
\mathbf{z} ; \mathbf{z} is a set of \mathbf{z} is a set of \mathbf{z} is a set of \mathbf{z} is a set of \mathbf{z}bounds   
      imamk36_2_12 (>=lowk36_2_12 ,<=upk36_2_12)
          yrschool(<=22, >=0);INTERACT age_12_max*sex_12_max age_12_max*age_12_max sex_12_max*yrschool
yrschool*yrschool ;                                                               
 /*  ITERATIONS 5;  */
 multiples 1 ;
SEED 2012;                                                                         
run;
;;;;
%impute(name=impute, dir=d:/piname/wong/year2012/);
proc print data=dd_2;  where dumk36_2_12 =1; run;
proc freq data=bb2; table k31c_12; run;
```

```
Imput2012_Total Group1
data dd1; set output2.group1_core_pension3;/* where k31b_12 in (1,8,9);*/
         keep cunicah subhog_12 tipentg_12  sex_12_max age_12_max  yrschool         
        lowk36_3_12  upk36_3_12  dumk36_3_12 imamk36_3_12;  run;   ***n=119;
data null;
    infile datalines;
    filename setup "d:/piname/wong/year2012/impute.set";
    file setup;
    input;
    put _infile_;
datalines4;
    title Multiple imputation;
    datain dd1;
    dataout dd_3;
categorical sex 12 max ;
count age_12_max;                                                                  
mixed   imamk36_3_12
 yrschool;                                                 
transfer cunicah subhog_12 tipentg_12                                        
         lowk36_3_12  upk36_3_12       
                      dumk36_3_12
\mathbf{z} ; \mathbf{z} is a set of \mathbf{z} is a set of \mathbf{z} is a set of \mathbf{z} is a set of \mathbf{z}bounds   
      imamk36_3_12 (>=lowk36_3_12 ,<=upk36_3_12)
         yrschool(<=22, \gt;=0);INTERACT age_12_max*sex_12_max age_12_max*age_12_max sex_12_max*yrschool
yrschool*yrschool ;                                                               
 /*  ITERATIONS 5;  */
 multiples 1 ;
SEED 2012;                                                                         
run;
;;;;
%impute(name=impute, dir=d:/piname/wong/year2012/);
proc print data=dd_3;  where dumk36_3_12 =1; run;
data data imp2.group1 core pension3 imputed; merge dd 1 dd 2 dd 3; by cunicah
subhog_12;
         drop     lowk36_1_12  upk36_1_12       
         lowk36_2_12  upk36_2_12       
     lowk36 3 12 upk36 3 12 ; run;
```
## Imput2012\_Total Group1

```
data temp; set imp2.group1_core_pension3_imputed; run;
proc freq; table imamk36 1 12; where dumk36 1 12 =1; run; **** imputed;
proc freq; table imamk36 2 12; where dumk36 2 12 =1; run; **** not imputed;
proc freq; table imamk36_3_12; where dumk36_3_12 =1; run; **** not imputed;
****************** 4 ********************;
data bb2; set bb1;  
       imamk47 12=k47a 12; *** Amputation N=87;
       if k47_12 = 2 and k47a_12=. then imamk47_12=0; *** n=571;
       if k4712 = . and k47a 12=. then imamk47 12=0; **** ***
n=7,961;
       if k47 12 = 1 and k47a 12=. then imamk47 12=.; ***n=1,158;
       if k47 12 in (8,9) and k47a 12=. then imamk47 12=.; **** n=6;
                if k47a_12 in
(9,99,999,9999,99999,999999,8,88,888,8888,88888,888888,777777,8888888,9999999) then
imamk47_12=.;
               if imamk47 12=. and k47b1 12=. then k47b1 12=9;
       imamk48 12=k48a monthly 12; **** Amputation N=115;
       if k48 12 = 2 and k48a monthly 12=. then imamk48 12=0;
**** n=742;
       if k48 12 =. and k48a monthly 12=. then imamk48 12=0;
**** n=7,961;
       if k48_12 = 1 and k48a_monthly_12=. then imamk48_12=.;
**** n=979;
       if k48 12 in (8,9) and k48a monthly 12=. then imamk48 12=.;
**** n=14;
               if k48a monthly 12 in
(9,99,999,9999,99999,999999,8,88,888,8888,88888,888888,777777,8888888,9999999) then
imamk48_12=.;
               if imamk48 12=. and k48b1 12=. then k48b1 12=9;
       imamk50 12=k50a 12; *** Amputation N=3;
       if k50_12 = 2 and k50a_12=. then imamk5012=0;
**** n=33;
       if k50 12 =. and k50a 12=. then imamk50 12=0;
*** n=9,606;
       if k50 12 = 1 and k50a 12=. then imamk50 12=.;
**** n=57;
       if k50_12 in (8,9) and k50a_12=. then imamk50_12=.;             **** n=0;
                if k50a_12 in
(9,99,999,9999,99999,999999,8,88,888,8888,88888,888888,777777,8888888,9999999) then
imamk50_12=.;
               if imamk50 12=. and k50b1 12=. then k50b1 12=9;
       imamk51 12=k51a monthly 12; **** Amputation N=5;
       if k51_12 =2 and k51a_monthly_12=. then imamk51_12=0;
**** n=65;
       if k51 12 =. and k51a monthly 12=. then imamk51 12=0;
```

```
Imput2012_Total Group1
**** n=9,606;
        if k51_12 = 1 and k51a_monthly 12=. then imamk51_12=.;
**** n=25;
        if k51 12 in (8,9) and k51a monthly 12=. then imamk51 12=.;
**** n=0;
                  if k51a_12 in
(9,99,999,9999,99999,999999,8,88,888,8888,88888,888888,777777,8888888,9999999) then
imamk51_12=.;
                 if imamk51 12=. and k51b1 12=. then k51b1 12=9;
        dumk47 12=1*(imamk47 12=.);
        dumk48_12=1*(imamk48_12=.);
        dumk50_12=1*(imamk50_12=.);
        dumk51 12=1*(imamk51 12=.); run;
%range(k47_12,k47b1_12,k47b2_12,k47b3_12,500000,6000,12000,1500,k47_12);  run;
%range(k48_12,k48b1_12,k48b2_12,k48b3_12, 83333,6000,12000,1500,k48_12);  run;
%range(k50 12,k50b1 12,k50b2 12,k50b3 12, 12000,6000,12000,1500,k50 12);  run;
%range(k51_12,k51b1_12,k51b2_12,k51b3_12,  8333,6000,12000,1500,k51_12);  run;
data output2.group1_core_pension4;
        merge
        datak47_12(drop=k47_12)
        datak48_12(drop=k48_12)
        datak50_12(drop=k50_12)
        datak51_12(drop=k51_12);
        by cunicah subhog_12; run;
data dd1; set output2.group1_core_pension4;  run;   **** Core nonproxy N=9,696
var=78;
***RUN IVEWARE PROGRAM : Core;
options set = SRCLIB "C:\iveware\SRCLIB"
                sasautos = ('!SRCLIB' sasautos) mautosource ;
options nofmterr;
data null;
    infile datalines;
    filename setup "d:/piname/wong/year2012/impute.set";
    file setup;
    input;
    put _infile_;
datalines4;
    title Multiple imputation;
    datain dd1;
    dataout dd_1;
categorical sex 12 max ;
count age_12_max;
```
## Imput2012\_Total Group1

```
mixed   imamk47_12 imamk48_12 imamk50_12 imamk51_12 yrschool;              
transfer cunicah subhog_12 tipentg_12                                        
        lowk47_12  upk47_12      
        lowk48_12  upk48_12       
        lowk50_12  upk50_12       
        lowk51_12  upk51_12
         dumk47_12
         dumk48_12
         dumk50_12
         dumk51_12
          \ddot{\hspace{1cm}}bounds    
    imamk47_12 (>=lowk47_12 ,<=upk47_12)   
    imamk48_12 (>=lowk48_12 ,<=upk48_12)   
    imamk50_12 (>=lowk50_12 ,<=upk50_12)   
    imamk51_12 (>=lowk51_12 ,<=upk51_12)   
         yrschool(<=22, >=0);INTERACT age_12_max*sex_12_max age_12_max*age_12_max sex_12_max*yrschool
yrschool*yrschool ;                                                               
/* ITERATIONS 5;  */
/* multiples 5 ; */
SEED 2012;                                                                         
run;
;;;;
%impute(name=impute, dir=d:/piname/wong/year2012/);
data data imp2.group1_core_pension4_imputed; set dd_1;
         drop        lowk47_12  upk47_12      
        lowk48_12  upk48_12       
         lowk50_12  upk50_12       
        lowk51_12  upk51_12       ; run;
/* data temp; set imp2.group1_core_pension4_imputed; run;
proc freq; table imamk47 12; where dumk47 12 =1 ; run; *** imputed;
proc freq; table imamk48 12; where dumk48 12 =1; run; *** imputed;
proc freq; table imamk50_12; where dumk50_12 =1; run; *** imputed;
proc freq; table imamk51 12; where dumk51 12 =1; run; *** imputed; */
********* 5 *********;
data bb2; set bb1;
         imamk61 1 12=k61 1 12; **** Amputation N=141;
```

```
Imput2012_Total Group1
        if k58a 12 =2 and k61 1 12=. then imamk61 1 12=0;
**** n=8,030;
       if k58a 12 =1 and k61 1 12=. then imamk61 1 12=.;
*** n=1,636(1);
        if k58a 12 in (8,9) and k61 1 12=. then imamk61 1 12=.;
**** n=30;
                 if k61_1_12 in
(9,99,999,9999,99999,999999,8,88,888,8888,88888,888888,777777,8888888,9999999) then
imamk61 1 12=.;
                 if imamk61_1_12=. and k62a1_12=. then k62a1_12=9;
         imamk61_2_12=k61_2_12; **** Amputation N=54;
        if k58b 12 =2 and k61 2 12=. then imamk61 2 12=0;
**** n=9,085;
        if k58b 12 =1 and k61 2 12=. then imamk61 2 12=.;
**** n=582(1);
       if k58b 12 in (8,9) and k61 2 12=. then imamk61 2 12=.;
**** n=29;
                 if k61_2_12 in
(9,99,999,9999,99999,999999,8,88,888,8888,88888,888888,777777,8888888,9999999) then
imamk61 2 12=.;
                if imamk61 2 12=. and k62a2 12=. then k62a2 12=9;
        imamk61_3_12=k61_3_12; **** Amputation N=36;
        if k58c 12 =2 and k61 3 12=. then imamk61 3 12=0;
**** n=9,584;
        if k58c 12 =1 and k61 3 12=. then imamk61 3 12=.;
**** n=77(1);
        if k58c 12 in (8,9) and k61 3 12=. then imamk61 3 12=.;
*** n=35:
                 if k61_3_12 in
(9,99,999,9999,99999,999999,8,88,888,8888,88888,888888,777777,8888888,9999999) then
imamk61 3 12=.;
                if imamk61 3 12=. and k62a3 12=. then k62a3 12=9;
        imamk61 4 12=k61 4 12; **** Amputation N=44;
        if k58d 12 = 2 and k61 4 12=. then imamk61 4 12=0;
**** 9,366;
        if k58d 12 = 1 and k61 4 12=. then imamk61 4 12=.;
**** 295(1);
        if k58d 12 in (8,9) and k61 4 12=. then imamk61 4 12=.;
**** 35;
                 if k61_4_12 in
(9,99,999,9999,99999,999999,8,88,888,8888,88888,888888,777777,8888888,9999999) then
imamk61 4 12=.;
                 if imamk61_4_12=. and k62a4_12=. then k62a4_12=9;
        dumk61_1_12=1*(imamk61_1_12=.);
        dumk61 2 12=1*(immk61 2 12=.);dumk61_3_12=1*(imamk61_3_12=.);
        dumk61 4 12=1*(imamk61 4 12=.); run;
```
%range(k61 1 12,k62a1 12,k62b1 12,k62c1 12, 200000,1500,6000,750,k58a 12); run;

```
Imput2012_Total Group1
%range(k61_2_12,k62a2_12,k62b2_12,k62c2_12,  25000,1500,6000,750,k58b_12);  run;
%range(k61_3_12,k62a3_12,k62b3_12,k62c3_12,  20000,1500,6000,750,k58c_12);  run;
%range(k61_4_12,k62a4_12,k62b4_12,k62c4_12,  15000,1500,6000,750,k58d_12);  run;
data output2.group1_core_pension5;
         merge
         datak61_1_12(drop=k58a_12)
         datak61_2_12(drop=k58b_12)
         datak61_3_12(drop=k58c_12)
         datak61_4_12(drop=k58d_12);
by cunicah subhog_12; run;
data dd1; set output2.group1 core pension5; run;
***RUN IVEWARE PROGRAM : Core;
options set = SRCLIB "C:\iveware\SRCLIB"
                 sasautos = ('!SRCLIB' sasautos) mautosource ;
options nofmterr;
data _null ;
    infile datalines;
    filename setup "d:/piname/wong/year2012/impute.set";
    file setup;
    input;
    put _infile_;
datalines4;
    title Multiple imputation;
    datain dd1;
    dataout dd_1;
categorical sex_12_max ;                                                           
count age_12_max;                                                                  
mixed   imamk61_1_12 imamk61_2_12 imamk61_3_12 imamk61_4_12
 yrschool;                                                 
transfer cunicah subhog_12 tipentg_12                                        
        lowk61_1_12  upk61_1_12       
        lowk61_2_12  upk61_2_12       
        lowk61_3_12  upk61_3_12       
        lowk61_4_12  upk61_4_12
         dumk61 1 12
         dumk61_2_12
         dumk61_3_12
         dumk61_4_12
         \ddot{\hspace{1cm}}bounds
```

```
Imput2012_Total Group1
```

```
  imamk61_1_12 (>=lowk61_1_12 ,<=upk61_1_12)    
    imamk61_2_12 (>=lowk61_2_12 ,<=upk61_2_12)     
  imamk61 3 12 (>=lowk61 3 12 ,<=upk61 3 12)
  imamk61 4 12 (>=lowk61 4 12 ,<=upk61 4 12)
        vrschool(\langle =22, \rangle = 0);INTERACT age_12_max*sex_12_max age_12_max*age_12_max sex_12_max*yrschool
yrschool*yrschool ;                                                               
 ITERATIONS 5;  
 multiples 2 ;
SEED 2012;                                                                         
run;
;;;;
%impute(name=impute, dir=d:/piname/wong/year2012/);
data data imp2.group1_core_pension5_imputed; set dd_1;
         drop      lowk61_1_12  upk61_1_12       
        lowk61_2_12  upk61_2_12       
        lowk61_3_12  upk61_3_12       
        lowk61_4_12  upk61_4_12    _mult_    ; run;
/*  data temp;set imp2.group1_core_pension5_imputed; run;
proc freq; table imamk61 1 12; where dumk61 1 12 =1; run; *** imputed;
proc freq; table imamk61_2_12; where dumk61_2_12 =1; run; *** imputed;
proc freq; table imamk61_3_12; where dumk61_3_12 =1; run; *** imputed n=36/ 35=0;
proc freq; table imamk61 4 12; where dumk61 4 12 =1; run; *** imputed; */********** 6 ********************;
data bb2; set bb1;
          imamk80_1_12=k80_1_12; **** Amputation N=66;
                  if k79a_12 =2 and k80_1_12=. then imamk80_1_12=0;
*** n=8,113;
                  if k79a_12 =1 and k80_1_12=. then imamk80_1_12=.;
*** n=1,551(1);
                  if k79a_12 in (8,9) and k80_1_12=. then imamk80_1 12=.;
**** n=32;
                   if k80_1_12 in
(9,99,999,9999,99999,999999,8,88,888,8888,88888,888888,777777,8888888,9999999) then
imamk80_1_12=.;
          imamk80_2_12=k80_2_12; **** Amputation N=44;
                  if k79b 12 =2 and k80 2 12=. then imamk80 2 12=0;
**** n=9,614;
                 if k79b 12 =1 and k80 2 12=. then imamk80 2 12=.;
**** n=45(1);
                  if k79b 12 in (8,9) and k80 2 12=. then imamk80 2 12=.;
```
Imput2012\_Total Group1 \*\*\*\* n=37; if k80\_2\_12 in (9,99,999,9999,99999,999999,8,88,888,8888,88888,888888,777777,8888888,9999999) then imamk80 2 12=.; imamk80 3 12=k80 3 12; \*\*\*\* Amputation N=48; if k79c 12 =2 and k80 3 12=. then imamk80 3 12=0; \*\*\*\* n=9,579; if k79c 12 =1 and k80 3 12=. then imamk80 3 12=.; \*\*\*\* n=82(1); if k79c\_12 in  $(8,9)$  and k80\_3\_12=. then imamk80\_3\_12=.; \*\*\*\* n=35; if k80\_3\_12 in (9,99,999,9999,99999,999999,8,88,888,8888,88888,888888,777777,8888888,9999999,99999 98) then imamk80 3 12=.; dumk80  $1 12=1*(imamk80 1 12=.);$ dumk80 2 12=1\*(imamk80 2 12=.); dumk80 3 12=1\*(imamk80 3 12=.); run; data datak80; set bb2 (keep=cunicah subhog\_12 tipentg\_12 yrschool sex\_12\_max age\_12\_max imamk80\_1\_12 imamk80\_2\_12 imamk80\_3\_12 k79a 12 k79b 12 k79c 12 dumk80 1 12 dumk80 2 12 dumk80 3 12); lowk80\_1\_12=1; upk80\_1\_12=42000; if k79a 12 in  $(8,9)$  then lowk80 1 12=0; lowk80\_2\_12=1; upk80\_2\_12=9000; if k79b 12 in  $(8,9)$  then lowk80 2 12=0; lowk80\_3\_12=1; upk80\_3\_12=500000; if k79c 12 in  $(8,9)$  then lowk80 3 12=0; if imamk80 1 12 >=0 then do; lowk80 1 12=imamk80 1 12; end; if imamk80 1 12 >=0 then do; upk80 1 12=imamk80 1 12; end; if imamk80  $2$  12 >=0 then do; lowk80  $2$  12=imamk80  $2$  12; end; if imamk80\_2\_12 >=0 then do; upk80\_2\_12=imamk80\_2\_12; end; if imamk80  $3$  12 >=0 then do; lowk80  $3$  12=imamk80  $3$  12; end; if imamk80  $3\,12$  >=0 then do; upk80  $3\,12$ =imamk80  $3\,12$ ; end; run; data output2.group1 core pension6; set datak80(drop=k79a\_12 k79b\_12 k79c\_12); run; data dd1; set output2.group1 core pension6; \*\*\*\* Core nonproxy N=9,696 var=78; keep cunicah subhog\_12 tipentg\_12 sex\_12\_max age\_12\_max yrschool imamk80\_1\_12 lowk80\_1\_12 upk80\_1\_12 dumk80\_1\_12 imamk80\_2\_12 lowk80\_2\_12 upk80\_2\_12 dumk80\_2\_12; run; \*\*\*RUN IVEWARE PROGRAM : Core; options set = SRCLIB "C:\iveware\SRCLIB" sasautos = ('!SRCLIB' sasautos) mautosource ; options nofmterr;

```
data _null_;
    infile datalines;
    filename setup "d:/piname/wong/year2012/impute.set";
    file setup;
    input;
    put _infile_;
datalines4;
    title Multiple imputation;
    datain dd1;
    dataout dd_1;
categorical sex_12_max ;                                                           
count age_12_max;                                                                  
mixed   imamk80 1 12 imamk80 2 12  yrschool;
transfer cunicah subhog_12 tipentg_12                                        
          lowk80_1_12 upk80_1_12
          lowk80_2_12 upk80_2_12
          dumk80_1_12 dumk80_2_12
          \ddot{\hspace{1cm}}bounds    
          imamk80 1 12 (>=lowk80 1 12 , <=upk80 1 12)
          imamk80 2 12 (>=lowk80 2 12 , <=upk80 2 12)
          yrschool(<=22, \gt;=0);INTERACT age_12_max*sex_12_max age_12_max*age_12_max sex_12_max*yrschool
yrschool*yrschool ;                                                               
/* ITERATIONS 5;  */
 multiples 1 ;
SEED 2012;                                                                         
run;
;;;;
%impute(name=impute, dir=d:/piname/wong/year2012/);
/* data temp; set imp2.group1_core_pension6_imputed;
proc freq; table imamk80 1 12; where dumk80 1 12 =1; run; *** imputed;
proc freq; table imamk80_2_12; where dumk80_2_12 =1; run; *** imputed;
proc freq; table imamk80 3 12; where dumk80 3 12 =1; run; */ *** not imputed with
1 and 2;
data dd1; set output2.group1 core pension6;     **** Core nonproxy N=9,696 var=78;
```

```
Imput2012_Total Group1
keep cunicah subhog_12 tipentg_12
sex_12_max age_12_max  yrschool imamk80_3_12 lowk80_3_12 upk80_3_12
          dumk80_3_12 ; run;
***RUN IVEWARE PROGRAM : Core;
options set = SRCLIB "C:\iveware\SRCLIB"
                  sasautos = ('!SRCLIB' sasautos) mautosource ;
options nofmterr;
data _null_;
    infile datalines;
    filename setup "d:/piname/wong/year2012/impute.set";
    file setup;
    input;
  put infile;
datalines4;
    title Multiple imputation;
    datain dd1;
    dataout dd_2;
categorical sex_12_max ;                                                           
count age_12_max;                                                                  
mixed   imamk80 3 12 yrschool;
transfer cunicah subhog_12 tipentg_12                                        
          lowk80_3_12 upk80_3_12
          dumk80_3_12
          \ddot{\hspace{1cm}}bounds   
          imamk80 3 12 (>=lowk80 3 12 , <=upk80 3 12)
          yrschool(<=22, >=0);INTERACT age_12_max*sex_12_max age_12_max*age_12_max sex_12_max*yrschool
yrschool*yrschool ;                                                               
/* ITERATIONS 5;  */
multiples 1 ;
SEED 2012;                                                                         
run;
;;;;
%impute(name=impute, dir=d:/piname/wong/year2012/);
proc freq; table imamk80_3_12; where dumk80_3_12 =1; run;
data data imp2.group1 core pension6 imputed; merge dd 1 dd 2; by cunicah subhog 12;
```

```
Imput2012_Total Group1
drop lowk80 1 12 upk80 1 12
lowk80_2_12 upk80_2_12
lowk80 3 12 upk80 3 12 ; run;
```

```
*** print putput: prior imputation;
Title "Group1 core pension ‐ before imputation (mean with zero)";
proc means data=output2.group1 core pension mean std min max n nmiss;
        variable imamk11_1_12 imamk11_2_12 imamk13_1_12 imamk13_2_12 imamk15_1_12
imamk15_2_12 imamk27_1_12 imamk27_2_12 imamk29_1_12 imamk29_2_12 imamk36_1_12
imamk36_2_12 imamk36_3_12
                         imamk47_12 imamk48_12 imamk50_12 imamk51_12 imamk61_1_12
imamk61 2 12 imamk61 3 12 imamk61 4 12; run;
*** print putput: mean with zero;
Title "Group1 core pension ‐ imputed (mean with zero)";
proc means mean std min max n nmiss data=imp2.group1_core_pension_imputed;
        var imamk11_1_12 imamk11_2_12 imamk13_1_12 imamk13_2_12 imamk15_1_12
imamk15_2_12 imamk27_1_12 imamk27_2_12 imamk29_1_12 imamk29_2_12 imamk36_1_12
imamk36_2_12 imamk36_3_12
                         imamk47_12 imamk48_12 imamk50_12 imamk51_12 imamk61_1_12
imamk61_2_12 imamk61_3_12 imamk61_4_12;
run;
*** print output: mean without zero;
data group1; set imp2.group1 core pension imputed;
  if imamk11_1_2 = 0 then imamk11_1_2 =.;
  if imamk11_2_12 = 0 then imamk11_2_12 = .;
  if imamk13 1 12 =0 then imamk13 1 12 =.;
  if imamk13 2\ 12 = 0 then imamk13 2\ 12 = .;
  if imamk15 1 12 =0 then imamk15 1 12 =.;
  if imamk15 2\,12 = 0 then imamk15 2\,12 = .;
  if imamk27_1_12 =0 then imamk27_1_12 =.;
  if imamk27_2_12 = 0 then imamk27_2_12 =.;
  if imamk29 1 12 =0 then imamk29 1 12 =.;
  if imamk29 2\,12 =0 then imamk29 2\,12 = .;
  if imamk36 1 12 =0 then imamk36 1 12 =.;
  if imamk36 2 12 =0 then imamk36 2 12 =.;
```

```
Imput2012_Total Group1
  if imamk36_3_12 = 0 then imamk36_3_12 = .;
  if imamk47 12 =0 then imamk47 12 =.;
  if imamk48 12 =0 then imamk48 12 =.;
  if imamk5012 = 0 then imamk5012 = .;
  if imamk51 12 =0 then imamk51 12 =.;
  if imamk61 1 12 =0 then imamk61 1 12 =.;
  if imamk61 2 12 =0 then imamk61 2 12 =.;
  if imamk61_3_12 = 0 then imamk61_3_12 = .;
  if imamk61_4_12 = 0 then imamk61_4_12 = .; run;
Title "Group1 core pension ‐ imputed (mean without zero)";
proc means data=group1 mean std min max n ;
        var imamk11_1_12 imamk11_2_12 imamk13_1_12 imamk13_2_12 imamk15_1_12
imamk15 2 12 imamk27 1 12 imamk27 2 12 imamk29 1 12 imamk29 2 12 imamk36 1 12
imamk36_2_12 imamk36_3_12
                         imamk47_12 imamk48_12 imamk50_12 imamk51_12 imamk61_1_12
imamk61_2_12 imamk61_3_12 imamk61_4_12;
run;
```
proc means data=output2.group1\_core\_pension n nmiss mean std min max ; variable imamk11\_1\_12 imamk11\_2\_12 imamk13\_1\_12 imamk13\_2\_12 imamk15\_1\_12 imamk15\_2\_12 imamk27\_1\_12 imamk27\_2\_12 imamk29\_1\_12 imamk29\_2\_12 imamk36\_1\_12 imamk36\_2\_12 imamk36\_3\_12 imamk47\_12 imamk48\_12 imamk50\_12 imamk51\_12 imamk61\_1\_12 imamk61\_2\_12 imamk61\_3\_12 imamk61\_4\_12 imamk80 1 12 imamk80 2 12 imamk80 3 12; run;

```
/********************************************************/
/* PROGRAM NAME : Imput2012 group1 core pension.SAS */
/* PROGRAMMED BY : DONG ZHANG */* LAST UPDATEED : 06/30/2015                           */
/* Impute missing value on core and proxy questionnaire */ 
/********************************************************/
Libname input 'd:\piname\wong\year2012\data file';  run;
libname output2 'd:\piname\wong\year2012\output2';  run;
libname imp2 'd:\piname\wong\year2012\IMPfiles2';  run;
options ps=65 ls=120 nocenter; run;
```
/\* proc contents data=input.sect\_g\_j\_k\_sa\_2012; run;  $***$  not imputed N=10,427, var=680; \*/ data aa; set input.sect\_g\_j\_k\_sa\_2012; \*\*\* core and proxy questionnaire N=10,427; proc sort nodupkey; by cunicah subhog\_12; run; \*\*\* no duplicate; \*\*\*\*\* Core questionnaire N=9,696; data bb1; set aa; keep cunicah subhog\_12 tipentg\_12 yrschool sex\_12 max age\_12 max k1\_12 k1a\_12 k10 1 12 k11 1 12 k12a1 12 k12b1 12 k12c1 12 k13 1 12 k14a1 12 k14b1 12 k14c1 12 k15 1 12 k16a1 12 k16b1 12 k16c1 12 K10 2 12 k11 2 12 k12a2 12 k12b2 12 k12c2 12 k13\_2\_12 k14a2\_12 k14b2\_12 k14c2\_12 k15\_2\_12 k16a2\_12 k16b2\_12 k16c2\_12 k26\_1\_12 k27\_1\_12 k28a1\_12 k28b1\_12 k28c1\_12 k26\_2\_12 k27\_2\_12 k28a2\_12 k28b2\_12 k28c2\_12 k17\_12 k17a\_12 k29 1 12 k30a1 12 k30b1 12 k30c1 12 k29\_2\_12 k30a2\_12 k30b2\_12 k30c2\_12 k31a\_12 k35\_1\_12 k36\_1\_12 k37a1\_12 k37b1\_12 k37c1\_12 k31b\_12 k35\_2\_12 k36\_2\_12 k37a2\_12 k37b2\_12 k37c2\_12 k31c\_12 k35\_3\_12 k36\_3\_12 k37a3\_12 k37b3\_12 k37c3\_12 k47\_12 k47a\_12 k47b1\_12 k47b2\_12 k47b3\_12 k48 12 k48a 12 k48b1 12 k48b2 12 k48b3 12 k48a monthly 12 k50\_12 k50a\_12 k50b1\_12 k50b2\_12 k50b3\_12 k51 12 k51a 12 k51b1 12 k51b2 12 k51b3 12 k51a monthly 12 k58a 12 k61 1 12 k62a1 12 k62b1 12 k62c1 12 k58b\_12 k61\_2\_12 k62a2\_12 k62b2\_12 k62c2\_12 k58c\_12 k61\_3\_12 k62a3\_12 k62b3\_12 k62c3\_12 k58d\_12 k61\_4\_12 k62a4\_12 k62b4\_12 k62c4\_12 k80 1 12 k80 2 12 k80 3 12 k79a 12 k79b 12 k79c 12; if tipentg\_12=1; run;  $/*$  proc freq; table k1 12; run; Respondent/spouse are business owners Cumulative Cumulative k1\_12 Frequency Percent Frequency Percent ‐‐‐‐‐‐‐‐‐‐‐‐‐‐‐‐‐‐‐‐‐‐‐‐‐‐‐‐‐‐‐‐‐‐‐‐‐‐‐‐‐‐‐‐‐‐‐‐‐‐‐‐‐‐‐‐‐‐ 1 1335 13.77 1335 13.77 2 8331 85.92 9666 99.69 8 16 0.17 9682 99.86 9 14 0.14 9696 100.00

```
Imput2012_Total Group1
proc freq; table  k10_1_12; run;
       proc freq; table k1a_12; run;  
   proc freq; table k15_2_12; run;  */
****************** 1 *********;
data bb2; set bb1;
        imamk11 1 12=k11 1 12; **** Amputation N=253;
        if k1 12 =2 and k11 1 12=. then imamk11 1 12=0;
        if k1_12 in (8,9) and k11_1_12=. then imamk11_1_12=.;
        if k1_12 =1 and k11_1_12=. then imamk11_1_12=.;
                        if k10 1 12 =2 and k11 1 12=. then imamk11 1 12=0;
                        if k10 1 12 in (8,9) and k11 1 12=. then imamk11 1 12=.;
                        if k10 1 12 =1 and k11 1 12=. then imamk11 1 12=.;
                 if k11_1_12 in
(9,99,999,9999,99999,999999,8,88,888,8888,88888,888888,777777,8888888,9999999) then
imamk11 1 12=.;
                 if imamk11_1_12=. and k12a1_12=. then k12a1_12=9;  
         imamk11_2_12=k11_2_12; **** Amputation N=11;
        if k1_12 in(2,8,9) and k11_2_12=. then imamk11_2 12=0;
                if k10 2 12 =2 and k11 2 12=. then imamk11 2 12=0;
                if k10 2 12 in (8,9) and k11 2 12=. then imamk11 2 12=.;
                if k10 2 12 =1 and k11 2 12=. then imamk11 2 12=.;
                if k10_2_12 = . and k11_2_12=. then imamk11_2_12=0;
                         if k11_2_12 in
(9,99,999,9999,99999,999999,8,88,888,8888,88888,888888,777777,8888888,9999999) then
imamk11_2_12=.;
                 if imamk11_2_12=. and k12a2_12=. then k12a2_12=9;  
        imamk13 1 12=k13 1 12; **** Amputation N=278;
        if k1 12 =2 and k13 1 12=. then imamk13 1 12=0;
        if k1_12 in (8,9) and k13_1_12=. then imamk13_1_12=.;
        if k1 12 =1 and k13 1 12=. then imamk13 1 12=.;
                 if k13_1_12 in
(9,99,999,9999,99999,999999,8,88,888,8888,88888,888888,777777,8888888,9999999) then
imamk13_1_12=.;
                if imamk13 1 12=. and k14a1 12=. then k14a1 12=9;
        imamk13 2 12=k13 2 12; **** Amputation N=16;
       if k1_12 in (2,8,9) and k13_2_12=. then imamk13_2_12=0;
       if k1a 12 =2 and k13 2 12=. then imamk13 2 12=0;
        if k1a_12 =. and k13 2_12=. then imamk13_2_12=0;
                 if k13_2_12 in
(9,99,999,9999,99999,999999,8,88,888,8888,88888,888888,777777,8888888,9999999) then
imamk13_2_12=.;
                 if imamk13_2_12=. and k14a2_12=. then k14a2_12=9;
        imamk15 1 12=k15 1 12; **** Amputation N=268;
        if k1 12 =2 and k15 1 12=. then imamk15 1 12=0;
        if k1_12 in (8,9) and k15_1_12=. then imamk15_1_12=.;
        if k1 12 =1 and k15 1 12=. then imamk15 1 12=.;
                 if k15_1_12 in
```
Imput2012\_Total Group1 (9,99,999,9999,99999,999999,8,88,888,8888,88888,888888,777777,8888888,9999999) then imamk15\_1\_12=.; if imamk15  $1 12=$ . and k16a1 12=. then k16a1 12=9; imamk15\_2\_12=k15\_2\_12; \*\*\*\* Amputation N=17; if k1 12 in  $(2,8,9)$  and k15 2 12=. then imamk15 2 12=0; if k1a 12 = 2 and k15 2 12=. then imamk15 2 12=0; if k1a 12 =. and k15 2 12=. then imamk15 2 12=0; if k15\_2\_12 in (9,99,999,9999,99999,999999,8,88,888,8888,88888,888888,777777,8888888,9999999) then imamk15\_2\_12=.; if imamk15\_2\_12=. and k16a2\_12=. then k16a2\_12=9; dumk11\_1\_12=1\*(imamk11\_1\_12=.); dumk11  $2 \ 12=1*(imamk11 \ 2 \ 12=.);$ dumk13\_1\_12=1\*(imamk13\_1\_12=.); dumk13 2  $12=1*(imamk13 2 12=.);$ dumk15  $1 12=1*(imamk15 1 12=.);$ dumk15  $2 \ 12=1*(immk15 \ 2 \ 12=..);$  run; \*\*\*\*\* define range of imputation; %macro range(vname,va,vb,vc,rmax,r1,r1\_2,r2\_1,mix1,mix2); data data&vname (keep=cunicah subhog\_12 tipentg\_12 yrschool sex\_12\_max age\_12\_max imam&vname dum&vname low&vname up&vname &mix1 &mix2 ); set bb2; low&vname=1; up&vname=&rmax ; if &va=1 and &vc=1 then do; low&vname=&r1; up&vname=&rmax; end; if &va=1 and &vc=2 then do; low&vname=&r1; up&vname=&r1\_2; end; if &va=1 and &vc=9 then do; low&vname=&r1; up&vname=&rmax; end; if &va=2 and &vb=1 then do; low&vname=&r2 1; up&vname=&r1; end; if &va=2 and &vb=2 then do; low&vname=1; up&vname=&r2\_1; end; if &va=2 and &vb=9 then do; low&vname=1; up&vname=&r1; end; if &va=9 then do; low&vname=1; up&vname=&rmax; end; if &mix1 in (8,9) then do; low&vname=0; up&vname=&rmax; end; if &mix2 in (8,9) then do; low&vname=0; up&vname=&rmax; end; if imam&vname >=0 then do; low&vname=imam&vname; end; if imam&vname >=0 then do; up&vname=imam&vname; end; %mend range; %range(k11\_1\_12,k12a1\_12,k12b1\_12,k12c1\_12,700000,45000,150000,15000,k1\_12,k10\_1\_12 ); run; %range(k11\_2\_12,k12a2\_12,k12b2\_12,k12c2\_12,100000,45000,150000,15000,k10\_2\_12); run; %range(k13\_1\_12,k14a1\_12,k14b1\_12,k14c1\_12,400000,45000,150000,15000,k1\_12,k14a1\_12
Imput2012\_Total Group1 ); run; \*\*\*\*k13\_1,2, k151,2 range 0‐max if missing; %range(k13\_2\_12,k14a2\_12,k14b2\_12,k14c2\_12, 65000,45000,150000,15000,k14a2\_12); run; %range(k15\_1\_12,k16a1\_12,k16b1\_12,k16c1\_12,600000,15000,45000,6000,k1\_12,k16a1\_12); run; %range(k15\_2\_12,k16a2\_12,k16b2\_12,k16c2\_12, 30000,15000,45000,6000,k16a2\_12); run; data output2.group1 core pension1; merge datak11 1 12(drop=k1 12 k10 1 12) datak11\_2\_12(drop=k10\_2\_12) datak13\_1\_12(drop=k1\_12 k14a1\_12) datak13\_2\_12(drop= k14a2\_12) datak15\_1\_12(drop=k1\_12 k16a1\_12) datak15\_2\_12 (drop=k16a2\_12) ; run; data dd1; set output2.group1 core pension1; run; \*\*\*\* Core nonproxy N=9,696 var=30; \*\*\*RUN IVEWARE PROGRAM : Core; options set = SRCLIB "C:\iveware\SRCLIB" sasautos = ('!SRCLIB' sasautos) mautosource ; options nofmterr; data null; infile datalines; filename setup "d:/piname/wong/year2012/impute.set"; file setup; input; put \_infile\_; datalines4; title Multiple imputation; datain dd1; dataout dd\_1; categorical sex\_12\_max ; count age\_12\_max; mixed imamk11\_1\_12 imamk11\_2\_12 imamk13\_1\_12 imamk13\_2\_12 imamk15\_1\_12 imamk15\_2\_12 yrschool; transfer cunicah subhog\_12 tipentg\_12 lowk11\_1\_12 upk11\_1\_12 lowk11\_2\_12 upk11\_2\_12 lowk13\_1\_12 upk13\_1\_12 lowk13\_2\_12 upk13\_2\_12 lowk15\_1\_12 upk15\_1\_12 lowk15\_2\_12 upk15\_2\_12 dumk11 1 12

```
Imput2012_Total Group1
                  dumk11_2_12
                  dumk13_1_12
                  dumk13_2_12
                  dumk15_1_12
                  dumk15_2_12
        \ddot{\hspace{1cm}}bounds    
  imamk11 1 12 (>=lowk11 1 12 ,<=upk11 1 12)
  imamk11 2 12 (>=lowk11 2 12 ,<=upk11 2 12)
    imamk13_1_12 (>=lowk13_1_12 ,<=upk13_1_12)      
    imamk13_2_12 (>=lowk13_2_12 ,<=upk13_2_12)      
  imamk15 1 12 (>=lowk15 1 12 ,<=upk15 1 12)
    imamk15_2_12 (>=lowk15_2_12 ,<=upk15_2_12)      
        yrschool(<=22, >=0);INTERACT age_12_max*sex_12_max age_12_max*age_12_max sex_12_max*yrschool
yrschool*yrschool ;                                                               
/* ITERATIONS 5;  */
multiples 2 ;
SEED 2012;                                                                         
run;
;;;;
%impute(name=impute, dir=d:/piname/wong/year2012/);
data data imp2.group1_core_pension1_imputed; set dd_1;
        drop lowk11 1 12 upk11 1 12
        lowk11_2_12  upk11_2_12       
        lowk13_1_12  upk13_1_12       
        lowk13_2_12  upk13_2_12      
        lowk15_1_12  upk15_1_12       
    lowk15 2 12  upk15 2 12    mult ; run;
/* proc freq; table imamk11 1 12 ; where dumk11 1 12=1;  run;
proc freq; table imamk11_2_12; where dumk11_2_12=1; run;
proc freq; table imamk13_1_12; where dumk13_1_12 =1; run;
proc freq; table imamk13_2_12; where dumk13_2_12 =1; run;
proc freq; table imamk15_1_12; where dumk15_1_12 =1; run;
proc freq; table imamk15 2 12; where dumk15 2 12 =1;  run;
*/
***************** 2 ***********;
data bb2; set bb1;
        imamk27 1 12=k27 1 12; **** Amputation N=68;
        if k17_12=2 and k27_1_12=. then imamk27_1_12=0;
        if k17_12 in (8,9) and k27_1_12=. then imamk27_1_12=.;
        if k17 12 =1 and k27 1 12=. then imamk27 1 12=.;
```
Imput2012\_Total Group1 if k26 1 12 =2 and k27 1 12=. then imamk27 1 12=0; if k26\_1\_12 = 1 and k27\_1\_12=. then imamk27\_1\_12=.; if k26 1 12 in  $(8,9)$  and k27 1 12=. then imamk27 1 12=.; if k27\_1\_12 in (9,99,999,9999,99999,999999,8,88,888,8888,88888,888888,777777,8888888,9999999) then  $imamk27$  1 12=.; if imamk27\_1\_12=. and k28a1\_12=. then k28a1\_12=9;  $imamk27$  2 12=k27 2 12; if k17\_12 in (2,8,9) and k27\_2\_12=. then imamk27\_2\_12=0; if k26\_2\_12 =2 and k27\_2\_12=. then imamk27\_2\_12=0; if k26\_2\_12 =1 and k27\_2\_12=. then imamk27\_2\_12=.; if k26 2 12 in  $(8,9)$  and k27 2 12=. then imamk27 2 12=.; if k26 2 12 =. and k27 2 12=. then imamk27 2 12=0; if k27\_2\_12 in (9,99,999,9999,99999,999999,8,88,888,8888,88888,888888,777777,8888888,9999999) then imamk27 2 12=.; if imamk27 2 12=. and k28a2\_12=. then k28a2\_12=9; imamk29\_1\_12=k29\_1\_12; \*\*\*\* Amputation N=108; if k17 12=2 and k29 1 12=. then imamk29 1 12=0; if k17 12 = 1 and k29 1 12=. then imamk29 1 12=.; if k17 12 in  $(8,9)$  and k29 1 12=. then imamk29 1 12=.; if k29\_1\_12 in (9,99,999,9999,99999,999999,8,88,888,8888,88888,888888,777777,8888888,9999999) then imamk29 1 12=.; if imamk29\_1\_12=. and k30a1\_12=. then k30a1\_12=9;  $imamk29$  2 12=k29 2 12; \*\*\*\* Amputation N=7; if k17\_12 = in  $(2,8,9)$  and k29\_2\_12=. then imamk29\_2\_12=0; if k17a 12=2 and k29 2 12=. then imamk29 2 12=0; if k29  $2$  12 =. then imamk29  $2$  12=0; if k29\_2\_12 in (9,99,999,9999,99999,999999,8,88,888,8888,88888,888888,777777,8888888,9999999) then imamk29 2 12=.; if imamk29  $2$  12=. and k30a2 12=. then k30a2 12=9; dumk27\_1\_12=1\*(imamk27\_1\_12=.); dumk27 2  $12=1*(imamk27 2 12=.);$ dumk29  $1 12=1*(imamk29 1 12=.);$ dumk29 2 12=1\*(imamk29 2 12=.); run; %range(k27\_1\_12,k28a1\_12,k28b1\_12,k28c1\_12,700000,4500,14000,1500,k17\_12,k26\_1\_12); run; %range(k27\_2\_12,k28a2\_12,k28b2\_12,k28c2\_12, 10000,4500,14000,1500,k26\_2\_12); run; %range(k29\_1\_12,k30a1\_12,k30b1\_12,k30c1\_12,100000,600,2000,150,k17\_12,k30a1\_12); run; %range(k29 2 12,k30a2 12,k30b2 12,k30c2 12, 3000,600,2000,150,k30a2 12); run; data output2.group1\_core\_pension2; merge datak27\_1\_12(drop=k17\_12 k26\_1\_12)

```
Imput2012_Total Group1
         datak27_2_12(drop=k26_2_12)
         datak29_1_12(drop=k17_12 k30a1_12)
         datak29_2_12(drop=k30a2_12); run;
data dd1; set output2.group1 core pension2;  run;   **** Core nonproxy N=9,696
var=22;
***RUN IVEWARE PROGRAM : Core;
options set = SRCLIB "C:\iveware\SRCLIB"
                 sasautos = ('!SRCLIB' sasautos) mautosource ;
options nofmterr;
data null;
    infile datalines;
    filename setup "d:/piname/wong/year2012/impute.set";
    file setup;
    input;
    put _infile_;
datalines4;
    title Multiple imputation;
    datain dd1;
    dataout dd_1;
categorical sex 12 max ;
count age_12_max;                                                                  
mixed  imamk27_1_12 imamk27_2_12 imamk29_1_12 imamk29_2_12
 yrschool;                                                 
transfer cunicah subhog_12 tipentg_12                                        
        lowk27_1_12  upk27_1_12     
        lowk27_2_12  upk27_2_12     
        lowk29_1_12  upk29_1_12      
        lowk29_2_12  upk29_2_12   
          dumk27_1_12
          dumk27_2_12
          dumk29_1_12
           dumk29_2_12    
         \mathbf{z}bounds   
    imamk27_1_12 (>=lowk27_1_12 ,<=upk27_1_12)      
    imamk27_2_12 (>=lowk27_2_12 ,<=upk27_2_12)    
  imamk29 1 12 (>=lowk29 1 12 ,<=upk29 1 12)
    imamk29_2_12 (>=lowk29_2_12 ,<=upk29_2_12)
```

```
Imput2012_Total Group1
         yrschool(\leftarrow{=}22, \leftarrow{=}0);INTERACT age_12_max*sex_12_max age_12_max*age_12_max sex_12_max*yrschool
yrschool*yrschool ;                                                               
/* ITERATIONS 5;  */
 multiples 2 ;
SEED 2012;                                                                         
run;
;;;;
%impute(name=impute, dir=d:/piname/wong/year2012/);
data data imp2.group1_core_pension2_imputed; set dd_1;
         drop    lowk27   1   12  upk27   1   12
        lowk27_2_12  upk27_2_12     
        lowk29_1_12  upk29_1_12      
        lowk29_2_12  upk29_2_12      _mult_; run;
/*
proc freq; table imamk27 1 12; where dumk27 1 12 =1; run; **** imputed;
proc freq; table imamk27 2 12; where dumk27 2 12 =1; run; **** imputed;
proc freq; table imamk29 1 12; where dumk29 1 12 =1; run; **** imputed;
proc freq; table imamk29 2 12; where dumk29 2 12 =1; run; **** imputed; */
***************** 3 ***********;
data bb2; set bb1;
         imamk36 1 12=k36 1 12; **** Amputation N=166;
         if k31a 12=2 and k36 1 12=. then imamk36 1 12=0;
         *** n=9,066 n=568(1);
         if k31a 12 in (8,9) and k36 1 12=. then imamk36 1 12=.;
**** n=62;
                  if k35 1 12 = 2 and k36 1 12=. then imamk36 1 12=0;
         **** n=372;
                  if k35 1 12 = 1 and k36 1 12=. then imamk36 1 12=.;
         **** n=170;
                  if k35 1 12 in (8,9) and k36 1 12=. then imamk36 1 12=.;
**** n=26;
                   if k36_1_12 in
(9,99,999,9999,99999,999999,8,88,888,8888,88888,888888,777777,8888888,9999999) then
imamk36 1 12=.;
                   if imamk36_1_12=. and k37a1_12=. then k37a1_12=9;
          imamk36_2_12=k36_2_12; **** Amputation N=58;
         if k31b 12=2 and k36 2 12=. then imamk36 2 12=0;
         **** n=9,577 n=64(1);
         if k31b 12 in (8,9) and k36 2 12=. then imamk36 2 12=.;
**** n=55;
                  if k35 2 12 = 2 and k36 2 12=. then imamk36 2 12=0;
```
Imput2012\_Total Group1 \*\*\*\* n=50; if k35\_2\_12 = 1 and k36\_2\_12=. then imamk36\_2\_12=.; \*\*\*\* n=14; if k35 2 12 in  $(8,9)$  and k36 2 12=. then imamk36 2 12=0; \*\*\*\* n=0; if k36\_2\_12 in (9,99,999,9999,99999,999999,8,88,888,8888,88888,888888,777777,8888888,9999999) then imamk36\_2\_12=.; if imamk36 2 12=. and k37a2 12=. then k37a2 12=9; imamk36 3 12=k36 3 12; \*\*\*\* Amputation N=54; if k31c\_12=2 and k36\_3\_12=. then imamk36\_3\_12=0; \*\*\*\*  $n=9,631$   $n=16(1)$ ; if k31c 12 in  $(8,9)$  and k36 3 12=. then imamk36 3 12=.; \*\*\*\* n=49; if k35 3 12 =2 and k36 3 12=. then imamk36 3 12=0; \*\*\*\* n=6; if k35 3 12 =1 and k36 3 12=. then imamk36 3 12=.; \*\*\*\* n=9; if k35\_3\_12 in  $(8,9)$  and k36\_3\_12=. then imamk36\_3\_12=.; \*\*\*\* n=1; if k36\_3\_12 in (9,99,999,9999,99999,999999,8,88,888,8888,88888,888888,777777,8888888,9999999) then  $imamk36$  3 12=.; if imamk36  $3$  12=. and k37a3 12=. then k37a3 12=9; dumk36  $1 12=1*(imamk36 1 12=.);$ dumk36 2  $12=1*(i)$ imamk36 2  $12=$ .); dumk36  $3$  12=1\*(imamk36  $3$  12=.); run; %range(k36\_1\_12,k37a1\_12,k37b1\_12,k37c1\_12,70000,300,1500,150,k31a\_12,k35\_1\_12); run; %range(k36\_2\_12,k37a2\_12,k37b2\_12,k37c2\_12, 6000,300,1500,150,k31b\_12,k35\_2\_12); run; %range(k36\_3\_12,k37a3\_12,k37b3\_12,k37c3\_12, 6000,300,1500,150,k31c\_12,k35\_3\_12); run; proc freq data=bb2; table k31a\_12 k35\_1\_12 k36\_1\_12; run; proc freq data=bb2; table k31b\_12 k35\_2\_12 k36\_2\_12; run; proc freq data=bb2; table k31c\_12 k35\_3\_12 k36\_3\_12; run; data output2.group1\_core\_pension3; merge datak36 1 12 datak36 2 12 datak36 3 12 ; run; \*\*\*\* Core nonproxy N=9,696 var=24; /\* datak36\_1\_12(drop=k31a\_12 k35\_1\_12) datak36\_2\_12(drop=k31b\_12 k35\_2\_12) datak36 3 12(drop=k31c 12 k35 3 12) ; run;  $*/$ data dd1; set output2.group1 core pension3; \*\*\*\* Core nonproxy N=9,696 var=24; keep cunicah subhog\_12 tipentg\_12 lowk36\_1\_12 upk36\_1\_12

```
Imput2012_Total Group1
                dumk36_1_12
             imamk36_1_12
            yrschool sex_12_max age_12_max; /* if k31a_12 in (1,8,9);*/ run;
***RUN IVEWARE PROGRAM : Core;
options set = SRCLIB "C:\iveware\SRCLIB"
                     sasautos = ('!SRCLIB' sasautos) mautosource ;
options nofmterr;
data _null_;
     infile datalines;
     filename setup "d:/piname/wong/year2012/impute.set";
     file setup;
     input;
   put infile;
datalines4;
     title Multiple imputation;
     datain dd1;
     dataout dd_1;
categorical sex 12 max ;
count age_12_max;                                                                  
mixed  imamk36_1_12  
                          yrschool;                                                          
transfer cunicah subhog_12 tipentg_12                                        
          lowk36_1_12  upk36_1_12       
             dumk36_1_12
\mathbf{z} ; \mathbf{z} is the contract of the contract of the contract of the contract of the contract of the contract of the contract of the contract of the contract of the contract of the contract of the contract of the co
 bounds   
             imamk36 1 12 (>=lowk36 1 12 ,<=upk36 1 12)
            vrschool(\langle =22, \rangle =0);INTERACT age_12_max*sex_12_max age_12_max*age_12_max sex_12_max*yrschool
yrschool*yrschool ;                                                               
 ITERATIONS 5;  
 multiples 1 ;
SEED 2012;                                                                         
run;
;;;;
%impute(name=impute, dir=d:/piname/wong/year2012/);
proc print; where dumk36 1 12=1; run;
proc freq data=bb2; table k31b_12; run;
```

```
data dd1; set output2.group1_core_pension3;/* where k31b_12 in (1,8,9);*/
           keep cunicah subhog_12 tipentg_12  sex_12_max age_12_max  yrschool         
         lowk36_2_12  upk36_2_12  dumk36_2_12 imamk36_2_12;  run;   ***n=119;
data null;
    infile datalines;
    filename setup "d:/piname/wong/year2012/impute.set";
    file setup;
    input;
    put _infile_;
datalines4;
    title Multiple imputation;
    datain dd1;
    dataout dd_2;
categorical sex_12_max ;                                                           
count age_12_max;                                                                  
mixed   imamk36_2_12
 yrschool;                                                 
transfer cunicah subhog_12 tipentg_12                                        
         lowk36_2_12  upk36_2_12       
                          dumk36_2_12
\mathbf{z} ; \mathbf{z} is the contract of the contract of the contract of the contract of the contract of the contract of the contract of the contract of the contract of the contract of the contract of the contract of the co
 bounds   
       imamk36_2_12 (>=lowk36_2_12 ,<=upk36_2_12)
           yrschool(<=22, \gt;=0);INTERACT age_12_max*sex_12_max age_12_max*age_12_max sex_12_max*yrschool
yrschool*yrschool ;                                                               
 /*  ITERATIONS 5;  */
 multiples 1 ;
SEED 2012;                                                                         
run;
;;;;
%impute(name=impute, dir=d:/piname/wong/year2012/);
proc print data=dd_2;  where dumk36_2_12 =1; run;
proc freq data=bb2; table k31c_12; run;
data dd1; set output2.group1 core pension3;/* where k31b 12 in (1,8,9);*/
           keep cunicah subhog_12 tipentg_12  sex_12_max age_12_max  yrschool
```
## Imput2012\_Total Group1

```
    lowk36_3_12  upk36_3_12  dumk36_3_12 imamk36_3_12;  run;   ***n=119;
data _null ;
    infile datalines;
    filename setup "d:/piname/wong/year2012/impute.set";
    file setup;
    input;
  put infile;
datalines4;
    title Multiple imputation;
    datain dd1;
    dataout dd_3;
categorical sex_12_max ;                                                           
count age_12_max;                                                                  
mixed   imamk36_3_12
 yrschool;                                                 
transfer cunicah subhog_12 tipentg_12                                        
         lowk36_3_12  upk36_3_12       
                        dumk36_3_12
\mathbf{z}bounds    
       imamk36_3_12 (>=lowk36_3_12 ,<=upk36_3_12)
           yrschool(<=22, >=0);                                                       
INTERACT age_12_max*sex_12_max age_12_max*age_12_max sex_12_max*yrschool
yrschool*yrschool ;                                                               
 /*  ITERATIONS 5;  */
 multiples 1 ;
SEED 2012;                                                                         
run;
;;;;
%impute(name=impute, dir=d:/piname/wong/year2012/);
proc print data=dd_3;  where dumk36_3_12 =1; run;
data data imp2.group1 core pension3 imputed; merge dd 1 dd 2 dd 3; by cunicah
subhog_12;
          drop     lowk36_1_12  upk36_1_12       
         lowk36_2_12  upk36_2_12       
     lowk36 3 12 upk36 3 12 ; run;
data temp; set imp2.group1 core_pension3_imputed; run;
```
Imput2012\_Total Group1 proc freq; table imamk36\_1\_12; where dumk36\_1\_12 =1; run; \*\*\*\* imputed; proc freq; table imamk36\_2\_12; where dumk36\_2\_12 =1; run; \*\*\*\* not imputed; proc freq; table imamk36\_3\_12; where dumk36\_3\_12 =1; run; \*\*\*\* not imputed; \*\*\*\*\*\*\*\*\*\*\*\*\*\*\*\*\*\* 4 \*\*\*\*\*\*\*\*\*\*\*\*\*\*\*\*\*\*\*\*; data bb2; set bb1;  $imamk47$  12=k47a 12;  $***$  Amputation N=87; if k47  $\overline{12}$  = 2 and k47a\_12=. then imamk47\_12=0; \*\*\*\* n=571; if k47\_12 = . and k47a\_12=. then imamk47\_12=0;  $****$ n=7,961; if k47 $12 = 1$  and k47a 12=. then imamk47  $12=$ .; \*\*\*\*\* n=1,158; if k47 12 in  $(8,9)$  and k47a 12=. then imamk47 12=.; \*\*\*\* n=6; if k47a\_12 in (9,99,999,9999,99999,999999,8,88,888,8888,88888,888888,777777,8888888,9999999) then imamk47\_12=.; if imamk47  $12=$ . and k47b1  $12=$ . then k47b1  $12=9$ ; imamk48\_12=k48a\_monthly\_12; \*\*\*\* Amputation N=115; if k48 12 = 2 and k48a monthly 12=. then imamk48 12=0;  $***$  n=742; if k48 12 = . and k48a monthly  $12=$ . then imamk48  $12=0$ ; \*\*\*\* n=7,961; if k48  $12 = 1$  and k48a monthly  $12=$ . then imamk48  $12=$ .; \*\*\*\* n=979; if k48\_12 in (8,9) and k48a\_monthly\_12=. then imamk48\_12=.; \*\*\*\* n=14; if k48a monthly 12 in (9,99,999,9999,99999,999999,8,88,888,8888,88888,888888,777777,8888888,9999999) then imamk48\_12=.; if imamk48\_12=. and k48b1\_12=. then k48b1\_12=9; imamk50 12=k50a 12;  $***$  Amputation N=3; if k50  $12 = 2$  and k50a  $12=$ . then imamk50  $12=0$ ; \*\*\*\* n=33; if  $k50_12 = .$  and  $k50a_12=.$  then imamk50 12=0;  $****$  n=9,606; if k50 12 = 1 and k50a 12=. then imamk50 12=.; \*\*\*\* n=57; if k50\_12 in (8,9) and k50a\_12=. then imamk50\_12=.; \*\*\*\* n=0; if k50a\_12 in (9,99,999,9999,99999,999999,8,88,888,8888,88888,888888,777777,8888888,9999999) then imamk50\_12=.; if imamk50\_12=. and k50b1\_12=. then k50b1\_12=9; imamk51\_12=k51a\_monthly\_12; \*\*\*\* Amputation N=5; if k51 12 =2 and k51a monthly 12=. then imamk51 12=0; \*\*\*\* n=65; if k51 12 =. and k51a monthly  $12=$ . then imamk51  $12=0$ ;  $***$  n=9,606; if k51 12 =1 and k51a monthly 12=. then imamk51 12=.;

```
Imput2012_Total Group1
**** n=25;
         if k51_12 in (8,9) and k51a_monthly_12=. then imamk51_12=.; 
**** n=0;
                   if k51a_12 in
(9,99,999,9999,99999,999999,8,88,888,8888,88888,888888,777777,8888888,9999999) then
imamk51_12=.;
                  if imamk51 12=. and k51b1 12=. then k51b1 12=9;
         dumk47 12=1*(imamk47 12=.);
         dumk48_12=1*(imamk48_12=.);
         dumk50 12=1*(i)mamk50 12=.);
          dumk51_12=1*(imamk51_12=.); run;
%range(k47_12,k47b1_12,k47b2_12,k47b3_12,500000,6000,12000,1500,k47_12);  run;
%range(k48_12,k48b1_12,k48b2_12,k48b3_12, 83333,6000,12000,1500,k48_12);  run;
%range(k50_12,k50b1_12,k50b2_12,k50b3_12, 12000,6000,12000,1500,k50_12);  run;
%range(k51_12,k51b1_12,k51b2_12,k51b3_12,  8333,6000,12000,1500,k51_12);  run;
data output2.group1_core_pension4;
        merge
         datak47_12(drop=k47_12)
         datak48_12(drop=k48_12)
         datak50_12(drop=k50_12)
         datak51_12(drop=k51_12);
         by cunicah subhog_12; run;
data dd1; set output2.group1 core pension4;  run;   **** Core nonproxy N=9,696
var=78;
***RUN IVEWARE PROGRAM : Core;
options set = SRCLIB "C:\iveware\SRCLIB"
                 sasautos = ('!SRCLIB' sasautos) mautosource ;
options nofmterr;
data _null_;
    infile datalines;
    filename setup "d:/piname/wong/year2012/impute.set";
    file setup;
    input;
    put _infile_;
datalines4;
    title Multiple imputation;
    datain dd1;
    dataout dd_1;
categorical sex_12_max ;                                                           
count age_12_max;                                                                  
mixed   imamk47 12 imamk48 12 imamk50 12 imamk51 12 yrschool;
```

```
transfer cunicah subhog_12 tipentg_12                                        
        lowk47_12  upk47_12      
        lowk48_12  upk48_12       
        lowk50_12  upk50_12       
        lowk51_12  upk51_12
         dumk47_12
         dumk48_12
         dumk50_12
         dumk51_12
          \ddot{\hspace{1cm}}bounds    
    imamk47_12 (>=lowk47_12 ,<=upk47_12)   
    imamk48_12 (>=lowk48_12 ,<=upk48_12)   
  imamk50 12 (>=lowk50 12 ,<=upk50 12)
  imamk51 12 (>=lowk51 12 ,<=upk51 12)
         yrschool(<=22, >=0);                                                       
INTERACT age_12_max*sex_12_max age_12_max*age_12_max sex_12_max*yrschool
yrschool*yrschool ;                                                               
/* ITERATIONS 5;  */
/* multiples 5 ; */
SEED 2012;                                                                         
run;
;;;;
%impute(name=impute, dir=d:/piname/wong/year2012/);
data data imp2.group1_core_pension4_imputed; set dd_1;
         drop        lowk47_12  upk47_12      
         lowk48_12  upk48_12       
         lowk50_12  upk50_12       
        lowk51_12  upk51_12       ; run;
/* data temp; set imp2.group1_core_pension4_imputed; run;
proc freq; table imamk47 12; where dumk47 12 =1 ; run; *** imputed;
proc freq; table imamk48_12; where dumk48_12 =1; run; *** imputed;
proc freq; table imamk50 12; where dumk50 12 =1; run; *** imputed;
proc freq; table imamk51 12; where dumk51 12 =1; run; *** imputed; */
********* 5 *********;
data bb2; set bb1;
         imamk61_1_12=k61_1_12; **** Amputation N=141;
         if k58a 12 =2 and k61 1 12=. then imamk61 1 12=0;
*** n=8,030;
```

```
Imput2012_Total Group1
        if k58a 12 =1 and k61 1 12=. then imamk61 1 12=.;
**** n=1,636(1);if k58a 12 in (8,9) and k61 1 12=. then imamk61 1 12=.;
**** n=30;
                 if k61_1_12 in
(9,99,999,9999,99999,999999,8,88,888,8888,88888,888888,777777,8888888,9999999) then
imamk61 1 12=.;
                if imamk61 1 12=. and k62a1 12=. then k62a1 12=9;
        imamk61 2 12=k61 2 12; **** Amputation N=54;
        if k58b_12 = 2 and k61_212 = 12. then imamk61_212 = 0;
**** n=9,085;
        if k58b 12 =1 and k61 2 12=. then imamk61 2 12=.;
**** n=582(1);
        if k58b 12 in (8,9) and k61 2 12=. then imamk61 2 12=.;
**** n=29;
                 if k61_2_12 in
(9,99,999,9999,99999,999999,8,88,888,8888,88888,888888,777777,8888888,9999999) then
imamk61 2 12=.;
                 if imamk61_2_12=. and k62a2_12=. then k62a2_12=9;
        imamk61 3 12=k61 3 12; **** Amputation N=36;
        if k58c 12 =2 and k61 3 12=. then imamk61 3 12=0;
**** n=9,584;
        if k58c 12 =1 and k61 3 12=. then imamk61 3 12=.;
**** n=77(1);
        if k58c 12 in (8,9) and k61 3 12=. then imamk61 3 12=.;
**** n=35;
                 if k61_3_12 in
(9,99,999,9999,99999,999999,8,88,888,8888,88888,888888,777777,8888888,9999999) then
imamk61 3 12=.;
                if imamk61 3 12=. and k62a3 12=. then k62a3 12=9;
        imamk61 4 12=k61 4 12; **** Amputation N=44;
        if k58d 12 = 2 and k61 4 12=. then imamk61 4 12=0;
**** 9,366;
        if k58d 12 = 1 and k61 4 12=. then imamk61 4 12=.;
**** 295(1);
        if k58d 12 in (8,9) and k61 4 12=. then imamk61 4 12=.;
**** 35;
                 if k61_4_12 in
(9,99,999,9999,99999,999999,8,88,888,8888,88888,888888,777777,8888888,9999999) then
imamk61 4 12=.;
                if imamk61 4 12=. and k62a4 12=. then k62a4 12=9;
        dumk61 1 12=1*(imamk61 1 12=.);dumk61_2_12=1*(imamk61_2_12=.);
        dumk61_3_12=1*(imamk61_3_12=.);
        dumk61 4 \ 12=1*(\text{imamk}61 \ 4 \ 12=.); run;
%range(k61 1 12,k62a1 12,k62b1 12,k62c1 12, 200000,1500,6000,750,k58a 12);  run;
%range(k61_2_12,k62a2_12,k62b2_12,k62c2_12,  25000,1500,6000,750,k58b_12);  run;
%range(k61 3 12,k62a3 12,k62b3 12,k62c3 12,  20000,1500,6000,750,k58c 12);  run;
```

```
Imput2012_Total Group1
%range(k61_4_12,k62a4_12,k62b4_12,k62c4_12,  15000,1500,6000,750,k58d_12);  run;
data output2.group1_core_pension5;
        merge
        datak61_1_12(drop=k58a_12)
        datak61_2_12(drop=k58b_12)
        datak61_3_12(drop=k58c_12)
        datak61_4_12(drop=k58d_12);
by cunicah subhog 12; run;
data dd1; set output2.group1_core_pension5;  run;
***RUN IVEWARE PROGRAM : Core;
options set = SRCLIB "C:\iveware\SRCLIB"
                sasautos = ('!SRCLIB' sasautos) mautosource ;
options nofmterr;
data null;
    infile datalines;
    filename setup "d:/piname/wong/year2012/impute.set";
    file setup;
    input;
    put _infile_;
datalines4;
    title Multiple imputation;
    datain dd1;
    dataout dd_1;
categorical sex 12 max ;
count age_12_max;                                                                  
mixed   imamk61_1_12 imamk61_2_12 imamk61_3_12 imamk61_4_12
 yrschool;                                                 
transfer cunicah subhog_12 tipentg_12                                        
        lowk61_1_12  upk61_1_12       
        lowk61_2_12  upk61_2_12       
        lowk61_3_12  upk61_3_12       
        lowk61_4_12  upk61_4_12
        dumk61 1 12
        dumk61_2_12
        dumk61_3_12
        dumk61_4_12
         \mathbf{z};
 bounds   
  imamk61 1 12 (>=lowk61 1 12 ,<=upk61 1 12)
```

```
Imput2012_Total Group1
  imamk61 2 12 (>=lowk61 2 12 ,<=upk61 2 12)
    imamk61_3_12 (>=lowk61_3_12 ,<=upk61_3_12)    
  imamk61 4 12 (> =lowk61 4 12 ,\le=upk61 4 12)
        yrschool(<=22, >=0);                                                       
INTERACT age_12_max*sex_12_max age_12_max*age_12_max sex_12_max*yrschool
yrschool*yrschool ;                                                               
 ITERATIONS 5;  
multiples 2 ;
SEED 2012;                                                                         
run;
;;;;
%impute(name=impute, dir=d:/piname/wong/year2012/);
data data imp2.group1_core_pension5_imputed; set dd_1;
        drop      lowk61_1_12  upk61_1_12       
        lowk61_2_12  upk61_2_12       
        lowk61_3_12  upk61_3_12       
        lowk61_4_12  upk61_4_12    _mult_    ; run;
/* data temp;set imp2.group1 core pension5 imputed; run;
proc freq; table imamk61_1_12; where dumk61_1 12 =1; run; *** imputed;
proc freq; table imamk61_2_12; where dumk61_2_12 =1; run; *** imputed;
proc freq; table imamk61 3 12; where dumk61 3 12 =1; run; *** imputed n=36/ 35=0;
proc freq; table imamk61_4_12; where dumk61_4_12 =1; run; *** imputed; */********** 6 ********************;
data bb2; set bb1;
        imamk80 1 12=k80 1 12; **** Amputation N=66;
                 if k79a 12 =2 and k80 1 12=. then imamk80 1 12=0;
**** n=8,113;
                 if k79a_12 =1 and k80_1_12=. then immk80_11_2=.;
**** n=1,551(1);if k79a_12 in (8,9) and k80_1_12=. then imamk80_1 12=.;
**** n=32;
                  if k80_1_12 in
(9,99,999,9999,99999,999999,8,88,888,8888,88888,888888,777777,8888888,9999999) then
imamk80 1 12=.;
        imamk80 2 12=k80 2 12; **** Amputation N=44;
                 if k79b_12 =2 and k80_2_12=. then immk80_2_12=0;**** n=9,614;
                 if k79b 12 =1 and k80 2 12=. then imamk80 2 12=.;
**** n=45(1);
                 if k79b 12 in (8,9) and k80 2 12=. then imamk80 2 12=.;
**** n=37;
                  if k80_2_12 in
```

```
Imput2012_Total Group1
(9,99,999,9999,99999,999999,8,88,888,8888,88888,888888,777777,8888888,9999999) then
imamk80_2_12=.;
        imamk80 3 12=k80 3 12; **** Amputation N=48;
                if k79c 12 = 2 and k80 3 12=. then imamk80 3 12=0;
**** n=9,579;
                if k79c 12 =1 and k80 3 12=. then imamk80 3 12=.;
**** n=82(1);
                if k79c 12 in (8,9) and k80 3 12=. then imamk80 3 12=.;
**** n=35;
                 if k80_3_12 in
(9,99,999,9999,99999,999999,8,88,888,8888,88888,888888,777777,8888888,9999999,99999
98) then imamk80 3 12=.;
        dumk80 1 12=1*(imamk80 1 12=.);dumk80_2_12=1*(imamk80_2_12=.);
        dumk80 3 \ 12=1*(\text{imamk80 } 3 \ 12=.); run;
data datak80; set bb2
(keep=cunicah  subhog_12 tipentg_12  yrschool  sex_12_max age_12_max imamk80_1_12
imamk80_2_12 imamk80_3_12
        k79a_12 k79b_12 k79c_12 dumk80_1_12 dumk80_2_12 dumk80_3_12);
         lowk80_1_12=1; upk80_1_12=42000;
         if k79a 12 in (8,9) then lowk80 1 12=0;
         lowk80_2_12=1; upk80_2_12=9000;
         if k79b 12 in (8,9) then lowk80 2 12=0;
         lowk80_3_12=1; upk80_3_12=500000;
         if k79c 12 in (8,9) then lowk80 3 12=0;
                if imamk80 1 12 >=0 then do; lowk80 1 12=imamk80 1 12; end;
                if imamk80_1_12 >=0 then do; upk80_1_12=imamk80_1_12; end;
                if imamk80 2 12 >=0 then do; lowk80 2 12=imamk80 2 12; end;
                if imamk80 2\ 12 >=0 then do; upk80 2\ 12=imamk80 2\ 12; end;
                if imamk80 3\ 12 >=0 then do; lowk80 3\ 12=imamk80 3\ 12; end;
                if imamk80 3\,12 >=0 then do; upk80 3\,12=imamk80 3\,12; end; run;
data output2.group1 core pension6;
         set datak80(drop=k79a_12 k79b_12 k79c_12);
 run;
data dd1; set output2.group1 core pension6;    **** Core nonproxy N=9,696 var=78;
keep cunicah subhog_12 tipentg_12
        sex 12 max age 12 max yrschool
        imamk80_1_12 lowk80_1_12 upk80_1_12 dumk80_1_12
        imamk80_2_12 lowk80_2_12 upk80_2_12 dumk80_2 12; run;
***RUN IVEWARE PROGRAM : Core;
options set = SRCLIB "C:\iiveware\SRCLIB"        sasautos = ('!SRCLIB' sasautos) mautosource ;
options nofmterr;
data null;
```

```
Imput2012_Total Group1
    infile datalines;
    filename setup "d:/piname/wong/year2012/impute.set";
    file setup;
    input;
    put _infile_;
datalines4;
    title Multiple imputation;
    datain dd1;
    dataout dd_1;
categorical sex_12_max ;                                                           
count age_12_max;                                                                  
mixed   imamk80 1 12 imamk80 2 12  yrschool;
transfer cunicah subhog_12 tipentg_12                                        
         lowk80_1_12 upk80_1_12
         lowk80_2_12 upk80_2_12
         dumk80_1_12 dumk80_2_12
         \ddot{\hspace{1cm}}bounds    
         imamk80 1 12 (>=lowk80 1 12 , <=upk80 1 12)
         imamk80_2_12 (>=lowk80_2_12 ,<=upk80_2_12)
         vrschool(\langle = 22, \rangle = 0);INTERACT age_12_max*sex_12_max age_12_max*age_12_max sex_12_max*yrschool
yrschool*yrschool ;                                                               
/* ITERATIONS 5;  */
 multiples 1 ;
SEED 2012;                                                                         
run;
;;;;
%impute(name=impute, dir=d:/piname/wong/year2012/);
/* data temp; set imp2.group1_core_pension6_imputed;
proc freq; table imamk80 1 12; where dumk80 1 12 =1; run; *** imputed;
proc freq; table imamk80 2 12; where dumk80 2 12 =1; run; *** imputed;
proc freq; table imamk80 3 12; where dumk80 3 12 =1; run; */ *** not imputed with
1 and 2;
data dd1; set output2.group1 core pension6;     **** Core nonproxy N=9,696 var=78;
keep cunicah subhog_12 tipentg_12
sex_12_max age_12_max _yrschool imamk80_3_12 lowk80_3_12 upk80_3_12
```

```
Imput2012_Total Group1
          dumk80_3_12 ; run;
***RUN IVEWARE PROGRAM : Core;
options set = SRCLIB "C:\iveware\SRCLIB"
                  sasautos = ('!SRCLIB' sasautos) mautosource ;
options nofmterr;
data null;
    infile datalines;
    filename setup "d:/piname/wong/year2012/impute.set";
    file setup;
    input;
    put _infile_;
datalines4;
    title Multiple imputation;
    datain dd1;
    dataout dd_2;
categorical sex_12_max ;                                                           
count age_12_max;                                                                  
mixed   imamk80 3 12 yrschool;
transfer cunicah subhog_12 tipentg_12                                        
          lowk80_3_12 upk80_3_12
          dumk80_3_12
          \ddot{\hspace{1cm}}bounds   
          imamk80_3_12 (>=lowk80_3_12 ,<=upk80_3_12)
          yrschool(<=22, \gt;=0);INTERACT age_12_max*sex_12_max age_12_max*age_12_max sex_12_max*yrschool
yrschool*yrschool ;                                                               
/* ITERATIONS 5;  */
 multiples 1 ;
SEED 2012;                                                                         
run;
;;;;
%impute(name=impute, dir=d:/piname/wong/year2012/);
proc freq; table imamk80_3_12; where dumk80_3_12 =1; run;
data data imp2.group1 core pension6 imputed; merge dd 1 dd 2; by cunicah subhog 12;
          drop    lowk80 1 12 upk80 1 12
          lowk80_2_12 upk80_2_12
```
\*\*\* print putput: prior imputation; Title "Group1 core pension ‐ before imputation (mean with zero)"; proc means data=output2.group1\_core\_pension mean std min max n nmiss; variable imamk11\_1\_12 imamk11\_2\_12 imamk13\_1\_12 imamk13\_2\_12 imamk15\_1\_12 imamk15\_2\_12 imamk27\_1\_12 imamk27\_2\_12 imamk29\_1\_12 imamk29\_2\_12 imamk36\_1\_12 imamk36\_2\_12 imamk36\_3\_12 imamk47\_12 imamk48\_12 imamk50\_12 imamk51\_12 imamk61\_1\_12 imamk61 2 12 imamk61 3 12 imamk61 4 12; run; \*\*\* print putput: mean with zero; Title "Group1 core pension ‐ imputed (mean with zero)"; proc means mean std min max n nmiss data=imp2.group1\_core\_pension\_imputed; var imamk11\_1\_12 imamk11\_2\_12 imamk13\_1\_12 imamk13\_2\_12 imamk15\_1\_12 imamk15\_2\_12 imamk27\_1\_12 imamk27\_2\_12 imamk29\_1\_12 imamk29\_2\_12 imamk36\_1\_12 imamk36\_2\_12 imamk36\_3\_12 imamk47\_12 imamk48\_12 imamk50\_12 imamk51\_12 imamk61\_1\_12 imamk61\_2\_12 imamk61\_3\_12 imamk61\_4\_12; run; \*\*\* print output: mean without zero; data group1; set imp2.group1\_core\_pension\_imputed; if imamk11 1 12 =0 then imamk11 1 12 =.; if imamk11  $2\ 12 = 0$  then imamk11  $2\ 12 = .$ ; if imamk13 1 12 =0 then imamk13 1 12 =.; if  $imamk13_2_12 = 0$  then  $imamk13_2_12 = .$ ; if imamk15 1 12 =0 then imamk15 1 12 =.; if imamk15  $2\ 12 = 0$  then imamk15  $2\ 12 = .$ ; if imamk27 1 12 =0 then imamk27 1 12 =.; if imamk27 2 12 =0 then imamk27 2 12 =.; if imamk29 1 12 =0 then imamk29 1 12 =.; if imamk29\_2\_12 =0 then imamk29\_2\_12 =.; if imamk36 1 12 =0 then imamk36 1 12 =.; if imamk36 2 12 =0 then imamk36 2 12 =.; if imamk36 3 12 =0 then imamk36 3 12 =.;

```
Imput2012_Total Group1
 if imamk47 12 =0 then imamk47 12 =.;
  if imamk48_12  =0 then imamk48_12 =.;  
  if imamk50_12  =0 then imamk50_12 =.;  
 if imamk51 12 =0 then imamk51 12 =.;
 if imamk61 1 12 =0 then imamk61 1 12 =.;
 if imamk61_2_12 = 0 then imamk61_2_12 = .;
 if imamk61 3\ 12 = 0 then imamk61 3\ 12 = .;
 if imamk61 4 12 =0 then imamk61 4 12 =.;   run;
Title "Group1 core pension ‐ imputed (mean without zero)";
proc means data=group1 mean std min max n ;
        var imamk11_1_12 imamk11_2_12 imamk13_1_12 imamk13_2_12 imamk15_1_12
imamk15_2_12 imamk27_1_12 imamk27_2_12 imamk29_1_12 imamk29_2_12 imamk36_1_12
imamk36_2_12 imamk36_3_12
                         imamk47_12 imamk48_12 imamk50_12 imamk51_12 imamk61_1_12
imamk61_2_12 imamk61_3_12 imamk61_4_12;
run;
proc means data=output2.group1_core_pension n nmiss mean std min max ;
                 variable imamk11_1_12 imamk11_2_12 imamk13_1_12 imamk13_2_12
imamk15_1_12 imamk15_2_12 imamk27_1_12 imamk27_2_12 imamk29_1_12 imamk29_2_12
imamk36_1_12 imamk36_2_12 imamk36_3_12
                         imamk47_12 imamk48_12 imamk50_12 imamk51_12 imamk61_1_12
imamk61_2_12 imamk61_3_12 imamk61_4_12
                         imamk80_1_12 imamk80_2_12 imamk80_3_12; run;
/********************************************************/
/* PROGRAM NAME  : Imput2012_group1_proxy_pension.SAS   */
\mathcal{N}^* PROGRAMMED BY : DONG ZHANG \mathcal{N}/* LAST UPDATEED : 06/30/2015                           */
/* Impute missing value on proxy and proxy questionnaire */ 
/********************************************************/
Libname input 'd:\piname\wong\year2012\data file';  run;
libname output2 'd:\piname\wong\year2012\output2';  run;
libname imp2 'd:\piname\wong\year2012\IMPfiles2';  run;
options ps=65 ls=120 nocenter; run;
/*
proc contents data=input.sect g_j k sa 2012; run; *** not imputed N=10,427,
var=680;
```
\*/

```
data aa; set input.sect_g_j_k_sa_2012;   *** proxy
and proxy questionnaire N=10,427;  
       proc sort  nodupkey; by cunicah subhog 12; run; *** no duplicate;
***** Proxy questionnaire N=731;
data bb1; set aa;
       keep cunicah subhog 12 tipentg 12 yrschool  sex 12 max age 12 max
       k1_12  k1a_12
       k10_1_12 k11_1_12 k12a1_12 k12b1_12 k12c1_12
                        k13 1 12 k14a1 12 k14b1 12 k14c1 12
                             k15_1_12 k16a1_12 k16b1_12 k16c1_12
       K10_2_12 k11_2_12 k12a2_12 k12b2_12 k12c2_12
                         k13_2_12 k14a2_12 k14b2_12 k14c2_12
                             k15_2_12 k16a2_12 k16b2_12 k16c2_12
       k26_1_12
        k27_1_12 k28a1_12 k28b1_12 k28c1_12
       k26_2_12
        k27_2_12 k28a2_12 k28b2_12 k28c2_12
       k17_12 k17a_12
         k29_1_12 k30a1_12 k30b1_12 k30c1_12
         k29_2_12 k30a2_12 k30b2_12 k30c2_12
         k35_1_12 k36_1_12 k37a1_12 k37b1_12 k37c1_12
         k35_2_12 k36_2_12 k37a2_12 k37b2_12 k37c2_12
         k35_3_12 k36_3_12 k37a3_12 k37b3_12 k37c3_12
        k47_12 k47a_12 k47b1_12 k47b2_12 k47b3_12
        k48_12 k48a_12 k48b1_12 k48b2_12 k48b3_12 k48a monthly 12
        k50_12 k50a_12 k50b1_12 k50b2_12 k50b3_12
        k51 12 k51a 12 k51b1 12 k51b2 12 k51b3 12 k51a monthly 12
        k58a 12 k61 1 12 k62a1 12 k62b1 12 k62c1 12
        k58b_12 k61_2_12 k62a2_12 k62b2_12 k62c2_12
        k58c 12 k61 3 12 k62a3 12 k62b3 12 k62c3 12
        k58d_12 k61_4_12 k62a4_12 k62b4_12 k62c4_12
        k31a_12 k31b_12 k31c_12
        k80 1 12 k80 2 12 k80 3 12 k79a 12 k79b 12 k79c 12;
if tipentg_12=2; run;  
       /* proc freq; table k1_12; run; */****************** 1 *********;
data bb2; set bb1;
       imamk11 1 12=k11 1 12; **** Amputation N=23;
       if k1_12 =2 and k11_1_12=. then imamk11_112=0;if k1_12 in (8,9) and k11_1_12=. then imamk11_1_12=.;
       if k1 12 =1 and k11 1 12=. then imamk11 1 12=.;
                       if k10 1 12 =2 and k11 1 12=. then imamk11 1 12=0;
                       if k10 1 12 in (8,9) and k11 1 12=. then imamk11 1 12=.;
                       if k10 1 12 =1 and k11 1 12=. then imamk11 1 12=.;
                if k11_1_12 in
```
Imput2012\_Total Group1 (9,99,999,9999,99999,999999,8,88,888,8888,88888,888888,777777,8888888,9999999) then imamk11\_1\_12=.; if imamk11 1 12=. and k12a1 12=. then k12a1 12=9;  $imamk11$  2 12=k11 2 12; \*\*\*\* Amputation N=1; if k1\_12 in(2,8,9) and k11\_2\_12=. then imamk11\_2\_12=0; if k10 2 12 =2 and k11 2 12=. then imamk11 2 12=0; if k10 2 12 in  $(8,9)$  and k11 2 12=. then imamk11 2 12=.; if k10 2 12 =1 and k11 2 12=. then imamk11 2 12=.; if k10\_2\_12 = . and k11\_2\_12=. then imamk11\_2\_12=0; if k11\_2\_12 in (9,99,999,9999,99999,999999,8,88,888,8888,88888,888888,777777,8888888,9999999) then  $imamk11$  2  $12=$ .; if imamk11  $2$  12=. and k12a2 12=. then k12a2 12=9; imamk13 1 12=k13 1 12; \*\*\*\* Amputation N=26; if k1 12 =2 and k13 1 12=. then imamk13 1 12=0; if k1 12 in  $(8,9)$  and k13 1 12=. then imamk13 1 12=.; if k1 12 =1 and k13 1 12=. then imamk13 1 12=.; if k13\_1\_12 in (9,99,999,9999,99999,999999,8,88,888,8888,88888,888888,777777,8888888,9999999) then imamk13 1 12=.; if imamk13 1 12=. and k14a1 12=. then k14a1 12=9; imamk13 2 12=k13 2 12; \*\*\*\* Amputation N=0; if k1 12 in  $(2,8,9)$  and k13 2 12=. then imamk13 2 12=0; if k1a 12 =2 and k13 2 12=. then imamk13 2 12=0; if k1a 12 =. and k13 2 12=. then imamk13 2 12=0; if k13\_2\_12 in (9,99,999,9999,99999,999999,8,88,888,8888,88888,888888,777777,8888888,9999999) then  $imamk13$  2  $12=$ .; if imamk13  $2\ 12=$ . and k14a2 12=. then k14a2 12=9; imamk15 1 12=k15 1 12; \*\*\*\* Amputation N=25; if k1 12 =2 and k15 1 12=. then imamk15 1 12=0; if k1 12 in  $(8,9)$  and k15 1 12=. then imamk15 1 12=.; if k1 12 =1 and k15 1 12=. then imamk15 1 12=.; if k15\_1\_12 in (9,99,999,9999,99999,999999,8,88,888,8888,88888,888888,777777,8888888,9999999) then imamk15\_1\_12=.; if imamk15  $1$  12=. and k16a1 12=. then k16a1 12=9;  $imamk15$  2 12=k15 2 12; \*\*\*\* Amputation N=0; if k1 12 in  $(2,8,9)$  and k15\_2\_12=. then imamk15\_2\_12=0; if k1a\_12 = 2 and k15 2 12=. then imamk15  $2$  12=0; if k1a 12 =. and k15 2 12=. then imamk15 2 12=0; if k15\_2\_12 in (9,99,999,9999,99999,999999,8,88,888,8888,88888,888888,777777,8888888,9999999) then imamk15\_2\_12=.; if imamk15 2 12=. and k16a2 12=. then k16a2 12=9; dumk11\_1\_12=1\*(imamk11\_1\_12=.); dumk11\_2\_12=1\*(imamk11\_2\_12=.); dumk13  $1 12=1*(imamk13 1 12=.);$ dumk13 2  $12=1*(imamk13 2 12=.);$ 

```
Imput2012_Total Group1
               dumk15 1 12=1*(imamk15 1 12=.); dumk15_2_12=1*(imamk15_2_12=.); run;
       /* proc freq; table dumk11_1_12 dumk11_2_12 dumk13_1_12 dumk13_2_12
dumk15_1_12 dumk15_2_12; run; */
***** define range of imputation;
%macro range(vname,va,vb,vc,rmax,r1,r1 2,r2 1,mix1,mix2);
data data&vname
        (keep=cunicah  subhog_12 tipentg_12  yrschool  sex_12_max age_12_max
imam&vname dum&vname low&vname up&vname &mix1 &mix2 );
       set bb2;  
        low&vname=1; up&vname=&rmax ;
                if &va=1 and &vc=1 then do; low&vname=&r1; up&vname=&rmax; 
end;
                if &va=1 and &vc=2 then do; low&vname=&r1; up&vname=&r1_2; 
end;
                if &va=1 and &vc=9 then do; low&vname=&r1; up&vname=&rmax; 
end;
               if &va=2 and &vb=1 then do; low&vname=&r2_1;
up&vname=&r1; end;
               if &va=2 and &vb=2 then do; low&vname=1; up&vname=&r2_1;
end; 
               if &va=2 and &vb=9 then do; low&vname=1; up&vname=&r1;
end; 
                if &va=9  then do; low&vname=1; up&vname=&rmax; end;
               if &mix1 in (8,9) then do; low&vname=0; up&vname=&rmax; end;
                if &mix2 in (8,9) then do; low&vname=0; up&vname=&rmax; end;
                        if imam&vname >=0 then do; low&vname=imam&vname; end;
                        if imam&vname >=0 then do; up&vname=imam&vname; end;  
%mend range;
%range(k11_1_12,k12a1_12,k12b1_12,k12c1_12,700000,45000,150000,15000,k1_12,k10_1_12
); run;%range(k11_2_12,k12a2_12,k12b2_12,k12c2_12,100000,45000,150000,15000,k10_2_12);
run;
%range(k13_1_12,k14a1_12,k14b1_12,k14c1_12,400000,45000,150000,15000,k1_12,k14a1_12
);  run;  ****k13_1,2, k151,2 range 0‐max if missing;
%range(k13_2_12,k14a2_12,k14b2_12,k14c2_12, 65000,45000,150000,15000,k14a2_12);  
run;
%range(k15_1_12,k16a1_12,k16b1_12,k16c1_12,600000,15000,45000,6000,k1_12,k16a1_12);
run;
%range(k15_2_12,k16a2_12,k16b2_12,k16c2_12, 30000,15000,45000,6000,k16a2_12);  run;
data output2.group1_proxy_pension1;
       merge datak11 1 12(drop=k1 12 k10 1 12)
       datak11_2_12(drop=k10_2_12)
       datak13_1_12(drop=k1_12 k14a1_12)
       datak13_2_12(drop= k14a2_12)
       datak15_1_12(drop=k1_12 k16a1_12)
```

```
Imput2012_Total Group1
         datak15_2_12 (drop=k16a2_12) ; run;
data dd1; set output2.group1_proxy_pension1;
keep cunicah subhog_12 tipentg_12  sex_12_max age_12_max  yrschool                 
         imamk11_1_12  imamk13_1_12  imamk15_1_12
         dumk11 1 12 dumk13 1 12 dumk15 1 12
         lowk11_1_12 upk11_1_12   lowk13_1_12 upk13_1_12   lowk15_1_12 upk15_1_12  
;  run;
***RUN IVEWARE PROGRAM : proxy;
options set = SRCLIB "C:\iveware\SRCLIB"
                 sasautos = ('!SRCLIB' sasautos) mautosource ;
options nofmterr;
data null ;
    infile datalines;
    filename setup "d:/piname/wong/year2012/impute.set";
    file setup;
    input;
    put _infile_;
datalines4;
    title Multiple imputation;
    datain dd1;
    dataout dd_1;
categorical sex_12_max ;                                                           
count age_12_max;                                                                  
mixed imamk11 1 12 imamk13 1 12 imamk15 1 12 yrschool;
transfer cunicah subhog_12 tipentg_12                                        
         lowk11_1_12 upk11_1_12  
         lowk13_1_12  upk13_1_12       
         lowk15_1_12  upk15_1_12       
                   dumk11 1 12
                    dumk13_1_12
                    dumk15_1_12
          \mathbf{z}bounds   
    imamk11_1_12 (>=lowk11_1_12 ,<=upk11_1_12)    
    imamk13_1_12 (>=lowk13_1_12 ,<=upk13_1_12)      
    imamk15_1_12 (>=lowk15_1_12 ,<=upk15_1_12)      
         yrschool(\leftarrow{=}22, \leftarrow{=}0);INTERACT age_12_max*sex_12_max age_12_max*age_12_max sex_12_max*yrschool
```

```
yrschool*yrschool ;
```

```
Imput2012_Total Group1
/* ITERATIONS 5;  */
 multiples 1 ;
SEED 2012;                                                                         
run;
;;;;
%impute(name=impute, dir=d:/piname/wong/year2012/);
data dd1; set output2.group1 proxy pension1;
keep cunicah subhog_12 tipentg_12  sex_12_max age_12_max  yrschool                 
        imamk11_2_12  imamk13_2_12  imamk15_2_12
         dumk11 2 12 dumk13 2 12 dumk15 2 12
         lowk11_2_12 upk11_2_12   lowk13_2_12 upk13_2_12   lowk15_2_12 upk15_2_12  
;  run;
***RUN IVEWARE PROGRAM : proxy;
options set = SRCLIB "C:\iveware\SRCLIB"
                 sasautos = ('!SRCLIB' sasautos) mautosource ;
options nofmterr;
data null;
    infile datalines;
    filename setup "d:/piname/wong/year2012/impute.set";
    file setup;
    input;
    put _infile_;
datalines4;
    title Multiple imputation;
    datain dd1;
    dataout dd_2;
categorical sex 12 max ;
count age_12_max;                                                                  
mixed  imamk11_2_12 imamk13_2_12 imamk15_2_12  yrschool;                           
transfer cunicah subhog_12 tipentg_12                                        
         lowk11_2_12 upk11_2_12  
        lowk13_2_12  upk13_2_12       
        lowk15_2_12  upk15_2_12       
                   dumk11_2_12
                   dumk13_2_12
                   dumk15_2_12
         \mathbf{z}bounds   
    imamk11_2_12 (>=lowk11_2_12 ,<=upk11_2_12)    
    imamk13_2_12 (>=lowk13_2_12 ,<=upk13_2_12)
```

```
Imput2012_Total Group1
    imamk15_2_12 (>=lowk15_2_12 ,<=upk15_2_12)      
        yrschool(<=22, >=0);                                                       
INTERACT age_12_max*sex_12_max age_12_max*age_12_max sex_12_max*yrschool
yrschool*yrschool ;                                                               
/* ITERATIONS 5;  */
multiples 1 ;
SEED 2012;                                                                         
run;
;;;;
%impute(name=impute, dir=d:/piname/wong/year2012/);
data imp2.group1 proxy pension1 imputed; merge dd 1 dd 2; by cunicah subhog 12;
        drop lowk11_1_12 upk11_1_12  
        lowk11_2_12  upk11_2_12       
        lowk13_1_12  upk13_1_12       
        lowk13_2_12  upk13_2_12      
        lowk15_1_12  upk15_1_12       
        lowk15_2_12  upk15_2_12   ; run;
/* data temp; set imp2.group1_proxy_pension1_imputed; run;
proc freq; table imamk11 1 12; where dumk11 1 12=1;  run;
proc freq; table imamk11 2 12; where dumk11 2 12=1; run;
proc freq; table imamk13_1_12; where dumk13_1_12 =1;  run;
proc freq; table imamk13 2 12; where dumk13 2 12 =1;  run; ***n=1;
proc freq; table imamk15_1_12; where dumk15_1_12 =1; run; ***n=0;
proc freq; table imamk15 2 12; where dumk15 2 12 =1;  run; ***n=0;
*/
***************** 2 ***********;
data bb2; set bb1;
         imamk27_1_12=k27_1_12; **** Amputation N=9;
        if k17 12=2 and k27 1 12=. then imamk27 1 12=0;
        if k17_12 in (8,9) and k27_1_12=. then imamk27_1_12=.;
        if k17 12 =1 and k27 1 12=. then imamk27 1 12=.;
                 if k26 1 12 =2 and k27 1 12=. then imamk27 1 12=0;
                 if k26 1 12 = 1 and k27 1 12=. then imamk27 1 12=.;
                 if k26 1 12 in (8,9) and k27 1 12=. then imamk27 1 12=.;
                 if k27 1 12 in
(9,99,999,9999,99999,999999,8,88,888,8888,88888,888888,777777,8888888,9999999) then
imamk27_1_12=.;
                 if imamk27 1 12=. and k28a1 12=. then k28a1 12=9;
        imamk27 2 12=k27 2 12; **** Amputation N=1
        if k17_12 in (2,8,9) and k27_2_12=. then imamk27_2_12=0;
                 if k26 2 12 =2 and k27 2 12=. then imamk27 2 12=0;
                 if k26 2 12 =1 and k27 2 12=. then imamk27 2 12=.;
```
Imput2012\_Total Group1 if k26 2 12 in  $(8,9)$  and k27 2 12=. then imamk27 2 12=.; if k26\_2\_12 =. and k27\_2\_12=. then imamk27\_2\_12=0; if k27\_2\_12 in (9,99,999,9999,99999,999999,8,88,888,8888,88888,888888,777777,8888888,9999999) then  $imamk27$  2 12=.; if imamk27 2 12=. and k28a2 12=. then k28a2 12=9; imamk29 1 12=k29 1 12; \*\*\*\* Amputation N=13; if k17 12=2 and k29 1 12=. then imamk29 1 12=0; if k17 12 = 1 and k29 1 12=. then imamk29 1 12=.; if k17\_12 in  $(8,9)$  and k29\_1\_12=. then imamk29\_1\_12=.; if k29\_1\_12 in (9,99,999,9999,99999,999999,8,88,888,8888,88888,888888,777777,8888888,9999999) then imamk29\_1\_12=.; if imamk29  $1 12=$ . and k30a1  $12=$ . then k30a1  $12=9$ ;  $imamk29$  2 12=k29 2 12; \*\*\*\* Amputation N=1; if k17 12 = in  $(2,8,9)$  and k29 2 12=. then imamk29 2 12=0; if k17a 12=2 and k29 2 12=. then imamk29 2 12=0; if k29\_2\_12 =. then  $imamk29_2_12=0;$  if k29\_2\_12 in (9,99,999,9999,99999,999999,8,88,888,8888,88888,888888,777777,8888888,9999999) then imamk29\_2\_12=.; if imamk29 2 12=. and k30a2 12=. then k30a2 12=9; dumk27  $1 12=1*(imamk27 1 12=.);$ dumk27 2  $12=1*(imamk27 2 12=.);$ dumk29\_1\_12=1\*(imamk29\_1\_12=.); dumk29  $2 \ 12=1^*(i)$ mamk29  $2 \ 12=$ .); run; /\* proc freq data=bb2; table dumk27 1 12 dumk27 2 12 dumk29 1 12 dumk29 2 12; run; \*/ %range(k27\_1\_12,k28a1\_12,k28b1\_12,k28c1\_12,700000,4500,14000,1500,k17\_12,k26\_1\_12); run; %range(k27\_2\_12,k28a2\_12,k28b2\_12,k28c2\_12, 10000,4500,14000,1500,k26\_2\_12); run; %range(k29\_1\_12,k30a1\_12,k30b1\_12,k30c1\_12,100000,600,2000,150,k17\_12,k30a1\_12); run; %range(k29\_2\_12,k30a2\_12,k30b2\_12,k30c2\_12, 3000,600,2000,150,k30a2\_12); run; data output2.group1\_proxy\_pension2; merge datak27\_1\_12(drop=k17\_12 k26\_1\_12) datak27\_2\_12(drop=k26\_2\_12) datak29\_1\_12(drop=k17\_12 k30a1\_12) datak29\_2\_12(drop=k30a2\_12); run; data dd1; set output2.group1 proxy pension2; run; \*\*\*RUN IVEWARE PROGRAM : proxy; options set = SRCLIB "C:\iveware\SRCLIB" sasautos = ('!SRCLIB' sasautos) mautosource ;

```
Imput2012_Total Group1
options nofmterr;
data _null ;
    infile datalines;
    filename setup "d:/piname/wong/year2012/impute.set";
    file setup;
    input;
  put infile;
datalines4;
    title Multiple imputation;
    datain dd1;
    dataout dd_1;
categorical sex 12 max ;
count age_12_max;                                                                  
mixed  imamk27_1_12 imamk27_2_12 imamk29_1_12 imamk29_2_12
 yrschool;                                                 
transfer cunicah subhog_12 tipentg_12                                        
         lowk27_1_12  upk27_1_12     
         lowk27_2_12  upk27_2_12     
         lowk29_1_12  upk29_1_12      
         lowk29_2_12  upk29_2_12   
           dumk27_1_12
           dumk27_2_12
           dumk29_1_12
            dumk29_2_12    
          \ddot{\hspace{1cm}}bounds   
    imamk27_1_12 (>=lowk27_1_12 ,<=upk27_1_12)      
    imamk27_2_12 (>=lowk27_2_12 ,<=upk27_2_12)    
  imamk29 1 12 (>=lowk29 1 12 , <=upk29 1 12)
  imamk29 2 12 (>=lowk29 2 12 , <=upk29 2 12)
          yrschool(\langle=22, \rangle=0);INTERACT age_12_max*sex_12_max age_12_max*age_12_max sex_12_max*yrschool
yrschool*yrschool ;                                                               
/* ITERATIONS 5;  */
 multiples 1 ;
SEED 2012;                                                                         
run;
```

```
Imput2012_Total Group1
;;;;
%impute(name=impute, dir=d:/piname/wong/year2012/);
data data imp2.group1_proxy_pension2_imputed; set dd_1;
        drop   lowk27_1_12  upk27_1_12     
        lowk27_2_12  upk27_2_12     
        lowk29_1_12  upk29_1_12      
    lowk29 2 12 upk29 2 12 ; run;
/*
proc freq; table imamk27_1_12; where dumk27_1_12 =1; run; ****not imputed/no
degrees of freedom left for perturbations;
proc freq; table imamk27 2 12; where dumk27 2 12 =1; run; ****not imputed/no
variance, imputing constant 3500;
proc freq; table imamk29 1 12; where dumk29 1 12 =1; run; ****not imputed/no
degrees of freedom left for perturbations;
proc freq; table imamk29 2 12; where dumk29 2 12 =1; run; ****not imputedno
variance, imputing constant 350; */
***************** 3 ***********;
data bb2; set bb1;
        imamk36 1 12=k36 1 12; **** Amputation N=22;
        if k31a 12=2 and k36 1 12=. then imamk36 1 12=0;
        if k31a 12 in (8,9) and k36 1 12=. then imamk36 1 12=.;
                if k35 1 12 = 2 and k36 1 12=. then imamk36 1 12=0;
                if k35 1 12 = 1 and k36 1 12=. then imamk36 1 12=.;
                if k35 1 12 in (8,9) and k36 1 12=. then imamk36 1 12=.;
                 if k36_1_12 in
(9,99,999,9999,99999,999999,8,88,888,8888,88888,888888,777777,8888888,9999999) then
imamk36 1 12=.;
                if imamk36 1 12=. and k37a1 12=. then k37a1 12=9;
        imamk36 2 12=k36 2 12; **** Amputation N=7;
        if k31b 12=2 and k36 2 12=. then imamk36 2 12=0;
        if k31b 12 in (8,9) and k36 2 12=. then imamk36 2 12=.;
                if k35_2_12 = 2 and k36_2_12=. then imamk36_2_12=0;
                if k35 2_12 = 1 and k36 2_12=. then imamk36 2_12=.;
                if k35 2 12 in (8,9) and k36 2 12=. then imamk36 2 12=0;
```
Imput2012\_Total Group1 if k36\_2\_12 in (9,99,999,9999,99999,999999,8,88,888,8888,88888,888888,777777,8888888,9999999) then imamk36\_2\_12=.; if imamk36  $2$  12=. and k37a2 12=. then k37a2 12=9; imamk36 3 12=k36 3 12; \*\*\*\* Amputation N=7; if k31c 12=2 and k36 3 12=. then imamk36 3 12=0; if k31c 12 in  $(8,9)$  and k36 3 12=. then imamk36 3 12=.; if k35\_3\_12 =2 and k36\_3\_12=. then imamk36\_3\_12=0; if k35 3 12 =1 and k36 3 12=. then imamk36 3 12=.; if k35 3 12 in  $(8,9)$  and k36 3 12=. then imamk36 3 12=.; if k36\_3\_12 in (9,99,999,9999,99999,999999,8,88,888,8888,88888,888888,777777,8888888,9999999) then  $imamk36$  3  $12=$ .; if imamk36\_3\_12=. and k37a3\_12=. then k37a3\_12=9; dumk36  $1 12=1*(imamk36 1 12=.);$ dumk36  $2 \ 12=1*(imamk36 \ 2 \ 12=.);$ dumk36 3 12=1\*(imamk36 3 12=.); run; %range(k36\_1\_12,k37a1\_12,k37b1\_12,k37c1\_12,70000,300,1500,150,k31a\_12,k35\_1\_12); run; %range(k36\_2\_12,k37a2\_12,k37b2\_12,k37c2\_12, 6000,300,1500,150,k31b\_12,k35\_2\_12); run; %range(k36\_3\_12,k37a3\_12,k37b3\_12,k37c3\_12, 6000,300,1500,150,k31c\_12,k35\_3\_12); run; data output2.group1\_proxy\_pension3; merge datak36\_1\_12(drop=k31a\_12 k35\_1\_12) datak36\_2\_12(drop=k31b\_12 k35\_2\_12) datak36\_3\_12(drop=k31c\_12 k35\_3\_12) ; run; data dd1; set output2.group1 proxy\_pension3; run; \*\*\*\* proxy N=731 var=18; \*\*\*RUN IVEWARE PROGRAM : proxy; options set = SRCLIB "C:\iveware\SRCLIB" sasautos = ('!SRCLIB' sasautos) mautosource ; options nofmterr; data \_null\_; infile datalines; filename setup "d:/piname/wong/year2012/impute.set"; file setup; input; put \_infile\_;

```
Imput2012_Total Group1
datalines4;
    title Multiple imputation;
    datain dd1;
    dataout dd_1;
categorical sex_12_max ;                                                           
count age_12_max;                                                                  
mixed  imamk36_1_12 imamk36_2_12 imamk36_3_12
                                    yrschool;                                                 
transfer cunicah subhog_12 tipentg_12                                        
         lowk36_1_12  upk36_1_12       
         lowk36_2_12  upk36_2_12       
         lowk36_3_12  upk36_3_12    
                       dumk36_1_12
                       dumk36_2_12
                       dumk36_3_12   ;                                         
 bounds    
  imamk36 1 12 (>=lowk36 1 12 ,<=upk36 1 12)
  imamk36 2 12 (>=lowk36 2 12 ,<=upk36 2 12)
  imamk36 3 12 (>=lowk36 3 12 , <=upk36 3 12)
           vrschool(<=22, >=0);INTERACT age_12_max*sex_12_max age_12_max*age_12_max sex_12_max*yrschool
yrschool*yrschool ;                                                               
/* ITERATIONS 5;  */
 multiples 1 ;
SEED 2012;                                                                         
run;
;;;;
%impute(name=impute, dir=d:/piname/wong/year2012/);
data data imp2.group1_proxy_pension3_imputed; set dd_1;
           drop     lowk36_1_12  upk36_1_12       
         lowk36_2_12  upk36_2_12       
     lowk36 3 12 upk36 3 12 ; run;
/*
data temp; set imp2.group1_proxy_pension3_imputed; run;
proc freq; table imamk36 1 12; where dumk36 1 12 =1; run; **** imputed;
proc freq; table imamk36_2_12; where dumk36_2_12 =1; run; **** not imputed;
proc freq; table imamk36_3_12; where dumk36_3_12 =1; run; **** not imputed; */
```

```
Imput2012_Total Group1
****************** 4 ********************;
data bb2; set bb1;  
         imamk47 12=k47a 12; **** Amputation N=10;
         if k47 12 = 2 and k47a 12=. then imamk47 12=0;
         if k47 12 = . and k47a 12=. then imamk47 12=0;
         if k47 12 = 1 and k47a 12=. then imamk47 12=.;
         if k47 12 in (8,9) and k47a 12=. then imamk47 12=.;
                   if k47a_12 in
(9,99,999,9999,99999,999999,8,88,888,8888,88888,888888,777777,8888888,9999999) then
imamk47_12=.;
                   if imamk47_12=. and k47b1_12=. then k47b1_12=9;
         imamk48 12=k48a monthly 12; *** Amputation N=7;
         if k48 12 = 2 and k48a_monthly_12=. then imamk48_12=0;
         if k48 12 =. and k48a monthly 12=. then imamk48 12=0;
         if k48 12 = 1 and k48a monthly 12=. then imamk48 12=.;
         if k48 12 in (8,9) and k48a monthly 12=. then imamk48 12=.;
                  if k48a monthly 12 in
(9,99,999,9999,99999,999999,8,88,888,8888,88888,888888,777777,8888888,9999999) then
imamk48_12=.;
                  if imamk48 12=. and k48b1 12=. then k48b1 12=9;
         imamk50 12=k50a_12; \overline{\phantom{a} i} \overline{\phantom{a} i} \overline{\phantom{a} i} \overline{\phantom{a} i} \overline{\phantom{a} i} \overline{\phantom{a} i} \overline{\phantom{a} i} \overline{\phantom{a} i} \overline{\phantom{a} i} \overline{\phantom{a} i} \overline{\phantom{a} i} \overline{\phantom{a} i} \overline{\phantom{a} i} \overline{\phantom{a} i} \overline{\N=1;
         if k50 12 = 2 and k50a 12=. then imamk50 12=0;
         if k50 12 = . and k50a 12=. then imamk50 12=0;
         if k50 12 = 1 and k50a 12=. then imamk50 12=.;
         if k50 12 in (8,9) and k50a 12=. then imamk50 12=.;
                   if k50a_12 in
(9,99,999,9999,99999,999999,8,88,888,8888,88888,888888,777777,8888888,9999999) then
imamk50_12=.;
                  if imamk50 12=. and k50b1 12=. then k50b1 12=9;
          imamk51_12=k51a_monthly_12; **** Amputation N=1;
         if k51_12 = 2 and k51a_monthly_12=. then imamk51_12=0;if k51 12 =. and k51a monthly 12=. then imamk51 12=0;
         if k51_12 =1 and k51a_monthly_12=. then imamk51_12=.;
         if k51_12 in (8,9) and k51a_monthly_12=. then imamk51_12=.;
                   if k51a_12 in
(9,99,999,9999,99999,999999,8,88,888,8888,88888,888888,777777,8888888,9999999) then
imamk51 12=.;
                  if imamk51 12=. and k51b1 12=. then k51b1 12=9;
         dumk47 12=1*(imamk47 12=.);
         dumk48_12=1*(imamk48_12=.);
         dumk50 12=1*(imamk50 12=.);
         dumk51_12=1*(imamk51_12=.); run;
%range(k47_12,k47b1_12,k47b2_12,k47b3_12,500000,6000,12000,1500,k47_12);  run;
```
%range(k48\_12,k48b1\_12,k48b2\_12,k48b3\_12, 83333,6000,12000,1500,k48\_12); run;

```
Imput2012_Total Group1
%range(k50_12,k50b1_12,k50b2_12,k50b3_12, 12000,6000,12000,1500,k50_12);  run;
%range(k51_12,k51b1_12,k51b2_12,k51b3_12,  8333,6000,12000,1500,k51_12);  run;
data output2.group1_proxy_pension4;
         merge
         datak47_12(drop=k47_12)
         datak48_12(drop=k48_12)
         datak50_12(drop=k50_12)
         datak51_12(drop=k51_12);
         by cunicah subhog_12; run;
data dd1; set output2.group1 proxy pension4;  run;   **** proxy nonproxy N=9,696
var=78;
***RUN IVEWARE PROGRAM : proxy;
options set = SRCLIB "C:\iveware\SRCLIB"
                 sasautos = ('!SRCLIB' sasautos) mautosource ;
options nofmterr;
data _null ;
    infile datalines;
    filename setup "d:/piname/wong/year2012/impute.set";
    file setup;
    input;
    put _infile_;
datalines4;
    title Multiple imputation;
    datain dd1;
    dataout dd_1;
categorical sex_12_max ;                                                           
count age_12_max;                                                                  
mixed   imamk47_12 imamk48_12 imamk50_12 imamk51_12 yrschool;              
transfer cunicah subhog_12 tipentg_12                                        
        lowk47_12  upk47_12      
        lowk48_12  upk48_12       
        lowk50_12  upk50_12       
        lowk51_12  upk51_12
         dumk47_12
         dumk48_12
         dumk50_12
         dumk51_12
          \ddot{\hspace{1cm}}bounds
```

```
Imput2012_Total Group1
    imamk47_12 (>=lowk47_12 ,<=upk47_12)   
    imamk48_12 (>=lowk48_12 ,<=upk48_12)   
    imamk50_12 (>=lowk50_12 ,<=upk50_12)   
    imamk51_12 (>=lowk51_12 ,<=upk51_12)   
        yrschool(\leftarrow{=}22, \leftarrow{=}0);INTERACT age_12_max*sex_12_max age_12_max*age_12_max sex_12_max*yrschool
yrschool*yrschool ;                                                               
/* ITERATIONS 5;  */
/* multiples 5 ; */SEED 2012;                                                                         
run;
;;;;
%impute(name=impute, dir=d:/piname/wong/year2012/);
data data imp2.group1_proxy_pension4_imputed; set dd_1;
        drop        lowk47_12  upk47_12      
        lowk48_12  upk48_12       
        lowk50_12  upk50_12       
        lowk51_12  upk51_12       ; run;
/*
data temp; set imp2.group1 proxy pension4 imputed;
proc freq; table imamk47 12; where dumk47_12 =1 ; run; *** imputed;
proc freq; table imamk48 12; where dumk48 12 =1; run; *** imputed;
proc freq; table imamk50_12; where dumk50_12 =1; run; *** imputed;
proc freq; table imamk51_12; where dumk51_12 =1; run; *** imputed; */
********* 5 *********;
data bb2; set bb1;
        imamk61 1 12=k61 1 12; **** Amputation N=23;
        if k58a_12 =2 and k61_1_12=. then imamk61_1_12=0;
        if k58a 12 =1 and k61 1 12=. then imamk61 1 12=.;
        if k58a 12 in (8,9) and k61 1 12=. then imamk61 1 12=.;
                  if k61_1_12 in
(9,99,999,9999,99999,999999,8,88,888,8888,88888,888888,777777,8888888,9999999) then
imamk61 1 12=.;
                 if imamk61 1 12=. and k62a1 12=. then k62a1 12=9;
        imamk61_2_12=k61_2_12; **** Amputation N=10;
        if k58b_12 = 2 and k61_212 = 12. then imamk61_212 = 0;
        if k58b 12 =1 and k61 2 12=. then imamk61 2 12=.;
        if k58b 12 in (8,9) and k61 2 12=. then imamk61 2 12=.;
                  if k61_2_12 in
```
Imput2012\_Total Group1 (9,99,999,9999,99999,999999,8,88,888,8888,88888,888888,777777,8888888,9999999) then imamk61\_2\_12=.; if imamk61\_2\_12=. and k62a2\_12=. then k62a2\_12=9;  $imamk61$  3 12=k61 3 12; \*\*\*\* Amputation N=6; if k58c 12 =2 and k61 3 12=. then imamk61 3 12=0; if k58c 12 =1 and k61 3 12=. then imamk61 3 12=.; if k58c 12 in  $(8,9)$  and k61 3 12=. then imamk61 3 12=.; if k61\_3\_12 in (9,99,999,9999,99999,999999,8,88,888,8888,88888,888888,777777,8888888,9999999) then imamk $61\,3\,12=$ .; if imamk61\_3\_12=. and k62a3\_12=. then k62a3\_12=9;  $imamk61$  4 12=k61 4 12; \*\*\*\* Amputation N=5; if k58d 12 = 2 and k61 4 12=. then imamk61 4 12=0; if k58d 12 = 1 and k61 4 12=. then imamk61 4 12=.; if k58d\_12 in  $(8,9)$  and k61\_4\_12=. then imamk61\_4\_12=.; if k61\_4\_12 in (9,99,999,9999,99999,999999,8,88,888,8888,88888,888888,777777,8888888,9999999) then imamk61\_4\_12=.; if imamk61 4 12=. and k62a4 12=. then k62a4 12=9; dumk61  $1 12=1*(imamk61 1 12=.);$ dumk61 2  $12=1*(immk61 2 12=.);$ dumk61\_3\_12=1\*(imamk61\_3\_12=.); dumk61  $4 \ 12=1*(\text{imamk}61 \ 4 \ 12=.)$ ; run; %range(k61\_1\_12,k62a1\_12,k62b1\_12,k62c1\_12, 200000,1500,6000,750,k58a\_12); run; %range(k61 2 12,k62a2 12,k62b2 12,k62c2 12, 25000,1500,6000,750,k58b 12); run; %range(k61\_3\_12,k62a3\_12,k62b3\_12,k62c3\_12, 20000,1500,6000,750,k58c\_12); run; %range(k61 4 12,k62a4 12,k62b4 12,k62c4 12, 15000,1500,6000,750,k58d 12); run; data output2.group1 proxy pension5; merge datak61\_1\_12(drop=k58a\_12) datak61\_2\_12(drop=k58b\_12) datak61\_3\_12(drop=k58c\_12) datak61\_4\_12(drop=k58d\_12); by cunicah subhog\_12; run; \*\*\* seperate impute each variables; data dd1; set output2.group1\_proxy\_pension5; keep cunicah subhog\_12 tipentg\_12 sex\_12\_max age\_12\_max yrschool imamk61\_1\_12 lowk61\_1\_12 upk61\_1\_12 dumk61\_1\_12; run; \*\*\*RUN IVEWARE PROGRAM : proxy; options set = SRCLIB "C:\iveware\SRCLIB"

```
Imput2012_Total Group1
                   sasautos = ('!SRCLIB' sasautos) mautosource ;
options nofmterr;
data _null ;
    infile datalines;
    filename setup "d:/piname/wong/year2012/impute.set";
    file setup;
    input;
  put infile;
datalines4;
    title Multiple imputation;
    datain dd1;
    dataout dd_1;
categorical sex_12_max ;                                                           
count age_12_max;                                                                  
mixed    imamk61_1_12
                                   yrschool;                                                 
transfer cunicah subhog_12 tipentg_12                                        
         lowk61_1_12  upk61_1_12       
           dumk61 1 12
           \ddot{\hspace{1cm}}bounds    
    imamk61_1_12 (>=lowk61_1_12 ,<=upk61_1_12)    
           yrschool(<=22, \gt;=0);INTERACT age_12_max*sex_12_max age_12_max*age_12_max sex_12_max*yrschool
yrschool*yrschool ;                                                               
 ITERATIONS 5;  
 multiples 1 ;
SEED 2012;                                                                         
run;
;;;;
%impute(name=impute, dir=d:/piname/wong/year2012/);
data dd1; set output2.group1 proxy pension5;
keep cunicah subhog 12 tipentg_12  sex_12_max age_12_max  yrschool
    imamk61 2 12 lowk61 2 12 upk61 2 12 dumk61 2 12; run;
***RUN IVEWARE PROGRAM : proxy;
options set = SRCLIB "C:\iveware\SRCLIB"
                   sasautos = ('!SRCLIB' sasautos) mautosource ;
```
```
Imput2012_Total Group1
options nofmterr;
data null;
    infile datalines;
    filename setup "d:/piname/wong/year2012/impute.set";
    file setup;
    input;
  put infile;
datalines4;
    title Multiple imputation;
    datain dd1;
    dataout dd_2;
categorical sex 12 max ;
count age_12_max;                                                                  
mixed   imamk61 2 12
 yrschool;                                                 
transfer cunicah subhog_12 tipentg_12                                        
        lowk61_2_12  upk61_2_12       
         dumk61_2_12
         \ddot{\hspace{1cm}}bounds    
    imamk61_2_12 (>=lowk61_2_12 ,<=upk61_2_12)    
         yrschool(<=22, \gt;=0);INTERACT age_12_max*sex_12_max age_12_max*age_12_max sex_12_max*yrschool
yrschool*yrschool ;                                                               
 ITERATIONS 5;  
 multiples 1 ;
SEED 2012;                                                                         
run;
;;;;
%impute(name=impute, dir=d:/piname/wong/year2012/);
data dd1; set output2.group1_proxy_pension5;  
keep cunicah subhog 12 tipentg 12 sex 12 max age 12 max yrschool
      imamk61_3_12 lowk61_3_12  upk61_3_12 dumk61_3_12; run;
***RUN IVEWARE PROGRAM : proxy;
options set = SRCLIB "C:\iveware\SRCLIB"
                 sasautos = ('!SRCLIB' sasautos) mautosource ;
options nofmterr;
```

```
data _null_;
    infile datalines;
    filename setup "d:/piname/wong/year2012/impute.set";
    file setup;
    input;
    put _infile_;
datalines4;
    title Multiple imputation;
    datain dd1;
    dataout dd_3;
categorical sex_12_max ;                                                           
count age_12_max;                                                                  
mixed   imamk61 3 12
                                 yrschool;                                                 
transfer cunicah subhog_12 tipentg_12                                        
         lowk61_3_12  upk61_3_12       
          dumk61_3_12
          \ddot{\hspace{1cm}}bounds    
  imamk61 3\ 12 (>=lowk61 3\ 12 , <=upk61 3\ 12)
          yrschool(<=22, >=0);INTERACT age_12_max*sex_12_max age_12_max*age_12_max sex_12_max*yrschool
yrschool*yrschool ;                                                               
 ITERATIONS 5;  
 multiples 1 ;
SEED 2012;                                                                         
run;
;;;;
%impute(name=impute, dir=d:/piname/wong/year2012/);
data dd1; set output2.group1_proxy_pension5;  
keep cunicah subhog_12 tipentg_12  sex_12_max age_12_max  yrschool                 
    imamk61 4 12 lowk61 4 12 upk61 4 12 dumk61 4 12; run;
***RUN IVEWARE PROGRAM : proxy;
options set = SRCLIB "C:\iveware\SRCLIB"
                  sasautos = ('!SRCLIB' sasautos) mautosource ;
options nofmterr;
```

```
Imput2012_Total Group1
data null;
    infile datalines;
    filename setup "d:/piname/wong/year2012/impute.set";
    file setup;
    input;
    put _infile_;
datalines4;
    title Multiple imputation;
    datain dd1;
    dataout dd_4;
categorical sex 12 max ;
count age_12_max;                                                                  
mixed   imamk61 4 12
 yrschool;                                                 
transfer cunicah subhog_12 tipentg_12                                        
        lowk61_4_12  upk61_4_12       
         dumk61_4_12
         \ddot{\hspace{1cm}}bounds    
  imamk61 4 12 (>=lowk61 4 12 , <=upk61 4 12)
         yrschool(<=22, >=0);INTERACT age_12_max*sex_12_max age_12_max*age_12_max sex_12_max*yrschool
yrschool*yrschool ;                                                               
 ITERATIONS 5;  
 multiples 1 ;
SEED 2012;                                                                         
run;
;;;;
%impute(name=impute, dir=d:/piname/wong/year2012/);
data data imp2.group1 proxy pension5 imputed; merge dd 1 dd 2 dd 3 dd 4; by cunicah
subhog 12;
         drop      lowk61_1_12  upk61_1_12       
        lowk61_2_12  upk61_2_12       
        lowk61_3_12  upk61_3_12       
    lowk61 4 12 upk61 4 12 ; run;
/*
data temp; set imp2.group1 proxy pension5 imputed; run;
proc freq; table imamk61_112; where dumk61_112 = 1; run; *** imputed;
proc freq; table imamk61 2 12; where dumk61 2 12 =1; run; *** not imputed;
proc freq; table imamk61_3_12; where dumk61_3_12 =1; run; *** not imputed/no
degrees of freedom left for perturbations;
```
Imput2012\_Total Group1 proc freq; table imamk61\_4\_12; where dumk61\_4\_12 =1; run; \*\*\* imputed;  $*/$ \*\*\*\*\*\*\*\*\*\* 6 \*\*\*\*\*\*\*\*\*\*\*\*\*\*\*\*\*\*\*\*; data bb2; set bb1; imamk80 1 12=k80 1 12; \*\*\*\* Amputation N=15; if k79a 12 =2 and k80 1 12=. then imamk80 1 12=0; if k79a 12 =1 and k80 1 12=. then imamk80 1 12=.; if k79a\_12 in  $(8,9)$  and k80\_1\_12=. then imamk80\_1\_12=.; if k80\_1\_12 in (9,99,999,9999,99999,999999,8,88,888,8888,88888,888888,777777,8888888,9999999) then imamk80\_1\_12=.; imamk80 2 12=k80 2 12; \*\*\*\* Amputation N=5; if k79b 12 =2 and k80 2 12=. then imamk80 2 12=0; if k79b 12 =1 and k80 2 12=. then imamk80 2 12=.; if k79b 12 in  $(8,9)$  and k80 2 12=. then imamk80 2 12=.; if k80\_2\_12 in (9,99,999,9999,99999,999999,8,88,888,8888,88888,888888,777777,8888888,9999999) then imamk80\_2\_12=.;  $imamk80$  3 12=k80 3 12; \*\*\*\* Amputation N=4; if k79c 12 =2 and k80 3 12=. then imamk80 3 12=0; if k79c 12 =1 and k80 3 12=. then imamk80 3 12=.; if k79c 12 in  $(8,9)$  and k80 3 12=. then imamk80 3 12=.; if k80\_3\_12 in (9,99,999,9999,99999,999999,8,88,888,8888,88888,888888,777777,8888888,9999999,99999 98) then imamk80 3 12=.; dumk80  $1 12=1*(imamk80 1 12=.);$ dumk80  $2 \ 12=1*(imamk80 \ 2 \ 12=.)$ ; dumk80\_3\_12=1\*(imamk80\_3\_12=.); run; data datak80; set bb2 (keep=cunicah subhog\_12 tipentg\_12 yrschool sex\_12\_max age\_12\_max imamk80\_1\_12 imamk80\_2\_12 imamk80\_3\_12 k79a 12 k79b 12 k79c 12 dumk80 1 12 dumk80 2 12 dumk80 3 12); lowk80 1 12=1; upk80 1 12=42000; if k79a 12 in  $(8,9)$  then lowk80 1 12=0; lowk80\_2\_12=1; upk80\_2\_12=9000; if k79b\_12 in (8,9) then lowk80\_2\_12=0; lowk80\_3\_12=1; upk80\_3\_12=500000; if k79c 12 in  $(8,9)$  then lowk80 3 12=0; if imamk80 1 12 >=0 then do; lowk80 1 12=imamk80 1 12; end; if imamk80 1 12 >=0 then do; upk80 1 12=imamk80 1 12; end; if imamk80  $2\,12$  >=0 then do; lowk80  $2\,12$ =imamk80  $2\,12$ ; end;

```
Imput2012_Total Group1
                  if imamk80 2 12 >=0 then do; upk80 2 12=imamk80 2 12; end;
                  if imamk80_3_12 >=0 then do; lowk80_3_12=imamk80_3_12; end;
                  if imamk80 3\,12 >=0 then do; upk80 3\,12=imamk80 3\,12; end; run;
data output2.group1_proxy_pension6;
         set datak80(drop=k79a 12 k79b 12 k79c 12);
 run;
data dd1; set output2.group1 proxy pension6; run;
***RUN IVEWARE PROGRAM : proxy;
options set = SRCLIB "C:\iveware\SRCLIB"
                 sasautos = ('!SRCLIB' sasautos) mautosource ;
options nofmterr;
data null ;
    infile datalines;
    filename setup "d:/piname/wong/year2012/impute.set";
    file setup;
    input;
    put _infile_;
datalines4;
    title Multiple imputation;
    datain dd1;
    dataout dd_1;
categorical sex_12_max ;                                                           
count age_12_max;                                                                  
mixed   imamk80 1 12 imamk80 2 12 imamk80 3 12 yrschool;
transfer cunicah subhog_12 tipentg_12                                        
         lowk80_1_12 upk80_1_12
         lowk80_2_12 upk80_2_12
         lowk80_3_12 upk80_3_12
         dumk80_1_12 dumk80_2_12 dumk80_3_12
         \mathbf{z}bounds   
         imamk80 1 12 (>=lowk80 1 12 , <=upk80 1 12)
         imamk80 2 12 (>=lowk80 2 12 , <=upk80 2 12)
         imamk80 3 12 (>=lowk80 3 12 ,<=upk80 3 12)
         yrschool(<=22, >=0);
```

```
INTERACT age_12_max*sex_12_max age_12_max*age_12_max sex_12_max*yrschool
yrschool*yrschool ;
```

```
Imput2012_Total Group1
```

```
/* ITERATIONS 5;  */
multiples 1 ;
SEED 2012;                                                                         
run;
;;;;
%impute(name=impute, dir=d:/piname/wong/year2012/);
data imp2.group1 proxy pension6 imputed; set dd 1;
         drop    lowk80_1_12 upk80_1_12
        lowk80_2_12 upk80_2_12
        lowk80_3_12 upk80_3_12   ; run;
/* data temp; set imp2.group1_proxy_pension6_imputed; run;
proc freq; table imamk80 1 12; where dumk80 1 12 =1; run; *** imputed;
proc freq; table imamk80 2 12; where dumk80 2 12 =1; run; *** not imputed/no valid
cases, imputing restricted value 0;
proc freq; table imamk80_3_12; where dumk80_3_12 =1; run; *** not imputed/no valid
cases, imputing restricted value 0;
*/
```

```
***** define range of imputation;
%macro range(vname,va,vb,vc,rmax,r1,r1_2,r2_1,mix1,mix2);
data data&vname
        (keep=cunicah  subhog_12 tipentg_12  yrschool  sex_12_max age_12_max
imam&vname low&vname up&vname &mix1 &mix2);
        set bb2;  
         low&vname=1; up&vname=&rmax ;
                if &va=1 and &vc=1 then do; low&vname=&r1; up&vname=&rmax; 
end;
               if &va=1 and &vc=2 then do; low&vname=&r1; up&vname=&r1_2;
end;
                if &va=1 and &vc=9 then do; low&vname=&r1; up&vname=&rmax;
```
Imput2012\_Total Group1

end; if &va=2 and &vb=1 then do; low&vname=&r2\_1; up&vname=&r1; end; if &va=2 and &vb=2 then do; low&vname=1; up&vname=&r2\_1; end; if &va=2 and &vb=9 then do; low&vname=1; up&vname=&r1; end; if &va=9 then do; low&vname=1; up&vname=&rmax; end; if &mix1 in (8,9) then do; low&vname=0; up&vname=&rmax; end; if &mix2 in (8,9) then do; low&vname=0; up&vname=&rmax; end; %mend range; %range(k11\_1\_12,k12a1\_12,k12b1\_12,k12c1\_12,700000,45000,150000,15000,k1\_12,k10\_1\_12 ); run; %range(k11\_2\_12,k12a2\_12,k12b2\_12,k12c2\_12,100000,45000,150000,15000,k10\_2\_12); run; %range(k13\_1\_12,k14a1\_12,k14b1\_12,k14c1\_12,400000,45000,150000,15000,k1\_12); run; %range(k13\_2\_12,k14a2\_12,k14b2\_12,k14c2\_12, 65000,45000,150000,15000,k10\_2\_12); run; %range(k15\_1\_12,k16a1\_12,k16b1\_12,k16c1\_12,600000,15000,45000,6000,k1\_12); run; %range(k15\_2\_12,k16a2\_12,k16b2\_12,k16c2\_12, 30000,15000,45000,6000,k10\_2\_12); run; %range(k27\_1\_12,k28a1\_12,k28b1\_12,k28c1\_12,700000,4500,14000,1500,k17\_12,k26\_1\_12); run; %range(k27\_2\_12,k28a2\_12,k28b2\_12,k28c2\_12, 10000,4500,14000,1500,k26\_2\_12); run; %range(k29\_1\_12,k30a1\_12,k30b1\_12,k30c1\_12,100000,600,2000,150,k17\_12); run; %range(k29\_2\_12,k30a2\_12,k30b2\_12,k30c2\_12, 3000,600,2000,150); run; %range(k36\_1\_12,k37a1\_12,k37b1\_12,k37c1\_12,70000,300,1500,150,k31a\_12,k35\_1\_12); run; %range(k36\_2\_12,k37a2\_12,k37b2\_12,k37c2\_12, 6000,300,1500,150,k31b\_12,k35\_2\_12); run; %range(k36\_3\_12,k37a3\_12,k37b3\_12,k37c3\_12, 6000,300,1500,150,k31c\_12,k35\_3\_12); run; %range(k47\_12,k47b1\_12,k47b2\_12,k47b3\_12,500000,6000,12000,1500,k47\_12); run; %range(k48\_12,k48b1\_12,k48b2\_12,k48b3\_12, 83333,6000,12000,1500,k48\_12); run; %range(k50\_12,k50b1\_12,k50b2\_12,k50b3\_12, 12000,6000,12000,1500,k50\_12); run; %range(k51 12,k51b1 12,k51b2 12,k51b3 12, 8333,6000,12000,1500,k51 12); run; %range(k61\_1\_12,k62a1\_12,k62b1\_12,k62c1\_12, 200000,1500,6000,750,k58a\_12); run; %range(k61 2 12,k62a2 12,k62b2 12,k62c2 12, 25000,1500,6000,750,k58b 12); run; %range(k61\_3\_12,k62a3\_12,k62b3\_12,k62c3\_12, 20000,1500,6000,750,k58c\_12); run; %range(k61\_4\_12,k62a4\_12,k62b4\_12,k62c4\_12, 15000,1500,6000,750,k58d\_12); run; data datak80; set bb2

```
Imput2012_Total Group1
(keep=cunicah  subhog_12 tipentg_12  yrschool  sex_12_max age_12_max imamk80_1_12
imamk80_2_12 imamk80_3_12
        k79a_12 k79b_12 k79c_12);
         lowk80_1_12=1; upk80_1_12=80000;
         if k79a 12 in (8,9) then lowk80 1 12=0;
         lowk80_2_12=1; upk80_2_12=18000;
         if k79b 12 in (8,9) then lowk80 2 12=0;
         lowk80 3 12=1; upk80 3 12=1400000;
         if k79c 12 in (8,9) then lowk80 3 12=0;
run;
data output2.group1_proxy_pension;
        merge datak11 1 12(drop=k1 12 k10 1 12)
        datak11_2_12(drop=k10_2_12)
        datak13_1_12(drop=k1_12)
        datak13_2_12(drop=k10_2_12)
        datak15_1_12(drop=k1_12)
        datak15_2_12(drop=k10_2_12)
        datak27_1_12(drop=k17_12 k26_1_12)
        datak27_2_12(drop=k26_2_12)
        datak29_1_12(drop=k17_12)
        datak29_2_12
        datak36_1_12(drop=k31a_12 k35_1_12)
        datak36_2_12(drop=k31b_12 k35_2_12)
        datak36_3_12(drop=k31c_12 k35_3_12)
        datak47_12(drop=k47_12)
        datak48_12(drop=k48_12)
        datak50_12(drop=k50_12)
        datak51_12(drop=k51_12)
        datak61_1_12(drop=k58a_12)
        datak61_2_12(drop=k58b_12)
        datak61_3_12(drop=k58c_12)
        datak61_4_12(drop=k58d_12)
        datak80(drop=k79a_12 k79b_12 k79c_12);
by cunicah subhog_12; run;
proc means data=output2.group1_proxy_pension n nmiss mean std min max ;
                 variable imamk11_1_12 imamk11_2_12 imamk13_1_12 imamk13_2_12
imamk15_1_12 imamk15_2_12 imamk27_1_12 imamk27_2_12 imamk29_1_12 imamk29_2_12
imamk36_1_12 imamk36_2_12 imamk36_3_12
                         imamk47_12 imamk48_12 imamk50_12 imamk51_12 imamk61_1_12
imamk61_2_12 imamk61_3_12 imamk61_4_12
                         imamk80_1_12 imamk80_2_12 imamk80_3_12; run;
libname imp 'd:\piname\wong\year2012\IMPfiles';  run;
libname imp2 'd:\piname\wong\year2012\IMPfiles2';  run;
data dd1; set output2.group1_proxy_pension; run;   **** proxy N=731 var=78;
```

```
Imput2012_Total Group1
***RUN IVEWARE PROGRAM : proxy;
options set = SRCLIB "C:\iveware\SRCLIB"
                  sasautos = ('!SRCLIB' sasautos) mautosource ;
options nofmterr;
data null;
    infile datalines;
    filename setup "d:/piname/wong/year2012/impute.set";
    file setup;
    input;
    put _infile_;
datalines4;
    title Multiple imputation;
    datain dd1;
    dataout dd_1;
categorical sex 12 max ;
count age_12_max;                                                                  
mixed  imamk11_1_12 imamk11_2_12 imamk13_1_12 imamk13_2_12 imamk15_1_12
imamk15_2_12 imamk27_1_12 imamk27_2_12 imamk29_1_12 imamk29_2_12 imamk36_1_12
imamk36_2_12 imamk36_3_12
                                imamk47_12 imamk48_12 imamk50_12 imamk51_12 imamk61_1_12
imamk61_2_12 imamk61_3_12 imamk61_4_12
                               imamk80 1 12 imamk80 2 12 imamk80 3 12 yrschool;
transfer cunicah subhog_12 tipentg_12                                        
          lowk11_1_12 upk11_1_12  
         lowk11_2_12  upk11_2_12       
         lowk13_1_12  upk13_1_12       
         lowk13_2_12  upk13_2_12      
         lowk15_1_12  upk15_1_12       
         lowk15_2_12  upk15_2_12      
         lowk27_1_12  upk27_1_12     
         lowk27_2_12  upk27_2_12     
         lowk29_1_12  upk29_1_12      
         lowk29_2_12  upk29_2_12   
         lowk36_1_12  upk36_1_12       
         lowk36_2_12  upk36_2_12       
         lowk36_3_12  upk36_3_12       
         lowk47_12  upk47_12      
         lowk48_12  upk48_12       
         lowk50_12  upk50_12       
         lowk51_12  upk51_12      
         lowk61_1_12  upk61_1_12       
         lowk61_2_12  upk61_2_12       
         lowk61_3_12  upk61_3_12       
         lowk61_4_12  upk61_4_12
```

```
Imput2012_Total Group1
```

```
lowk80_1_12 upk80_1_12
        lowk80_2_12 upk80_2_12
        lowk80_3_12 upk80_3_12
         \ddot{\hspace{1cm}}bounds    
  imamk11 1 12 (>=lowk11 1 12 , <=upk11 1 12)
  imamk11 2 12 (>=lowk11 2 12 , <=upk11 2 12)
  imamk13 1 12 (>=lowk13 1 12 ,<=upk13 1 12)
  imamk13 2 12 (>=lowk13 2 12 ,<=upk13 2 12)
    imamk15_1_12 (>=lowk15_1_12 ,<=upk15_1_12)      
    imamk15_2_12 (>=lowk15_2_12 ,<=upk15_2_12)      
    imamk27_1_12 (>=lowk27_1_12 ,<=upk27_1_12)      
    imamk27_2_12 (>=lowk27_2_12 ,<=upk27_2_12)    
  imamk29 1 12 (>=lowk29 1 12 , <=upk29 1 12)
    imamk29_2_12 (>=lowk29_2_12 ,<=upk29_2_12)   
    imamk36_1_12 (>=lowk36_1_12 ,<=upk36_1_12)   
    imamk36_2_12 (>=lowk36_2_12 ,<=upk36_2_12)   
    imamk36_3_12 (>=lowk36_3_12 ,<=upk36_3_12)    
  imamk47 12 (>=lowk47 12 ,<=upk47 12)
  imamk48 12 (>=lowk48 12 , <=upk48 12)
    imamk50_12 (>=lowk50_12 ,<=upk50_12)   
    imamk51_12 (>=lowk51_12 ,<=upk51_12)   
  imamk61 1 12 (>=lowk61 1 12 ,<=upk61 1 12)
  imamk61 2 12 (>=lowk61 2 12 ,<=upk61 2 12)
  imamk61_3_12 (>=lowk61_3_12 ,<=upk61_3_12)
  imamk61 4 12 (>=lowk61 4 12 ,<=upk61 4 12)
        imamk80 1 12 (>=lowk80 1 12 , <=upk80 1 12)
        imamk80_2_12 (>=lowk80_2_12 ,<=upk80_2_12)
        imamk80_3_12 (>=lowk80_3_12 ,<=upk80_3_12)
        yrschool(\leftarrow{-22,} >=0);INTERACT age_12_max*sex_12_max age_12_max*age_12_max sex_12_max*yrschool
yrschool*yrschool ;                                                               
/* ITERATIONS 5;  */
/* multiples 5; */SEED 2012;                                                                         
run;
;;;;
%impute(name=impute, dir=d:/piname/wong/year2012/);
```

```
data data imp2.group1_proxy_pension_imputed; set dd_1;
         drop   
         lowk11_1_12 upk11_1_12  
        lowk11_2_12  upk11_2_12       
        lowk13_1_12  upk13_1_12       
        lowk13_2_12  upk13_2_12      
        lowk15_1_12  upk15_1_12       
        lowk15_2_12  upk15_2_12      
        lowk27_1_12  upk27_1_12     
        lowk27_2_12  upk27_2_12     
        lowk29_1_12  upk29_1_12      
        lowk29_2_12  upk29_2_12   
        lowk36_1_12  upk36_1_12       
        lowk36_2_12  upk36_2_12       
        lowk36_3_12  upk36_3_12       
        lowk47_12  upk47_12      
        lowk48_12  upk48_12       
        lowk50_12  upk50_12       
        lowk51_12  upk51_12      
        lowk61_1_12  upk61_1_12       
        lowk61_2_12  upk61_2_12       
        lowk61_3_12  upk61_3_12       
        lowk61_4_12  upk61_4_12   
         lowk80_1_12 upk80_1_12
         lowk80_2_12 upk80_2_12
         lowk80_3_12 upk80_3_12
 ; run;
*** print putput: prior imputation;
Title "Group1 proxy pension ‐ before imputation (mean with zero)";
proc means data=output2.group1_proxy_pension  mean std min max n nmiss;
         variable imamk11_1_12 imamk11_2_12 imamk13_1_12 imamk13_2_12 imamk15_1_12
imamk15_2_12 imamk27_1_12 imamk27_2_12 imamk29_1_12 imamk29_2_12 imamk36_1_12
imamk36_2_12 imamk36_3_12
                            imamk47_12 imamk48_12 imamk50_12 imamk51_12 imamk61_1_12
imamk61 2 12 imamk61 3 12 imamk61 4 12; run;
*** print putput: mean with zero;
Title "Group1 proxy pension ‐ imputed (mean with zero)";
proc means mean std min max n nmiss data=imp2.group1_proxy_pension_imputed;
         var imamk11_1_12 imamk11_2_12 imamk13_1_12 imamk13_2_12 imamk15_1_12
imamk15_2_12 imamk27_1_12 imamk27_2_12 imamk29_1_12 imamk29_2_12 imamk36_1_12
imamk36_2_12 imamk36_3_12
                            imamk47_12 imamk48_12 imamk50_12 imamk51_12 imamk61_1_12
imamk61_2_12 imamk61_3_12 imamk61_4_12;
```
run;

```
*** print output: mean without zero;
data group1; set imp2.group1_proxy_pension_imputed;
 if imamk11_1_2 = 0 then imamk11_1_2 =.;
 if imamk11 2 12 =0 then imamk11 2 12 =.;
 if imamk13_1_2 = 0 then imamk13_1_2 = .;
 if imamk13 2 12 =0 then imamk13 2 12 =.;
 if imamk15_1_2 = 0 then imamk15_1_2 = .;
 if imamk15_2_12 = 0 then imamk15_2_12 = .;
 if imamk27 1 12 =0 then imamk27 1 12 =.;
 if imamk27 2 12 =0 then imamk27 2 12 =.;
 if imamk29 1 12 =0 then imamk29 1 12 =.;
 if imamk29 2 12 =0 then imamk29 2 12 =.;
 if imamk36_11_2 = 0 then imamk36_11_2 = .;
 if imamk36 2 12 =0 then imamk36 2 12 =.;
  if imamk36 3\ 12 =0 then imamk36 3\ 12 = .;
 if imamk4712 = 0 then imamk4712 = .;
 if imamk48 12 =0 then imamk48 12 =.;
 if imamk50 12 =0 then imamk50 12 =.;
 if imamk51_12 =0 then imamk51_12 =.;
 if imamk61_1_2 = 0 then imamk61_1_2 = .;
  if imamk61 2 12 =0 then imamk61 2 12 =.;
  if imamk61 3\ 12 = 0 then imamk61 3\ 12 = .;
  if imamk61 4 12 =0 then imamk61 4 12 =.;   run;
Title "Group1 proxy pension ‐ imputed (mean without zero)";
proc means data=group1 mean std min max n ;
        var imamk11_1_12 imamk11_2_12 imamk13_1_12 imamk13_2_12 imamk15_1_12
imamk15_2_12 imamk27_1_12 imamk27_2_12 imamk29_1_12 imamk29_2_12 imamk36_1_12
imamk36_2_12 imamk36_3_12
                         imamk47_12 imamk48_12 imamk50_12 imamk51_12 imamk61_1_12
imamk61_2_12 imamk61_3_12 imamk61_4_12;
run;
```
/\*\*\*\*\*\*\*\*\*\*\*\*\*\*\*\*\*\*\*\*\*\*\*\*\*\*\*\*\*\*\*\*\*\*\*\*\*\*\*\*\*\*\*\*\*\*\*\*\*\*\*\*\*\*\*\*/ /\* PROGRAM NAME : Imput2012 group1 report.SAS \*/  $\mathcal{N}^*$  programmed by : dong zhang  $\mathcal{N}$ 

```
Imput2012_Total Group1
/* LAST UPDATEED : 02/12/2016                           */
/* 
*/
/********************************************************/
Libname input 'd:\piname\wong\year2012\data file';  run;
libname output2 'd:\piname\wong\year2012\output2';  run;
libname imp2 'd:\piname\wong\year2012\IMPfiles2';  run;
options ps=65 ls=120 nocenter nodate; run;
********************* core/help *************************;
*** print output: prior imputation/ with zero;
Title "Group1 core help ‐ before imputation (mean with zero)";
proc means data=output2.group1 core help mean std min max n nmiss;
        variable imamg19_1_12 imamg19_2_12 imamg19_3_12 imamg19_4_12 imamg19_5_12
imamg19 6 12 imamg19 7 12; run;
*** print output: prior imputation/ without zero;
data group1; set output2.group1 core help;
   if imamg19 1 12=0 then imamg19 1 12=.;
   if imamg19 2 12=0 then imamg19 2 12=.;
   if imamg19 3 12=0 then imamg19 3 12=.;
   if imamg19 4 12=0 then imamg19 4 12=.;
   if imamg19 5 12=0 then imamg19 5 12=.;
       if imamg19_6_12=0 then imamg19_6_12=.;
    if imamg19 7 12=0 then imamg19 7 12=.; run;
Title "Group1 core help ‐ before imputation (mean without zero)";
proc means data=group1 mean std min max n ;
        variable imamg19_1_12 imamg19_2_12 imamg19_3_12 imamg19_4_12 imamg19_5_12
imamg19_6_12 imamg19_7_12; run;
*** print output‐imputed: mean with zero;
Title "Group1 core help ‐ imputed (mean with zero)";
proc means mean std min max n nmiss data=imp2.group1 core help imputed;
        var imamg19 1 12 imamg19 2 12 imamg19 3 12 imamg19 4 12 imamg19 5 12
imamg19_6_12 imamg19_7_12;
run;
*** print output‐imputed: mean without zero;
data group2; set imp2.group1_core_help_imputed;
    if imamg19 1 12=0 then imamg19 1 12=.;
    if imamg19_2_12=0 then imamg19 2 12=.;
        if imamg19_3_12=0 then imamg19_3_12=.;
    if imamg19 4 12=0 then imamg19 4 12=.;
    if imamg19 5 12=0 then imamg19 5 12=.;
    if imamg19 6 12=0 then imamg19 6 12=.;
    if imamg19 7 12=0 then imamg19 7 12=.; run;
Title "Group1 core help ‐ imputed (mean without zero)";
```

```
Imput2012_Total Group1
proc means data=group2 mean std min max n ;
        var imamg19_1_12 imamg19_2_12 imamg19_3_12 imamg19_4_12 imamg19_5_12
imamg19_6_12 imamg19_7_12;
run;
************* core/pension ***************************
data out1;
        merge output2.group1 core pension1 output2.group1 core pension2
        output2.group1 core pension3 output2.group1 core pension4
        output2.group1_core_pension5 output2.group1_core_pension6 ;
by cunicah subhog_12; run;
data imp1;
        merge imp2.group1 core pension1 imputed imp2.group1 core pension2 imputed
        imp2.group1 core pension3 imputed imp2.group1_core_pension4 imputed
        imp2.group1 core pension5 imputed imp2.group1 core pension6 imputed;
by cunicah subhog_12; run;
*** print putput: prior imputation;
Title "Group1 core pension ‐ before imputation (mean with zero)";
proc means data=out1  mean std min max n nmiss;
        variable imamk11_1_12 imamk11_2_12 imamk13_1_12 imamk13_2_12 imamk15_1_12
imamk15_2_12 imamk27_1_12 imamk27_2_12
        imamk29_1_12 imamk29_2_12 imamk36_1_12 imamk36_2_12 imamk36_3_12
        imamk47_12 imamk48_12 imamk50_12 imamk51_12 imamk61_1_12 imamk61_2_12
imamk61_3_12 imamk61_4_12
        imamk80 1 12 imamk80 2 12 imamk80 3 12; run;
Title "Group1 core pension ‐ before imputation (mean without zero)";
data out2; set out1;
  if imamk11_1_2 = 0 then imamk11_1_2 = .;
  if imamk11 2 12 =0 then imamk11 2 12 =.;
  if imamk13 1 12 =0 then imamk13 1 12 =.;
 if imamk13_2_12 =0 then imamk13_2_12 =.;
  if imamk15 1 12 =0 then imamk15 1 12 =.;
 if imamk15_2_12 =0 then imamk15_2_12 =.;
  if imamk27 1 12 =0 then imamk27 1 12 =.;
  if imamk27_2_12 = 0 then imamk27_2_12 = .;
  if imamk29 1 12 =0 then imamk29 1 12 =.;
  if imamk29 2 12 =0 then imamk29 2 12 =.;
  if imamk36 1 12 =0 then imamk36 1 12 =.;
  if imamk36 2 12 =0 then imamk36 2 12 =.;
  if imamk36 3\ 12 = 0 then imamk36 3\ 12 = .;
  if imamk47 12 = 0 then imamk47 12 = .;
  if imamk48_12 = 0 then imamk48_12 = jif imamk50 12 =0 then imamk50 12 =.;
  if imamk51_12 = 0 then imamk51_12 = .;if imamk61 1 12 =0 then imamk61 1 12 =.;
  if imamk61 2 12 =0 then imamk61 2 12 =.;
  if imamk61 3\ 12 = 0 then imamk61 3\ 12 = .;
```

```
Imput2012_Total Group1
  if imamk61_4_12 = 0 then imamk61_4_12 = .;
        if imamk80_1_12 = 0 then imamk80_1_12=.;
        if imamk80 2 12 =0 then imamk80 2 12=.;
        if imamk80 3 12 =0 then imamk80 3 12=.;
run;
proc means data=out2  mean std min max n nmiss;
        variable imamk11_1_12 imamk11_2_12 imamk13_1_12 imamk13_2_12 imamk15_1_12
imamk15_2_12 imamk27_1_12 imamk27_2_12
        imamk29_1_12 imamk29_2_12 imamk36_1_12 imamk36_2_12 imamk36_3_12
        imamk47_12 imamk48_12 imamk50_12 imamk51_12 imamk61_1_12 imamk61_2_12
imamk61_3_12 imamk61_4_12
        imamk80 1 12 imamk80 2 12 imamk80 3 12; run;
*** print putput: mean with zero;
Title "Group1 core pension ‐ imputed (mean with zero)";
proc means mean std min max n nmiss data=imp1;
        var imamk11_1_12 imamk11_2_12 imamk13_1_12 imamk13_2_12 imamk15_1_12
imamk15_2_12 imamk27_1_12 imamk27_2_12
        imamk29_1_12 imamk29_2_12 imamk36_1_12 imamk36_2_12 imamk36_3_12
        imamk47_12 imamk48_12 imamk50_12 imamk51_12 imamk61_1_12 imamk61_2_12
imamk61_3_12 imamk61_4_12
        imamk80 1 12 imamk80 2 12 imamk80 3 12; run;
run;
*** print output: mean without zero;
Title "Group1 core pension ‐ imputed (mean without zero)";
data imp2; set imp1;
  if imamk11_1_2 = 0 then imamk11_1_2 = .;
  if imamk11 2\ 12 = 0 then imamk11 2\ 12 = .;
  if imamk13_1_2 = 0 then imamk13_1_2 = .;
  if imamk13 2\ 12 = 0 then imamk13 2\ 12 = .;
  if imamk15 1 12 =0 then imamk15 1 12 =.;
 if imamk15_2_12 =0 then imamk15_2_12 =.;
  if imamk27 1 12 =0 then imamk27 1 12 =.;
  if imamk27_2_12 = 0 then imamk27_2_12 = .;
  if imamk29 1 12 =0 then imamk29 1 12 =.;
  if imamk29_2_12 =0 then imamk29_2_12 =.;
  if imamk36 1 12 =0 then imamk36 1 12 =.;
  if imamk36 2 12 =0 then imamk36 2 12 =.;
  if imamk36 3\ 12 = 0 then imamk36 3\ 12 = .;
  if imamk47 12 = 0 then imamk47 12 = .;
  if imamk48_12 =0 then imamk48_12 =.;
  if imamk50 12 =0 then imamk50 12 =.;
  if imamk51 12 =0 then imamk51 12 =.;
  if imamk61 1 12 =0 then imamk61 1 12 =.;
  if imamk61_2_12 = 0 then imamk61_2_12 = .;
  if imamk61_3_12 =0 then imamk61_3_12 =.;
  if imamk61 4 12 =0 then imamk61 4 12 =.;
        if imamk80 1 12 =0 then imamk80 1 12=.;
```

```
Imput2012_Total Group1
        if imamk80 2 12 =0 then imamk80 2 12=.;
        if imamk80_3_12 = 0 then imamk80_3_12=.; run;
proc means mean std min max n nmiss data=imp2;
        var imamk11_1_12 imamk11_2_12 imamk13_1_12 imamk13_2_12 imamk15_1_12
imamk15_2_12 imamk27_1_12 imamk27_2_12
        imamk29_1_12 imamk29_2_12 imamk36_1_12 imamk36_2_12 imamk36_3_12
        imamk47_12 imamk48_12 imamk50_12 imamk51_12 imamk61_1_12 imamk61_2_12
imamk61_3_12 imamk61_4_12
        imamk80_1_12 imamk80_2_12 imamk80_3_12; run;
run;
************** proxy/pension *************************;
data out1;
        merge output2.group1 proxy pension1 output2.group1 proxy pension2
        output2.group1_proxy_pension3 output2.group1_proxy_pension4
        output2.group1_proxy_pension5 output2.group1_proxy_pension6 ;
by cunicah subhog_12; run;
data imp1;
        merge imp2.group1_proxy_pension1_imputed imp2.group1_proxy_pension2_imputed
        imp2.group1_proxy_pension3_imputed imp2.group1_proxy_pension4_imputed
        imp2.group1_proxy_pension5_imputed imp2.group1_proxy_pension6_imputed;
by cunicah subhog_12; run;
*** print putput: prior imputation;
Title "Group1 proxy pension ‐ before imputation (mean with zero)";
proc means data=out1  mean std min max n nmiss;
        variable imamk11_1_12 imamk11_2_12 imamk13_1_12 imamk13_2_12 imamk15_1_12
imamk15_2_12 imamk27_1_12 imamk27_2_12
        imamk29_1_12 imamk29_2_12 imamk36_1_12 imamk36_2_12 imamk36_3_12
        imamk47_12 imamk48_12 imamk50_12 imamk51_12 imamk61_1_12 imamk61_2_12
imamk61_3_12 imamk61_4_12
        imamk80 1 12 imamk80 2 12 imamk80 3 12; run;
Title "Group1 proxy pension ‐ before imputation (mean without zero)";
data out2; set out1;
  if imamk11 1 12 =0 then imamk11 1 12 =.;
  if imamk11 2 12 =0 then imamk11 2 12 =.;
  if imamk13_1_2 = 0 then imamk13_1_2 = .;
  if imamk13 2\ 12 = 0 then imamk13 2\ 12 = .;
 if imamk15_1_12 =0 then imamk15_1_12 =.;
  if imamk15 2 12 =0 then imamk15 2 12 =.;
 if imamk27_11_2 = 0 then imamk27_11_2 = .;
  if imamk27 2 12 =0 then imamk27 2 12 =.;
  if imamk29_1_12 =0 then imamk29_1_12 =.;
  if imamk29 2 12 =0 then imamk29 2 12 =.;
  if imamk36 1 12 =0 then imamk36 1 12 =.;
  if imamk36_2_12 = 0 then imamk36_2_12 = .;
```

```
Imput2012_Total Group1
  if imamk36 3 12 =0 then imamk36 3 12 =.;
  if imamk47_12 = 0 then imamk47_12 = .;
  if imamk48 12 =0 then imamk48 12 =.;
  if imamk50 12 =0 then imamk50 12 =.;
  if imamk51_12 =0 then imamk51_12 =.;
  if imamk61 1 12 =0 then imamk61 1 12 =.;
  if imamk61_2_12 = 0 then imamk61_2_12 = .;
  if imamk61 3\ 12 = 0 then imamk61 3\ 12 = .;
  if imamk61 4 12 =0 then imamk61 4 12 =.;
        if imamk80 1 12 =0 then imamk80 1 12=.;
        if imamk80_2_12 = 0 then imamk80_2_12=.;
        if imamk80 3 12 =0 then imamk80 3 12=.;
run;
proc means data=out2  mean std min max n nmiss;
        variable imamk11_1_12 imamk11_2_12 imamk13_1_12 imamk13_2_12 imamk15_1_12
imamk15_2_12 imamk27_1_12 imamk27_2_12
        imamk29_1_12 imamk29_2_12 imamk36_1_12 imamk36_2_12 imamk36_3_12
        imamk47_12 imamk48_12 imamk50_12 imamk51_12 imamk61_1_12 imamk61_2_12
imamk61_3_12 imamk61_4_12
        imamk80_1_12 imamk80_2_12 imamk80_3_12; run;
*** print putput: mean with zero;
Title "Group1 proxy pension ‐ imputed (mean with zero)";
proc means mean std min max n nmiss data=imp1;
        var imamk11_1_12 imamk11_2_12 imamk13_1_12 imamk13_2_12 imamk15_1_12
imamk15_2_12 imamk27_1_12 imamk27_2_12
        imamk29_1_12 imamk29_2_12 imamk36_1_12 imamk36_2_12 imamk36_3_12
        imamk47_12 imamk48_12 imamk50_12 imamk51_12 imamk61_1_12 imamk61_2_12
imamk61_3_12 imamk61_4_12
        imamk80 1 12 imamk80 2 12 imamk80 3 12; run;
run;
*** print output: mean without zero;
Title "Group1 proxy pension ‐ imputed (mean without zero)";
data imp2; set imp1;
  if imamk11 1 12 =0 then imamk11 1 12 =.;
  if imamk11_2_12 = 0 then imamk11_2_12 = .;
  if imamk13 1 12 =0 then imamk13 1 12 =.;
  if imamk13_2_12 = 0 then imamk13_2_12 =.;
  if imamk15 1 12 =0 then imamk15 1 12 =.;
  if imamk15 2\,12 = 0 then imamk15 2\,12 = .;
 if imamk27_1_12 = 0 then imamk27_1_12 = jif imamk27 2 12 =0 then imamk27 2 12 =.;
  if imamk29 1 12 =0 then imamk29 1 12 =.;
  if imamk29 2 12 =0 then imamk29 2 12 =.;
  if imamk36_11_2 = 0 then imamk36_11_2 = .;
  if imamk36 2 12 =0 then imamk36 2 12 =.;
  if imamk36 3\ 12 = 0 then imamk36 3\ 12 = .;
  if imamk47_12 =0 then imamk47_12 =.;
```

```
Imput2012_Total Group1
  if imamk48_12 = 0 then imamk48_12 = .;  if imamk50_12  =0 then imamk50_12 =.;  
  if imamk51_12  =0 then imamk51_12 =.;  
  if imamk61 1 12 =0 then imamk61 1 12 =.;
 if imamk61_2_12 = 0 then imamk61_2_12 = .;
  if imamk61 3\ 12 = 0 then imamk61 3\ 12 = .;
  if imamk61 4 12 =0 then imamk61 4 12 =.;
        if imamk80 1 12 =0 then imamk80 1 12=.;
        if imamk80 2\ 12 =0 then imamk80 2\ 12=.;
        if imamk80_3_12 = 0 then imamk80_3_12=.; run;
proc means mean std min max n nmiss data=imp2;
        var imamk11_1_12 imamk11_2_12 imamk13_1_12 imamk13_2_12 imamk15_1_12
imamk15_2_12 imamk27_1_12 imamk27_2_12
        imamk29_1_12 imamk29_2_12 imamk36_1_12 imamk36_2_12 imamk36_3_12
        imamk47_12 imamk48_12 imamk50_12 imamk51_12 imamk61_1_12 imamk61_2_12
imamk61_3_12 imamk61_4_12
        imamk80_1_12 imamk80_2_12 imamk80_3_12; run;
run;
```
**GROUP 2. Spouse's Total Income Components** 

Imput2012\_Total Group2 /\*\*\*\*\*\*\*\*\*\*\*\*\*\*\*\*\*\*\*\*\*\*\*\*\*\*\*\*\*\*\*\*\*\*\*\*\*\*\*\*\*\*\*\*\*\*\*\*\*\*\*\*\*\*\*\*/ /\* PROGRAM NAME : Imput2012\_group2\_core\_pension.SAS \*/  $/*$  PROGRAMMED BY : DONG ZHANG  $*$ /\* LAST UPDATEED : 06/30/2015 /\* Impute missing value on core and proxy questionnaire \*/ /\*\*\*\*\*\*\*\*\*\*\*\*\*\*\*\*\*\*\*\*\*\*\*\*\*\*\*\*\*\*\*\*\*\*\*\*\*\*\*\*\*\*\*\*\*\*\*\*\*\*\*\*\*\*\*\*/ Libname input 'd:\piname\wong\year2012\data file'; run; libname output2 'd:\piname\wong\year2012\output2'; run; libname imp2 'd:\piname\wong\year2012\IMPfiles2'; run; options ps=65 ls=120 nocenter; run; /\* proc contents data=input.sect  $g$  j k sa 2012; run;  $***$  not imputed N=10,427, var=680; \*/ data aa; set input.sect\_g\_j\_k\_sa\_2012; \*\*\* core and proxy questionnaire N=10,427; proc sort out=temp nodupkey; by cunicah subhog\_12; run; \*\*\* no duplicate; \*\*\*\*\* Core questionnaire N=9,696; data aa1; set aa; keep cunicah subhog 12 tipentg 12 yrschool sex 12 max age 12 max k53\_12 k53a\_12 k53b1\_12 k53b2\_12 k53b3\_12 k54\_12 k54a\_12 k54b1\_12 k54b2\_12 k54b3\_12 k54a\_monthly\_12 k56\_12 k56a\_12 k56b1\_12 k56b2\_12 k56b3\_12 k57 12 k57a 12 k57b1 12 k57b2 12 k57b3 12 k57a monthly 12 k64c\_12 k67\_1\_12 k68a1\_12 k68b1\_12 k68c1\_12 k64d\_12 k67\_2\_12 k68a2\_12 k68b2\_12 k68c2\_12 k64e 12 k67 3 12 k68a3 12 k68b3 12 k68c3 12 k64f\_12 k67\_4\_12 k68a4\_12 k68b4\_12 k68c4\_12 k82c\_12 k83\_1\_12 k82d\_12 k83\_2\_12 k82e\_12 k83\_3\_12 k52b\_12; if tipentg\_12=1 and k52b\_12 ne .; run; \*\*\*\*\* 5,457; proc freq; table k52b\_12 k53\_12 k54\_12 k56\_12 k57\_12 ; run; data aa2; set aa1; imamk53 12=k53a 12; \*\*\*\* Amputation N=203; if  $k53_12 = 2$  and  $k53a_12=$ . then imamk53\_12=0; if k53\_12 in (8,9) and k53a\_12=. then imamk53\_12=.; if k53 12 =1 and k53a 12=. then imamk53 12=.; if k53 12 =. and k53a 12=. then imamk53 12=0; if k53a\_12 in (9,99,999,9999,99999,999999,8,88,888,8888,88888,888888,777777,8888888,9999999) then imamk53\_12=.;

```
Imput2012_Total Group2
               if imamk53 12=. and k53b1 12=. then k53b1 12=9;
        imamk54_12=k54a_monthly_12; **** Amputation N=207;
       if k54 12 =2 and k54a monthly 12=. then imamk54 12=0;
       if k54 12 in (8,9) and k54a monthly 12=. then imamk54 12=.;
       if k54 12 =1 and k54a monthly 12=. then imamk54 12=.;
       if k54 12 =. and k54a monthly 12=. then imamk54 12=0;
               if k54a monthly 12 in
(9,99,999,9999,99999,999999,8,88,888,8888,88888,888888,777777,8888888,9999999) then
imamk54_12=.;
                if imamk54_12=. and k54b1_12=. then k54b1_12=9;
       imamk56 12=k56a 12; *** Amputation N=7;
       if k56 12 ne 1 and k56a 12=. then imamk56 12=0; ***no 8,9;
               if k56 12 =1 and k56a 12=. then imamk56 12=.;
                if k56a_12 in
(9,99,999,9999,99999,999999,8,88,888,8888,88888,888888,777777,8888888,9999999) then
imamk56_12=.;
                if imamk56_12=. and k56b1_12=. then k56b1_12=9;
       imamk57 12=k57a monthly 12;
       if k57_12 ne 1 and k57a_monthly_12=. then imamk57_12=0;  *** no 8,9;
               if k57_12 =1 and k57a_monthly_12=. then imamk57_12=.;
               if k57a monthly 12 in
(9,99,999,9999,99999,999999,8,88,888,8888,88888,888888,777777,8888888,9999999) then
imamk57_12=.;
               if imamk57 12=. and k57b1 12=. then k57b1 12=9;
       dumk53_12=1*(imamk53_12=.);
       dumk54_12=1*(imamk54_12=.);
       dumk56 12=1*(imamk56 12=.);
       dumk57_12=1*(imamk57_12=.);    run;
proc freq; table k52b_12 k53_12 k54_12;
proc freq; table  k56_12 imamk56_12; run;
proc freq; table  k57_12 imamk57_12; run;
***** define range of imputation;
%macro range(vname,va,vb,vc,rmax,r1,r1_2,r2_1,mix1,mix2);
data data&vname
(keep=cunicah  subhog_12 tipentg_12  yrschool  sex_12_max age_12_max imam&vname
dum&vname low&vname up&vname &mix1 &mix2); set aa2;  
        low&vname=1; up&vname=&rmax ;
                if &va=1 and &vc=1 then do; low&vname=&r1; up&vname=&rmax; 
end;
                if &va=1 and &vc=2 then do; low&vname=&r1; up&vname=&r1_2; 
end;
                if &va=1 and &vc=9 then do; low&vname=&r1; up&vname=&rmax; 
end;
               if &va=2 and &vb=1 then do; low&vname=&r2_1;
up&vname=&r1; end;
                if &va=2 and &vb=2 then do; low&vname=1; up&vname=&r2_1; 
end;
```

```
Imput2012_Total Group2
                  if &va=2 and &vb=9 then do; low&vname=1; up&vname=&r1; 
end; 
                  if &va=9  then do; low&vname=1; up&vname=&rmax; end;
                  if &mix1 in (8,9) then do; low&vname=0; up&vname=&rmax; end;
                  if &mix2 in (8,9) then do; low&vname=0; up&vname=&rmax; end;
                           if imam&vname >=0 then do; low&vname=imam&vname; end;
                           if imam&vname >=0 then do; up&vname=imam&vname; end;  
%mend range;
%range(k53_12,k53b1_12,k53b2_12,k53b3_12,200000,6000,12000,1500,k53_12);  run;
%range(k54_12,k54b1_12,k54b2_12,k54b3_12, 29167,6000,12000,1500,k54_12);  run;
%range(k56_12,k56b1_12,k56b2_12,k56b3_12, 20000,6000,12000,1500,k56_12);  run;
%range(k57_12,k57b1_12,k57b2_12,k57b3_12, 12000,6000,12000,1500,k57_12);  run;
************ 1 ***************;
data output2.group2 core pension1;
        merge datak53 12(drop=k53 12)
                       datak54_12(drop=k54_12)
                       datak56_12(drop=k56_12)
                      datak57_12(drop=k57_12) ;
 by cunicah subhog 12; run; ***5,457 var=22;
data dd1; set output2.group2 core pension1;  run;   **** Core nonproxy N=5,457 ;
***RUN IVEWARE PROGRAM : Core;
options set = SRCLIB "C:\iveware\SRCLIB"
                sasautos = ('!SRCLIB' sasautos) mautosource ;
options nofmterr;
data null;
    infile datalines;
    filename setup "d:/piname/wong/year2012/impute.set";
    file setup;
    input;
    put _infile_;
datalines4;
    title Multiple imputation;
    datain dd1;
    dataout dd_1;
categorical sex 12 max ;
count age_12_max;                                                                  
mixed imamk53 12 imamk54 12 imamk56 12 imamk57 12 yrschool;
transfer cunicah subhog_12 tipentg_12                                        
    lowk53_12 upk53_12   
    lowk54_12 upk54_12
```

```
Imput2012_Total Group2
    lowk56_12 upk56_12    
    lowk57_12 upk57_12   
         dumk53_12
         dumk54_12
         dumk56_12
         dumk57_12   
\mathbf{z}bounds    
    imamk53_12 (>=lowk53_12 ,<=upk53_12)    
    imamk54_12 (>=lowk54_12 ,<=upk54_12)    
    imamk56_12 (>=lowk56_12 ,<=upk56_12)    
    imamk57_12 (>=lowk57_12 ,<=upk57_12)   
         vrschool(\langle = 22, \rangle = 0);INTERACT age_12_max*sex_12_max age_12_max*age_12_max sex_12_max*yrschool
yrschool*yrschool ;                                                               
 /* ITERATIONS 2;  */
 multiples 1 ;
SEED 2012;                                                                         
run;
;;;;
%impute(name=impute, dir=d:/piname/wong/year2012/);
data imp2.group2_core_pension1_imputed; set dd_1;
         drop  
    lowk53_12 upk53_12   
    lowk54_12 upk54_12    
    lowk56_12 upk56_12    
    lowk57_12 upk57_12   
 ; run;
/* data temp; set imp2.group2_core_pension1_imputed; run;
         proc freq; table imamk53_12; where dumk53_12=1; run;
         proc freq; table imamk54_12; where dumk54_12=1; run;
         proc freq; table imamk56_12; where dumk56_12=1; run;    ****n=7 not imputed
         proc freq; table imamk57 12; where dumk57 12=1; run; */ ****n=2 not
imputed/no degrees of freedom left for perturbations;  
*********** 2 *************************;
data aa2; set aa1;
         imamk67 1 12=k67 1 12; **** Amputation N=180;
         if k64c 12 =2 and k67 1 12=. then imamk67 1 12=0;
         if k64c 12 in (8,9) and k67 1 12=. then imamk67 1 12=.;
         if k64c 12 =1 and k67 1 12=. then imamk67 1 12=.;
```

```
Imput2012_Total Group2
        if k64c 12 =. and k67 1 12=. then imamk67 1 12=0;
                 if k67_1_12 in
(9,99,999,9999,99999,999999,8,88,888,8888,88888,888888,777777,8888888,9999999) then
imamk67 1 12=.;
                if imamk67 1 12=. and k68a1 12=. then k68a1 12=9;
        imamk67 2 12=k67 2 12; **** Amputation N=38;
        if k64d 12 =2 and k67 2 12=. then imamk67 2 12=0;
        if k64d 12 in (8,9) and k67 2 12=. then imamk67 2 12=.;
        if k64d_12 = 1 and k67_212=. then imamkk67_212=.;
        if k64d_12 = . and k67_212=. then imamk67_212=0; if k67_2_12 in
(9,99,999,9999,99999,999999,8,88,888,8888,88888,888888,777777,8888888,9999999) then
imamk67_2_12=.;
                if imamk67 2 12=. and k68a2 12=. then k68a2 12=9;
        imamk67 3 12=k67 3 12; **** Amputation N=41;
        if k64e 12 =2 and k67 3 12=. then imamk67 3 12=0;
       if k64e_12 in (8,9) and k67_3_12=. then imamk67_3_12=.;
        if k64e 12 =1 and k67 3 12=. then imamk67 3 12=.;
        if k64e 12 =. and k67 3 12=. then imamk67 3 12=0;
                 if k67_3_12 in
(9,99,999,9999,99999,999999,8,88,888,8888,88888,888888,777777,8888888,9999999) then
imamk67 3 12=.;
                if imamk67 3 12=. and k68a3 12=. then k68a3 12=9;
        imamk67_4_12=k67_4_12; **** Amputation N=42;
       if k64f 12 =2 and k67 4 12=. then imamk67 4 12=0;
       if k64f 12 in (8,9) and k67 4 12=. then imamk67 4 12=.;
       if k64f 12 = 1 and k67 4 12=. then imamk67 4 12=.;
        if k64f 12 =. and k67 4 12=. then imamk67 4 12=0;
                 if k67_4_12 in
(9,99,999,9999,99999,999999,8,88,888,8888,88888,888888,777777,8888888,9999999) then
imamk67 4 12=.;
                 if imamk67_4_12=. and k68a4_12=. then k68a4_12=9;
        dumk67_1_12=1*(imamk67_1_12=.);
        dumk67_2_12=1*(imamk67_2_12=.);
        dumk67_3_12=1*(imamk67_3_12=.);
        dumk67 4 12=1*(imamk67 4 12=.);  run;
%range(k67_1_12,k68a1_12,k68b1_12,k68c1_12,38000,1500,6000,750,k64c_12);  run;
%range(k67_2_12,k68a2_12,k68b2_12,k68c2_12,12000,1500,6000,750,k64d_12);  run;
%range(k67_3_12,k68a3_12,k68b3_12,k68c3_12,18000,1500,6000,750,k64e_12);  run;
%range(k67_4_12,k68a4_12,k68b4_12,k68c4_12,38000,1500,6000,750,k64f_12);  run;
data output2.group2_core_pension2;
        merge datak67_1_12(drop=k64c_12)
                     datak67_2_12(drop=k64d_12)
                     datak67_3_12(drop=k64e_12)
```

```
Imput2012_Total Group2
                         datak67_4_12(drop=k64f_12) ;
                         by cunicah subhog_12; run;   ****5,457 var=39;
data dd1; set output2.group2 core pension2;    **** Core nonproxy N=5,457 var=22;
keep cunicah subhog_12 tipentg_12  sex_12_max age_12_max  yrschool   
           imamk67_1_12  lowk67_1_12 upk67_1_12 dumk67_1_12
           imamk67_3_12  lowk67_3_12 upk67_3_12 dumk67_3_12
; run;
***RUN IVEWARE PROGRAM : Core;
options set = SRCLIB "C:\iveware\SRCLIB"
                  sasautos = ('!SRCLIB' sasautos) mautosource ;
options nofmterr;
data null;
    infile datalines;
    filename setup "d:/piname/wong/year2012/impute.set";
    file setup;
    input;
    put _infile_;
datalines4;
    title Multiple imputation;
    datain dd1;
    dataout dd_1;
categorical sex 12 max ;
count age_12_max;                                                                  
mixed imamk67 1 12 imamk67 3 12 yrschool;
transfer cunicah subhog_12 tipentg_12                                        
    lowk67_1_12 upk67_1_12    
    lowk67_3_12 upk67_3_12    
         dumk67_1_12
          dumk67_3_12
\ddot{\hspace{1cm}}bounds
    imamk67_1_12 (>=lowk67_1_12 ,<=upk67_1_12)    
    imamk67_3_12 (>=lowk67_3_12 ,<=upk67_3_12)    
          vrschool(<=22, >=0);INTERACT age_12_max*sex_12_max age_12_max*age_12_max sex_12_max*yrschool
yrschool*yrschool ;                                                               
 /* ITERATIONS 2;  */
 multiples 1 ;
SEED 2012;
```

```
run;
;;;;
%impute(name=impute, dir=d:/piname/wong/year2012/);
data dd1; set output2.group2 core pension2;     **** Core nonproxy N=5,457 var=22;
keep cunicah subhog_12 tipentg_12  sex_12_max age_12_max  yrschool   
           imamk67 2 12    1owk67    2    12    upk67    2    12    dumk67    2    12; run;
***RUN IVEWARE PROGRAM : Core;
options set = SRCLIB "C:\iveware\SRCLIB"
                   sasautos = ('!SRCLIB' sasautos) mautosource ;
options nofmterr;
data _null_;
    infile datalines;
    filename setup "d:/piname/wong/year2012/impute.set";
    file setup;
    input;
    put _infile_;
datalines4;
    title Multiple imputation;
    datain dd1;
    dataout dd_2;
categorical sex_12_max ;                                                           
count age_12_max;                                                                  
mixed  imamk67_2_12 yrschool;                                                      
transfer cunicah subhog_12 tipentg_12                                        
    lowk67_2_12 upk67_2_12    
           dumk67_2_12
\ddot{\hspace{1cm}}bounds
       imamk67_2_12 (>=lowk67_2_12 ,<=upk67_2_12)    
           yrschool(<=22, \gt;=0);INTERACT age_12_max*sex_12_max age_12_max*age_12_max sex_12_max*yrschool
yrschool*yrschool ;                                                               
 /* ITERATIONS 2;  */
 multiples 1 ;
SEED 2012;                                                                         
run;
;;;;
```

```
Imput2012_Total Group2
%impute(name=impute, dir=d:/piname/wong/year2012/);
data dd1; set output2.group2 core pension2;     **** Core nonproxy N=5,457 var=22;
keep cunicah subhog_12 tipentg_12  sex_12_max age_12_max  yrschool   
          imamk67 4 12    1owk67    4    12    upk67    4    12    dumk67    4    12; run;
***RUN IVEWARE PROGRAM : Core;
options set = SRCLIB "C:\iveware\SRCLIB"
                  sasautos = ('!SRCLIB' sasautos) mautosource ;
options nofmterr;
data null;
    infile datalines;
    filename setup "d:/piname/wong/year2012/impute.set";
    file setup;
    input;
    put _infile_;
datalines4;
    title Multiple imputation;
    datain dd1;
    dataout dd_4;
categorical sex_12_max ;                                                           
count age_12_max;                                                                  
mixed  imamk67_4_12 yrschool;                                                      
transfer cunicah subhog_12 tipentg_12                                        
    lowk67_4_12 upk67_4_12    
          dumk67_4_12
\ddot{\hspace{1cm}}bounds
      imamk67_4_12 (>=lowk67_4_12 ,<=upk67_4_12)    
          yrschool(<=22, \gt;=0);INTERACT age_12_max*sex_12_max age_12_max*age_12_max sex_12_max*yrschool
yrschool*yrschool ;                                                               
 /* ITERATIONS 2;  */
 multiples 1 ;
SEED 2012;                                                                         
run;
;;;;
%impute(name=impute, dir=d:/piname/wong/year2012/);
data imp2.group2 core pension2 imputed; merge dd 1 dd 2 dd 4; by  cunicah
```

```
Imput2012_Total Group2
subhog_12;
       drop   
   lowk67_1_12 upk67_1_12    
   lowk67_2_12 upk67_2_12    
   lowk67_3_12 upk67_3_12
    lowk67_4_12 upk67_4_12 ; run;
/* data temp; set imp2.group2 core pension2 imputed;
 proc freq; table imamk67 1 12; where dumk67 1 12=1; run; **** imputed;
        proc freq; table imamk67_2_12; where dumk67_2_12=1; run;  **** not
imputed/no degrees of freedom left for perturbations;
        proc freq; table imamk67_3_12; where dumk67_3_12=1; run; **** imputed;
        proc freq; table imamk67 4 12; where dumk67 4 12=1; run; **** imputed; */************** 3 *****************;
data aa2; set aa1;
       imamk83 1 12=k83 1 12; **** Amputation N=69; **** nobrackets;
        if k82c_12 = 2 and k83_112=. then imamk83_112=0;if k82c 12 in (8,9) and k83 1 12=. then imamk83 1 12=.;
        if k82c 12 = 1 and k83 1 12=. then imamk83 1 12=.;
        if k82c 12 =. and k83 1 12=. then imamk83 1 12=0;
                 if k83_1_12 in
(9,99,999,9999,99999,999999,8,88,888,8888,88888,888888,777777,8888888,9999999) then
imamk83 1 12=.;
        imamk83_2_12=k83_2_12; **** Amputation N=38;**** nobrackets;
       if k82d 12 = 2 and k83 2 12=. then imamk83 2 12=0;
       if k82d 12 in (8,9) and k83 2 12=. then imamk83 2 12=.;
        if k82d 12 = 1 and k83 2 12=. then imamk83 2 12=.;
        if k82d 12 = . and k83 2 12=. then imamk83 2 12=0; if k83_2_12 in
(9,99,999,9999,99999,999999,8,88,888,8888,88888,888888,777777,8888888,9999999) then
imamk83_2_12=.;
        imamk83 3 12=k83 3 12; **** Amputation N=39; **** nobrackets;
       if k82e 12 = 2 and k83 3 12=. then imamk83 3 12=0;
       if k82e 12 in (8,9) and k83 3 12=. then imamk83 3 12=.;
        if k82e 12 = 1 and k83 312=. then imamk83 312=.;
        if k82e_12 = . and k83_3_12=. then imamk83_3_12=0;
                 if k83_3_12 in
(9,99,999,9999,99999,999999,8,88,888,8888,88888,888888,777777,8888888,9999999) then
imamk83_3_12=.;
        dumk83_1_12=1*(imamk83_1_12=.);
        dumk83_2_12=1*(imamk83_2_12=.);
        dumk83_3_12=1*(imamk83_3_12=.);
run;
data datak83; set aa2
(keep=cunicah  subhog_12 tipentg_12  yrschool  sex_12_max age_12_max imamk83_1_12
```

```
Imput2012_Total Group2
imamk83_2_12 imamk83_3_12
         k82c_12 k82d_12 k82e_12 dumk83_1_12 dumk83_2_12 dumk83_3_12);
          lowk83_1_12=1; upk83_1_12=12000;
          if k82c 12 in (8,9) then lowk83 1 12=0;
          lowk83_2_12=1; upk83_2_12=1000;
          if k82d 12 in (8,9) then lowk83 2 12=0;
          lowk83_3_12=1; upk83_3_12=500000;
          if k82e 12 in (8,9) then lowk83 3 12=0;
                  if imamk83 1 12 >=0 then do; lowk83 1 12=imamk83 1 12; end;
                  if imamk83 1 12 >=0 then do; upk83 1 12=imamk83 1 12; end;
                   if imamk83_2_12 >=0 then do; lowk83_2_12=imamk83_2_12; end;
                  if imamk83 2 12 >=0 then do; upk83 2 12=imamk83 2 12; end;
                  if imamk83 3\,12 >=0 then do; lowk83 3\,12=imamk83 3\,12; end;
                  if imamk83 3\ 12 >=0 then do; upk83 3\ 12=imamk83 3\ 12; end;
run;
data output2.group2 core pension3;
         set datak83(drop=k82c 12 k82d 12 k82e 12); by cunicah subhog 12; run;
****5,457 var=18;
data dd1; set output2.group2_core_pension3;     **** Core nonproxy N=5,457 var=39;
      keep cunicah subhog_12 tipentg_12  sex_12_max age_12_max  yrschool   
         imamk83 1 12    lowk83    1    12 upk83    1    12 dumk83    1    12; run;
***RUN IVEWARE PROGRAM : Core;
options set = SRCLIB "C:\iveware\SRCLIB"
                 sasautos = ('!SRCLIB' sasautos) mautosource ;
options nofmterr;
data null;
    infile datalines;
    filename setup "d:/piname/wong/year2012/impute.set";
    file setup;
    input;
  put infile;
datalines4;
    title Multiple imputation;
    datain dd1;
    dataout dd_1;
categorical sex_12_max ;                                                           
count age_12_max;                                                                  
mixed  imamk83_1_12  yrschool;                                                     
transfer cunicah subhog_12 tipentg_12                                        
    lowk83_1_12 upk83_1_12    
         dumk83_1_12
\mathbf{z}
```

```
Imput2012_Total Group2
 bounds    
    imamk83_1_12 (>=lowk83_1_12 ,<=upk83_1_12)    
           yrschool(\leftarrow{=}22, \leftarrow{=}0);INTERACT age_12_max*sex_12_max age_12_max*age_12_max sex_12_max*yrschool
yrschool*yrschool ;                                                               
 /* ITERATIONS 2;  */
 multiples 1 ;
SEED 2012;                                                                         
run;
;;;;
%impute(name=impute, dir=d:/piname/wong/year2012/);
data dd1; set output2.group2_core_pension3;     **** Core nonproxy N=5,457 var=39;
       keep cunicah subhog_12 tipentg_12  sex_12_max age_12_max  yrschool   
           imamk83 2 12    lowk83    2    12    upk83    2    12    dumk83    2    12; run;
***RUN IVEWARE PROGRAM : Core;
options set = SRCLIB "C:\iveware\SRCLIB"
                   sasautos = ('!SRCLIB' sasautos) mautosource ;
options nofmterr;
data null;
    infile datalines;
    filename setup "d:/piname/wong/year2012/impute.set";
    file setup;
    input;
    put _infile_;
datalines4;
    title Multiple imputation;
    datain dd1;
    dataout dd_2;
categorical sex_12_max ;                                                           
count age_12_max;                                                                  
mixed  imamk83_2_12  yrschool;                                                     
transfer cunicah subhog_12 tipentg_12                                        
    lowk83_2_12 upk83_2_12    
           dumk83_2_12
\ddot{\hspace{1cm}}bounds   
  imamk83 2 12 (>=lowk83 2 12 , <=upk83 2 12)
           yrschool(<=22, \gt;=0);
```

```
Imput2012_Total Group2
INTERACT age_12_max*sex_12_max age_12_max*age_12_max sex_12_max*yrschool
yrschool*yrschool ;                                                               
/* ITERATIONS 2;  */
 multiples 1 ;
SEED 2012;                                                                         
run;
;;;;
%impute(name=impute, dir=d:/piname/wong/year2012/);
data dd1; set output2.group2 core pension3;     **** Core nonproxy N=5,457 var=10;
      keep cunicah subhog_12 tipentg_12  sex_12_max age_12_max  yrschool   
         imamk83 3 12  lowk83 3 12 upk83 3 12 dumk83 3 12; run;
***RUN IVEWARE PROGRAM : Core;
options set = SRCLIB "C:\iveware\SRCLIB"
                 sasautos = ('!SRCLIB' sasautos) mautosource ;
options nofmterr;
data null;
    infile datalines;
    filename setup "d:/piname/wong/year2012/impute.set";
    file setup;
    input;
    put _infile_;
datalines4;
    title Multiple imputation;
    datain dd1;
    dataout dd_3;
categorical sex 12 max ;
count age_12_max;                                                                  
mixed  imamk83 3 12  yrschool;
transfer cunicah subhog_12 tipentg_12                                        
    lowk83_3_12 upk83_3_12    
         dumk83_3_12
\ddot{\hspace{1cm}}bounds   
    imamk83_3_12 (>=lowk83_3_12 ,<=upk83_3_12)    
         yrschool(<=22, \gt;=0);INTERACT age_12_max*sex_12_max age_12_max*age_12_max sex_12_max*yrschool
yrschool*yrschool ;                                                               
 /* ITERATIONS 2;  */
```

```
Imput2012_Total Group2
 multiples 1 ;
SEED 2012;                                                                         
run;
;;;;
%impute(name=impute, dir=d:/piname/wong/year2012/);
data imp2.group2 core pension3 imputed; merge dd 1 dd 2 dd 3; by cunicah subhog 12;
         drop   
    lowk83_1_12 upk83_1_12    
    lowk83_2_12 upk83_2_12    
    lowk83_3_12 upk83_3_12 ; run;
/* data temp; set imp2.group2_core_pension3_imputed; run;
         proc freq; table imamk83 1 12; where dumk83 1 12=1; run; **** imputed;
         proc freq; table imamk83 2 12; where dumk83 2 12=1; run; *** imputed;
    proc freq; table imamk83 3 12; where dumk83 3 12=1; run; **** not imputed; */
```

```
*** print putput: prior imputation;
Title "group2 core pension ‐ before imputation (mean with zero)";
proc means data=output2.group2_core_pension  mean std min max n nmiss;
        variable imamk53_12 imamk54_12 imamk56_12 imamk57_12 imamk67_1_12
imamk67 2 12 imamk67 3 12 imamk67 4 12 imamk83 1 12 imamk83 2 12 imamk83 3 12; run;
*** print putput: mean with zero;
Title "group2 core pension ‐ imputed (mean with zero)";
proc means mean std min max n nmiss data=imp2.group2_core_pension_imputed;
        var imamk53_12 imamk54_12 imamk56_12 imamk57_12 imamk67_1_12 imamk67_2_12
imamk67_3_12 imamk67_4_12 imamk83_1_12 imamk83_2_12 imamk83_3_12;
run;
*** print output: mean without zero;
data group2; set imp2.group2 core pension imputed;
if imamk53 12 =0 then imamk53 12 =.;
if imamk54_12 =0 then imamk54_12 =.;
if imamk56 12 =0 then imamk56 12 =.;
if imamk57_12 =0 then imamk57_12 =.;
if imamk67 1 12 =0 then imamk67 1 12 =.;
if imamk67_2_12 =0 then imamk67_2_12 =.;
```

```
Imput2012_Total Group2
if imamk67 3\ 12 = 0 then imamk67 3\ 12 = .;
if imamk67_4_12 =0 then imamk67_4_12 =.;
if imamk83 1 12 =0 then imamk83 1 12 =.;
if imamk83_2_12 = 0 then imamk83_2_12 = .;
if imamk83 3\,12 = 0 then imamk83 3\,12 = .;
run;
Title "group2 core pension ‐ imputed (mean without zero)";
proc means data=group2 mean std min max n ;
        var imamk53_12 imamk54_12 imamk56_12 imamk57_12 imamk67_1_12 imamk67_2_12
imamk67_3_12 imamk67_4_12 imamk83_1_12 imamk83_2_12 imamk83_3_12;
run;
```
\*\*\*\*\* define range of imputation; %macro range(vname,va,vb,vc,rmax,r1,r1\_2,r2\_1,mix1,mix2); data data&vname (keep=cunicah subhog\_12 tipentg\_12 yrschool sex\_12\_max age\_12\_max imam&vname dum&vname low&vname up&vname &mix1 &mix2); set aa2; low&vname=1; up&vname=&rmax ; if &va=1 and &vc=1 then do; low&vname=&r1; up&vname=&rmax; end; if &va=1 and &vc=2 then do; low&vname=&r1; up&vname=&r1\_2; end; if &va=1 and &vc=9 then do; low&vname=&r1; up&vname=&rmax; end; if &va=2 and &vb=1 then do; low&vname=&r2\_1; up&vname=&r1; end; if &va=2 and &vb=2 then do; low&vname=1; up&vname=&r2\_1; end; if &va=2 and &vb=9 then do; low&vname=1; up&vname=&r1; end; if &va=9 then do; low&vname=1; up&vname=&rmax; end; if &mix1 in (8,9) then do; low&vname=0; up&vname=&rmax; end; if &mix2 in (8,9) then do; low&vname=0; up&vname=&rmax; end; %mend range;

%range(k53\_12,k53b1\_12,k53b2\_12,k53b3\_12,200000,6000,12000,1500,k53\_12); run;

```
Imput2012_Total Group2
%range(k54_12,k54b1_12,k54b2_12,k54b3_12, 29167,6000,12000,1500,k54_12);  run;
%range(k56_12,k56b1_12,k56b2_12,k56b3_12, 20000,6000,12000,1500,k56_12);  run;
%range(k57_12,k57b1_12,k57b2_12,k57b3_12,  5833,6000,12000,1500,k57_12);  run;
%range(k67_1_12,k68a1_12,k68b1_12,k68c1_12,38000,1500,6000,750,k64c_12);  run;
%range(k67_2_12,k68a2_12,k68b2_12,k68c2_12,12000,1500,6000,750,k64d_12);  run;
%range(k67_3_12,k68a3_12,k68b3_12,k68c3_12,18000,1500,6000,750,k64e_12);  run;
%range(k67_4_12,k68a4_12,k68b4_12,k68c4_12,38000,1500,6000,750,k64f_12);  run;
/********************************************************/
/* PROGRAM NAME  : Imput2012_group2_proxy_pension.SAS   */
/* PROGRAMMED BY : DONG ZHANG */* LAST UPDATEED : 07/01/2015                           */
/* Impute missing value on proxy and proxy questionnaire */ 
/********************************************************/
Libname input 'd:\piname\wong\year2012\data_file';  run;
libname output2 'd:\piname\wong\year2012\output2';  run;
libname imp2 'd:\piname\wong\year2012\IMPfiles2';  run;
options ps=65 ls=120 nocenter; run;
/*
proc contents data=input.sect g j k sa 2012; run; *** not imputed N=10,427,
var=680;
*/
data aa; set input.sect_g_j_k_sa_2012;   *** proxy
and proxy questionnaire N=10,427;  
       proc sort out=temp nodupkey; by cunicah subhog_12; run; *** no duplicate;
***** Proxy questionnaire N=731;
data aa1; set aa;
       keep cunicah  subhog_12 tipentg_12  yrschool  sex_12_max age_12_max
        k53_12 k53a_12 k53b1_12 k53b2_12 k53b3_12
        k54 12 k54a 12 k54b1 12 k54b2 12 k54b3 12 k54a monthly 12
        k56_12 k56a_12 k56b1_12 k56b2_12 k56b3_12
        k57 12 k57a 12 k57b1 12 k57b2 12 k57b3 12 k57a monthly 12
        k64c 12 k67 1 12 k68a1 12 k68b1 12 k68c1 12
        k64d_12 k67_2_12 k68a2_12 k68b2_12 k68c2_12
        k64e_12 k67_3_12 k68a3_12 k68b3_12 k68c3_12
           k64f_12 k67_4_12 k68a4_12 k68b4_12 k68c4_12
        k82c_12 k83_1_12
        k82d_12 k83_2_12  
        k82e_12 k83_3_12  
        k52b_12;
if tipentg 12=2 and k52b 12 ne .; run; *** N=195 not impute no spouse person;
```

```
Imput2012_Total Group2
       /* proc freq; table k52b_12 k53_12 k54_12 k56_12 k57_12 ; run; */
data aa2; set aa1;
       imamk53_12=k53a_12; **** Amputation
N=6;
       if k53 12 =2 and k53a 12=. then imamk53 12=0;
       if k53 12 in (8,9) and k53a 12=. then imamk53 12=.;
       if k53 12 =1 and k53a 12=. then imamk53 12=.;
       if k53 12 =. and k53a 12=. then imamk53 12=0;
                if k53a_12 in
(9,99,999,9999,99999,999999,8,88,888,8888,88888,888888,777777,8888888,9999999) then
imamk53_12=.;
               if imamk53 12=. and k53b1 12=. then k53b1 12=9;
       imamk54_12=k54a_monthly_12; **** Amputation
N=4;
       if k54 12 =2 and k54a monthly 12=. then imamk54 12=0;
       if k54 12 in (8,9) and k54a monthly 12=. then imamk54 12=.;
       if k54 12 =1 and k54a monthly 12=. then imamk54 12=.;
       if k54_12 =. and k54a_monthly_12=. then imamk54_12=0; if k54a_monthly_12 in
(9,99,999,9999,99999,999999,8,88,888,8888,88888,888888,777777,8888888,9999999) then
imamk54_12=.;
               if imamk54 12=. and k54b1 12=. then k54b1 12=9;
       imamk56 12=k56a 12; example and the state of the state of the state of the state of the state of the state of t
N=0;
       if k56_12 ne 1 and k56a_12=. then imamk56_12=0; ***no 8,9;
               if k56 12 =1 and k56a 12=. then imamk56 12=.;
                if k56a_12 in
(9,99,999,9999,99999,999999,8,88,888,8888,88888,888888,777777,8888888,9999999) then
imamk56_12=.;
               if imamk56 12=. and k56b1 12=. then k56b1 12=9;
       imamk57_12=k57a_monthly_12; **** Amputation
N=0;
       if k57_12 ne 1 and k57a_monthly_12=. then imamk57 12=0; *** no 8,9;
               if k57 12 =1 and k57a monthly 12=. then imamk57 12=.;
               if k57a monthly 12 in
(9,99,999,9999,99999,999999,8,88,888,8888,88888,888888,777777,8888888,9999999) then
imamk57_12=.;
               if imamk57 12=. and k57b1 12=. then k57b1 12=9;
       dumk53_12=1*(imamk53_12=.);
       dumk54_12=1*(imamk54_12=.);
       dumk56_12=1*(imamk56_12=.);
       dumk57 12=1*(immk57 12=.); run;
       proc freq; table dumk53_12 dumk54_12 dumk56_12 dumk57_12; run;
       proc print; var k53_12  imamk53_12; where k53_12 ne .; run;
               proc print; var k56_12  imamk56_12; where k56_12 ne .; run;
```

```
***** define range of imputation;
```
Imput2012\_Total Group2 %macro range(vname,va,vb,vc,rmax,r1,r1\_2,r2\_1,mix1,mix2); data data&vname (keep=cunicah subhog\_12 tipentg\_12 yrschool sex\_12\_max age\_12\_max imam&vname dum&vname low&vname up&vname &mix1 &mix2); set aa2; low&vname=1; up&vname=&rmax ; if &va=1 and &vc=1 then do; low&vname=&r1; up&vname=&rmax; end; if &va=1 and &vc=2 then do; low&vname=&r1; up&vname=&r1 2; end; if &va=1 and &vc=9 then do; low&vname=&r1; up&vname=&rmax; end; if &va=2 and &vb=1 then do; low&vname=&r2\_1; up&vname=&r1; end; if &va=2 and &vb=2 then do; low&vname=1; up&vname=&r2\_1; end; if &va=2 and &vb=9 then do; low&vname=1; up&vname=&r1; end; if &va=9 then do; low&vname=1; up&vname=&rmax; end; if &mix1 in (8,9) then do; low&vname=0; up&vname=&rmax; end; if &mix2 in (8,9) then do; low&vname=0; up&vname=&rmax; end; if imam&vname >=0 then do; low&vname=imam&vname; end; if imam&vname >=0 then do; up&vname=imam&vname; end; %mend range; %range(k53\_12,k53b1\_12,k53b2\_12,k53b3\_12,200000,6000,12000,1500,k53\_12); run; %range(k54\_12,k54b1\_12,k54b2\_12,k54b3\_12, 29167,6000,12000,1500,k54\_12); run; %range(k56\_12,k56b1\_12,k56b2\_12,k56b3\_12, 20000,6000,12000,1500,k56\_12); run; %range(k57\_12,k57b1\_12,k57b2\_12,k57b3\_12, 12000,6000,12000,1500,k57\_12); run; \*\*\*\*\*\*\*\*\*\*\*\* 1 \*\*\*\*\*\*\*\*\*\*\*\*\*\*\*; data output2.group2\_proxy\_pension1; merge datak53\_12(drop=k53\_12) datak54\_12(drop=k54\_12) datak56\_12(drop=k56\_12) datak57\_12(drop=k57\_12) ; by cunicah subhog\_12; run; data dd1; set output2.group2\_proxy\_pension1; run; \*\*\*\* proxy n=195 var=11; \*\*\*RUN IVEWARE PROGRAM : proxy; options set = SRCLIB "C:\iveware\SRCLIB" sasautos = ('!SRCLIB' sasautos) mautosource ; options nofmterr; data null; infile datalines; filename setup "d:/piname/wong/year2012/impute.set"; file setup; input;
```
Imput2012_Total Group2
    put _infile_;
datalines4;
    title Multiple imputation;
    datain dd1;
    dataout dd_1;
categorical sex 12 max ;
count age_12_max;                                                                  
mixed  imamk53_12 imamk54_12 imamk56_12 imamk57_12 yrschool;                       
transfer cunicah subhog_12 tipentg_12                                        
    lowk53_12 upk53_12   
    lowk54_12 upk54_12    
    lowk56_12 upk56_12    
    lowk57_12 upk57_12   
          dumk53_12
          dumk54_12
          dumk56_12
           dumk57_12   
\mathbf{z}bounds    
    imamk53_12 (>=lowk53_12 ,<=upk53_12)    
  imamk54 12 (>=lowk54 12 ,<=upk54 12)
    imamk56_12 (>=lowk56_12 ,<=upk56_12)    
    imamk57_12 (>=lowk57_12 ,<=upk57_12)   
          yrschool(\leftarrow{=}22, \leftarrow{=}0);INTERACT age_12_max*sex_12_max age_12_max*age_12_max sex_12_max*yrschool
yrschool*yrschool ;                                                               
 /* ITERATIONS 2;  */
 multiples 1 ;
SEED 2012;                                                                         
run;
;;;;
%impute(name=impute, dir=d:/piname/wong/year2012/);
data imp2.group2_proxy_pension1_imputed; set dd_1;
          drop   
    lowk53_12 upk53_12   
    lowk54_12 upk54_12    
    lowk56_12 upk56_12    
    lowk57_12 upk57_12   
 ; run;
/* data temp; set imp2.group2_proxy_pension1_imputed; run;
```

```
Imput2012_Total Group2
        proc freq; table imamk53_12; where dumk53_12=1; run;
        proc freq; table imamk54_12; where dumk54_12=1; run;
        proc freq; table imamk56 12; where dumk56 12=1; run; *** n= zero
        proc freq; table imamk57_12; where dumk57_12=1; run; *** n= zero; */*********** 2 *************************;
data aa2; set aa1;
       imamk67 1 12=k67 1 12; **** Amputation N=3;
        if k64c 12 =2 and k67 1 12=. then imamk67 1 12=0;
        if k64c_12 in (8,9) and k67_1_12=. then imamk67_1_12=.;
        if k64c_12 =1 and k67_1_12=. then imamk67_1_12=.;
        if k64c 12 =. and k67 1 12=. then imamk67 1 12=0;
                 if k67_1_12 in
(9,99,999,9999,99999,999999,8,88,888,8888,88888,888888,777777,8888888,9999999) then
imamk67 1 12=.;
                if imamk67 1 12=. and k68a1_12=. then k68a1_12=9;
        imamk67_2_12=k67_2_12; **** Amputation N=0;
       if k64d_12 =2 and k67_2_12=. then imamk67_2_12=0;
       if k64d 12 in (8,9) and k67 2 12=. then imamk67 2 12=.;
        if k64d 12 =1 and k67 2 12=. then imamk67 2 12=.;
        if k64d 12 =. and k67 2 12=. then imamk67 2 12=0;
                 if k67_2_12 in
(9,99,999,9999,99999,999999,8,88,888,8888,88888,888888,777777,8888888,9999999) then
imamk67 2 12=.;
                 if imamk67_2_12=. and k68a2_12=. then k68a2_12=9;
         imamk67_3_12=k67_3_12; **** Amputation N=3;
       if k64e_12 =2 and k67_3_12=. then imamk67_3_12=0;
       if k64e 12 in (8,9) and k67 3 12=. then imamk67 3 12=.;
        if k64e 12 =1 and k67 3 12=. then imamk67 3 12=.;
        if k64e 12 =. and k67 3 12=. then imamk67 3 12=0;
                 if k67_3_12 in
(9,99,999,9999,99999,999999,8,88,888,8888,88888,888888,777777,8888888,9999999) then
imamk67_3_12=.;
                 if imamk67_3_12=. and k68a3_12=. then k68a3_12=9;
        imamk67 4 12=k67 4 12; **** Amputation N=1;
       if k64f_12 =2 and k67_4_12=. then imamk67_4_12=0;
       if k64f 12 in (8,9) and k67 4 12=. then imamk67 4 12=.;
        if k64f 12 = 1 and k67 4 12=. then imamk67 4 12=.;
        if k64f_12 =. and k67 \overline{4} 12=. then imamk67 \overline{4} 12=0;
                 if k67_4_12 in
(9,99,999,9999,99999,999999,8,88,888,8888,88888,888888,777777,8888888,9999999) then
imamk67_4_12=.;
                if imamk67 4 12=. and k68a4 12=. then k68a4 12=9;
        dumk67 1 12=1*(imamk67 1 12=.);dumk67 2 12=1*(imamk67 2 12=.);dumk67_3_12=1*(imamk67_3_12=.);
```

```
Imput2012_Total Group2
         dumk67 4 12=1*(imamk67 4 12=.); run;
         /* proc freq; table imamk67_1_12 imamk67_2_12 imamk67_3_12 imamk67_4_12;
run; */%range(k67_1_12,k68a1_12,k68b1_12,k68c1_12,38000,1500,6000,750,k64c_12);  run;
%range(k67_2_12,k68a2_12,k68b2_12,k68c2_12,12000,1500,6000,750,k64d_12);  run;
%range(k67_3_12,k68a3_12,k68b3_12,k68c3_12,18000,1500,6000,750,k64e_12);  run;
%range(k67_4_12,k68a4_12,k68b4_12,k68c4_12,38000,1500,6000,750,k64f_12);  run;
data output2.group2_proxy_pension2;
         merge datak67_1_12(drop=k64c_12)
                        datak67_2_12(drop=k64d_12)
                        datak67_3_12(drop=k64e_12)
                        datak67_4_12(drop=k64f_12) ;
                     by cunicah subhog 12; run; ****195 var=39;
data dd1; set output2.group2 proxy pension2;  run;   **** proxy N=195 var=22;
***RUN IVEWARE PROGRAM : proxy;
options set = SRCLIB "C:\iveware\SRCLIB"
                 sasautos = ('!SRCLIB' sasautos) mautosource ;
options nofmterr;
data null;
    infile datalines;
    filename setup "d:/piname/wong/year2012/impute.set";
    file setup;
    input;
    put _infile_;
datalines4;
    title Multiple imputation;
    datain dd1;
    dataout dd_1;
categorical sex_12_max ;                                                           
count age_12_max;                                                                  
mixed imamk67 1 12 imamk67 2 12 imamk67 3 12 imamk67 4 12 yrschool;
transfer cunicah subhog_12 tipentg_12                                        
    lowk67_1_12 upk67_1_12    
    lowk67_2_12 upk67_2_12    
    lowk67_3_12 upk67_3_12    
    lowk67_4_12 upk67_4_12    
         dumk67_1_12
         dumk67_2_12
```

```
Imput2012_Total Group2
        dumk67_3_12
        dumk67_4_12
\mathbf{z}bounds
    imamk67_1_12 (>=lowk67_1_12 ,<=upk67_1_12)    
  imamk67 2 12 (>=lowk67 2 12 ,<=upk67 2 12)
  imamk67 3 12 (>=lowk67 3 12 ,<=upk67 3 12)
    imamk67_4_12 (>=lowk67_4_12 ,<=upk67_4_12)    
        yrschool(<=22, >=0);INTERACT age_12_max*sex_12_max age_12_max*age_12_max sex_12_max*yrschool
yrschool*yrschool ;                                                               
/* ITERATIONS 2;  */
multiples 1 ;
SEED 2012;                                                                         
run;
;;;;
%impute(name=impute, dir=d:/piname/wong/year2012/);
data imp2.group2 proxy pension2 imputed; set dd 1;
        drop   
    lowk67_1_12 upk67_1_12    
    lowk67_2_12 upk67_2_12    
    lowk67_3_12 upk67_3_12    
  lowk67 4 12 upk67 4 12 ; run;
/*  data temp; set imp2.group2_proxy_pension2_imputed; run;
        proc freq; table imamk67 1 12; where dumk67 1 12=1; run;
        proc freq; table imamk67 2 12; where dumk67 2 12=1; run; **** N= zero;
        proc freq; table imamk67 3 12; where dumk67 3 12=1; run; **** not imputed
n=3;  
        proc freq; table imamk67_4_12; where dumk67_4_12=1; run; */
************** 3 *****************;
data aa2; set aa1;
        imamk83 1 12=k83 1 12; *** Amputation N=2; *** nobrackets;
        if k82c 12 =2 and k83 1 12=. then imamk83 1 12=0;
        if k82c_12 in (8,9) and k83_1_12=. then imamk83_1_12=.;
        if k82c_12 = 1 and k83_112 =. then imamk83_112 =.;
        if k82c 12 =. and k83 1 12=. then imamk83 1 12=0;
                 if k83_1_12 in
(9,99,999,9999,99999,999999,8,88,888,8888,88888,888888,777777,8888888,9999999) then
imamk83 1 12=.;
```
217

Imput2012\_Total Group2 imamk83 2 12=k83 2 12;  $***$  Amputation N=0; $***$  nobrackets; if k82d\_12 =2 and k83\_2\_12=. then imamk83\_2\_12=0; if k82d 12 in  $(8,9)$  and k83 2 12=. then imamk83 2 12=.; if k82d  $12 = 1$  and k83  $2$   $12=$ . then imamk83  $2$   $12=$ .; if k82d  $12 = .$  and k83  $212=.$  then imamk83  $212=0;$  if k83\_2\_12 in (9,99,999,9999,99999,999999,8,88,888,8888,88888,888888,777777,8888888,9999999) then imamk83\_2\_12=.; imamk83 3 12=k83 3 12;  $***$  Amputation N=0; $***$  nobrackets; if  $k82e_12 = 2$  and  $k83_212e_1$ . then imamk $83_312e_0$ ; if k82e\_12 in (8,9) and k83\_3\_12=. then imamk83\_3\_12=.; if k82e 12 = 1 and k83 3 12=. then imamk83 3 12=.; if  $k82e_12 = .$  and  $k83_3_12=.$  then imamk $83_3_12=0;$  if k83\_3\_12 in (9,99,999,9999,99999,999999,8,88,888,8888,88888,888888,777777,8888888,9999999) then imamk83 3 12=.; dumk83  $1 12=1*(imamk83 1 12=.);$ dumk83\_2\_12=1\*(imamk83\_2\_12=.); dumk83\_3\_12=1\*(imamk83\_3\_12=.);run; /\* proc freq; table k82c\_12 k82d\_12 k82e\_12; run; proc freq; table imamk83 1 12 imamk83 2 12 imamk83 3 12; run;  $*/$ data datak83; set aa2 (keep=cunicah subhog\_12 tipentg\_12 yrschool sex\_12\_max age\_12\_max imamk83\_1\_12 imamk83\_2\_12 imamk83\_3\_12 k82c\_12 k82d\_12 k82e\_12 dumk83\_1\_12 dumk83\_2\_12 dumk83\_3\_12); lowk83\_1\_12=1; upk83\_1\_12=12000; if k82c\_12 in (8,9) then lowk83\_1\_12=0; lowk83\_2\_12=1; upk83\_2\_12=1000; if k82d 12 in  $(8,9)$  then lowk83 2 12=0; lowk83\_3\_12=1; upk83\_3\_12=500000; if k82e 12 in  $(8,9)$  then lowk83 3 12=0; if imamk83  $1\ 12$  >=0 then do; lowk83  $1\ 12$ =imamk83  $1\ 12$ ; end; if imamk83\_1\_12 >=0 then do;  $upk83_112=imamk83_112$ ; end; if imamk83  $2\,12$  >=0 then do; lowk83  $2\,12$ =imamk83  $2\,12$ ; end; if imamk83\_2\_12 >=0 then do; upk83\_2\_12=imamk83\_2\_12; end; if imamk83  $3\ 12$  >=0 then do; lowk83  $3\ 12=$ imamk83  $3\ 12$ ; end; if imamk83  $3\ 12$  >=0 then do; upk83  $3\ 12=$ imamk83  $3\ 12$ ; end; run; data output2.group2\_proxy\_pension3; set datak83(drop=k82c 12 k82d 12 k82e 12); by cunicah subhog\_12; run; \*\*\*\*5,457 var=18; data dd1; set output2.group2 proxy pension3; run; \*\*\*\* proxy N=195 var=18; \*\*\*RUN IVEWARE PROGRAM : proxy; options set = SRCLIB "C:\iveware\SRCLIB"

```
Imput2012_Total Group2
                  sasautos = ('!SRCLIB' sasautos) mautosource ;
options nofmterr;
data _null ;
    infile datalines;
    filename setup "d:/piname/wong/year2012/impute.set";
    file setup;
    input;
  put infile;
datalines4;
    title Multiple imputation;
    datain dd1;
    dataout dd_1;
categorical sex 12 max ;
count age_12_max;                                                                  
mixed  imamk83_1_12 imamk83_2_12 imamk83_3_12 yrschool;                            
transfer cunicah subhog_12 tipentg_12                                        
    lowk83_1_12 upk83_1_12    
    lowk83_2_12 upk83_2_12    
    lowk83_3_12 upk83_3_12    
          dumk83_1_12
          dumk83_2_12
          dumk83_3_12
\mathbf{z}bounds   
  imamk83 1 12 (>=lowk83 1 12 , <=upk83 1 12)
    imamk83_2_12 (>=lowk83_2_12 ,<=upk83_2_12)   
    imamk83_3_12 (>=lowk83_3_12 ,<=upk83_3_12)   
          yrschool(\langle=22, \rangle=0);INTERACT age_12_max*sex_12_max age_12_max*age_12_max sex_12_max*yrschool
yrschool*yrschool ;                                                               
 /* ITERATIONS 2;  */
 multiples 1 ;
SEED 2012;                                                                         
run;
;;;;
%impute(name=impute, dir=d:/piname/wong/year2012/);
```

```
Imput2012_Total Group2
data imp2.group2_proxy_pension3_imputed; set dd_1;
        drop   
    lowk83_1_12 upk83_1_12    
    lowk83_2_12 upk83_2_12    
    lowk83_3_12 upk83_3_12 ; run;
/* data temp; set imp2.group2 proxy pension3 imputed; run;
        proc freq; table imamk83 1 12; where dumk83 1 12=1; run;
        proc freq; table imamk83 2 12; where dumk83 2 12=1; run; *** n= zero;
        proc freq; table imamk83_3_12; where dumk83_3_12=1; run; **** imputed n=1 to
zero; */
```

```
data aa2; set aa1;
        imamk53=k53a_12; **** Amputation N=185;
       if k53_12 ne 1 and k53a_12=. then imamk53=0;
                if k53a_12 in
(9,99,999,9999,99999,999999,8,88,888,8888,88888,888888,777777,8888888,9999999) then
imamk53=.;
                if imamk53=. and k53b1_12=. then k53b1_12=9;
```
run;

proc freq; table k52b\_12 k53\_12; run;

imamk54=k54a monthly 12;  $***$  Amputation N=163; if k54 12 ne 1 and k54a monthly  $12=$ . then imamk54=0; if k54a monthly 12 in (9,99,999,9999,99999,999999,8,88,888,8888,88888,888888,777777,8888888,9999999) then  $imamk54=$ .; if imamk54=. and k54b1\_12=. then k54b1\_12=9; imamk56=k56a 12;  $***$  Amputation N=7; if k56 12 ne 1 and k56a 12=. then imamk56=0; if k56a\_12 in

Imput2012\_Total Group2 (9,99,999,9999,99999,999999,8,88,888,8888,88888,888888,777777,8888888,9999999) then  $imamk56=$ .; if imamk56=. and k56b1  $12=$ . then k56b1  $12=9$ ; imamk57=k57a\_monthly\_12;  $***$  Amputation N=2; if k57\_12 ne 1 and k57a monthly\_12=. then imamk57=0; if k57a monthly 12 in (9,99,999,9999,99999,999999,8,88,888,8888,88888,888888,777777,8888888,9999999) then imamk57=.; if imamk57=. and k57b1  $12=$ . then k57b1  $12=9$ ; imamk671=k67 1 12; \*\*\*\* Amputation N=144; if k64c\_12 ne 1 and k67\_1\_12=. then imamk671=0; if k67\_1\_12 in (9,99,999,9999,99999,999999,8,88,888,8888,88888,888888,777777,8888888,9999999) then imamk671=.; if imamk671=. and k68a1  $12=$ . then k68a1  $12=9$ ;  $imamk672=k67$  2 12;  $***$  Amputation N=2; if k64d 12 ne 1 and k67 2 12=. then imamk672=0; if k67\_2\_12 in (9,99,999,9999,99999,999999,8,88,888,8888,88888,888888,777777,8888888,9999999) then imamk672=.; if imamk672=. and k68a2  $12=$ . then k68a2  $12=9$ ; imamk673=k67\_3\_12; \*\*\*\* Amputation N=4; if k64e 12 ne 1 and k67  $3$  12=. then imamk673=0; if k67\_3\_12 in (9,99,999,9999,99999,999999,8,88,888,8888,88888,888888,777777,8888888,9999999) then imamk673=.; if imamk673=. and k68a3 12=. then k68a3 12=9; imamk674=k67\_4\_12; \*\*\*\* Amputation N=5; if k64f 12 ne 1 and k67 4 12=. then imamk674=0; if k67\_4\_12 in (9,99,999,9999,99999,999999,8,88,888,8888,88888,888888,777777,8888888,9999999) then imamk674=.; if imamk674=. and k68a4\_12=. then k68a4\_12=9; imamk831=k83 1 12;  $***$  Amputation N=30; if k82c\_12 ne 1 and k83\_1\_12=. then imamk831=0; if k83\_1\_12 in (9,99,999,9999,99999,999999,8,88,888,8888,88888,888888,777777,8888888,9999999) then imamk831=.; if imamk831=. then imamk831 12=9;  $****$  nobrackets;  $imamk832=k83$  2 12;  $***$  Amputation N=1; if k82d 12 ne 1 and k83 2 12=. then imamk832=0; if k83\_2\_12 in (9,99,999,9999,99999,999999,8,88,888,8888,88888,888888,777777,8888888,9999999) then imamk832=.; if imamk832=. then imamk832\_12=9; \*\*\*\* nobrackets; imamk833=k83\_3\_12; \*\*\*\* Amputation N=2; if k82e 12 ne 1 and k83  $3$  12=. then imamk833=0; if k83\_3\_12 in (9,99,999,9999,99999,999999,8,88,888,8888,88888,888888,777777,8888888,9999999) then

Imput2012\_Total Group2 imamk833=.; if imamk833=. then imamk833\_12=9; \*\*\*\* nobrackets; run; proc freq; table imamk53 k53b1\_12; run; proc freq; table imamk54 k54b1 12; run; proc freq; table imamk56 k56b1 12; run; proc freq; table imamk57 k57b1 12; run; proc freq; table imamk671 k68a1 12 ; run; proc freq; table imamk672 k68a2 12; run; proc freq; table imamk673 k68a3\_12 ; run; proc freq; table imamk674 k68a4\_12; run; proc freq; table k82c\_12 imamk831 imamk831\_12; run; proc freq; table k82d 12 imamk832 imamk832 12; run; proc freq; table k82e 12 imamk833 imamk833 12; run; \*\*\*\*\* define range of imputation; %macro range(vname,va,vb,vc,rmax,r1,r1\_2,r2\_1); data data&vname(keep=cunicah subhog\_12 tipentg\_12 yrschool sex\_12\_max age\_12\_max am&vname low&vname up&vname ); set aa2; low&vname=1; up&vname=&rmax ; if &va=1 and &vc=1 then do; low&vname=&r1; up&vname=&rmax; end; if &va=1 and &vc=2 then do; low&vname=&r1; up&vname=&r1\_2; end; if &va=1 and &vc=9 then do; low&vname=&r1; up&vname=&rmax; end; if &va=2 and &vb=1 then do; low&vname=&r2\_1; up&vname=&r1; end; if &va=2 and &vb=2 then do; low&vname=1; up&vname=&r2\_1; end; if &va=2 and &vb=9 then do; low&vname=1; up&vname=&r1; end; if &va=9 then do; low&vname=1; up&vname=&rmax; end; %mend range; %range(k53,k53b1\_12,k53b2\_12,k53b3\_12,200000,6000,12000,1500); run; %range(k54,k54b1\_12,k54b2\_12,k54b3\_12, 83333,6000,12000,1500); run; %range(k56,k56b1\_12,k56b2\_12,k56b3\_12, 20000,6000,12000,1500); run; %range(k57,k57b1\_12,k57b2\_12,k57b3\_12, 83333,6000,12000,1500); run; %range(k671,k68a1\_12,k68b1\_12,k68c1\_12,38000,1500,6000,750); run; %range(k672,k68a2\_12,k68b2\_12,k68c2\_12,12000,1500,6000,750); run; %range(k673,k68a3\_12,k68b3\_12,k68c3\_12,18000,1500,6000,750); run; %range(k674,k68a4\_12,k68b4\_12,k68c4\_12,38000,1500,6000,750); run; %range(k831,imamk831\_12,imamk831\_12,imamk831\_12,12000,1500,6000,750); run; \*\*\*\* nobrackets range 1‐Max; %range(k832,imamk832\_12,imamk832\_12,imamk832\_12,1000,1500,6000,750); run; \*\*\*\*

Imput2012\_Total Group2 nobrackets range 1‐Max; %range(k833,imamk833\_12,imamk833\_12,imamk833\_12,500000,1500,6000,750); run; \*\*\*\* nobrackets range 1‐Max; data output.group2\_proxy\_pension; merge datak53 datak54 datak56 datak57 datak671 datak672 datak673 datak674 datak831 datak832 datak833; by cunicah subhog\_12; run; proc means n mean std min max nmiss; variable imamk53 lowk53 upk53; where imamk53 ne 0; run; proc means n mean std min max nmiss; variable imamk54 lowk54 upk54; where imamk54 ne 0; run; proc means n mean std min max nmiss; variable imamk56 lowk56 upk56; where imamk56 ne 0; run; proc means n mean std min max nmiss; variable imamk57 lowk57 upk57; where imamk57 ne 0; run; proc means n mean std min max nmiss; variable imamk671 lowk671 upk671; where imamk671 ne 0; run; proc means n mean std min max nmiss; variable imamk672 lowk672 upk672; where imamk672 ne 0; run; proc means n mean std min max nmiss; variable imamk673 lowk673 upk673; where imamk673 ne 0; run; proc means n mean std min max nmiss; variable imamk674 lowk674 upk674; where imamk674 ne 0; run; proc means n mean std min max nmiss; variable imamk831 lowk831 upk831; where imamk831 ne 0; run; proc means n mean std min max nmiss; variable imamk832 lowk832 upk832; where imamk832 ne 0; run; proc means n mean std min max nmiss; variable imamk833 lowk833 upk833; where imamk833 ne 0; run; libname imp 'd:\piname\wong\year2012\IMPfiles'; run; data dd1; set output.group2 proxy pension; run; \*\*\*\* proxy nonproxy N=9,696 var=39; \*\*\*RUN IVEWARE PROGRAM : proxy; options set = SRCLIB "C:\iveware\SRCLIB" sasautos = ('!SRCLIB' sasautos) mautosource ; options nofmterr; data null; infile datalines; filename setup "d:/piname/wong/year2012/impute.set"; file setup; input;

```
Imput2012_Total Group2
    put _infile_;
datalines4;
    title Multiple imputation;
    datain dd1;
    dataout dd_1;
categorical sex 12 max ;
count age_12_max;                                                                  
mixed  imamk53 imamk54 imamk56 imamk57 imamk671 imamk672 imamk673 imamk674 imamk831
imamk832 imamk833 yrschool;                                                        
transfer cunicah subhog_12 tipentg_12                                        
    lowk53 upk53   
    lowk54 upk54    
    lowk56 upk56    
    lowk57 upk57   
    lowk671 upk671    
    lowk672 upk672    
    lowk673 upk673    
    lowk674 upk674    
    lowk831 upk831    
    lowk832 upk832    
    lowk833 upk833       ;                                               
 bounds   
     imamk53 (>=lowk53 ,<=upk53)    
     imamk54 (>=lowk54 ,<=upk54)    
     imamk56 (>=lowk56 ,<=upk56)    
    imamk57 (>=lowk57 ,<=upk57)   
    imamk671 (>=lowk671 ,<=upk671)    
    imamk672 (>=lowk672 ,<=upk672)    
     imamk673 (>=lowk673 ,<=upk673)    
     imamk674 (>=lowk674 ,<=upk674)    
    imamk831 (>=lowk831 ,<=upk831)    
    imamk832 (>=lowk832 ,<=upk832)   
    imamk833 (>=lowk833 ,<=upk833)   
           yrschool(<=22, \gt;=0);INTERACT age_12_max*sex_12_max age_12_max*age_12_max sex_12_max*yrschool
yrschool*yrschool ;                                                               
ITERATIONS 5;  
/* multiples 5 ; */
```
SEED 2012; run; ;;;; %impute(name=impute, dir=d:/piname/wong/year2012/); data data imp.group2 proxy pension imputed; set dd 1; drop lowk53 upk53 lowk54 upk54 lowk56 upk56 lowk57 upk57 lowk671 upk671 lowk672 upk672 lowk673 upk673 lowk674 upk674 lowk831 upk831 lowk832 upk832 lowk833 upk833 ; run; \*\*\* print putput: prior imputation; Title "group2 proxy pension ‐ before imputation (mean with zero)"; proc means data=output.group2\_proxy\_pension mean std min max n nmiss; variable imamk53 imamk54 imamk56 imamk57 imamk671 imamk672 imamk673 imamk674 imamk831 imamk832 imamk833; run; \*\*\* print putput: mean with zero; Title "group2 proxy pension ‐ imputed (mean with zero)"; proc means mean std min max n nmiss data=imp.group2\_proxy\_pension\_imputed; var imamk53 imamk54 imamk56 imamk57 imamk671 imamk672 imamk673 imamk674 imamk831 imamk832 imamk833; run; \*\*\* print output: mean without zero; data group2; set imp.group2\_proxy\_pension\_imputed; if imamk53 = $0$  then imamk53 =.; if imamk54  $=0$  then imamk54  $=$ .; if imamk56  $=0$  then imamk56  $=$ .; if imamk57  $=0$  then imamk57  $=$ .; if imamk671  $=0$  then imamk671  $=$ .; if imamk672 = $0$  then imamk672 =.; if imamk673 = $0$  then imamk673 =.; if imamk674 =0 then imamk674 =.; if imamk831  $=0$  then imamk831  $=$ .; if imamk832  $=0$  then imamk832  $=$ .;

```
Imput2012_Total Group2
if imamk833 =0 then imamk833 =.;
run;
Title "group2 proxy pension ‐ imputed (mean without zero)";
proc means data=group2 mean std min max n ;
       var imamk53 imamk54 imamk56 imamk57 imamk671 imamk672 imamk673 imamk674
imamk831 imamk832 imamk833;
run;
/********************************************************/
/* PROGRAM NAME : Imput2012 group2 report.SAS */
\mathcal{V}^* PROGRAMMED BY : DONG ZHANG \mathcal{V}^*/* LAST UPDATEED : 02/12/2016                           */
/* 
*/
/********************************************************/
Libname input 'd:\piname\wong\year2012\data file';  run;
libname output2 'd:\piname\wong\year2012\output2';  run;
libname imp2 'd:\piname\wong\year2012\IMPfiles2';  run;
options ps=65 ls=120 nocenter nodate; run;
************** core/pension ***************************
data out1; merge output2.group2_core_pension1 output2.group2_core_pension2
output2.group2_core_pension3;
       by cunicah subhog_12; run;
data imp1; merge imp2.group2 core pension1 imputed
imp2.group2_core_pension2_imputed imp2.group2_core_pension3_imputed;
       by cunicah subhog_12; run;
*** print putput: prior imputation;
Title "group2 core pension ‐ before imputation (mean with zero)";
proc means data=out1  mean std min max n nmiss;
       variable imamk53_12 imamk54_12 imamk56_12 imamk57_12 imamk67_1_12
imamk67_2_12 imamk67_3_12 imamk67_4_12
       imamk83_1_12 imamk83_2_12 imamk83_3_12; run;
Title "group2 core pension ‐ before imputation (mean without zero)";
data out2; set out1;
if imamk53 12 =0 then imamk53 12 =.;
if imamk54_12 = 0 then imamk54_12 = .;if imamk56 12 =0 then imamk56 12 =.;
if imamk57 12 =0 then imamk57 12 =.;
if imamk67 1 12 =0 then imamk67 1 12 =.;
if imamk67 2 12 =0 then imamk67 2 12 =.;
if imamk67_3_12 = 0 then imamk67_3_12 = .;
```

```
Imput2012_Total Group2
if imamk67 4 12 =0 then imamk67 4 12 =.;
if imamk83_1_12  =0 then imamk83_1_12 =.;
if imamk83_2_12  =0 then imamk83_2_12 =.;
if imamk83 3\ 12 = 0 then imamk83 3\ 12 = .;
run;
proc means data=out2  mean std min max n nmiss;
        variable imamk53_12 imamk54_12 imamk56_12 imamk57_12 imamk67_1_12
imamk67_2_12 imamk67_3_12 imamk67_4_12
        imamk83 1 12 imamk83 2 12 imamk83 3 12; run;
*** print putput: mean with zero;
Title "group2 core pension ‐ imputed (mean with zero)";
proc means mean std min max n nmiss data=imp1;
        var imamk53_12 imamk54_12 imamk56_12 imamk57_12 imamk67_1_12 imamk67_2_12
imamk67_3_12 imamk67_4_12 imamk83_1_12 imamk83_2_12 imamk83_3_12;
run;
*** print output: mean without zero;
data imp2; set imp1;
if imamk53 12 =0 then imamk53 12 =.;
if imamk54_12 =0 then imamk54_12 =.;
if imamk56 12 =0 then imamk56 12 =.;
if imamk57 12 =0 then imamk57 12 = .;
if imamk67 1 12 =0 then imamk67 1 12 =.;
if imamk67 2 12 =0 then imamk67 2 12 =.;
if imamk67_3_12 = 0 then imamk67_3_12 = .;
if imamk67_4_12 =0 then imamk67_4_12 =.;
if imamk83_1_12 =0 then imamk83_1_12 =.;
if imamk83 2 12 =0 then imamk83 2 12 =.;
if imamk83 3\ 12 = 0 then imamk83 3\ 12 = .;
run;
Title "group2 core pension ‐ imputed (mean without zero)";
proc means data=imp2 mean std min max n ;
        var imamk53_12 imamk54_12 imamk56_12 imamk57_12 imamk67_1_12 imamk67_2_12
imamk67_3_12 imamk67_4_12 imamk83_1_12 imamk83_2_12 imamk83_3_12;
run;
************** proxy/pension *************************;
data out1; merge output2.group2 proxy pension1 output2.group2 proxy pension2
output2.group2_proxy_pension3;
        by cunicah subhog_12; run;
data imp1; merge imp2.group2_proxy_pension1_imputed
imp2.group2_proxy_pension2_imputed imp2.group2_proxy_pension3_imputed;
```

```
by cunicah subhog_12; run;
```

```
Imput2012_Total Group2
*** print putput: prior imputation;
Title "group2 proxy pension ‐ before imputation (mean with zero)";
proc means data=out1  mean std min max n nmiss;
        variable imamk53_12 imamk54_12 imamk56_12 imamk57_12 imamk67_1_12
imamk67_2_12 imamk67_3_12 imamk67_4_12
        imamk83_1_12 imamk83_2_12 imamk83_3_12; run;
Title "group2 proxy pension ‐ before imputation (mean without zero)";
data out2; set out1;
if imamk53 12 =0 then imamk53 12 =.;
if imamk54_12 =\theta then imamk54_12 =.;
if imamk56 12 =0 then imamk56 12 = .;
if imamk57 12 =0 then imamk57 12 =.;
if imamk67_1_12 = 0 then imamk67_1_12 = .;
if imamk67 2 12 =0 then imamk67 2 12 =.;
if imamk67_3_12 = 0 then imamk67_3_12 = .;
if imamk67_4_12 =0 then imamk67_4_12 =.;
if imamk83_1_12 = 0 then imamk83_1_12 = .;
if imamk83_2_12 = 0 then imamk83_2_12 = .;
if imamk83_3_12 = 0 then imamk83_3_12 =;
run;
proc means data=out2  mean std min max n nmiss;
        variable imamk53_12 imamk54_12 imamk56_12 imamk57_12 imamk67_1_12
imamk67_2_12 imamk67_3_12 imamk67_4_12
        imamk83 1 12 imamk83 2 12 imamk83 3 12; run;
*** print putput: mean with zero;
Title "group2 proxy pension ‐ imputed (mean with zero)";
proc means mean std min max n nmiss data=imp1;
        var imamk53_12 imamk54_12 imamk56_12 imamk57_12 imamk67_1_12 imamk67_2_12
imamk67_3_12 imamk67_4_12 imamk83_1_12 imamk83_2_12 imamk83_3_12;
run;
*** print output: mean without zero;
data imp2; set imp1;
if imamk53 12 =0 then imamk53 12 =.;
if imamk54_12 =0 then imamk54_12 =.;
if imamk56 12 =0 then imamk56 12 =.;
if imamk57 12 =0 then imamk57 12 =.;
if imamk67 1 12 =0 then imamk67 1 12 =.;
if imamk67 2 12 =0 then imamk67 2 12 =.;
if imamk67_3_12 = 0 then imamk67_3_12 = jif imamk67 4 12 =0 then imamk67 4 12 =.;
if imamk83_1_12 = 0 then imamk83_1_12 = .;
if imamk83 2 12 =0 then imamk83 2 12 =.;
if imamk83_3_12 = 0 then imamk83_3_12 =;
run;
```
Title "group2 proxy pension ‐ imputed (mean without zero)";

Imput2012\_Total Group2 proc means data=imp2 mean std min max n ; var imamk53\_12 imamk54\_12 imamk56\_12 imamk57\_12 imamk67\_1\_12 imamk67\_2\_12 imamk67\_3\_12 imamk67\_4\_12 imamk83\_1\_12 imamk83\_2\_12 imamk83\_3\_12; run;

**GROUP 3. Components of Individual (or Couple) Total Net Worth and Household Consumption** 

Imput2012\_Total Group3 /\*\*\*\*\*\*\*\*\*\*\*\*\*\*\*\*\*\*\*\*\*\*\*\*\*\*\*\*\*\*\*\*\*\*\*\*\*\*\*\*\*\*\*\*\*\*\*\*\*\*\*\*\*\*\*\*/ /\* PROGRAM NAME : Imput2012\_group3\_core\_housing.SAS \*/  $/*$  PROGRAMMED BY : DONG ZHANG  $*$ /\* LAST UPDATEED : 01/29/2015 /\* Impute missing value on core and proxy questionnaire \*/ /\*\*\*\*\*\*\*\*\*\*\*\*\*\*\*\*\*\*\*\*\*\*\*\*\*\*\*\*\*\*\*\*\*\*\*\*\*\*\*\*\*\*\*\*\*\*\*\*\*\*\*\*\*\*\*\*/ Libname input 'd:\piname\wong\year2012\data file'; run; libname output2 'd:\piname\wong\year2012\output2'; run; libname imp2 'd:\piname\wong\year2012\IMPfiles2'; run; options ps=65 ls=120 nocenter; run; /\* proc contents data=input.sect  $g$  j k sa 2012; run;  $***$  not imputed N=10,427, var=680; \*/ data aa; set input.sect\_g\_j\_k\_sa\_2012; \*\*\* core and proxy questionnaire N=10,427; proc sort out=temp nodupkey; by cunicah subhog\_12; run; \*\*\* no duplicate; \*\*\*\*\* Core questionnaire N=9,696; data aa1; set aa; keep cunicah subhog 12 tipentg 12 yrschool sex 12 max age 12 max j25\_12 j26\_12 j27a\_12 j27b\_12 J27c\_12 j26\_12 j28\_12 j29a\_12 j29b\_12 J29c\_12 j22\_12 j31\_12 j32a\_12 j32b\_12 J32c\_12 j33\_12 j34\_12 j35a\_12 j35b\_12 J35c\_12 j19\_12 ; if tipentg\_12=1; run; proc freq; table j25\_12 j26\_12 j19\_12 j22\_12; run; data aa2; set aa1; imamj26\_12=j26\_12; \*\*\*\* Amputation N=59; if  $j25_12 = 1$  and  $j26_12=$ . then imamj26 12=0; if  $j25$  12 =. and  $j26$  12=. then imam $j26$  12=0; if  $j25_12$  >=2 and  $j26_12=$ . then imam $j26_12=$ .; if j26\_12 in (9,99,999,9999,99999,999999,8,88,888,8888,88888,888888,777777,8888888,9999999) then imamj26\_12=.; if imamj26\_12=. and j27a\_12=. then j27a\_12=9; dumj26\_12=1\*(imamj26\_12=.); imamj28\_12=j28\_12; \*\*\*\* Amputation N=130; if  $j25$  12 =1 and  $j28$  12=. then imam $j28$  12=0; if  $j25$  12 =. and  $j28$  12=. then imam $j26$  12=0; if  $j26$  12  $\leq 0$  and  $j28$  12=. then imamj28 12=0;

```
Imput2012_Total Group3
        if j28_12 in
(9,99,999,9999,99999,999999,8,88,888,8888,88888,888888,777777,8888888,9999999) then
imamj28_12=.;
                if imamj28 12=. and j29a 12=. then j29a 12=9;
                 dumj28_12=1*(imamj28_12=.);
         imamj31_12=j31_12;
**** Amputation N=3,995;
       if j19 12 =1 and j31 12=. then imamj31 12=0;
       if j22 12 in (6,7) and j31 12=. then imamj31 12=0;
        if j22_12 =. and j31_12=. then imamj31_12=0;
        if j22_12 in (8,9) and j31_12=. then imamj31_12=.;
        if j22 12 in (1,2,3,4,5) and j31 12=. then imamj31 12=.;
         if j31_12 in
(9,99,999,9999,99999,999999,8,88,888,8888,88888,888888,777777,8888888,9999999,99999
98) then imamj31 12=.; ***n>3,487;
                if imamj31 12=. and j32a 12=. then j32a 12=9;
                         dumj31_12=1*(imamj31_12=.);
        imamj34_12=j34_12; 
**** Amputation N=363;
        if j33 12 ne 1 and j34 12=. then imamj34 12=0;
        if j34_12 in
(9,99,999,9999,99999,999999,8,88,888,8888,88888,888888,777777,8888888,9999999,99999
98) then imamj34_12=.;
                if imamj34 12=. and j35a 12=. then j35a 12=9;
                 dumj34_12=1*(imamj34_12=.);
run;
***** define range of imputation;
%macro range(vname,va,vb,vc,rmax,r1,r1_2,r2_1,mix1,mix2);
data data&vname(keep=cunicah  subhog 12 tipentg 12 yrschool sex 12 max age 12 max
imam&vname dum&vname low&vname up&vname &mix1 &mix2); set aa2;  
         low&vname=1; up&vname=&rmax ;
                 if &va=1 and &vc=1 then do; low&vname=&r1; up&vname=&rmax; 
end;
                 if &va=1 and &vc=2 then do; low&vname=&r1; up&vname=&r1_2; 
end;
                 if &va=1 and &vc=9 then do; low&vname=&r1; up&vname=&rmax; 
end;
                 if &va=2 and &vb=1 then do; low&vname=&r2_1;
up&vname=&r1; end;
                 if &va=2 and &vb=2 then do; low&vname=1; up&vname=&r2_1;
end; 
                if &va=2 and &vb=9 then do; low&vname=1; up&vname=&r1; 
end; 
                if &va=9  then do; low&vname=1; up&vname=&rmax; end;
                if &mix1 in (8,9) then do; low&vname=0; up&vname=&rmax; end;
                 if &mix2 in (8,9) then do; low&vname=0; up&vname=&rmax; end;
                         if imam&vname >=0 then do; low&vname=imam&vname; end;
                         if imam&vname >=0 then do; up&vname=imam&vname; end;
```
%mend range;

```
%range(j26_12,j27a_12,j27b_12,J27c_12, 24000,6000,15000,1500,j27a_12);  run;
%range(j28_12,j29a_12,j29b_12,J29c_12,4200000,150000,400000,75000);  run;
%range(j31_12,j32a_12,j32b_12,J32c_12,9000000,150000,750000,75000,j22_12);  run;
%range(j34_12,j35a_12,j35b_12,J35c_12,7000000,150000,750000,75000,j33_12);  run;
data output2.group3 core housing1; merge dataj26 12 dataj28 12 dataj31 12
dataj34_12 ;
         by cunicah subhog_12; run;
data dd1; set output2.group3 core housing1;    **** Core nonproxy N=9,696 var=18;
         keep cunicah subhog_12 tipentg_12 sex_12_max age_12_max yrschool
                    imamj26_12
                    lowj26_12 upj26_12
              dumj26_12
\mathbf{z}run;
***RUN IVEWARE PROGRAM : Core;
options set = SRCLIB "C:\iveware\SRCLIB"
                 sasautos = ('!SRCLIB' sasautos) mautosource ;
options nofmterr;
data null;
    infile datalines;
    filename setup "d:/piname/wong/year2012/impute.set";
    file setup;
    input;
    put _infile_;
datalines4;
    title Multiple imputation;
    datain dd1;
    dataout dd_1;
categorical sex_12_max ;                                                           
count age_12_max;                                                                  
mixed  imamj26_12  yrschool;                                                       
transfer cunicah subhog_12 tipentg_12                                        
         lowj26_12 upj26_12
                    dumj26_12
\ddot{\hspace{1cm}}bounds   
    imamj26_12 (>=lowj26_12 ,<=upj26_12)    
         yrschool(<=22, \gt;=0);
```

```
Imput2012_Total Group3
INTERACT age_12_max*sex_12_max age_12_max*age_12_max sex_12_max*yrschool
yrschool*yrschool ;                                                               
/* ITERATIONS 5;  */
 multiples 1 ;
SEED 2012;                                                                         
run;
;;;;
%impute(name=impute, dir=d:/piname/wong/year2012/);
data dd1; set output2.group3_core_housing1;    **** Core nonproxy N=9,696 var=18;
          keep cunicah subhog_12 tipentg_12 sex_12_max age_12_max yrschool
                     imamj28_12
                     lowj28_12 upj28_12
               dumj28_12
\mathbf{z}run;
***RUN IVEWARE PROGRAM : Core;
options set = SRCLIB "C:\iveware\SRCLIB"
                  sasautos = ('!SRCLIB' sasautos) mautosource ;
options nofmterr;
data null;
    infile datalines;
    filename setup "d:/piname/wong/year2012/impute.set";
    file setup;
    input;
    put _infile_;
datalines4;
    title Multiple imputation;
    datain dd1;
    dataout dd_2;
categorical sex_12_max ;                                                           
count age_12_max;                                                                  
mixed  imamj28_12  yrschool;                                                       
transfer cunicah subhog_12 tipentg_12                                        
          lowj28_12 upj28_12
                     dumj28_12
\ddot{\hspace{1cm}}bounds   
    imamj28_12 (>=lowj28_12 ,<=upj28_12)    
          yrschool(<=22, \gt;=0);
```

```
Imput2012_Total Group3
INTERACT age_12_max*sex_12_max age_12_max*age_12_max sex_12_max*yrschool
yrschool*yrschool ;                                                               
/* ITERATIONS 5;  */
 multiples 1 ;
SEED 2012;                                                                         
run;
;;;;
%impute(name=impute, dir=d:/piname/wong/year2012/);
data dd1; set output2.group3 core housing1;    **** Core nonproxy N=9,696 var=18;
         keep cunicah subhog_12 tipentg_12 sex_12_max age_12_max yrschool
                    imamj31_12 imamj34_12
                    lowj31_12 upj31_12
              lowj34_12 upj34_12
                    dumj31_12
                    dumj34_12;
run;
***RUN IVEWARE PROGRAM : Core;
options set = SRCLIB "C:\iveware\SRCLIB"
                 sasautos = ('!SRCLIB' sasautos) mautosource ;
options nofmterr;
data _null_;
    infile datalines;
    filename setup "d:/piname/wong/year2012/impute.set";
    file setup;
    input;
    put _infile_;
datalines4;
    title Multiple imputation;
    datain dd1;
    dataout dd_3;
categorical sex 12 max ;
count age_12_max;                                                                  
mixed  imamj31_12 imamj34_12 yrschool;                                             
transfer cunicah subhog_12 tipentg_12                                        
         lowj31_12 upj31_12
        lowj34_12 upj34_12
                    dumj31_12 
                    dumj34_12
\ddot{\hspace{1cm}}
```

```
Imput2012_Total Group3
 bounds    
    imamj31_12 (>=lowj31_12 ,<=upj31_12)      
    imamj34_12 (>=lowj34_12 ,<=upj34_12)      
        yrschool(<=22, \gt;=0);INTERACT age_12_max*sex_12_max age_12_max*age_12_max sex_12_max*yrschool
yrschool*yrschool ;                                                               
/* ITERATIONS 5;  */
multiples 1 ;
SEED 2012;                                                                         
run;
;;;;
%impute(name=impute, dir=d:/piname/wong/year2012/);
data data imp2.group3 core housing1 imputed; merge dd 1 dd 2 dd 3; by cunicah
subhog 12;
         drop
         lowj26_12 upj26_12
        lowj28_12 upj28_12
         lowj31_12 upj31_12
    lowj34 12 upj34 12 ; run;
/*
proc freq; table imamj26_12; where dumj26_12=1;  run;   *** n=59;
proc freq; table imamj28 12; where dumj28 12=1; run; *** n=130;
proc freq; table imamj31_12; where dumj31_12=1;  run;   *** n=3,995;
proc freq; table imamj34_12; where dumj34_12=1;  run;   *** n=363;
*/
*** print putput: prior imputation;
Title "Group3 core Housing ‐ before imputation (mean with zero)";
proc means data=output2.group3_core_housing  mean std min max n nmiss;
         variable imamj26 12 imamj28 12 imamj31 12 imamj34 12; run;
*** print putput: mean with zero;
Title "Group3 core Housing ‐ imputed (mean with zero)";
proc means mean std min max n nmiss data=imp2.group3 core housing imputed;
         var imamj26_12 imamj28_12 imamj31_12 imamj34_12;
run;
*** print output: mean without zero;
data group1; set imp2.group3_core_housing_imputed;
  if imamj26 12 =0 then imamj26 12 =.;
  if imami28_12 = 0 then imami28_12 = .;
```

```
Imput2012_Total Group3
 if imamj31 12 =0 then imamj31 12 =.;
 if imami34_12 = 0 then imami34_12 = .;run;
Title "Group3 core Housing ‐ imputed (mean without zero)";
proc means data=group1 mean std min max n ;
       var imamj26_12 imamj28_12 imamj31_12 imamj34_12; run;
/********************************************************/
/* PROGRAM NAME : Imput2012 group3 core pension.SAS    */
/* PROGRAMMED BY : DONG ZHANG */* LAST UPDATEED : 01/29/2016                           */
/* Impute missing value on core and proxy questionnaire */ 
/********************************************************/
Libname input 'd:\piname\wong\year2012\data_file';  run;
libname output2 'd:\piname\wong\year2012\output2';  run;
libname imp2 'd:\piname\wong\year2012\IMPfiles2';  run;
options ps=65 ls=120 nocenter; run;
/*
proc contents data=input.sect_g_j_k_sa_2012; run; *** not imputed N=10,427,
var=680;
*/
data aa; set input.sect g_j k sa 2012;   *^{**} core
and proxy questionnaire N=10,427;  
       proc sort  nodupkey; by cunicah subhog_12; run;  *** no duplicate;
***** Core questionnaire N=9,696;
data bb1; set aa;
       keep cunicah  subhog_12 tipentg_12  yrschool  sex_12_max age_12_max
       k17_12
       k19 1 12 k20 1 12 k21a1 12 k21b1 12 k21c1 12
       k19_2_12 k20_2_12 k21a2_12 k21b2_12 k21c2_12
        k17_12 k17a_12 k24_1_12 k25a1_12 k25b1_12 k25c1_12
                                        k24_2_12 k25a2_12 k25b2_12 k25c2_12
       k31a 12 k33 1 12 k34a1 12 k34b1 12 k34c1 12
       k31b_12 k33_2_12 k34a2_12 k34b2_12 k34c2_12
       k31c_12 k33_3_12 k34a3_12 k34b3_12 k34c3_12
        k38_12 k39_12
                k40_12 k41a_12 k41b_12 k41c_12
                k42_12 k43a_12 k43b_12 k43c_12
                k44_12 k45a_12 k45b_12 k45c_12
       k85_12 k86_12 k87a_12 k87b_12 k87c_12
```

```
Imput2012_Total Group3
                       k88_12 k89a_12 k89b_12 k89c_12
        k1_12  k1a_12
        k3_1_12 k4_1_12 k5a1_12 k5b1_12 k5c1_12
         k3_2_12 k4_2_12 k5a2_12 k5b2_12 k5c2_12
                     k8_1_12 k9a1_12 k9b1_12 k9c1_12
                  k8 2 12 k9a2 12 k9b2 12 k9c2 12 ;
if tipentg_12=1; run; ;
********************* 1 **********************;
data bb2; set bb1;
         imamk20_1_12=k20_1_12;
**** Amputation N=40;
                if k17 12=2 and k20 1 12=. then imamk20 1 12=0;
                if k17_12 in (8,9) and k20_1_12=. then imamk20_1_12=.;
                if k19 1 12 =2 and k20 1 12=. then imamk20 1 12=0;
                        if k19 1 12 =2 and k20 1 12=. then imamk20 1 12=0;
                        if k19 1 12 in(8,9) and k20 1 12=. then imamk20 1 12=.;
                 if k20_1_12 in
(9,99,999,9999,99999,999999,8,88,888,8888,88888,888888,777777,8888888,9999998,99999
99) then imamk20_1_12=.;
                if imamk20 1 12=. and k21a1 12=. then k21a1 12=9;
        imamk20_2_12=k20_2_12; 
**** Amputation N=1;
                if k17_12 in (2,8,9) and k20_2_12=. then imamk20_2_12=0;
                if k19 2 12 =2 and k20 2 12=. then imamk20 2 12=0;
                if k19_2_12 =. and k20_2_12=. then imamk20_2_12=0; if k20_2_12 in
(9,99,999,9999,99999,999999,8,88,888,8888,88888,888888,777777,8888888,9999998,99999
99) then imamk20 2 12=.;
                if imamk20 2 12=. and k21a2 12=. then k21a2 12=9;
        imamk24_1_12=k24_1_12; 
**** Amputation N=227;
                if k17 12=2 and k24 1 12=. then imamk24 1 12=0;
                if k17_12 in (8,9) and k24_1_12=. then imamk24_1_12=.;
                 if k24_1_12=. then imamk24_1_12=0;
                 if k24_1_12 in
(9,99,999,9999,99999,999999,8,88,888,8888,88888,888888,777777,8888888,9999998,99999
99) then imamk24 1 12=.;
                if imamk24 1 12=. and k25a1 12=. then k25a1 12=9;
        imamk24_2_12=k24_2_12; 
**** Amputation N=22;
        if k17 12 ne 1 and k24 2 12=. then imamk24 2 12=0;
                if k17a 12=2 and imamk24 2 12=. then imamk24 2 12=0;
                 if k24_2_12 in
(9,99,999,9999,99999,999999,8,88,888,8888,88888,888888,777777,8888888,9999998,99999
99) then imamk24_2_12=.;
                if imamk24 2 12=. and k25a2 12=. then k25a2 12=9;
        dumk20 1 12=1*(imamk20 1 12=.);dumk20 2 \ 12=1*(imamk20 \ 2 \ 12=.);
```

```
Imput2012_Total Group3
        dumk24 1 12=1*(imamk24 1 12=.);dumk24_2_12=1*(imamk24_2_12=.);
run;
***** define range of imputation;
%macro range(vname,va,vb,vc,rmax,r1,r1_2,r2_1,mix1,mix2);
data data&vname(keep=cunicah  subhog 12 tipentg 12 yrschool  sex 12 max age 12 max
imam&vname dum&vname low&vname up&vname &mix1 &mix2);
        set bb2;  
         low&vname=1; up&vname=&rmax ;
                if &va=1 and &vc=1 then do; low&vname=&r1; up&vname=&rmax;
end;
                 if &va=1 and &vc=2 then do; low&vname=&r1; up&vname=&r1_2; 
end;
                 if &va=1 and &vc=9 then do; low&vname=&r1; up&vname=&rmax; 
end;
                if &va=2 and &vb=1 then do; low&vname=&r2 1;
up&vname=&r1; end;
                 if &va=2 and &vb=2 then do; low&vname=1; up&vname=&r2_1;
end; 
                 if &va=2 and &vb=9 then do; low&vname=1; up&vname=&r1; 
end; 
                 if &va=9  then do; low&vname=1; up&vname=&rmax; end;
                         if &mix1 in (8,9) then do; low&vname=0; up&vname=&rmax;
end;
                        if &mix2 in (8,9) then do; low&vname=0; up&vname=&rmax;
end;
                         if imam&vname >=0 then do; low&vname=imam&vname; end;
                         if imam&vname >=0 then do; up&vname=imam&vname; end;
%mend range;
%range(k20_1_12,k21a1_12,k21b1_12,k21c1_12,1000000,150000,400000,75000,k17_12,
k19 1 12);  run;
%range(k20_2_12,k21a2_12,k21b2_12,k21c2_12,400000,150000,400000,75000,k19_2_12);
run;
%range(k24_1_12,k25a1_12,k25b1_12,k25c1_12,9000000,150000,400000,75000,k17_12);  
run;
%range(k24_2_12,k25a2_12,k25b2_12,k25c2_12,1500000,150000,400000,75000);  run;
data output2.group3_core_pension1; merge datak20_1_12 datak20_2_12 datak24_1_12
datak24_2_12 ;
        by cunicah subhog_12;
        drop k17 12 k19 1 12 k19 2 12 ; run;
****** 2*****************;
data bb2; set bb1;
        imamk33_1_12=k33_1_12; 
**** Amputation N=228/568;
```

```
Imput2012_Total Group3
                if k31a 12 =2 and k33 1 12=. then imamk33 1 12=0;
                if k31a_12 in(8,9) and k33_1_12=. then imamk33_1_12=.;
                 if k33_1_12 in
(9,99,999,9999,99999,999999,8,88,888,8888,88888,888888,777777,8888888,9999998,99999
99) then imamk33 1 12=.;
                if imamk33 1 12=. and k34a1 12=. then k34a1 12=9;
         imamk33_2_12=k33_2_12;
**** Amputation N=9/64;
                if k31b 12 =2 and k33 2 12=. then imamk33 2 12=0;
                 if k31b_12 in (8,9) and k33_2_12=. then imamk33_2_12=.;   
                 if k33_2_12 in
(9,99,999,9999,99999,999999,8,88,888,8888,88888,888888,777777,8888888,9999998,99999
99) then imamk33 2 12=.;
                if imamk33 2 12=. and k34a2 12=. then k34a2 12=9;
        imamk33_3_12=k33_3_12; 
**** Amputation N=8/16;
                if k31c 12 =2 and k33 3 12=. then imamk33 3 12=0;
                if k31c 12 in (8,9) and k33 3 12=. then imamk33 3 12=.;
                 if k33_3_12 in
(9,99,999,9999,99999,999999,8,88,888,8888,88888,888888,777777,8888888,9999998,99999
99) then imamk33 3 12=.;
                if imamk33 3 12=. and k34a3 12=. then k34a3 12=9;
                        dumk33 1 12=1*(imamk33 1 12=.);
                         dumk33_2_12=1*(imamk33_2_12=.);
                        dumk33 3 12=1*(immk33 3 12=.);run;
%range(k33_1_12,k34a1_12,k34b1_12,k34c1_12,5000000,20000,70000,10000,k31a_12);  
run;
%range(k33_2_12,k34a2_12,k34b2_12,k34c2_12, 300000,20000,70000,10000,k31b_12);  
run;
%range(k33_3_12,k34a3_12,k34b3_12,k34c3_12,1500000,20000,70000,10000,k31c_12);
run;
data output2.group3 core pension2; merge datak33 1 12 datak33 2 12 datak33 3 12 ;
        by cunicah subhog_12;
        drop k31a_12 k31b_12 k31c_12; run;
********** 3 ********************;
data bb2; set bb1;
        imamk40_12=k40_12; 
**** Amputation N=42/179;
                 if k38_12=2 and k40_12=. then imamk40_12=0;
                if k38_12 in (8,9) and k40_12=. then imamk40_12=.;
                        if k39 12 =2 and k40 12=. then imamk40 12=0;
                        if k39 12 in(8,9) and k40 12=. then imamk40 12=.;
                 if k40_12 in
(9,99,999,9999,99999,999999,8,88,888,8888,88888,888888,777777,999998,8888888,999999
8,9999999,9999099) then imamk40 12=.;
```
Imput2012\_Total Group3 if imamk40 12=. and k41a 12=. then k41a 12=9; imamk42\_12=k42\_12; \*\*\*\* Amputation N=612/2704; if k38 12=2 and k42 12=. then imamk42 12=0; if k38\_12 in  $(8,9)$  and k42\_12=. then imamk42\_12=.; if k42\_12 in (9,99,999,9999,99999,999999,8,88,888,8888,88888,888888,777777,999998,8888888,999999 8,9999999,9999099) then imamk42\_12=.; if imamk42  $12=$ . and k43a  $12=$ . then k43a  $12=9$ ; imamk44\_12=k44\_12; \*\*\*\* Amputation N=2941/6488; if k44\_12 in (9,99,999,9999,99999,999999,8,88,888,8888,88888,888888,777777,999998,8888888,999999 8,9999999,9999099) then imamk44\_12=.; if k44\_12 in (9,99,999,9999,99999,999999,8,88,888,8888,88888,888888,777777,999998,8888888,999999 8,9999999,9999099) then k44b  $12=9$ ;  $***$  create a variable for mix imputed; if imamk44\_12=. and k45a\_12=. then k45a\_12=9; dumk40  $12=1*(i)$ mamk40  $12=$ .); dumk42\_12=1\*(imamk42\_12=.); dumk44\_12=1\*(imamk44\_12=.); run; %range(k40 12,k41a 12,k41b 12,k41c 12, 320000,150000,400000,75000,k38 12,k39 12); run; %range(k42\_12,k43a\_12,k43b\_12,k43c\_12,6150000,150000,400000,75000,k38\_12); run; %range(k44\_12,k45a\_12,k45b\_12,k45c\_12,9000000,150000,400000,75000,k44b\_12); run; data output2.group3 core pension3; merge datak40 12 datak42 12 datak44 12 ; by cunicah subhog\_12; drop k38\_12 k39\_12 k44b\_12; run; \*\*\*\*\*\*\*\*\*\*\*\*\*\*\*\*\*\* 4 \*\*\*\*\*\*\*\*\*\*\*\*\*\*\*\*\*\*\*\*; data bb2; set bb1; imamk86\_12=k86\_12; \*\*\*\* Amputation N=77/1080; if k85 12 =2 and k86 12=. then imamk86 12=0; if k85 12 in  $(8,9)$  and k86 12=. then imamk86 12=.;  $if k86$ <sup>12</sup> in (9,99,999,9999,99999,999999,8,88,888,8888,88888,888888,777777,999998,8888888,999999 8,9999999,9999099) then imamk86\_12=.; if imamk86 12=. and k87a 12=. then k87a 12=9; imamk88\_12=k88\_12; \*\*\*\* Amputation N=951/9696; if k88\_12 in (9,99,999,9999,99999,999999,8,88,888,8888,88888,888888,777777,999989,999998,8888888

```
Imput2012_Total Group3
,9999998,9999999,9999099) then imamk88_12=.;
                 if k88_12 in
(9,99,999,9999,99999,999999,8,88,888,8888,88888,888888,777777,999989,999998,8888888
,9999998,9999999,9999099)
                        then k88 12b=9;    *** create a
variable for mix imputed;
                if imamk88 12=. and k89a 12=. then k89a 12=9;
        imamk4 1 12=k4 1 12;
**** Amputation N=15/74;
                if k1_12 =2 and k4_1_12=. then imamk4_1_12=0;if k1_12 in (8,9) and k4_1_12=. then imamk4_1_12=.;
                        if k3 1 12 =2 and k4 1 12=. then imamk4 1 12=0;
                        if k3 1 12 in (8,9) and k4 1 12=. then imamk4 1 12=.;
                 if k4_1_12 in
(9,99,999,9999,99999,999999,8,88,888,8888,88888,888888,777777,999998,8888888,999999
8,9999999,9999099) then imamk4 1 12=.;
                if imamk4 1 12=. and k5a1 12=. then k5a1 12=9;
        imamk4_2_12=k4_2_12; 
**** Amputation N=1/6;
                if k1 12 ne 1 and k4 2 12 =. then imamk4 2 12=0;
                if k4 2 12 =2 and k4 2 12 =. then imamk4 2 12=0;
                        if k3_2_12 in (8,9) and k4_2_12=. then imamk4_2_12=.;
                 if k4_2_12 in
(9,99,999,9999,99999,999999,8,88,888,8888,88888,888888,777777,999998,8888888,999999
8,9999999,9999099) then imamk4_2_12=.;
                if imamk4 2 12=. and k5a2 12=. then k5a2 12=9;
        imamk8_1_12=k8_1_12; 
**** Amputation N=584/1335;
                if k1 12 =2 and k8 1 12=. then imamk8 1 12=0;
                if k1 12 in (8,9) and k8 1 12=. then imamk8 1 12=.;
                 if k8_1_12 in
(9,99,999,9999,99999,999999,8,88,888,8888,88888,888888,777777,999998,8888888,999999
8,9999999,9999099) then imamk8_1_12=.;
                if imamk8 1 12=. and k9a1 12=. then k9a1 12=9;
        imamk8_2_12=k8_2_12; 
**** Amputation N=33/82;
                if k1_12 ne 1 and k8_2_12=. then imamk8_2_12=0;
                if k1a 12 =2 and k8 2 12=. then imamk8 2 12=0;
                 if k8_2_12 in
(9,99,999,9999,99999,999999,8,88,888,8888,88888,888888,777777,999998,8888888,999999
8,9999999,9999099) then imamk8_2_12=.;
                 if imamk8_2_12=. and k9a2_12=. then k9a2_12=9;  
                        dumk86 12=1*(imamk86 12=.);
                         dumk88_12=1*(imamk88_12=.);
                        dumk4 1 12=1*(imamk4 1 12=.);dumk4 2 12=1*(i)imamk4 2 12=.);
                        dumk8 1 12=1*(imamk8 1 12=.);
```
## Imput2012\_Total Group3 dumk8  $2 12=1*(imamk8 2 12=.);$

run;

%range(k86\_12,k87a\_12,k87b\_12,k87c\_12, 2000000,20000,70000,10000, k85\_12); run; %range(k88\_12,k89a\_12,k89b\_12,k89c\_12, 250000, 6000,10000, 3000); run; %range(k4\_1\_12,k5a1\_12,k5b1\_12,k5c1\_12, 560000,120000,400000,40000,k1\_12,k3\_1\_12); run; %range(k4\_2\_12,k5a2\_12,k5b2\_12,k5c2\_12, 100000, 120000,400000,40000,k3\_2\_12); run; %range(k8\_1\_12,k9a1\_12,k9b1\_12,k9c1\_12, 9000000,120000,400000,40000,k1\_12); run; %range(k8\_2\_12,k9a2\_12,k9b2\_12,k9c2\_12, 8000000,120000,400000,40000); run; data output2.group3 core pension4; merge datak86 12 datak88 12 datak4 1 12 datak4 2 12 datak8 1 12 datak8 2 12 ; by cunicah subhog\_12; drop k85\_12 k1\_12 k3\_1\_12 k3\_2\_12 ; run; \*\*\*\*\*\*\*\*\* 1 \*\*\*\*\*\*\*\*\*\*\*\*\*\*\*\*\*\*\*\*\*; data dd1; set output2.group3 core pension1; \*\*\*\* Core nonproxy N=9,696 var=54; keep cunicah subhog\_12 tipentg\_12 sex\_12\_max age\_12\_max yrschool imamk20 1 12 lowk20 1 12 upk20 1 12 dumk20 1 12 imamk20 2 12 lowk20 2 12 upk20 2 12 dumk20 2 12; run; \*\*\*RUN IVEWARE PROGRAM : Core; options set = SRCLIB "C:\iveware\SRCLIB" sasautos = ('!SRCLIB' sasautos) mautosource ; options nofmterr; data \_null ; infile datalines; filename setup "d:/piname/wong/year2012/impute.set"; file setup; input; put \_infile\_; datalines4; title Multiple imputation; datain dd1; dataout dd\_1; categorical sex 12 max ; count age\_12\_max; mixed imamk20 1 12 imamk20 2 12 yrschool; transfer cunicah subhog\_12 tipentg\_12

```
Imput2012_Total Group3
    lowk20_1_12  upk20_1_12  
    lowk20_2_12  upk20_2_12  
      dumk20_1_12   dumk20_2_12
\mathbf{z}bounds    
  imamk20 1 12 (>=lowk20 1 12 ,<=upk20 1 12)
  imamk20 2 12 (>=lowk20 2 12 ,<=upk20 2 12)
         yrschool(<=22, >=0);INTERACT age_12_max*sex_12_max age_12_max*age_12_max sex_12_max*yrschool
yrschool*yrschool ;                                                               
/* ITERATIONS 5;  */
 multiples 1 ;
SEED 2012;                                                                         
run;
;;;;
%impute(name=impute, dir=d:/piname/wong/year2012/);
data dd1; set output2.group3 core pension1;    **** Core nonproxy N=9,696 var=54;
keep cunicah subhog_12 tipentg_12 sex_12_max age_12_max yrschool
                  imamk24 1 12 imamk24 2 12 lowk24 1 12 upk24 1 12 dumk24 1 12
lowk24_2_12 upk24_2_12 dumk24_2_12; run;
***RUN IVEWARE PROGRAM : Core;
options set = SRCLIB "C:\iveware\SRCLIB"
                 sasautos = ('!SRCLIB' sasautos) mautosource ;
options nofmterr;
data _null ;
    infile datalines;
    filename setup "d:/piname/wong/year2012/impute.set";
    file setup;
    input;
    put _infile_;
datalines4;
    title Multiple imputation;
    datain dd1;
    dataout dd_2;
categorical sex 12 max ;
count age_12_max;                                                                  
mixed imamk24 1 12 imamk24 2 12 yrschool;
transfer cunicah subhog_12 tipentg_12
```

```
Imput2012_Total Group3
    lowk24_1_12  upk24_1_12   
    lowk24_2_12  upk24_2_12    
      dumk24_1_12
      dumk24_2_12
\mathbf{z}bounds    
  imamk24 1 12 (>=lowk24 1 12 ,<=upk24 1 12)
    imamk24_2_12 (>=lowk24_2_12 ,<=upk24_2_12)  
         yrschool(<=22, >=0);                                                       
INTERACT age_12_max*sex_12_max age_12_max*age_12_max sex_12_max*yrschool
yrschool*yrschool ;                                                               
/* ITERATIONS 5; */
 multiples 1 ;
SEED 2012;                                                                         
run;
;;;;
%impute(name=impute, dir=d:/piname/wong/year2012/);
data imp2.group3 core pension1 imputed; merge dd 1 dd 2; by cunicah subhog 12;
         drop  
         lowk20_1_12  upk20_1_12  
            lowk20_2_12  upk20_2_12   
         lowk24_1_1_2 upk24_1_1_2   lowk24_2_12  upk24_2_12  
 ; run;
/* data temp; set imp2.group3_core_pension1_imputed; run;
         proc freq; table imamk20 1 12; where dumk20 1 12=1; run; *** not imp n=40;
         proc freq; table imamk20 2 12; where dumk20 2 12=1; run; *** n=1 imp=0;
         proc freq; table imamk24_1_12; where dumk24_1_12=1; run;   ***n=227 imp;
         proc freq; table imamk24 2 12; where dumk24 2 12=1; run; ***+n=22imputed;  
*/
*************** 2*********************;
data dd1; set output2.group3 core pension2;     **** Core nonproxy N=9,696 var=54;
keep cunicah subhog_12 tipentg_12 sex_12 max age 12 max yrschool
         imamk33 1 12    lowk33    1    12    upk33    1    12    dumk33    1    12; run;
***RUN IVEWARE PROGRAM : Core;
options set = SRCLIB "C:\iveware\SRCLIB"
                 sasautos = ('!SRCLIB' sasautos) mautosource ;
options nofmterr;
```

```
Imput2012_Total Group3
data null;
    infile datalines;
    filename setup "d:/piname/wong/year2012/impute.set";
    file setup;
    input;
    put _infile_;
datalines4;
    title Multiple imputation;
    datain dd1;
    dataout dd_1;
categorical sex 12 max ;
count age_12_max;                                                                  
mixed imamk33 1 12  yrschool;
transfer cunicah subhog_12 tipentg_12                                        
    lowk33_1_12  upk33_1_12  
      dumk33_1_12
 \ddot{\hspace{1cm}}bounds    
  imamk33 1 12 (>=lowk33 1 12 ,<=upk33 1 12)
          vrschool(<=22, >=0);INTERACT age_12_max*sex_12_max age_12_max*age_12_max sex_12_max*yrschool
yrschool*yrschool ;                                                               
/* ITERATIONS 5;  */
 multiples 1 ;
SEED 2012;                                                                         
run;
;;;;
%impute(name=impute, dir=d:/piname/wong/year2012/);
data dd1; set output2.group3 core pension2;     **** Core nonproxy N=9,696 var=54;
keep cunicah subhog_12 tipentg_12 sex_12_max age_12_max yrschool
          imamk33 2 12    lowk33    2    12    upk33    2    12    dumk33    2    12; run;
***RUN IVEWARE PROGRAM : Core;
options set = SRCLIB "C:\iveware\SRCLIB"
                  sasautos = ('!SRCLIB' sasautos) mautosource ;
options nofmterr;
data _null ;
    infile datalines;
    filename setup "d:/piname/wong/year2012/impute.set";
```

```
Imput2012_Total Group3
    file setup;
    input;
  put infile;
datalines4;
    title Multiple imputation;
    datain dd1;
    dataout dd_2;
categorical sex 12 max ;
count age_12_max;                                                                  
mixed    imamk33    2    12    yrschool;
transfer cunicah subhog_12 tipentg_12                                        
    lowk33_2_12  upk33_2_12   
         dumk33_2_12
 \ddot{\hspace{1cm}}bounds    
    imamk33_2_12 (>=lowk33_2_12 ,<=upk33_2_12)  
          yrschool(<=22, \gt;=0);INTERACT age_12_max*sex_12_max age_12_max*age_12_max sex_12_max*yrschool
yrschool*yrschool ;                                                               
/* ITERATIONS 5;  */
 multiples 1 ;
SEED 2012;                                                                         
run;
;;;;
%impute(name=impute, dir=d:/piname/wong/year2012/);
data dd1; set output2.group3 core pension2;     **** Core nonproxy N=9,696 var=54;
keep cunicah subhog_12 tipentg_12 sex_12_max age_12_max yrschool
          imamk33_3_12  lowk33_3_12  upk33_3_12    dumk33_3_12; run;
***RUN IVEWARE PROGRAM : Core;
options set = SRCLIB "C:\iveware\SRCLIB"
                  sasautos = ('!SRCLIB' sasautos) mautosource ;
options nofmterr;
data _null_;
    infile datalines;
    filename setup "d:/piname/wong/year2012/impute.set";
    file setup;
    input;
    put _infile_;
```

```
Imput2012_Total Group3
datalines4;
    title Multiple imputation;
    datain dd1;
    dataout dd_3;
categorical sex_12_max ;                                                           
count age_12_max;                                                                  
mixed  imamk33_3_12  yrschool;                                                     
transfer cunicah subhog_12 tipentg_12                                        
    lowk33_3_12  upk33_3_12   
      dumk33_3_12
 \ddot{\hspace{1cm}}bounds    
    imamk33_3_12 (>=lowk33_3_12 ,<=upk33_3_12)  
          yrschool(<=22, \gt;=0);INTERACT age_12_max*sex_12_max age_12_max*age_12_max sex_12_max*yrschool
yrschool*yrschool ;                                                               
/* ITERATIONS 5;  */
 multiples 1 ;
SEED 2012;                                                                         
run;
;;;;
%impute(name=impute, dir=d:/piname/wong/year2012/);
data imp2.group3 core pension2 imputed; merge dd 1 dd 2 dd 3; by cunicah subhog 12;
          drop  
    lowk33_1_12  upk33_1_12  
    lowk33_2_12  upk33_2_12   
    lowk33_3_12  upk33_3_12   
 ; run;
/* data temp; set imp2.group3_core_pension2_imputed; run;
          proc freq; table imamk33 1 12; where dumk33 1 12=1; run; *** n=290 imp;
          proc freq; table imamk33 2 12; where dumk33 2 12=1; run; *** n=64 univar
imp;
          proc freq; table imamk33 3 12; where dumk33 3 12=1; run; ***n=57 noimp;
*/
************************ 3 *************************;
data dd1; set output2.group3_core_pension3;     **** Core nonproxy N=9,696 var=54;
keep cunicah subhog_12 tipentg_12 sex_12_max age_12_max yrschool
                     imamk40 12  lowk40 12  upk40 12  dumk40 12; run;
```

```
Imput2012_Total Group3
***RUN IVEWARE PROGRAM : Core;
options set = SRCLIB "C:\iveware\SRCLIB"
                 sasautos = ('!SRCLIB' sasautos) mautosource ;
options nofmterr;
data null;
    infile datalines;
    filename setup "d:/piname/wong/year2012/impute.set";
    file setup;
    input;
    put _infile_;
datalines4;
    title Multiple imputation;
    datain dd1;
    dataout dd_1;
categorical sex 12 max ;
count age_12_max;                                                                  
mixed    imamk40   12   yrschool;
transfer cunicah subhog_12 tipentg_12                                        
    lowk40_12  upk40_12  
      dumk40_12
\mathbf{z}bounds   
    imamk40_12 (>=lowk40_12 ,<=upk40_12)  
         yrschool(<=22, \gt;=0);INTERACT age_12_max*sex_12_max age_12_max*age_12_max sex_12_max*yrschool
yrschool*yrschool ;                                                               
/* ITERATIONS 5;  */
 multiples 1 ;
SEED 2012;                                                                         
run;
;;;;
%impute(name=impute, dir=d:/piname/wong/year2012/);
data dd1; set output2.group3 core pension3;     **** Core nonproxy N=9,696 var=54;
keep cunicah subhog_12 tipentg_12 sex_12_max age_12_max yrschool
                   imamk42_12  lowk42_12  upk42_12    dumk42_12
                   imamk44 12    lowk44 12    upk44 12    dumk44 12;
run;
***RUN IVEWARE PROGRAM : Core;
options set = SRCLIB "C:\iveware\SRCLIB"
```
```
Imput2012_Total Group3
                   sasautos = ('!SRCLIB' sasautos) mautosource ;
options nofmterr;
data _null ;
    infile datalines;
    filename setup "d:/piname/wong/year2012/impute.set";
    file setup;
    input;
  put infile;
datalines4;
    title Multiple imputation;
    datain dd1;
    dataout dd_2;
categorical sex 12 max ;
count age_12_max;                                                                  
mixed   imamk42_12 imamk44_12 yrschool;                                            
transfer cunicah subhog_12 tipentg_12                                        
       lowk42_12  upk42_12   
    lowk44_12  upk44_12   
      dumk42_12
      dumk44_12
\mathbf{z}bounds   
    imamk42_12 (>=lowk42_12 ,<=upk42_12)  
    imamk44_12 (>=lowk44_12 ,<=upk44_12)
          yrschool(<=22, >=0);INTERACT age_12_max*sex_12_max age_12_max*age_12_max sex_12_max*yrschool
yrschool*yrschool ;                                                               
/* ITERATIONS 5;  */
 multiples 1 ;
SEED 2012;                                                                         
run;
;;;;
%impute(name=impute, dir=d:/piname/wong/year2012/);
data imp2.group3 core pension3 imputed; merge dd 1 dd 2; by cunicah subhog 12;
          drop  
    lowk40_12  upk40_12  
    lowk42_12  upk42_12
```

```
Imput2012_Total Group3
    lowk44_12  upk44_12   
 ; run;
/* data temp; set imp2.group3_core_pension3_imputed; run;
         proc freq; table imamk40 12; where dumk40 12=1; run; *** n=83 imp;
         proc freq; table imamk42 12; where dumk42 12=1; run; *** n=646 imp;
         proc freq; table imamk44_12; where dumk44_12=1; run;   ***n=2,941 imp;
    ****n=22 not imputed/no degrees of freedom left for perturbations;  
*/
************* 4*************************;
data dd1; set output2.group3_core_pension4;  
         keep cunicah subhog_12 tipentg_12 sex_12_max age_12_max yrschool
         imamk86 12    lowk86 12    upk86    12    dumk86    12    ;
run;
**RUN IVEWARE PROGRAM : Core;
options set = SRCLIB "C:\iveware\SRCLIB"
                 sasautos = ('!SRCLIB' sasautos) mautosource ;
options nofmterr;
data null;
    infile datalines;
    filename setup "d:/piname/wong/year2012/impute.set";
    file setup;
    input;
    put _infile_;
datalines4;
    title Multiple imputation;
    datain dd1;
    dataout dd_1;
categorical sex_12_max ;                                                           
count age_12_max;                                                                  
mixed   imamk86  12  yrschool;
transfer cunicah subhog_12 tipentg_12                                        
    lowk86_12  upk86_12   
                             dumk86_12
\mathbf{z}bounds    
      imamk86_12 (>=lowk86_12 ,<=upk86_12)  
         yrschool(<=22, \gt;=0);INTERACT age_12_max*sex_12_max age_12_max*age_12_max sex_12_max*yrschool
```

```
Imput2012_Total Group3
yrschool*yrschool ;                                                               
/* ITERATIONS 5;  */
 multiples 1 ;
SEED 2012;                                                                         
run;
;;;;
%impute(name=impute, dir=d:/piname/wong/year2012/);
data dd1; set output2.group3_core_pension4;  
           keep cunicah subhog_12 tipentg_12 sex_12_max age_12_max yrschool
           imamk88_12  lowk88_12  upk88_12  dumk88_12 ;
run;
**RUN IVEWARE PROGRAM : Core;
options set = SRCLIB "C:\iveware\SRCLIB"
                   sasautos = ('!SRCLIB' sasautos) mautosource ;
options nofmterr;
data null;
    infile datalines;
    filename setup "d:/piname/wong/year2012/impute.set";
    file setup;
    input;
    put _infile_;
datalines4;
    title Multiple imputation;
    datain dd1;
    dataout dd_2;
categorical sex 12 max ;
count age_12_max;                                                                  
mixed   imamk88_12  yrschool;                                                      
transfer cunicah subhog_12 tipentg_12                                        
         lowk88_12  upk88_12    
                       dumk88_12
\ddot{\hspace{1cm}}bounds   
    imamk88_12 (>=lowk88_12 ,<=upk88_12)
           yrschool(<=22, \gt;=0);INTERACT age_12_max*sex_12_max age_12_max*age_12_max sex_12_max*yrschool
yrschool*yrschool ;                                                               
/*  ITERATIONS 5;  */
```

```
Imput2012_Total Group3
 multiples 1 ;
SEED 2012;                                                                         
run;
;;;;
%impute(name=impute, dir=d:/piname/wong/year2012/);
data dd1; set output2.group3 core pension4;
           keep cunicah subhog_12 tipentg_12 sex_12_max age_12_max yrschool
            imamk4_1_12   lowk4_1_12  upk4_1_12  dumk4_1_12 ;
run;
**RUN IVEWARE PROGRAM : Core;
options set = SRCLIB "C:\iveware\SRCLIB"
                   sasautos = ('!SRCLIB' sasautos) mautosource ;
options nofmterr;
data null;
    infile datalines;
    filename setup "d:/piname/wong/year2012/impute.set";
    file setup;
    input;
    put _infile_;
datalines4;
    title Multiple imputation;
    datain dd1;
    dataout dd_3;
categorical sex_12_max ;                                                           
count age_12_max;                                                                  
mixed   imamk4 1 12   yrschool;
transfer cunicah subhog_12 tipentg_12                                        
    lowk4_1_12  upk4_1_12   
                                  dumk4_1_12
;bounds   
    imamk4_1_12 (>=lowk4_1_12 ,<=upk4_1_12)
           yrschool(<=22, \gt;=0);INTERACT age_12_max*sex_12_max age_12_max*age_12_max sex_12_max*yrschool
yrschool*yrschool ;                                                               
/* ITERATIONS 5;  */
 multiples 1 ;
SEED 2012;                                                                         
run;
```

```
Imput2012_Total Group3
;;;;
%impute(name=impute, dir=d:/piname/wong/year2012/);
data dd1; set output2.group3_core_pension4;  
         keep cunicah subhog_12 tipentg_12 sex_12_max age_12_max yrschool
         imamk4 2 12    lowk4 2 12    upk4 2 12    dumk4 2 12 ;
run;
**RUN IVEWARE PROGRAM : Core;
options set = SRCLIB "C:\iveware\SRCLIB"
                 sasautos = ('!SRCLIB' sasautos) mautosource ;
options nofmterr;
data null;
    infile datalines;
    filename setup "d:/piname/wong/year2012/impute.set";
    file setup;
    input;
    put _infile_;
datalines4;
    title Multiple imputation;
    datain dd1;
    dataout dd_4;
categorical sex 12 max ;
count age_12_max;                                                                  
mixed   imamk4 2 12   yrschool;
transfer cunicah subhog_12 tipentg_12                                        
    lowk4_2_12  upk4_2_12   
                             dumk4_2_12
\mathbf{z}bounds   
    imamk4_2_12 (>=lowk4_2_12 ,<=upk4_2_12)
         yrschool(<=22, \gt;=0);INTERACT age_12_max*sex_12_max age_12_max*age_12_max sex_12_max*yrschool
yrschool*yrschool ;                                                               
/* ITERATIONS 5;  */
 multiples 1 ;
SEED 2012;                                                                         
run;
;;;;
%impute(name=impute, dir=d:/piname/wong/year2012/);
```

```
Imput2012_Total Group3
```

```
data dd1; set output2.group3_core_pension4;  
         keep cunicah subhog_12 tipentg_12 sex_12_max age_12_max yrschool
          imamk8_1_12   lowk8_1_12  upk8_1_12  dumk8_1_12 ;
run;
**RUN IVEWARE PROGRAM : Core;
options set = SRCLIB "C:\iveware\SRCLIB"
                 sasautos = ('!SRCLIB' sasautos) mautosource ;
options nofmterr;
data _null ;
    infile datalines;
    filename setup "d:/piname/wong/year2012/impute.set";
    file setup;
    input;
    put _infile_;
datalines4;
    title Multiple imputation;
    datain dd1;
    dataout dd_5;
categorical sex 12 max ;
count age_12_max;                                                                  
mixed   imamk8 1 12   yrschool;
transfer cunicah subhog_12 tipentg_12                                        
    lowk8_1_12  upk8_1_12   
                             dumk8_1_12
;bounds   
    imamk8_1_12 (>=lowk8_1_12 ,<=upk8_1_12)
         yrschool(\langle=22, \rangle=0);INTERACT age_12_max*sex_12_max age_12_max*age_12_max sex_12_max*yrschool
yrschool*yrschool ;                                                               
/* ITERATIONS 5;  */
 multiples 1 ;
SEED 2012;                                                                         
run;
;;;;
%impute(name=impute, dir=d:/piname/wong/year2012/);
data dd1; set output2.group3_core_pension4;  
         keep cunicah subhog_12 tipentg_12 sex_12_max age_12_max yrschool
```

```
Imput2012_Total Group3
          imamk8_2_12   lowk8_2_12  upk8_2_12  dumk8_2_12 ;
run;
**RUN IVEWARE PROGRAM : Core;
options set = SRCLIB "C:\iveware\SRCLIB"
                 sasautos = ('!SRCLIB' sasautos) mautosource ;
options nofmterr;
data null;
    infile datalines;
    filename setup "d:/piname/wong/year2012/impute.set";
    file setup;
    input;
    put _infile_;
datalines4;
    title Multiple imputation;
    datain dd1;
    dataout dd_6;
categorical sex 12 max ;
count age_12_max;                                                                  
mixed    imamk8 2 12   yrschool;
transfer cunicah subhog_12 tipentg_12                                        
    lowk8_2_12  upk8_2_12   
                             dumk8_2_12
;bounds   
    imamk8_2_12 (>=lowk8_2_12 ,<=upk8_2_12)
         yrschool(\langle =22, \rangle =0);INTERACT age_12_max*sex_12_max age_12_max*age_12_max sex_12_max*yrschool
yrschool*yrschool ;                                                               
/* ITERATIONS 5;  */
 multiples 1 ;
SEED 2012;                                                                         
run;
;;;;
%impute(name=impute, dir=d:/piname/wong/year2012/);
data data imp2.group3 core pension4 imputed; merge dd 1 dd 2 dd 3 dd 4 dd 5 dd 6;
by cunicah subhog_12;
         drop   
    lowk86_12  upk86_12   
    lowk88_12  upk88_12
```
Imput2012\_Total Group3 lowk4\_1\_12 upk4\_1\_12 lowk4\_2\_12 upk4\_2\_12 lowk8\_1\_12 upk8\_1\_12 lowk8\_2\_12 upk8\_2\_12 ; run; /\* data temp; set imp2.group3\_core\_pension4\_imputed; run; proc freq; table imamk86 12; where dumk86 12=1; run; \*\*\* n=118 univar imp; proc freq; table imamk88 12; where dumk88 12=1; run;  $***$  n=951 noimp; proc freq; table imamk4 1 12; where dumk4 1 12=1; run;  $***n=54$  univar imp; proc freq; table imamk4 2 12; where dumk4 2 12=1; run;  $***n=1330$ univarimp ; proc freq; table imamk8 1 12; where dumk8 1 12=1; run;  $***n=614$  univar imp; proc freq; table imamk8 2 12; where dumk8 2 12=1; run; \*\*\*n=33 univar imp; \*/

```
*** print putput: prior imputation;
Title "group3 core pension ‐ before imputation (mean with zero)";
proc means data=output2.group3_core_pension  mean std min max n nmiss;
        variable imamk20 1 12 imamk20 2 12 imamk24 1 12 imamk24 2 12 imamk33 1 12
imamk33_2_12 imamk33_3_12 imamk40_12  imamk42_12  imamk44_12
                                  imamk86_12  imamk88_12  imamk4_1_12  imamk4_2_12  
imamk8_1_12  imamk8_2_12; run;
*** print putput: mean with zero;
Title "group3 core pension ‐ imputed (mean with zero)";
proc means mean std min max n nmiss data=imp2.group3_core_pension_imputed;
        var imamk20_1_12 imamk20_2_12 imamk24_1_12 imamk24_2_12 imamk33_1_12
imamk33_2_12 imamk33_3_12 imamk40_12  imamk42_12  imamk44_12
                                  imamk86_12  imamk88_12  imamk4_1_12  imamk4_2_12  
imamk8_1_12  imamk8_2_12;
run;
*** print output2: mean without zero;
data group1; set imp2.group3_core_pension_imputed;
 if imamk20 1 12 =0 then  imamk20 1 12 =.;
  if imamk20 2 12 =0 then  imamk20 2 12 =.;
  if imamk24_1_2 = 0 then imamk24_1_2 =;
  if imamk24 2 12 =0 then  imamk24 2 12 =.;
 if imamk33 1 12 =0 then imamk33 1 12 =.;
  if imamk33 2 12 =0 then  imamk33 2 12 =.;
  if imamk33 3\ 12 = 0 then imamk33 3\ 12 = .;
```

```
if imamk40_12 = 0 then imamk40_12 = jif imamk42 12 =0 then imamk42 12 =.;
  if imamk44 12 =0 then imamk44 12 =.;
  if imamk86 12 =0 then imamk86 12 =.;
  if imamk88 12 =0 then imamk88 12 =.;
  if imamk4 1 12 =0 then imamk4 1 12 =.;
  if imamk4_2_12 = 0 then imamk4_2_12 =;
  if imamk8 1 12 =0 then imamk8 1 12 =.;
  if imamk8 2 12 =0 then imamk8 2 12 =.;
run;
Title "group3 core pension ‐ imputed (mean without zero)";
proc means data=group1 mean std min max n ;
        var imamk20_1_12 imamk20_2_12 imamk24_1_12 imamk24_2_12 imamk33_1_12
imamk33_2_12 imamk33_3_12 imamk40_12  imamk42_12  imamk44_12
                                  imamk86_12  imamk88_12  imamk4_1_12  imamk4_2_12  
imamk8_1_12  imamk8_2_12;
run;
/********************************************************/
/* PROGRAM NAME  : Imput2012_group3_proxy_housing.SAS    */
/* PROGRAMMED BY : DONG ZHANG                           */
/* LAST UPDATEED : 01/29/2015                           */
/* Impute missing value on core and proxy questionnaire */ 
/********************************************************/
Libname input 'd:\piname\wong\year2012\data_file';        run;
libname output2 'd:\piname\wong\year2012\output2';  run;
libname imp2 'd:\piname\wong\year2012\IMPfiles2';  run;
options ps=65 ls=120 nocenter; run;
/*
proc contents data=input.sect g j k sa 2012; run; *** not imputed N=10,427,
var=680;
*/
```
data aa; set input.sect\_g\_j\_k\_sa\_2012; \*\*\* core and proxy questionnaire N=10,427; proc sort out=temp nodupkey; by cunicah subhog\_12; run; \*\*\* no duplicate;

```
Imput2012_Total Group3
***** Proxy questionnaire N=731;
data aa1; set aa;
        keep cunicah  subhog_12 tipentg_12  yrschool  sex_12_max age_12_max
        j25_12 j26_12 j27a_12 j27b_12 J27c_12
        j26_12 j28_12 j29a_12 j29b_12 J29c_12
        j22_12 j31_12 j32a_12 j32b_12 J32c_12
        j33_12 j34_12 j35a_12 j35b_12 J35c_12
        j19_12 ;
if tipentg_12=2; run;
data aa2; set aa1;
        imamj26_12=j26_12; 
**** Amputation N=4;
        if j25 12 =1 and j26 12=. then imamj26 12=0;
        if j25 12 =. and j26 12=. then imamj26 12=0;
        if j25 12 >=2 and j26 12=. then imamj26 12=.;
        if j26_12 in
(9,99,999,9999,99999,999999,8,88,888,8888,88888,888888,777777,8888888,9999999) then
imamj26_12=.;
                 if imamj26_12=. and j27a_12=. then j27a_12=9;  
        dumj26 12=1*(immj26 12=.);imamj28_12=j28_12; 
**** Amputation N=4;
        if j25 12 =1 and j28 12=. then imamj28 12=0;
        if j25 12 =. and j28 12=. then imamj26 12=0;
        if j26_12 <=0 and j28_12=. then imamj28_12=0;
        if j28_12 in
(9,99,999,9999,99999,999999,8,88,888,8888,88888,888888,777777,8888888,9999999) then
imamj28_12=.;
                if imamj28 12=. and j29a 12=. then j29a 12=9;
                 dumj28_12=1*(imamj28_12=.);
        imamj31_12=j31_12; 
**** Amputation N=313;
        if j19_12 =1 and j31_12=. then imamj31_12=0;
        if j22_12 in (6,7) and j31_12=. then imamj31_12=0;
        if j22 12 =. and j31 12=. then imamj31 12=0;
        if j22 12 in (8,9) and j31 12=. then imamj31 12=.;
        if j22 12 in (1,2,3,4,5) and j31 12=. then imamj31 12=.;
         if j31_12 in
(9,99,999,9999,99999,999999,8,88,888,8888,88888,888888,777777,8888888,9999999,99999
98) then imamj31 12=.; ***n>3,487;
                \overline{1}f imamj31 12=. and j32a_12=. then j32a_12=9;
                        dumj31 12=1*(immj31 12=.);imamj34_12=j34_12; 
**** Amputation N=29;
        if j33 12 ne 1 and j34 12=. then imamj34 12=0;
        if j34_12 in
(9,99,999,9999,99999,999999,8,88,888,8888,88888,888888,777777,8888888,9999999,99999
98) then imamj34 12=.;
```

```
Imput2012_Total Group3
                if imamj34 12=. and j35a 12=. then j35a 12=9;
                 dumj34_12=1*(imamj34_12=.);
run;
***** define range of imputation;
%macro range(vname,va,vb,vc,rmax,r1,r1 2, r2 1,mix1,mix2);
data data&vname(keep=cunicah  subhog 12 tipentg 12 yrschool sex 12 max age 12 max
imam&vname dum&vname low&vname up&vname &mix1 &mix2); set aa2;  
         low&vname=1; up&vname=&rmax ;
                 if &va=1 and &vc=1 then do; low&vname=&r1; up&vname=&rmax; 
end;
                 if &va=1 and &vc=2 then do; low&vname=&r1; up&vname=&r1_2; 
end;
                 if &va=1 and &vc=9 then do; low&vname=&r1; up&vname=&rmax; 
end;
                if &va=2 and &vb=1 then do; low&vname=&r2 1;
up&vname=&r1; end;
                 if &va=2 and &vb=2 then do; low&vname=1; up&vname=&r2_1; 
end; 
                 if &va=2 and &vb=9 then do; low&vname=1; up&vname=&r1; 
end; 
                 if &va=9  then do; low&vname=1; up&vname=&rmax; end;
                 if &mix1 in (8,9) then do; low&vname=0; up&vname=&rmax; end;
                if &mix2 in (8,9) then do; low&vname=0; up&vname=&rmax; end;
                         if imam&vname >=0 then do; low&vname=imam&vname; end;
                         if imam&vname >=0 then do; up&vname=imam&vname; end;  
%mend range;
%range(j26_12,j27a_12,j27b_12,J27c_12, 24000,6000,15000,1500,j27a_12);  run;
%range(j28_12,j29a_12,j29b_12,J29c_12,4200000,150000,400000,75000);  run;
%range(j31_12,j32a_12,j32b_12,J32c_12,9000000,150000,750000,75000,j22_12);  run;
%range(j34_12,j35a_12,j35b_12,J35c_12,7000000,150000,750000,75000,j33_12);  run;
data output2.group3_proxy_housing1; merge dataj26_12 dataj28_12 dataj31_12
dataj34_12 ;
        by cunicah subhog_12; run;
data dd1; set output2.group3 proxy housing1;    **** proxy N=731 ;
        keep cunicah subhog_12 tipentg_12 sex_12_max age_12_max yrschool
                 imamj26_12
                 lowj26_12 upj26_12
             dumj26_12
\mathbf{z}run;
***RUN IVEWARE PROGRAM : Core;
options set = SRCLIB "C:\iveware\SRCLIB"
                sasautos = ('!SRCLIB' sasautos) mautosource ;
```

```
options nofmterr;
data null;
    infile datalines;
    filename setup "d:/piname/wong/year2012/impute.set";
    file setup;
    input;
  put infile;
datalines4;
    title Multiple imputation;
    datain dd1;
    dataout dd_1;
categorical sex 12 max ;
count age_12_max;                                                                  
mixed  imamj26_12  yrschool;                                                       
transfer cunicah subhog_12 tipentg_12                                        
          lowj26_12 upj26_12
                    dumj26_12
\mathbf{z}bounds    
    imamj26_12 (>=lowj26_12 ,<=upj26_12)    
         yrschool(<=22, >=0);INTERACT age_12_max*sex_12_max age_12_max*age_12_max sex_12_max*yrschool
yrschool*yrschool ;                                                               
/* ITERATIONS 5;  */
 multiples 1 ;
SEED 2012;                                                                         
run;
;;;;
%impute(name=impute, dir=d:/piname/wong/year2012/);
data dd1; set output2.group3 proxy housing1;    **** proxy N=731;
          keep cunicah subhog_12 tipentg_12 sex_12_max age_12_max yrschool
                    imamj28_12
                    lowj28_12 upj28_12
               dumj28_12
\mathbf{z}run;
***RUN IVEWARE PROGRAM : Core;
options set = SRCLIB "C:\iveware\SRCLIB"
                  sasautos = ('!SRCLIB' sasautos) mautosource ;
```
Imput2012\_Total Group3

```
options nofmterr;
data null;
    infile datalines;
    filename setup "d:/piname/wong/year2012/impute.set";
    file setup;
    input;
  put infile;
datalines4;
    title Multiple imputation;
    datain dd1;
    dataout dd_2;
categorical sex 12 max ;
count age_12_max;                                                                  
mixed  imamj28_12  yrschool;                                                       
transfer cunicah subhog_12 tipentg_12                                        
          lowj28_12 upj28_12
                     dumj28_12
\mathbf{z}bounds    
    imamj28_12 (>=lowj28_12 ,<=upj28_12)    
          yrschool(<=22, >=0);INTERACT age_12_max*sex_12_max age_12_max*age_12_max sex_12_max*yrschool
yrschool*yrschool ;                                                               
/* ITERATIONS 5;  */
 multiples 1 ;
SEED 2012;                                                                         
run;
;;;;
%impute(name=impute, dir=d:/piname/wong/year2012/);
data dd1; set output2.group3 proxy housing1;    **** proxy N=731;
          keep cunicah subhog_12 tipentg_12 sex_12_max age_12_max yrschool
                     imamj31_12 imamj34_12
                     lowj31_12 upj31_12
               lowj34_12 upj34_12
                     dumj31_12 
                     dumj34_12;
run;
***RUN IVEWARE PROGRAM : Core;
options set = SRCLIB "C:\iveware\SRCLIB"
```
Imput2012\_Total Group3

```
Imput2012_Total Group3
                  sasautos = ('!SRCLIB' sasautos) mautosource ;
options nofmterr;
data _null ;
    infile datalines;
    filename setup "d:/piname/wong/year2012/impute.set";
    file setup;
    input;
  put infile;
datalines4;
    title Multiple imputation;
    datain dd1;
    dataout dd_3;
categorical sex 12 max ;
count age_12_max;                                                                  
mixed  imamj31_12 imamj34_12 yrschool;                                             
transfer cunicah subhog_12 tipentg_12                                        
          lowj31_12 upj31_12
         lowj34_12 upj34_12
                      dumj31_12
                      dumj34_12
\mathbf{z}bounds    
    imamj31_12 (>=lowj31_12 ,<=upj31_12)      
    imamj34_12 (>=lowj34_12 ,<=upj34_12)      
          yrschool(<=22, >=0);INTERACT age_12_max*sex_12_max age_12_max*age_12_max sex_12_max*yrschool
yrschool*yrschool ;                                                               
/* ITERATIONS 5;  */
 multiples 1 ;
SEED 2012;                                                                         
run;
;;;;
%impute(name=impute, dir=d:/piname/wong/year2012/);
data data imp2.group3 proxy housing1 imputed; merge dd 1 dd 2 dd 3; by cunicah
subhog_12;
           drop
          lowj26_12 upj26_12
         lowj28_12 upj28_12
          lowj31_12 upj31_12
         lowj34_12 upj34_12   ; run;
```

```
proc freq; table imamj26_12; where dumj26_12=1;  run; *** n=4;
proc freq; table imamj28 12; where dumj28 12=1;  run; *** n=4;
proc freq; table imamj31_12; where dumj31_12=1; run; *** n=313;
proc freq; table imamj34 12; where dumj34 12=1; run; *** n=29;
*** print putput: prior imputation;
Title "Group3 proxy Housing ‐ before imputation (mean with zero)";
proc means data=output2.group3_proxy_housing  mean std min max n nmiss;
        variable amj26 amj28 amj31 amj34; run;
*** print putput: mean with zero;
Title "Group3 proxy Housing ‐ imputed (mean with zero)";
proc means mean std min max n nmiss data=imp2.group3 proxy housing imputed;
       var amj26 amj28 amj31 amj34;
run;
*** print output2: mean without zero;
data group1; set imp2.group3 proxy housing imputed;
 if amj26 =0 then amj26 = .;
 if amj28 = 0 then amj28 = .;
 if amj31 = 0 then amj31 = .;
 if amj34 = 0 then amj34 = .;
run;
Title "Group3 proxy Housing ‐ imputed (mean without zero)";
proc means data=group1 mean std min max n ;
       var amj26 amj28 amj31 amj34; run;
proc freq; table j25_12 j26_12 amj26 j27a_12; run;
proc freq; table j26 12 j28 12 amj28 j29a_12 ;  run;
proc freq; table j22_12 j31_12 amj31 j32a_12 ; run;
proc freq; table j33_12 j34_12 amj34 j35a_12 ; run;
proc means data=aa2 n mean std min max nmiss; variable amj26 amj28 amj31 amj34 ;
run;
/********************************************************/
/* PROGRAM NAME  : Imput2012_group3_proxy_pension.SAS    */
\mathcal{V}^* PROGRAMMED BY : DONG ZHANG \mathcal{V}^*
```
Imput2012\_Total Group3 /\* LAST UPDATEED : 02/04/2016 /\* Impute missing value on proxy questionnaire \*/ /\*\*\*\*\*\*\*\*\*\*\*\*\*\*\*\*\*\*\*\*\*\*\*\*\*\*\*\*\*\*\*\*\*\*\*\*\*\*\*\*\*\*\*\*\*\*\*\*\*\*\*\*\*\*\*\*/ Libname input 'd:\piname\wong\year2012\data\_file'; run; libname output2 'd:\piname\wong\year2012\output2'; run; libname imp2 'd:\piname\wong\year2012\IMPfiles2'; run; options ps=65 ls=120 nocenter; run; /\* proc contents data=input.sect  $g_j$  k sa 2012; run;  $***$  not imputed N=10,427, var=680; \*/ data aa; set input.sect\_g\_j\_k\_sa\_2012; \*\*\* proxy and proxy questionnaire N=10,427; proc sort nodupkey; by cunicah subhog\_12; run; \*\*\* no duplicate; \*\*\*\*\* Proxy questionnaire N=731; data bb1; set aa; keep cunicah subhog\_12 tipentg\_12 yrschool sex\_12\_max age\_12\_max k17\_12 k19 1 12 k20 1 12 k21a1 12 k21b1 12 k21c1 12 k19 2 12 k20 2 12 k21a2 12 k21b2 12 k21c2 12 k17\_12 k17a\_12 k24\_1\_12 k25a1\_12 k25b1\_12 k25c1\_12 k24\_2\_12 k25a2\_12 k25b2\_12 k25c2\_12 k31a\_12 k33\_1\_12 k34a1\_12 k34b1\_12 k34c1\_12 k31b\_12 k33\_2\_12 k34a2\_12 k34b2\_12 k34c2\_12 k31c 12 k33 3 12 k34a3 12 k34b3 12 k34c3 12 k38\_12 k39\_12 k40\_12 k41a\_12 k41b\_12 k41c\_12 k42\_12 k43a\_12 k43b\_12 k43c\_12 k44\_12 k45a\_12 k45b\_12 k45c\_12 k85\_12 k86\_12 k87a\_12 k87b\_12 k87c\_12 k88\_12 k89a\_12 k89b\_12 k89c\_12 k1\_12 k1a\_12 k3\_1\_12 k4\_1\_12 k5a1\_12 k5b1\_12 k5c1\_12 k3\_2\_12 k4\_2\_12 k5a2\_12 k5b2\_12 k5c2\_12 k8\_1\_12 k9a1\_12 k9b1\_12 k9c1\_12 k8\_2\_12 k9a2\_12 k9b2\_12 k9c2\_12 ; if tipentg\_12=2; run; \*\*\*\*\*\*\*\*\*\*\*\*\*\*\*\*\*\*\*\*\* 1 \*\*\*\*\*\*\*\*\*\*\*\*\*\*\*\*\*\*\*\*\*\*; data bb2; set bb1; imamk20\_1\_12=k20\_1\_12; \*\*\*\* Amputation N=0; if k17\_12=2 and k20\_1\_12=. then imamk20\_1\_12=0; if k17 12 in  $(8,9)$  and k20 1 12=. then imamk20 1 12=.;

```
Imput2012_Total Group3
                if k19 1 12 =2 and k20 1 12=. then imamk20 1 12=0;
                        if k19_1_12 =2 and k20_1_12=. then imamk20_1_12=0;
                        if k19 1 12 in(8,9) and k20 1 12=. then imamk20 1 12=.;
                 if k20_1_12 in
(9,99,999,9999,99999,999999,8,88,888,8888,88888,888888,777777,8888888,9999998,99999
99) then imamk20 1 12=.;
                if imamk20 1 12=. and k21a1 12=. then k21a1 12=9;
         imamk20_2_12=k20_2_12;
**** Amputation N=0;
                 if k17_12 in (2,8,9) and k20_2_12=. then imamk20_2_12=0;
                if k19_2_12 =2 and k20_2_12=. then imamk20_212=0;if k19 2 12 =. and k20 2 12=. then imamk20 2 12=0;
                 if k20_2_12 in
(9,99,999,9999,99999,999999,8,88,888,8888,88888,888888,777777,8888888,9999998,99999
99) then imamk20 2 12=.;
                if imamk20 2 12=. and k21a2 12=. then k21a2 12=9;
        imamk24_1_12=k24_1_12; 
**** Amputation N=23;
                 if k17_12=2 and k24_1_12=. then imamk24_1_12=0;
                if k17 12 in (8,9) and k24 1 12=. then imamk24 1 12=.;
                if k24 1 12=. then imamk24 1 12=0;
                 if k24_1_12 in
(9,99,999,9999,99999,999999,8,88,888,8888,88888,888888,777777,8888888,9999998,99999
99) then imamk24 1 12=.;
                if imamk24 1 12=. and k25a1 12=. then k25a1 12=9;
        imamk24_2_12=k24_2_12; 
**** Amputation N=1;
        if k17_12 ne 1 and k24_2_12=. then imamk24_2_12=0;
                if k17a 12=2 and imamk24 2 12=. then imamk24 2 12=0;
                 if k24_2_12 in
(9,99,999,9999,99999,999999,8,88,888,8888,88888,888888,777777,8888888,9999998,99999
99) then imamk24 2 12=.;
                if imamk24_2_12=. and k25a2_12=. then k25a2 12=9;
        dumk20 1 12=1*(imamk20 1 12=.);dumk20_2_12=1*(imamk20_2_12=.);
        dumk24 1 12=1*(imamk24 1 12=.);dumk24_2_12=1*(imamk24_2_12=.);
run;
***** define range of imputation;
%macro range(vname,va,vb,vc,rmax,r1,r1_2,r2_1,mix1,mix2);
data data&vname(keep=cunicah  subhog 12 tipentg 12 yrschool  sex 12 max age 12 max
imam&vname dum&vname low&vname up&vname &mix1 &mix2);
        set bb2;  
         low&vname=1; up&vname=&rmax ;
                 if &va=1 and &vc=1 then do; low&vname=&r1; up&vname=&rmax; 
end;
                 if &va=1 and &vc=2 then do; low&vname=&r1; up&vname=&r1_2; 
end;
```
Imput2012\_Total Group3 if &va=1 and &vc=9 then do; low&vname=&r1; up&vname=&rmax; end; if &va=2 and &vb=1 then do; low&vname=&r2\_1; up&vname=&r1; end; if &va=2 and &vb=2 then do; low&vname=1; up&vname=&r2\_1; end; if &va=2 and &vb=9 then do; low&vname=1; up&vname=&r1; end; if &va=9 then do; low&vname=1; up&vname=&rmax; end; if &mix1 in (8,9) then do; low&vname=0; up&vname=&rmax; end; if &mix2 in (8,9) then do; low&vname=0; up&vname=&rmax; end; if imam&vname >=0 then do; low&vname=imam&vname; end; if imam&vname >=0 then do; up&vname=imam&vname; end; %mend range; %range(k20\_1\_12,k21a1\_12,k21b1\_12,k21c1\_12,1000000,150000,400000,75000,k17\_12,  $k19_11_2$ ;  $run;$ %range(k20\_2\_12,k21a2\_12,k21b2\_12,k21c2\_12,400000,150000,400000,75000,k19\_2\_12); run; %range(k24\_1\_12,k25a1\_12,k25b1\_12,k25c1\_12,9000000,150000,400000,75000,k17\_12); run; %range(k24\_2\_12,k25a2\_12,k25b2\_12,k25c2\_12,1500000,150000,400000,75000); run; data output2.group3 proxy pension1; merge datak20 1 12 datak20 2 12 datak24 1 12 datak24\_2\_12 ; by cunicah subhog\_12; drop k17\_12 k19\_1\_12 k19\_2\_12 ; run; \*\*\*\*\*\* 2\*\*\*\*\*\*\*\*\*\*\*\*\*\*\*\*\*; data bb2; set bb1; imamk33 1 12=k33 1 12; \*\*\*\* Amputation N= ; if k31a\_12 =2 and k33\_1\_12=. then imamk33\_1\_12=0; if k31a 12 in(8,9) and k33 1 12=. then imamk33 1 12=.; if k33\_1\_12 in (9,99,999,9999,99999,999999,8,88,888,8888,88888,888888,777777,8888888,9999998,99999 99) then imamk33 1 12=.; if imamk33 1 12=. and k34a1 12=. then k34a1 12=9; imamk33\_2\_12=k33\_2\_12; \*\*\*\* Amputation N=; if k31b\_12 =2 and k33\_2\_12=. then imamk33\_2\_12=0; if k31b\_12 in (8,9) and k33\_2\_12=. then imamk33\_2\_12=.; if k33\_2\_12 in (9,99,999,9999,99999,999999,8,88,888,8888,88888,888888,777777,8888888,9999998,99999 99) then imamk33 2 12=.; if imamk33  $2\,12=$ . and k34a2 12=. then k34a2 12=9; imamk33\_3\_12=k33\_3\_12;

```
Imput2012_Total Group3
**** Amputation N=;
                 if k31c_12 =2 and k33_3_12=. then imamk33_3_12=0;   
                if k31c 12 in (8,9) and k33 3 12=. then imamk33 3 12=.;
                 if k33_3_12 in
(9,99,999,9999,99999,999999,8,88,888,8888,88888,888888,777777,8888888,9999998,99999
99) then imamk33 3 12=.;
                if imamk33 3 12=. and k34a3 12=. then k34a3 12=9;
                        dumk33 1 12=1*(imamk33 1 12=.);dumk33 2 12=1*(i)mamk33 2 12=.);
                        dumk33 3 12=1*(immk33 3 12=.);run;
%range(k33_1_12,k34a1_12,k34b1_12,k34c1_12,5000000,20000,70000,10000,k31a_12);  
run;
%range(k33_2_12,k34a2_12,k34b2_12,k34c2_12, 300000,20000,70000,10000,k31b_12);  
run;
%range(k33_3_12,k34a3_12,k34b3_12,k34c3_12,1500000,20000,70000,10000,k31c_12);
run;
data output2.group3_proxy_pension2; merge datak33_1_12 datak33_2_12 datak33_3_12  ;
        by cunicah subhog_12;
        drop k31a_12 k31b_12 k31c_12; run;
********** 3 ********************;
data bb2; set bb1;
        imamk40_12=k40_12; 
**** Amputation N=42/179;
                if k38 12=2 and k40 12=. then imamk40 12=0;
                if k38 12 in (8,9) and k40 12=. then imamk40 12=.;
                        if k39 12 =2 and k40 12=. then imamk40 12=0;
                        if k39 12 in(8,9) and k40 12=. then imamk40 12=.;
                 if k40_12 in
(9,99,999,9999,99999,999999,8,88,888,8888,88888,888888,777777,999998,8888888,999999
8,9999999,9999099) then imamk40_12=.;
                 if imamk40_12=. and k41a_12=. then k41a_12=9;  
        imamk42_12=k42_12; 
**** Amputation N=612/2704;
                if k38 12=2 and k42 12=. then imamk42 12=0;
                if k38 12 in (8,9) and k42 12=. then imamk42 12=.;
                 if k42_12 in
(9,99,999,9999,99999,999999,8,88,888,8888,88888,888888,777777,999998,8888888,999999
8,9999999,9999099) then imamk42_12=.;
                if imamk42 12=. and k43a 12=. then k43a 12=9;
        imamk44_12=k44_12; 
**** Amputation N=2941/6488;
                 if k44_12 in
(9,99,999,9999,99999,999999,8,88,888,8888,88888,888888,777777,999998,8888888,999999
8,9999999,9999099) then imamk44_12=.;
                 if k44_12 in
```
Imput2012\_Total Group3 (9,99,999,9999,99999,999999,8,88,888,8888,88888,888888,777777,999998,8888888,999999 8,9999999,9999099) then k44b  $12=9$ ;  $***$  create a variable for mix imputed; if imamk44 12=. and k45a 12=. then k45a 12=9; dumk40  $12=1*(i)$ mamk40  $12=$ .); dumk42\_12=1\*(imamk42\_12=.); dumk44\_12=1\*(imamk44\_12=.); run; %range(k40\_12,k41a\_12,k41b\_12,k41c\_12, 320000,150000,400000,75000,k38\_12,k39\_12); run; %range(k42\_12,k43a\_12,k43b\_12,k43c\_12,6150000,150000,400000,75000,k38\_12); run; %range(k44\_12,k45a\_12,k45b\_12,k45c\_12,9000000,150000,400000,75000,k44b\_12); run; data output2.group3 proxy pension3; merge datak40 12 datak42 12 datak44 12 ; by cunicah subhog\_12; drop k38\_12 k39\_12 k44b\_12; run; \*\*\*\*\*\*\*\*\*\*\*\*\*\*\*\*\*\* 4 \*\*\*\*\*\*\*\*\*\*\*\*\*\*\*\*\*\*\*\*; data bb2; set bb1; imamk86\_12=k86\_12; \*\*\*\* Amputation N=77/1080; if k85 12 =2 and k86 12=. then imamk86 12=0; if k85 12 in  $(8,9)$  and k86 12=. then imamk86 12=.; if k86\_12 in (9,99,999,9999,99999,999999,8,88,888,8888,88888,888888,777777,999998,8888888,999999 8,9999999,9999099) then imamk86\_12=.; if imamk86 12=. and k87a 12=. then k87a 12=9; imamk88\_12=k88\_12; \*\*\*\* Amputation N=951/9696; if k88\_12 in (9,99,999,9999,99999,999999,8,88,888,8888,88888,888888,777777,999989,999998,8888888 ,9999998,9999999,9999099) then imamk88\_12=.; if k88\_12 in (9,99,999,9999,99999,999999,8,88,888,8888,88888,888888,777777,999989,999998,8888888 ,9999998,9999999,9999099) then k88\_12b=9; \*\*\* create a variable for mix imputed; if imamk88  $12=$ . and k89a  $12=$ . then k89a  $12=9$ ; imamk4\_1\_12=k4\_1\_12; \*\*\*\* Amputation N=15/74; if k1\_12 =2 and k4\_1\_12=. then imamk4\_1\_12=0; if k1 12 in  $(8,9)$  and k4 1 12=. then imamk4 1 12=.; if k3 1 12 =2 and k4 1 12=. then imamk4 1 12=0; if k3 1 12 in  $(8,9)$  and k4 1 12=. then imamk4 1 12=.; if k4\_1\_12 in (9,99,999,9999,99999,999999,8,88,888,8888,88888,888888,777777,999998,8888888,999999

```
Imput2012_Total Group3
8,9999999,9999099) then imamk4 1 12=.;
                 if imamk4_1_12=. and k5a1_12=. then k5a1_12=9;  
        imamk4_2_12=k4_2_12; 
**** Amputation N=1/6;
                if k1_12 ne 1 and k4_2_12 =. then imamk4_2 12=0;
                if k4 2 12 =2 and k4 2 12 =. then imamk4 2 12=0;
                        if k3 2 12 in (8,9) and k4 2 12=. then imamk4 2 12=.;
                 if k4_2_12 in
(9,99,999,9999,99999,999999,8,88,888,8888,88888,888888,777777,999998,8888888,999999
8,9999999,9999099) then imamk4 2 12=.;
                 if imamk4_2_12=. and k5a2_12=. then k5a2_12=9;  
        imamk8_1_12=k8_1_12; 
**** Amputation N=584/1335;
                if k1 12 =2 and k8 1 12=. then imamk8 1 12=0;
                if k1_12 in (8,9) and k8_1_12=. then imamk8 1 12=.;
                 if k8_1_12 in
(9,99,999,9999,99999,999999,8,88,888,8888,88888,888888,777777,999998,8888888,999999
8,9999999,9999099) then imamk8_1_12=.;
                if imamk8 1_12=. and k9a1 12=. then k9a1 12=9;
        imamk8_2_12=k8_2_12; 
**** Amputation N=33/82;
                if k1 12 ne 1 and k8 2 12=. then imamk8 2 12=0;
                if k1a 12 =2 and k8 2 12=. then imamk8 2 12=0;
                 if k8_2_12 in
(9,99,999,9999,99999,999999,8,88,888,8888,88888,888888,777777,999998,8888888,999999
8,9999999,9999099) then imamk8 2 12=.;
                 if imamk8_2_12=. and k9a2_12=. then k9a2_12=9;  
                         dumk86_12=1*(imamk86_12=.);
                         dumk88_12=1*(imamk88_12=.);
                        dumk4 1 12=1*(imamk4 1 12=.);dumk4 2 12=1*(immk4 2 12=.); dumk8_1_12=1*(imamk8_1_12=.);
                        dumk8 2 \ 12=1*(imamk8 \ 2 \ 12=.);
run;
%range(k86_12,k87a_12,k87b_12,k87c_12, 2000000,20000,70000,10000, k85_12);  run;
%range(k88_12,k89a_12,k89b_12,k89c_12,  250000, 6000,10000, 3000);  run;
%range(k4_1_12,k5a1_12,k5b1_12,k5c1_12, 560000,120000,400000,40000,k1_12,k3_1_12);
run;
%range(k4_2_12,k5a2_12,k5b2_12,k5c2_12,  100000, 120000,400000,40000,k3_2_12);  
run;
%range(k8_1_12,k9a1_12,k9b1_12,k9c1_12, 9000000,120000,400000,40000,k1_12);  run;
%range(k8_2_12,k9a2_12,k9b2_12,k9c2_12, 8000000,120000,400000,40000);  run;
data output2.group3_proxy_pension4; merge datak86_12  datak88_12  datak4_1_12
datak4_2_12  datak8_1_12  datak8_2_12 ;
```

```
Imput2012_Total Group3
         by cunicah subhog_12;
         drop k85_12 k1_12 k3_1_12 k3_2_12 ; run;
****** Imputation ******************;
********* 1 *********************;
data dd1; set output2.group3 proxy pension1;    **** proxy ;
keep cunicah subhog 12 tipentg 12 sex 12 max age 12 max yrschool
                    imamk20_1_12  lowk20_1_12  upk20_1_12    dumk20_1_12
                   imamk20_2_12    lowk20_2_12    upk20_2_12    dumk20_2_12;    run;
***RUN IVEWARE PROGRAM : proxy;
options set = SRCLIB "C:\iveware\SRCLIB"
                 sasautos = ('!SRCLIB' sasautos) mautosource ;
options nofmterr;
data null;
    infile datalines;
    filename setup "d:/piname/wong/year2012/impute.set";
    file setup;
    input;
    put _infile_;
datalines4;
    title Multiple imputation;
    datain dd1;
    dataout dd_1;
categorical sex 12 max ;
count age_12_max;                                                                  
mixed imamk20 1 12  imamk20 2 12 yrschool;
transfer cunicah subhog_12 tipentg_12                                        
    lowk20_1_12  upk20_1_12  
    lowk20_2_12  upk20_2_12  
      dumk20_1_12   dumk20_2_12
\ddot{\hspace{1cm}}bounds   
    imamk20_1_12 (>=lowk20_1_12 ,<=upk20_1_12)  
  imamk20 2 12 (>=lowk20 2 12 ,<=upk20 2 12)
         yrschool(<=22, \gt;=0);INTERACT age_12_max*sex_12_max age_12_max*age_12_max sex_12_max*yrschool
yrschool*yrschool ;                                                               
/* ITERATIONS 5;  */
 multiples 1 ;
```

```
Imput2012_Total Group3
SEED 2012;                                                                         
run;
;;;;
%impute(name=impute, dir=d:/piname/wong/year2012/);
data dd1; set output2.group3 proxy pension1;    **** proxy nonproxy N=9,696 var=54;
keep cunicah subhog_12 tipentg_12 sex_12_max age_12_max yrschool
                    imamk24_1_12 imamk24_2_12 lowk24_1_12  upk24_1_12 dumk24_1_12  
lowk24_2_12 upk24_2_12 dumk24_2_12; run;
***RUN IVEWARE PROGRAM : proxy;
options set = SRCLIB "C:\iveware\SRCLIB"
                 sasautos = ('!SRCLIB' sasautos) mautosource ;
options nofmterr;
data null;
    infile datalines;
    filename setup "d:/piname/wong/year2012/impute.set";
    file setup;
    input;
    put _infile_;
datalines4;
    title Multiple imputation;
    datain dd1;
    dataout dd_2;
categorical sex 12 max ;
count age_12_max;                                                                  
mixed imamk24 1 12 imamk24 2 12 yrschool;
transfer cunicah subhog_12 tipentg_12                                        
    lowk24_1_12  upk24_1_12   
    lowk24_2_12  upk24_2_12    
      dumk24_1_12
      dumk24_2_12
\ddot{\hspace{1cm}}bounds   
    imamk24_1_12 (>=lowk24_1_12 ,<=upk24_1_12)
    imamk24_2_12 (>=lowk24_2_12 ,<=upk24_2_12)  
         yrschool(<=22, \gt;=0);INTERACT age_12_max*sex_12_max age_12_max*age_12_max sex_12_max*yrschool
yrschool*yrschool ;
```

```
/* ITERATIONS 5; */
multiples 1 ;
SEED 2012;                                                                         
run;
;;;;
%impute(name=impute, dir=d:/piname/wong/year2012/);
data imp2.group3_proxy_pension1_imputed; merge dd_1 dd_2; by cunicah subhog_12;
        drop  
        lowk20_1_12  upk20_1_12  
           lowk20_2_12  upk20_2_12   
           lowk24_1_12  upk24_1_12   
           lowk24_2_12  upk24_2_12  
 ; run;
/* data temp; set imp2.group3_proxy_pension1_imputed; run;
        proc freq; table imamk20_112; where dumk20_112=1; run; *** n=5 imp=0;
        proc freq; table imamk20 2 12; where dumk20 2 12=1; run; *** n=9 noimp;
        proc freq; table imamk24_1_12; where dumk24_1_12=1; run; ***n=23 imp;
        proc freq; table imamk24 2 12; where dumk24 2 12=1; run; ****n=1 no imp;
*/
*************** 2*********************;
data dd1; set output2.group3_proxy_pension2;     **** proxy nonproxy N=9,696
var=54;
keep cunicah subhog_12 tipentg_12 sex_12_max age_12_max yrschool
        imamk33_1_12  lowk33_1_12  upk33_1_12    dumk33_1_12; run;
***RUN IVEWARE PROGRAM : proxy;
options set = SRCLIB "C:\iveware\SRCLIB"
                sasautos = ('!SRCLIB' sasautos) mautosource ;
options nofmterr;
data null;
    infile datalines;
    filename setup "d:/piname/wong/year2012/impute.set";
    file setup;
    input;
  put infile;
datalines4;
    title Multiple imputation;
    datain dd1;
    dataout dd_1;
categorical sex 12 max ;
```

```
Imput2012_Total Group3
count age_12_max;                                                                  
mixed imamk33_1_12  yrschool;
transfer cunicah subhog_12 tipentg_12                                        
    lowk33_1_12  upk33_1_12  
       dumk33_1_12
 \ddot{\hspace{1cm}}bounds    
    imamk33_1_12 (>=lowk33_1_12 ,<=upk33_1_12)  
           yrschool(<=22, >=0);INTERACT age_12_max*sex_12_max age_12_max*age_12_max sex_12_max*yrschool
yrschool*yrschool ;                                                               
/* ITERATIONS 5;  */
 multiples 1 ;
SEED 2012;                                                                         
run;
;;;;
%impute(name=impute, dir=d:/piname/wong/year2012/);
data dd1; set output2.group3 proxy pension2;     **** proxy nonproxy N=9,696
var=54;
keep cunicah subhog_12 tipentg_12 sex_12_max age_12_max yrschool
           imamk33_2_12  lowk33_2_12  upk33_2_12    dumk33_2_12; run;
***RUN IVEWARE PROGRAM : proxy;
options set = SRCLIB "C:\iveware\SRCLIB"
                   sasautos = ('!SRCLIB' sasautos) mautosource ;
options nofmterr;
data _null_;
    infile datalines;
    filename setup "d:/piname/wong/year2012/impute.set";
    file setup;
    input;
    put _infile_;
datalines4;
    title Multiple imputation;
    datain dd1;
    dataout dd_2;
categorical sex_12_max ;                                                           
count age_12_max;
```

```
Imput2012_Total Group3
mixed  imamk33_2_12  yrschool;                                                     
transfer cunicah subhog_12 tipentg_12                                        
    lowk33_2_12  upk33_2_12   
         dumk33_2_12
 \ddot{\hspace{1cm}}bounds    
  imamk33 2 12 (>=lowk33 2 12 , <=upk33 2 12)
           vrschool(\langle = 22, \rangle = 0);INTERACT age_12_max*sex_12_max age_12_max*age_12_max sex_12_max*yrschool
yrschool*yrschool ;                                                               
/* ITERATIONS 5;  */
 multiples 1 ;
SEED 2012;                                                                         
run;
;;;;
%impute(name=impute, dir=d:/piname/wong/year2012/);
data dd1; set output2.group3_proxy_pension2;     **** proxy nonproxy N=9,696
var=54;
keep cunicah subhog_12 tipentg_12 sex_12_max age_12_max yrschool
           imamk33_3_12  lowk33_3_12  upk33_3_12    dumk33_3_12; run;
***RUN IVEWARE PROGRAM : proxy;
options set = SRCLIB "C:\iveware\SRCLIB"
                   sasautos = ('!SRCLIB' sasautos) mautosource ;
options nofmterr;
data null;
    infile datalines;
    filename setup "d:/piname/wong/year2012/impute.set";
    file setup;
    input;
    put _infile_;
datalines4;
    title Multiple imputation;
    datain dd1;
    dataout dd_3;
categorical sex_12_max ;                                                           
count age_12_max;                                                                  
mixed imamk33 3 12 yrschool;
```

```
Imput2012_Total Group3
transfer cunicah subhog_12 tipentg_12                                        
    lowk33_3_12  upk33_3_12   
      dumk33_3_12
 \ddot{\hspace{1cm}}bounds    
  imamk33 3 12 (>=lowk33 3 12 , <=upk33 3 12)
        yrschool(<=22, \gt;=0);INTERACT age_12_max*sex_12_max age_12_max*age_12_max sex_12_max*yrschool
yrschool*yrschool ;                                                               
/* ITERATIONS 5;  */
multiples 1 ;
SEED 2012;                                                                         
run;
;;;;
%impute(name=impute, dir=d:/piname/wong/year2012/);
data imp2.group3_proxy_pension2_imputed; merge dd_1 dd_2 dd_3; by cunicah
subhog 12;
        drop  
    lowk33_1_12  upk33_1_12  
    lowk33_2_12  upk33_2_12   
    lowk33_3_12  upk33_3_12   
 ; run;
/* data temp; set imp2.group3_proxy_pension2_imputed; run;
        proc freq; table imamk33 1 12; where dumk33 1 12=1; run; *** n=28 imp;
        proc freq; table imamk33_2_12; where dumk33_2_12=1; run; *** n=7 no imp;
        proc freq; table imamk33 3 12; where dumk33 3 12=1; run; ***n=7 noimp
all=0;*/
************************ 3 *************************;
data dd1; set output2.group3 proxy pension3;     **** proxy nonproxy N=9,696
var=54;
keep cunicah subhog_12 tipentg_12 sex_12_max age_12_max yrschool
                 imamk40 12  lowk40 12  upk40 12  dumk40 12; run;
***RUN IVEWARE PROGRAM : proxy;
options set = SRCLIB "C:\iveware\SRCLIB"
                sasautos = ('!SRCLIB' sasautos) mautosource ;
options nofmterr;
data null;
    infile datalines;
    filename setup "d:/piname/wong/year2012/impute.set";
    file setup;
```

```
Imput2012_Total Group3
    input;
    put _infile_;
datalines4;
    title Multiple imputation;
    datain dd1;
    dataout dd_1;
categorical sex 12 max ;
count age_12_max;                                                                  
mixed  imamk40_12  yrschool;                                                       
transfer cunicah subhog_12 tipentg_12                                        
    lowk40_12  upk40_12  
      dumk40_12
\mathbf{z}bounds    
    imamk40_12 (>=lowk40_12 ,<=upk40_12)  
          yrschool(<=22, \gt;=0);INTERACT age_12_max*sex_12_max age_12_max*age_12_max sex_12_max*yrschool
yrschool*yrschool ;                                                               
/* ITERATIONS 5;  */
 multiples 1 ;
SEED 2012;                                                                         
run;
;;;;
%impute(name=impute, dir=d:/piname/wong/year2012/);
data dd1; set output2.group3_proxy_pension3;     **** proxy nonproxy N=9,696
var=54;
keep cunicah subhog_12 tipentg_12 sex_12_max age_12_max yrschool
                      imamk42_12  lowk42_12  upk42_12    dumk42_12
                     imamk44 12    lowk44    12    upk44    12    dumk44    12;
run;
***RUN IVEWARE PROGRAM : proxy;
options set = SRCLIB "C:\iveware\SRCLIB"
                  sasautos = ('!SRCLIB' sasautos) mautosource ;
options nofmterr;
data null;
    infile datalines;
    filename setup "d:/piname/wong/year2012/impute.set";
    file setup;
    input;
```

```
Imput2012_Total Group3
    put _infile_;
datalines4;
    title Multiple imputation;
    datain dd1;
    dataout dd_2;
categorical sex 12 max ;
count age_12_max;                                                                  
mixed   imamk42_12 imamk44_12 yrschool;                                            
transfer cunicah subhog_12 tipentg_12                                        
      lowk42_12  upk42_12   
    lowk44_12  upk44_12   
      dumk42_12
      dumk44_12
\mathbf{z}bounds    
    imamk42_12 (>=lowk42_12 ,<=upk42_12)  
    imamk44_12 (>=lowk44_12 ,<=upk44_12)
          vrschool(<=22, >=0);INTERACT age_12_max*sex_12_max age_12_max*age_12_max sex_12_max*yrschool
yrschool*yrschool ;                                                               
/* ITERATIONS 5;  */
 multiples 1 ;
SEED 2012;                                                                         
run;
;;;;
%impute(name=impute, dir=d:/piname/wong/year2012/);
data imp2.group3 proxy pension3_imputed; merge dd_1 dd_2; by cunicah subhog_12;
          drop  
    lowk40_12  upk40_12  
    lowk42_12  upk42_12   
    lowk44_12  upk44_12   
 ; run;
/* data temp; set imp2.group3_proxy_pension3_imputed; run;
          proc freq; table imamk40 12; where dumk40 12=1; run; *** n=4 noimp;
          proc freq; table imamk42 12; where dumk42 12=1; run; *** n=21 imp;
          proc freq; table imamk44 12; where dumk44 12=1; run; ***n=227 imp;
    ****n=22 not imputed/no degrees of freedom left for perturbations;
```
\*/

```
************* 4*************************;
data dd1; set output2.group3_proxy_pension4;
           keep cunicah subhog_12 tipentg_12 sex_12_max age_12_max yrschool
           imamk86 12    lowk86 12    upk86    12    dumk86    12    ;
run;
**RUN IVEWARE PROGRAM : proxy;
options set = SRCLIB "C:\iveware\SRCLIB"
                   sasautos = ('!SRCLIB' sasautos) mautosource ;
options nofmterr;
data null;
    infile datalines;
    filename setup "d:/piname/wong/year2012/impute.set";
    file setup;
    input;
    put _infile_;
datalines4;
    title Multiple imputation;
    datain dd1;
    dataout dd_1;
categorical sex_12_max ;                                                           
count age_12_max;                                                                  
mixed   imamk86  12  yrschool;
transfer cunicah subhog_12 tipentg_12                                        
    lowk86_12  upk86_12   
                                  dumk86_12
\mathbf{z}bounds    
       imamk86_12 (>=lowk86_12 ,<=upk86_12)  
           yrschool(<=22, \gt;=0);INTERACT age_12_max*sex_12_max age_12_max*age_12_max sex_12_max*yrschool
yrschool*yrschool ;                                                               
/* ITERATIONS 5;  */
 multiples 1 ;
SEED 2012;                                                                         
run;
;;;;
```

```
Imput2012_Total Group3
%impute(name=impute, dir=d:/piname/wong/year2012/);
data dd1; set output2.group3_proxy_pension4;
          keep cunicah subhog_12 tipentg_12 sex_12_max age_12_max yrschool
          imamk88_12  lowk88_12  upk88_12  dumk88_12 ;
run;
**RUN IVEWARE PROGRAM : proxy;
options set = SRCLIB "C:\iveware\SRCLIB"
                  sasautos = ('!SRCLIB' sasautos) mautosource ;
options nofmterr;
data null;
    infile datalines;
    filename setup "d:/piname/wong/year2012/impute.set";
    file setup;
    input;
    put _infile_;
datalines4;
    title Multiple imputation;
    datain dd1;
    dataout dd_2;
categorical sex 12 max ;
count age_12_max;                                                                  
mixed   imamk88_12  yrschool;                                                      
transfer cunicah subhog_12 tipentg_12                                        
         lowk88_12  upk88_12    
                      dumk88_12
\ddot{\hspace{1cm}}bounds   
    imamk88_12 (>=lowk88_12 ,<=upk88_12)
          yrschool(<=22, \gt;=0);INTERACT age_12_max*sex_12_max age_12_max*age_12_max sex_12_max*yrschool
yrschool*yrschool ;                                                               
/*  ITERATIONS 5;  */
 multiples 1 ;
SEED 2012;                                                                         
run;
;;;;
%impute(name=impute, dir=d:/piname/wong/year2012/);
data dd1; set output2.group3 proxy pension4;
```

```
Imput2012_Total Group3
         keep cunicah subhog_12 tipentg_12 sex_12_max age_12_max yrschool
          imamk4_1_12   lowk4_1_12  upk4_1_12  dumk4_1_12 ;
run;
**RUN IVEWARE PROGRAM : proxy;
options set = SRCLIB "C:\iveware\SRCLIB"
                 sasautos = ('!SRCLIB' sasautos) mautosource ;
options nofmterr;
data _null_;
    infile datalines;
    filename setup "d:/piname/wong/year2012/impute.set";
    file setup;
    input;
  put infile;
datalines4;
    title Multiple imputation;
    datain dd1;
    dataout dd_3;
categorical sex 12 max ;
count age_12_max;                                                                  
mixed   imamk4 1 12   yrschool;
transfer cunicah subhog_12 tipentg_12                                        
    lowk4_1_12  upk4_1_12   
                             dumk4_1_12
\mathbf{z}bounds   
    imamk4_1_12 (>=lowk4_1_12 ,<=upk4_1_12)
         yrschool(\langle=22, \rangle=0);INTERACT age_12_max*sex_12_max age_12_max*age_12_max sex_12_max*yrschool
yrschool*yrschool ;                                                               
/* ITERATIONS 5;  */
 multiples 1 ;
SEED 2012;                                                                         
run;
;;;;
%impute(name=impute, dir=d:/piname/wong/year2012/);
data dd1; set output2.group3 proxy_pension4;
         keep cunicah subhog_12 tipentg_12 sex_12_max age_12_max yrschool
          imamk4_2_12   lowk4_2_12  upk4_2_12  dumk4_2_12 ;
run;
```

```
Imput2012_Total Group3
**RUN IVEWARE PROGRAM : proxy;
options set = SRCLIB "C:\iveware\SRCLIB"
                 sasautos = ('!SRCLIB' sasautos) mautosource ;
options nofmterr;
data null ;
    infile datalines;
    filename setup "d:/piname/wong/year2012/impute.set";
    file setup;
    input;
    put _infile_;
datalines4;
    title Multiple imputation;
    datain dd1;
    dataout dd_4;
categorical sex_12_max ;                                                           
count age_12_max;                                                                  
mixed    imamk4 2 12   yrschool;
transfer cunicah subhog_12 tipentg_12                                        
    lowk4_2_12  upk4_2_12   
                              dumk4_2_12
\ddot{\hspace{1cm}}bounds   
    imamk4_2_12 (>=lowk4_2_12 ,<=upk4_2_12)
         yrschool(<=22, >=0);INTERACT age_12_max*sex_12_max age_12_max*age_12_max sex_12_max*yrschool
yrschool*yrschool ;                                                               
/* ITERATIONS 5;  */
 multiples 1 ;
SEED 2012;                                                                         
run;
;;;;
%impute(name=impute, dir=d:/piname/wong/year2012/);
data dd1; set output2.group3_proxy_pension4;  
         keep cunicah subhog_12 tipentg_12 sex_12_max age_12_max yrschool
         imamk8 1 12    lowk8 1 12    upk8 1 12  dumk8 1 12 ;
run;
**RUN IVEWARE PROGRAM : proxy;
options set = SRCLIB "C:\iveware\SRCLIB"
```

```
Imput2012_Total Group3
                 sasautos = ('!SRCLIB' sasautos) mautosource ;
options nofmterr;
data _null ;
    infile datalines;
    filename setup "d:/piname/wong/year2012/impute.set";
    file setup;
    input;
  put infile;
datalines4;
    title Multiple imputation;
    datain dd1;
    dataout dd_5;
categorical sex 12 max ;
count age_12_max;                                                                  
mixed    imamk8_1_12   yrschool;                                                   
transfer cunicah subhog_12 tipentg_12                                        
    lowk8_1_12  upk8_1_12   
                              dumk8_1_12
\mathbf{z}bounds    
    imamk8_1_12 (>=lowk8_1_12 ,<=upk8_1_12)
         yrschool(<=22, \gt;=0);INTERACT age_12_max*sex_12_max age_12_max*age_12_max sex_12_max*yrschool
yrschool*yrschool ;                                                               
/* ITERATIONS 5;  */
 multiples 1 ;
SEED 2012;                                                                         
run;
;;;;
%impute(name=impute, dir=d:/piname/wong/year2012/);
data dd1; set output2.group3_proxy_pension4;
         keep cunicah subhog_12 tipentg_12 sex_12_max age_12_max yrschool
          imamk8_2_12   lowk8_2_12  upk8_2_12  dumk8_2_12 ;
run; ***** k8 2 12 has no missing;
**RUN IVEWARE PROGRAM : proxy;
options set = SRCLIB "C:\iveware\SRCLIB"
                 sasautos = ('!SRCLIB' sasautos) mautosource ;
options nofmterr;
```

```
data _null_;
    infile datalines;
    filename setup "d:/piname/wong/year2012/impute.set";
    file setup;
    input;
    put _infile_;
datalines4;
    title Multiple imputation;
    datain dd1;
    dataout dd_6;
categorical sex_12_max ;                                                           
count age_12_max;                                                                  
mixed    imamk8 2 12   yrschool;
transfer cunicah subhog_12 tipentg_12                                        
    lowk8_2_12  upk8_2_12   
                                  dumk8_2_12
\mathbf{z}bounds    
    imamk8_2_12 (>=lowk8_2_12 ,<=upk8_2_12)
           yrschool(<=22, >=0);INTERACT age_12_max*sex_12_max age_12_max*age_12_max sex_12_max*yrschool
yrschool*yrschool ;                                                               
/* ITERATIONS 5;  */
 multiples 1 ;
SEED 2012;                                                                         
run;
;;;;
%impute(name=impute, dir=d:/piname/wong/year2012/);
data data imp2.group3_proxy_pension4_imputed; merge dd_1 dd_2 dd_3 dd_4 dd 5 dd1;
by cunicah subhog_12;
           drop   
    lowk86_12  upk86_12   
    lowk88_12  upk88_12    
    lowk4_1_12  upk4_1_12   
    lowk4_2_12  upk4_2_12  
    lowk8_1_12  upk8_1_12  
    lowk8_2_12  upk8_2_12  
 ; run;
```
## Imput2012\_Total Group3

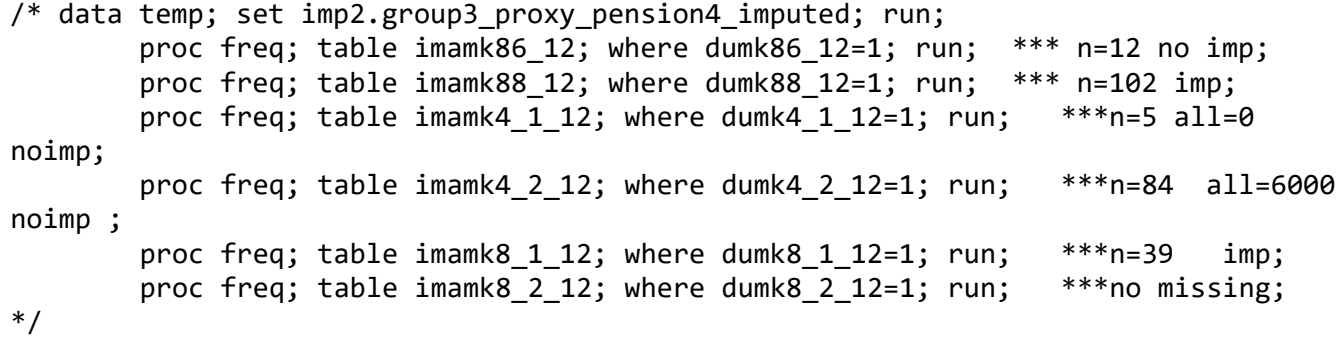

proc means n mean std min max nmiss; variable amk201 lowk201 upk201; where amk201 ne 0; run; proc means n mean std min max nmiss; variable amk202 lowk202 upk202; where amk202 ne 0; run; proc means n mean std min max nmiss; variable amk241 lowk241 upk241; where amk241 ne 0; run; proc means n mean std min max nmiss; variable amk242 lowk242 upk242; where amk242 ne 0; run; proc means n mean std min max nmiss; variable amk331 lowk331 upk331; where amk331 ne 0; run; proc means n mean std min max nmiss; variable amk332 lowk332 upk332; where amk332 ne 0; run; proc means n mean std min max nmiss; variable amk333 lowk333 upk333; where amk333 ne 0; run; proc means n mean std min max nmiss; variable amk40 lowk40 upk40; where amk40 ne 0; run; proc means n mean std min max nmiss; variable amk42 lowk42 upk42; where amk42 ne 0; run; proc means n mean std min max nmiss; variable amk44 lowk44 upk44; where amk44 ne 0; run; proc means n mean std min max nmiss; variable amk86 lowk86 upk86; where amk86 ne 0; run; proc means n mean std min max nmiss; variable amk88 lowk88 upk88; where amk88 ne 0; run; proc means n mean std min max nmiss; variable amk4\_1 lowk4\_1 upk4\_1; where amk4\_1 ne 0; run; proc means n mean std min max nmiss; variable amk4\_2 lowk4\_2 upk4\_2; where amk4\_2

proc means n mean std min max nmiss; variable amk8\_1 lowk8\_1 upk8\_1; where amk8\_1 ne 0; run;

ne 0; run;
```
Imput2012_Total Group3
proc means n mean std min max nmiss; variable amk8_2 lowk8_2 upk8_2; where amk8_2
ne 0; run;
libname imp 'd:\piname\wong\year2012\IMPfiles';  run;
data dd1; set output.group3 proxy pension; run;   **** proxy nonproxy N=731
var=54;
***RUN IVEWARE PROGRAM : proxy;
options set = SRCLIB "C:\iveware\SRCLIB"
                  sasautos = ('!SRCLIB' sasautos) mautosource ;
options nofmterr;
data _null_;
    infile datalines;
    filename setup "d:/piname/wong/year2012/impute.set";
    file setup;
    input;
    put _infile_;
datalines4;
    title Multiple imputation;
    datain dd1;
    dataout dd_1;
categorical sex_12_max ;                                                           
count age_12_max;                                                                  
mixed  amk201 amk202 amk241 amk242 amk331 amk332 amk333 amk40  amk42  amk44
                                            amk86  amk88  amk4  1  amk4  2  amk8  1  amk8  2
yrschool;                                                             
transfer cunicah subhog_12 tipentg_12                                        
    lowk201  upk201  
    lowk202  upk202   
    lowk241  upk241   
    lowk242  upk242    
    lowk331  upk331  
    lowk332  upk332   
    lowk333  upk333   
    lowk40  upk40    
    lowk42  upk42   
    lowk44  upk44   
    lowk86  upk86   
    lowk88  upk88    
    lowk4_1  upk4_1   
    lowk4_2  upk4_2
```

```
  lowk8_1  upk8_1  
    lowk8_2  upk8_2        ;                                               
 bounds    
    amk201 (>=lowk201 ,<=upk201)  
    amk202 (>=lowk202 ,<=upk202)  
    amk241 (>=lowk241 ,<=upk241)
    amk242 (>=lowk242 ,<=upk242)  
    amk331 (>=lowk331 ,<=upk331)
    amk332 (>=lowk332 ,<=upk332)  
    amk333 (>=lowk333 ,<=upk333)  
    amk40 (>=lowk40 ,<=upk40)  
    amk42 (>=lowk42 ,<=upk42)  
    amk44 (>=lowk44 ,<=upk44)
    amk86 (>=lowk86 ,<=upk86)  
    amk88 (>=lowk88 ,<=upk88)
  amk4 1 (>=lowk4 1 , <=upk4 1)
  amk4 2 (> =lowk4 2 , \le=upk4 2)
  amk8 1 (> =lowk8 1 , \le=upk8 1)
    amk8_2 (>=lowk8_2 ,<=upk8_2)  
          yrschool(<=22, >=0);INTERACT age_12_max*sex_12_max age_12_max*age_12_max sex_12_max*yrschool
yrschool*yrschool ;                                                               
ITERATIONS 5;  
/* multiples 5 ; */SEED 2012;                                                                         
run;
;;;;
%impute(name=impute, dir=d:/piname/wong/year2012/);
data data imp.group3 proxy_pension_imputed; set dd_1;
          drop   
    lowk201  upk201  
    lowk202  upk202   
    lowk241  upk241   
    lowk242  upk242    
    lowk331  upk331  
    lowk332  upk332   
    lowk333  upk333   
    lowk40  upk40    
    lowk42  upk42   
    lowk44  upk44
```
 lowk86 upk86 lowk88 upk88 lowk4\_1 upk4\_1 lowk4\_2 upk4\_2 lowk8\_1 upk8\_1 lowk8\_2 upk8\_2 ; run; \*\*\* print putput: prior imputation; Title "group3 proxy pension ‐ before imputation (mean with zero)"; proc means data=output.group3\_proxy\_pension mean std min max n nmiss; variable amk201 amk202 amk241 amk242 amk331 amk332 amk333 amk40 amk42 amk44 amk86 amk88 amk4 1 amk4 2 amk8 1 amk8 2; run; \*\*\* print putput: mean with zero; Title "group3 proxy pension ‐ imputed (mean with zero)"; proc means mean std min max n nmiss data=imp.group3\_proxy\_pension\_imputed; var amk201 amk202 amk241 amk242 amk331 amk332 amk333 amk40 amk42 amk44 amk86 amk88 amk4 1 amk4 2 amk8 1 amk8 2; run; \*\*\* print output: mean without zero; data group1; set imp.group3 proxy pension imputed; if  $amk201 = 0$  then  $amk201 = .$ ; if  $amk202 = 0$  then  $amk202 = .$ ; if  $amk241 = 0$  then  $amk241 = .;$ if  $amk242 = 0$  then  $amk242 = .$ ; if  $amk331 = 0$  then  $amk331 = .$ ; if  $amk332 = 0$  then  $amk332 = .$ ; if amk333  $=0$  then  $amk333 = .$ ; if amk40 =0 then  $amk40 =$ .; if amk42  $=0$  then  $amk42 =$ .; if amk44  $=0$  then amk44  $=$ .; if amk86  $=0$  then  $amk86 =$ .; if  $amk88 = 0$  then  $amk88 = .$ ; if amk4  $1 =0$  then  $amk4$   $1 =$ .; if amk4 2 = $\theta$  then amk4 2 =.; if amk8  $1 =0$  then  $amk8$   $1 =.$ ; if  $amk8_2 = 0$  then  $amk8_2 = .$ ; run; Title "group3 proxy pension ‐ imputed (mean without zero)";

```
Imput2012_Total Group3
proc means data=group1 mean std min max n ;
       var amk201 amk202 amk241 amk242 amk331 amk332 amk333 amk40  amk42  amk44
                                amk86  amk88  amk4  1  amk4  2  amk8  1  amk8  2;
run;
/********************************************************/
/* PROGRAM NAME : Imput2012 group3 report.SAS */
/* PROGRAMMED BY : DONG ZHANG */* LAST UPDATEED : 02/12/2016                           */
/* 
*/
/********************************************************/
Libname input 'd:\piname\wong\year2012\data file';  run;
libname output2 'd:\piname\wong\year2012\output2';  run;
libname imp2 'd:\piname\wong\year2012\IMPfiles2';  run;
options ps=65 ls=120 nocenter nodate; run;
***************** core/housing ****************************
*** print putput: prior imputation;
Title "Group3 core Housing ‐ before imputation (mean with zero)";
proc means data=output2.group3 core housing1  mean std min max n nmiss;
       variable imamj26_12 imamj28_12 imamj31_12 imamj34_12; run;
Title "Group3 core Housing ‐ before imputation (mean without zero)";
data out1; set output2.group3 core housing1;
  if imamj26_12 =0 then imamj26_12 =.;
 if imami28_12 = 0 then imami28_12 = .;if imamj31_12 =0 then imamj31_12 =.;
 if imamj34 12 =0 then imamj34 12 =.;
proc means data=out1  mean std min max n nmiss;
       variable imamj26_12 imamj28_12 imamj31_12 imamj34_12; run;
*** print putput: mean with zero;
Title "Group3 core Housing ‐ imputed (mean with zero)";
proc means mean std min max n nmiss data=imp2.group3_core_housing1_imputed;
       var imamj26_12 imamj28_12 imamj31_12 imamj34_12;
run;
*** print output: mean without zero;
data imp1; set imp2.group3 core housing1 imputed;
 if imamj26_12 = 0 then imamj26_12 = .;if imamj28 12 =0 then imamj28 12 =.;
 if imami31_12 = 0 then imami31_12 = .;if imamj34_12 = 0 then imamj34_12 = .;
run;
Title "Group3 core Housing ‐ imputed (mean without zero)";
```

```
Imput2012_Total Group3
proc means data=imp1 mean std min max n ;
        var imamj26_12 imamj28_12 imamj31_12 imamj34_12; run;
******************** core /pension *******************;
data out1; merge output2.group3_core_pension1 output2.group3_core_pension2
output2.group3_core_pension3 output2.group3_core_pension4;
        by cunicah subhog_12; run;
data imp1; merge imp2.group3 core pension1 imputed
imp2.group3 core pension2 imputed imp2.group3 core pension3 imputed
        imp2.group3_core_pension4_imputed;
        by cunicah subhog_12; run;
*** print putput: prior imputation;
Title "group3 core pension ‐ before imputation (mean with zero)";
proc means data=out1  mean std min max n nmiss;
        variable imamk20_1_12 imamk20_2_12 imamk24_1_12 imamk24_2_12 imamk33_1_12
imamk33_2_12 imamk33_3_12 imamk40_12  imamk42_12  imamk44_12
                          imamk86_12  imamk88_12  imamk4_1_12  imamk4_2_12  
imamk8_1_12  imamk8_2_12; run;
Title "group3 core pension ‐ before imputation (mean without zero)";
data out2; set out1;
 if imamk20 1_12 =0 then imamk20 1_12 =.;
 if imamk20 2\ 12 = 0 then imamk20 2\ 12 = .;
 if imamk24 1 12 =0 then imamk24 1 12 =.;
 if imamk24_2_12 = 0 then imamk24_2_12 = .;
 if imamk33 1 12 =0 then imamk33 1 12 =.;
 if imamk33_2_12 = 0 then imamk33_2_12 = .;if imamk33 3\ 12 = 0 then imamk33 3\ 12 = .;
 if imamk40_12 = 0 then imamk40_12 = .;if imamk42 12 =\theta then imamk42 12 =.;
 if imamk44 12 =0 then imamk44 12 =.;
 if imamk86_12 =0 then imamk86_12 =.;
 if imamk88 12 =0 then imamk88 12 =.;
 if imamk4_1_2 = 0 then imamk4_1_2 =;
 if imamk4 2\ 12 =0 then imamk4 2\ 12 =.;
 if imamk8_11_2 = 0 then imamk8_11_2 = .;
  if imamk8 2\ 12 =0 then imamk8 2\ 12 =.;
run;
proc means data=out2  mean std min max n ;
        variable imamk20_1_12 imamk20_2_12 imamk24_1_12 imamk24_2_12 imamk33_1_12
imamk33_2_12 imamk33_3_12 imamk40_12  imamk42_12  imamk44_12
                          imamk86_12  imamk88_12  imamk4_1_12  imamk4_2_12  
imamk8_1_12  imamk8_2_12; run;
*** print putput: imputed;
*** print putput: mean with zero;
Title "group3 core pension ‐ imputed (mean with zero)";
```

```
Imput2012_Total Group3
proc means mean std min max n nmiss data=imp1;
        var imamk20_1_12 imamk20_2_12 imamk24_1_12 imamk24_2_12 imamk33_1_12
imamk33_2_12 imamk33_3_12 imamk40_12  imamk42_12  imamk44_12
            imamk86_12    imamk88_12    imamk4_1_12    imamk4_2_12    imamk8_1_12
imamk8_2_12;
run;
*** print output2: mean without zero;
data imp2; set imp1;
  if imamk20 1 12 =0 then  imamk20 1 12 =.;
  if imamk20_2_12 = 0 then imamk20_2_12 = .;
  if imamk24 1\ 12 = 0 then imamk24 1\ 12 = .;
  if imamk24 2 12 =0 then imamk24 2 12 =.;
  if imamk33_11_2 = 0 then imamk33_11_2 = .;
  if imamk33 2 12 =0 then  imamk33 2 12 =.;
  if imamk33 3\ 12 = 0 then imamk33 3\ 12 = .;
  if imamk40 12 =0 then imamk40 12 =.;
  if imamk42 12 =0 then imamk42 12 =.;
  if imamk44_12 =\theta then imamk44_12 =.;
  if imamk86 12 =0 then  imamk86 12 =.;
  if imamk88 12 =0 then imamk88 12 =.;
  if imamk4 1 12 =\theta then imamk4 1 12 =.;
  if imamk4 2\ 12 =0 then imamk4 2\ 12 =.;
  if imamk8 1\ 12 =0 then imamk8 1\ 12 =.;
  if imamk8 2 12 =0 then imamk8 2 12 =.;
run;
Title "group3 core pension ‐ imputed (mean without zero)";
proc means data=imp2 mean std min max n ;
        var imamk20_1_12 imamk20_2_12 imamk24_1_12 imamk24_2_12 imamk33_1_12
imamk33_2_12 imamk33_3_12 imamk40_12  imamk42_12  imamk44_12
                                  imamk86_12  imamk88_12  imamk4_1_12  imamk4_2_12  
imamk8_1_12  imamk8_2_12;
run;
***************** proxy/ Housing ******************************;
*** print putput: prior imputation;
Title "Group3 proxy Housing ‐ before imputation (mean with zero)";
proc means data=output2.group3_proxy_housing1  mean std min max n nmiss;
        variable imamj26_12 imamj28_12 imamj31_12 imamj34_12; run;
Title "Group3 proxy Housing ‐ before imputation (mean without zero)";
data out1; set output2.group3_proxy_housing1;
  if imamj26 12 =0 then imamj26 12 =.;
  if imamj28_12 = 0 then imamj28_12 = .;if imami31_12 = 0 then imami31_12 = .;if imamj34 12 = 0 then imamj34 12 = .;
proc means data=out1  mean std min max n nmiss;
```

```
Imput2012_Total Group3
        variable imamj26_12 imamj28_12 imamj31_12 imamj34_12; run;
*** print putput: imputed ‐ mean with zero;
Title "Group3 proxy Housing ‐ imputed (mean with zero)";
proc means mean std min max n nmiss data=imp2.group3_proxy_housing1_imputed;
        var imamj26_12 imamj28_12 imamj31_12 imamj34_12;
run;
*** print output: imputed‐mean without zero;
data imp1; set imp2.group3 proxy housing1 imputed;
 if imamj26_12 = 0 then imamj26_12 = .;if imamj28_12 = 0 then imamj28_12 = jif imamj31 12 =0 then imamj31 12 =.;
 if imamj34 12 =0 then imamj34 12 =.;
run;
Title "Group3 proxy Housing ‐ imputed (mean without zero)";
proc means data=imp1 mean std min max n ;
        var imamj26_12 imamj28_12 imamj31_12 imamj34_12; run;
********************** proxy /pension *******************;
data out1; merge output2.group3 proxy pension1 output2.group3 proxy pension2
output2.group3_proxy_pension3 output2.group3_proxy_pension4;
        by cunicah subhog_12; run;
data imp1; merge imp2.group3 proxy pension1 imputed
imp2.group3_proxy_pension2_imputed imp2.group3_proxy_pension3_imputed
        imp2.group3_proxy_pension4_imputed;
        by cunicah subhog_12; run;
*** print putput: prior imputation;
Title "group3 proxy pension ‐ before imputation (mean with zero)";
proc means data=out1  mean std min max n nmiss;
        variable imamk20_1_12 imamk20_2_12 imamk24_1_12 imamk24_2_12 imamk33_1_12
imamk33_2_12 imamk33_3_12 imamk40_12  imamk42_12  imamk44_12
                          imamk86_12  imamk88_12  imamk4_1_12  imamk4_2_12  
imamk8_1_12  imamk8_2_12; run;
Title "group3 proxy pension ‐ before imputation (mean without zero)";
data out2; set out1;
 if imamk20 1 12 =0 then imamk20 1 12 =.;
 if imamk20 2\,12 =0 then imamk20 2\,12 =.;
 if imamk24_1_12 =0 then imamk24_1_12 =.;
  if imamk24 2 12 =0 then  imamk24 2 12 =.;
 if imamk33_11_2 = 0 then imamk33_11_2 = .;
  if imamk33 2 12 =0 then  imamk33 2 12 =.;
  if imamk33 3\ 12 = 0 then imamk33 3\ 12 = .;
  if imamk40 12 =0 then imamk40 12 =.;
  if imamk42 12 =0 then imamk42 12 =.;
  if imamk44 12 =0 then imamk44 12 =.;
```

```
Imput2012_Total Group3
 if imamk86 12 =0 then imamk86 12 =.;
 if imamk88_12 = 0 then imamk88_12 = jif imamk4 1 12 =0 then imamk4 1 12 =.;
 if imamk4 2\ 12 =0 then imamk4 2\ 12 =.;
 if imamk8 1\ 12 =0 then imamk8 1\ 12 =.;
 if imamk8 2 12 =0 then imamk8 2 12 =.;
run;
proc means data=out2  mean std min max n ;
        variable imamk20_1_12 imamk20_2_12 imamk24_1_12 imamk24_2_12 imamk33_1_12
imamk33_2_12 imamk33_3_12 imamk40_12  imamk42_12  imamk44_12
                          imamk86_12  imamk88_12  imamk4_1_12  imamk4_2_12  
imamk8_1_12  imamk8_2_12; run;
*** print putput: imputed;
*** print putput: mean with zero;
Title "group3 proxy pension ‐ imputed (mean with zero)";
proc means mean std min max n nmiss data=imp1;
        var imamk20_1_12 imamk20_2_12 imamk24_1_12 imamk24_2_12 imamk33_1_12
imamk33_2_12 imamk33_3_12 imamk40_12  imamk42_12  imamk44_12
            imamk86_12    imamk88_12    imamk4_1_12    imamk4_2_12    imamk8_1_12
imamk8_2_12;
run;
*** print output2: mean without zero;
data imp2; set imp1;
 if imamk20 1 12 =0 then  imamk20 1 12 =.;
 if imamk20_2_12 = 0 then imamk20_2_12 = .;if imamk24 1 12 =0 then  imamk24 1 12 =.;
 if imamk24_2_12 = 0 then imamk24_2_12 = .;if imamk33 1 12 =0 then imamk33 1 12 =.;
 if imamk33 2\ 12 = 0 then imamk33 2\ 12 = .;
 if imamk33 3\ 12 = 0 then imamk33 3\ 12 = .;
 if imamk40 12 =0 then imamk40 12 =.;
 if imamk42_12 = 0 then imamk42_12 = jif imamk44 12 =0 then imamk44 12 =.;
 if imamk86_12 = 0 then imamk86_12 = .;if imamk88_12 =0 then imamk88 12 =.;
 if imamk4 1 12 =\theta then imamk4 1 12 =.;
 if imamk4 2 12 =0 then imamk4 2 12 =.;
 if imamk8 1_12 =0 then imamk8 1_12 =.;
  if imamk8 2\,12 = 0 then imamk8 2\,12 = .;
run;
Title "group3 proxy pension ‐ imputed (mean without zero)";
proc means data=imp2 mean std min max n ;
        var imamk20_1_12 imamk20_2_12 imamk24_1_12 imamk24_2_12 imamk33_1_12
imamk33_2_12 imamk33_3_12 imamk40_12  imamk42_12  imamk44_12
                                  imamk86_12  imamk88_12  imamk4_1_12  imamk4_2_12
```
imamk8\_1\_12 imamk8\_2\_12; run;

**GROUP 4. Hospitalizations and other utilization of services** 

Imput2012\_Total Group4 /\*\*\*\*\*\*\*\*\*\*\*\*\*\*\*\*\*\*\*\*\*\*\*\*\*\*\*\*\*\*\*\*\*\*\*\*\*\*\*\*\*\*\*\*\*\*\*\*\*\*\*\*\*\*\*\*/ /\* PROGRAM NAME : Imput2012\_group4\_core.SAS \*/  $/*$  PROGRAMMED BY : DONG ZHANG  $*$ /\* LAST UPDATEED : 02/04/2016 \*/ /\* Impute missing value on core and proxy questionnaire \*/ /\*\*\*\*\*\*\*\*\*\*\*\*\*\*\*\*\*\*\*\*\*\*\*\*\*\*\*\*\*\*\*\*\*\*\*\*\*\*\*\*\*\*\*\*\*\*\*\*\*\*\*\*\*\*\*\*/ Libname input 'd:\piname\wong\year2012\data file'; run; libname output2 'd:\piname\wong\year2012\output2'; run; libname imp2 'd:\piname\wong\year2012\IMPfiles2'; run; options ps=65 ls=120 nocenter; run; /\* proc contents data=input.sect\_a\_c\_d\_e\_pc\_f\_h\_i\_em\_2012; run; \*\*\* not imputed N=15,723, var=999; \*/ data aa; set input.sect\_a\_c\_d\_e\_pc\_f\_h\_i\_em\_2012; \*\*\* core and proxy questionnaire; proc sort out=temp nodupkey; by cunicah np; run;  $****$ no duplicate; proc freq ;table tipent\_12; run; \*\*\*\* Core N=14,448; data aa1; set aa; keep cunicah np age\_12 sex\_12 yrschool tipent\_12 subhog\_12 d4\_12 d6\_12 d7a\_12 d7b\_12 d7c\_12 d8\_1\_12 d9\_1\_12 d10a1\_12 d10b1\_12 d10c1\_12 d8\_2\_12 d9\_2\_12 d10a2\_12 d10b2\_12 d10c2\_12 d8\_3\_12 d9\_3\_12 d10a3\_12 d10b3\_12 d10c3\_12 d8\_4\_12 d9\_4\_12 d10a4\_12 d10b4\_12 d10c4\_12 d11 12 d12a 12 d12b a 12 d12b b 12 d12b c 12; if tipent\_12<=2; run; proc sort; by cunicah np; run; \*\*\*\*\* define missing value; data aa2; set aa1; if age 12=999 then age  $12=$ .;  $****$ missing N=25; if yrschool in (88,99) then yrschool=.; \*\*\*\* missing N=68; amd\_school=yrschool; amd\_age=age\_12; imamd6\_12=d6\_12; \*\*\*\* impute N=81; if d4 12=0 and d6 12=. then imamd6  $12=0$ ;

Imput2012\_Total Group4 if d4\_12>=888 and d6\_12=. then imamd6\_12=.; if d4\_12 in(888,999) then d4\_12m=9; variable; if d6\_12 in (9,99,999,9999,99999,999999,8,88,888,8888,88888,888888,777777) then imamd6\_12=.; if imamd6  $12=$ . and d7a  $12=$ . then d7a  $12=9$ ; imamd9\_1\_12=d9\_1\_12; \*\*\*\* impute N=16/833; if d8 1 12=0 and d9 1 12=. then imamd9 1 12=0; if d9\_1\_12 in (9,99,999,9999,99999,999999,8,88,888,8888,88888,888888,777777) then imamd9\_1\_12=.; if d9\_1\_12 in (9,99,999,9999,99999,999999,8,88,888,8888,88888,888888) then d9\_1\_12m=9; \*\*\* create a mix imp variable; if imamd9 1 12=. and d10a1 12=. then d10a1 12=9; imamd9 2 12=d9 2 12; \*\*\*\* impute N=102/3342; if  $d8_2_12=0$  and  $d9_2_12=.$  then imamd $9_2_12=0;$  if d9\_2\_12 in (9,99,999,9999,99999,999999,8,88,888,8888,88888,888888,777777) then imamd9\_2\_12=.; if d9\_2\_12 in (9,99,999,9999,99999,999999,8,88,888,8888,88888,888888) then d9\_2\_12m=9;; if imamd9  $2\ 12=$ . and  $d10a2\ 12=$ . then  $d10a2\ 12=9$ ; imamd9 3 12=d9 3 12; \*\*\*\* impute N=13/188; if d8 3 12=0 and d9 3 12=. then imamd9 3 12=0; if d9\_3\_12 in (9,99,999,9999,99999,999999,8,88,888,8888,88888,888888,777777) then imamd9\_3\_12=.; if d9\_3\_12 in (9,99,999,9999,99999,999999,8,88,888,8888,88888,888888) then d9\_3\_12m=.; if imamd9  $3$  12=. and d10a3 12=. then d10a3 12=9; imamd9 4 12=d9 4 12; \*\*\*\* impute N=116/3272; if d8 4 12=0 and d9 4 12=. then imamd9 4 12=0; if d9\_4\_12 in (9,99,999,9999,99999,999999,8,88,888,8888,88888,888888,777777) then imamd9\_4\_12=.; if d9\_4\_12 in (9,99,999,9999,99999,999999,8,88,888,8888,88888,888888) then d9\_4\_12m=9; if imamd9\_4\_12=. and d10a4\_12=. then d10a4\_12=9; imamd12a\_12=d12a\_12; \*\*\*\* impute N=306/5765; if d12a\_12 in (9,99,999,9999,99999,999999,8,88,888,8888,88888,888888,777777) then imamd12a\_12=.; if d12a\_12 in (9,99,999,9999,99999,999999,8,88,888,8888,88888,888888) then d12a\_12m=9;

```
Imput2012_Total Group4
                if imamd12a 12=. and d12b a 12=. then d12b a 12=9;
                 dumd6_12=1*(imamd6_12=.);
                dumd9 1 12=1*(imamd9 1 12=.);dumd9 2 12=1*(imamd9 2 12=.);dumd9 3\ 12=1*(\text{imand9 } 3\ 12=.);
                dumd9 4 12=1*(imamd9 4 12=.);
                 dumd12a_12=1*(imamd12a_12=.);
run;
/* proc freq; table d4_12m d9_1_12m d9_2_12m d9_3_12m d9_4_12m d12a_12m; run;  */
***** define range of imputation;
%macro range(vname,va,vb,vc,rmax,r1,r1_2,r2_1,mix1,mix2);
data data&vname(keep=cunicah np tipent_12 age_12 sex_12 yrschool imam&vname
dum&vname low&vname up&vname &mix1 &mix2);
        set aa2;  
         low&vname=1; up&vname=&rmax ;
                 if &va=1 and &vc=1 then do; low&vname=&r1; up&vname=&rmax; 
end;
                if &va=1 and &vc=2 then do; low&vname=&r1; up&vname=&r1_2;
end;
                 if &va=1 and &vc=9 then do; low&vname=&r1; up&vname=&rmax; 
end;
                if &va=2 and &vb=1 then do; low&vname=&r2 1;
up&vname=&r1; end;
                 if &va=2 and &vb=2 then do; low&vname=1; up&vname=&r2_1; 
end; 
                 if &va=2 and &vb=9 then do; low&vname=1; up&vname=&r1; 
end; 
                 if &va=9  then do; low&vname=1; up&vname=&rmax; end;
                         if &mix1 in (8,9) then do; low&vname=0; up&vname=&rmax;
end;
                         if &mix2 in (8,9) then do; low&vname=0; up&vname=&rmax;
end;
                         if imam&vname >=0 then do; low&vname=imam&vname; end;
                         if imam&vname >=0 then do; up&vname=imam&vname; end;
%mend range;
%range(d6_12,d7a_12,d7b_12,d7c_12,300000,6000,24000,3000,d4_12m);  run;
%range(d9_1_12,d10a1_12,d10b1_12,d10c1_12,24000,1500,12000,300,d9_1_12m);  run;
%range(d9_2_12,d10a2_12,d10b2_12,d10c2_12,600000,1500,12000,300,d9_2_12m);  run;
%range(d9_3_12,d10a3_12,d10b3_12,d10c3_12,130000,1500,12000,300,d9_3_12m);  run;
%range(d9 4 12,d10a4 12,d10b4 12,d10c4 12,260000,1500,12000,300,d9 4 12m);  run;
%range(d12a_12,d12b_a_12,d12b_b_12,d12b_c_12,70000,300,1500,150,d12a_12m);  run;
data output2.group4 core health; merge datad6 12 datad9 1 12 datad9 2 12
datad9 3 12 datad9 4 12 datad12a 12;
by cunicah np;
        drop d4 12m d9 1 12m d9 2 12m d9 3 12m d9 4 12m d12a 12m; run;
```

```
Imput2012_Total Group4
 /* label imamd6_12="total hospital expense"
                     imamd9_1_12="total expense for consults"
                    imamd9 2 12="total expense for dentist visit(s)"
                    imamd9 3 12="total expense for outpatient procedures"
                    imamd9 4 12="total expense for medical visits"
                    imamd12a 12="monthly medication expense" */
data dd1; set output2.group4 core health;  run;   **** Core nonproxy N=14,448
var=30;
***RUN IVEWARE PROGRAM : Core;
options set = SRCLIB "C:\iveware\SRCLIB"
                  sasautos = ('!SRCLIB' sasautos) mautosource ;
options nofmterr;
data _null_;
    infile datalines;
    filename setup "d:/piname/wong/year2012/impute.set";
    file setup;
    input;
    put _infile_;
datalines4;
    title Multiple imputation;
    datain dd1;
    dataout dd_1;
categorical sex_12 ;                                                              
count age_12;                                                                    
mixed imamd6 12 imamd9 1 12 imamd9 2 12 imamd9 3 12 imamd9 4 12 imamd12a 12
yrschool;                                                             
transfer cunicah np  tipent_12                                        
          lowd6_12 upd6_12 lowd9_1_12 upd9_1_12 lowd9_2_12 upd9_2_12 lowd9_3_12      
          upd9 3 12 lowd9 4 12 upd9 4 12 lowd12a 12 upd12a 12
                     dumd6_12
                     dumd9_1_12
                     dumd9_2_12
                     dumd9_3_12
                     dumd9_4_12
                     dumd12a_12 ;                                               
 bounds imamd6 12(<=upd6 12, >=lowd6 12)
                              imamd9_1_12(<=upd9_1_12,>=lowd9_1_12)
                               imamd9_2_12(<=upd9_2_12,>=lowd9_2_12)
                              imamd9 3\ 12(<=upd9 3\ 12, >=lowd9 3\ 12)
                              imamd9 4 12(<=upd9 4 12, >=lowd9 4 12)
                               imamd12a_12(<=upd12a_12,>=lowd12a_12)
```

```
Imput2012_Total Group4
yrschool(<=22, >=0);
```

```
INTERACT age_12*sex_12 age_12*age_12 sex_12*yrschool yrschool*yrschool ;
/*ITERATIONS 5;  */
/* multiples 5 ; */
SEED 2012;                                                                         
run;
;;;;
%impute(name=impute, dir=d:/piname/wong/year2012/);
/*
        proc freq; table imamd6 12; where dumd6_12=1; run; *** imp n=81;
        proc freq; table imamd9 1 12; where dumd9 1 12=1; run; *** n=16 imp;
        proc freq; table imamd9 2 12; where dumd9 2 12=1; run; *** n=102 imp;
        proc freq; table imamd9-312; where dumd9-312=1; run; *** n=13 imp;
        proc freq; table imamd9_4_12; where dumd9_4_12=1; run;  *** n=116 imp;
        proc freq; table imamd12a 12; where dumd12a 12=1; run; *** n=306 imp;
*/
data data imp2.group4 core health imputed; set dd 1;
        drop   
        lowd6_12 upd6_12 lowd9_1_12 upd9_1_12 lowd9_2_12 upd9_2_12 lowd9_3_12      
        upd9_3_12 lowd9_4_12 upd9_4_12 lowd12a_12 upd12a_12 ;
    run;
*** print putput: prior imputation;
Title "group4 core health ‐ before imputation (mean with zero)";
proc means data=output2.group4_core_health  mean std min max n nmiss;
        variable imamd6 12 imamd9 1 12 imamd9 2 12  imamd9 3 12  imamd9 4 12
imamd12a 12; run;
*** print putput: mean with zero;
Title "group4 core health ‐ imputed (mean with zero)";
proc means mean std min max n nmiss data=imp.group4_core_health_imputed;
        var imamd6_12 imamd9_1_12 imamd9_2_12  imamd9_3_12  imamd9_4_12  
imamd12a_12; run;
```

```
*** print output: mean without zero;
```

```
Imput2012_Total Group4
data group1; set imp.group4 core health imputed;
  if imand6_12 = 0 then imand6_12 = .;if imamd9 1\ 12 =0 then imamd9 1\ 12 =.;
  if imamd9 2\ 12 =0 then imamd9 2\ 12 =.;
  if imand 9_3_12 = 0 then imand 9_3_12 = .;if imamd9 4\,12 =0 then imamd9 4\,12 =.;
  if imand12a_12 = 0 then imand12a_12 = .;
run;
Title "group4 core health ‐ imputed (mean without zero)";
proc means data=group1 mean std min max n ;
        var imamd6_12 imamd9_1_12 imamd9_2_12  imamd9_3_12  imamd9_4_12  
imamd12a_12;
run;
data dd1; set aa3; if tipent_12<=2;   **** Core N=14,448;
                 keep cunicah np sex_12 amd_age amd_school imamd6_12 imamd9_1_12
imamd9_2_12 imamd9_3_12 imamd9_4_12 imamd12a_12 amd41
                         lowd6_12 upd6_12 low9_1 up9_1 low9_2 up9_2 low9_3 up9_3
low9 4 up9 4 low12a up12a low41 up41;  run;
data dd2; set aa3; if tipent_12>2;   **** Proxy N=1,275;
                 keep cunicah np sex_12 amd_age amd_school imamd6_12 imamd9_1_12
imamd9_2_12 imamd9_3_12 imamd9_4_12 imamd12a_12 amd41
                         lowd6_12 upd6_12 low9_1 up9_1 low9_2 up9_2 low9_3 up9_3
low9_4 up9_4 low12a up12a low41 up41;  run;
/********************************************************/
/* PROGRAM NAME  : Imput2012_group4_proxy.SAS           */
\mathcal{N}^* PROGRAMMED BY : DONG ZHANG \mathcal{N}/* LAST UPDATEED : 02/05/2016                           */
/* Impute missing value on core and proxy questionnaire */ 
/********************************************************/
Libname input 'd:\piname\wong\year2012\data file';  run;
libname output2 'd:\piname\wong\year2012\output2';  run;
libname imp2 'd:\piname\wong\year2012\IMPfiles2';  run;
options ps=65 ls=120 nocenter; run;
/*
proc contents data=input.sect a c d e pc f h i em 2012; run;    *** not imputed
N=15,723, var=999;
*/
```

```
data aa; set input.sect_a_c_d_e_pc_f_h_i_em_2012;    ***    ***
core and proxy questionnaire;  
       proc sort out=temp nodupkey; by cunicah np; run; ***no duplicate;
        proc freq ;table tipent_12; run;
**** proxy N=1,275;
data bb1; set aa;
        keep cunicah np age_12 sex_12 yrschool tipent_12 subhog_12
        d4_12
        d6_12 d7a_12 d7b_12 d7c_12
        d8_1_12 d9_1_12 d10a1_12 d10b1_12 d10c1_12
        d8_2_12 d9_2_12 d10a2_12 d10b2_12 d10c2_12
        d8_3_12 d9_3_12 d10a3_12 d10b3_12 d10c3_12
        d8_4_12 d9_4_12 d10a4_12 d10b4_12 d10c4_12
        d11 12 d12a 12 d12b a 12 d12b b 12 d12b c 12;
        if tipent_12>2;
run;   
        proc sort;  by cunicah np; run;
***** define missing value;
data bb2; set bb1;   
       if age 12=999 then age 12=.;
        if yrschool in (88,99) then yrschool=.;
        /* amd_school=yrschool;  
       amd age=age 12; */
        imamd6_12=d6_12; 
        **** impute N=;
               if d4 12=0 and d6 12=. then imamd6 12=0;
               if d4 12>=888 and d6 12=. then imamd6 12=.;
               if d4 12 in(888,999) then d4 12m=9; **** create mix imp
variable;
                if d6_12 in
(9,99,999,9999,99999,999999,8,88,888,8888,88888,888888,777777) then imamd6_12=.;
               if imamd6 12=. and d7a 12=. then d7a 12=9;
        imamd9 1 12=d9 1 12;
**** impute N=;
                if d8 1 12=0 and d9 1 12=. then imamd9 1 12=0;
                 if d9_1_12 in
(9,99,999,9999,99999,999999,8,88,888,8888,88888,888888,777777)  then imamd9_1_12=.;
                if d9_1_12 in
(9,99,999,9999,99999,999999,8,88,888,8888,88888,888888)  then d9_1_12m=9;   ***
create a mix imp variable;
               if imamd9 1 12=. and d10a1_12=. then d10a1_12=9;
        imamd9_2_12=d9_2_12; 
**** impute N=;
                if d8_2_12=0 and d9_2_12=.  then imamd9_2_12=0;
```
Imput2012\_Total Group4 if d9\_2\_12 in (9,99,999,9999,99999,999999,8,88,888,8888,88888,888888,777777) then imamd9\_2\_12=.; if d9\_2\_12 in (9,99,999,9999,99999,999999,8,88,888,8888,88888,888888) then d9\_2\_12m=9;; if imamd9 2 12=. and  $d10a2_12=$ . then  $d10a2_12=9$ ; imamd9\_3\_12=d9\_3\_12; \*\*\*\* impute N=; if d8  $3$  12=0 and d9  $3$  12=. then imamd9  $3$  12=0; if d9\_3\_12 in (9,99,999,9999,99999,999999,8,88,888,8888,88888,888888,777777) then imamd9\_3\_12=.; if d9\_3\_12 in (9,99,999,9999,99999,999999,8,88,888,8888,88888,888888) then d9\_3\_12m=.; if imamd9  $3$  12=. and d10a3 12=. then d10a3 12=9; imamd9\_4\_12=d9\_4\_12; \*\*\*\* impute N=; if d8 4 12=0 and d9 4 12=. then imamd9 4 12=0; if d9\_4\_12 in (9,99,999,9999,99999,999999,8,88,888,8888,88888,888888,777777) then imamd9\_4\_12=.; if d9\_4\_12 in (9,99,999,9999,99999,999999,8,88,888,8888,88888,888888) then d9\_4\_12m=9; if imamd9 4  $12=$ . and d10a4  $12=$ . then d10a4  $12=9$ ; imamd12a\_12=d12a\_12; \*\*\*\* impute N=; if d12a\_12 in (9,99,999,9999,99999,999999,8,88,888,8888,88888,888888,777777) then imamd12a\_12=.; if d12a\_12 in (9,99,999,9999,99999,999999,8,88,888,8888,88888,888888) then d12a\_12m=9; if imamd12a 12=. and d12b a 12=. then d12b a 12=9; dumd6  $12=1*(i$ mamd6  $12=.)$ ; dumd9  $1 12=1*(imamd9 1 12=.);$ dumd9  $2 \ 12=1*(\text{imand9 } 2 \ 12=.)$ ; dumd9\_3\_12=1\*(imamd9\_3\_12=.); dumd9  $4$  12=1\*(imamd9  $4$  12=.); dumd12a\_12=1\*(imamd12a\_12=.); run; \*\*\*\*\* define range of imputation; %macro range(vname,va,vb,vc,rmax,r1,r1\_2,r2\_1,mix1,mix2); data data&vname(keep=cunicah np tipent\_12 age\_12 sex\_12 yrschool imam&vname dum&vname low&vname up&vname &mix1 &mix2); set bb2; low&vname=1; up&vname=&rmax ; if &va=1 and &vc=1 then do; low&vname=&r1; up&vname=&rmax; end;

Imput2012\_Total Group4 if &va=1 and &vc=2 then do; low&vname=&r1; up&vname=&r1\_2; end; if &va=1 and &vc=9 then do; low&vname=&r1; up&vname=&rmax; end; if &va=2 and &vb=1 then do; low&vname=&r2 1; up&vname=&r1; end; if &va=2 and &vb=2 then do; low&vname=1; up&vname=&r2\_1; end; if &va=2 and &vb=9 then do; low&vname=1; up&vname=&r1; end; if &va=9 then do; low&vname=1; up&vname=&rmax; end; if &mix1 in (8,9) then do; low&vname=0; up&vname=&rmax; end; if &mix2 in (8,9) then do; low&vname=0; up&vname=&rmax; end; if imam&vname >=0 then do; low&vname=imam&vname; end; if imam&vname >=0 then do; up&vname=imam&vname; end; %mend range; %range(d6\_12,d7a\_12,d7b\_12,d7c\_12,300000,6000,24000,3000,d4\_12m); run; %range(d9\_1\_12,d10a1\_12,d10b1\_12,d10c1\_12,24000,1500,12000,300,d9\_1\_12m); run; %range(d9\_2\_12,d10a2\_12,d10b2\_12,d10c2\_12,600000,1500,12000,300,d9\_2\_12m); run; %range(d9\_3\_12,d10a3\_12,d10b3\_12,d10c3\_12,130000,1500,12000,300,d9\_3\_12m); run; %range(d9\_4\_12,d10a4\_12,d10b4\_12,d10c4\_12,260000,1500,12000,300,d9\_4\_12m); run; %range(d12a 12,d12b a 12,d12b b 12,d12b c 12,70000,300,1500,150,d12a 12m); run; data output2.group4 proxy health; merge datad6 12 datad9 1 12 datad9 2 12 datad9\_3\_12 datad9\_4\_12 datad12a\_12; by cunicah np; drop d4 12m d9 1 12m d9 2 12m d9 3 12m d9 4 12m d12a 12m; run; /\* label amd6="total hospital expense" amd9\_1="total expense for consults" amd9  $2$ ="total expense for dentist visit(s)" amd9 3="total expense for outpatient procedures" amd9 4="total expense for medical visits" amd12a="monthly medication expense" \*/ data dd1; set output2.group4 proxy health;  $run;$  \*\*\*\* proxy N=1,275 var=30; \*\*\*RUN IVEWARE PROGRAM : Core; options set = SRCLIB "C:\iveware\SRCLIB" sasautos = ('!SRCLIB' sasautos) mautosource ; options nofmterr; data \_null ; infile datalines; filename setup "d:/piname/wong/year2012/impute.set"; file setup;

```
Imput2012_Total Group4
    input;
    put _infile_;
datalines4;
    title Multiple imputation;
    datain dd1;
    dataout dd_1;
categorical sex_12 ;                                                              
count age_12;                                                                    
mixed  imamd6_12 imamd9_1_12 imamd9_2_12 imamd9_3_12 imamd9_4_12 imamd12a_12  
yrschool;                                                             
transfer cunicah np  tipent_12                                        
          lowd6_12 upd6_12 lowd9_1_12 upd9_1_12 lowd9_2_12 upd9_2_12 lowd9_3_12      
          upd9 3 12 lowd9 4 12 upd9 4 12 lowd12a 12 upd12a 12
                     dumd6_12
                     dumd9_1_12
                     dumd9_2_12
                     dumd9_3_12
                     dumd9_4_12
                     dumd12a_12 ;                                               
 bounds imamd6 12(<=upd6 12, >=lowd6 12)
                               imamd9 1 12(<=upd9 1 12, >=lowd9 1 12)
                               imand9 2 12(<=upd9 2 12, >=lowd9 2 12)
                               imamd9 3\ 12(<=upd9 3\ 12, >=lowd9 3\ 12)
                               imamd9 4 12(<=upd9 4 12, >=lowd9 4 12)
                               imamd12a 12(<=upd12a 12,>=lowd12a 12)
                               yrschool(<=22, >=0);INTERACT age_12*sex_12 age_12*age_12 sex_12*yrschool yrschool*yrschool ;
/*ITERATIONS 5;  */
/* multiples 5 ; */
SEED 2012;                                                                         
run;
;;;;
%impute(name=impute, dir=d:/piname/wong/year2012/);
data data imp2.group4 proxy health imputed; set dd 1;
          drop   
          lowd6_12 upd6_12 lowd9_1_12 upd9_1_12 lowd9_2_12 upd9_2_12 lowd9_3_12      
          upd9_3_12 lowd9_4_12 upd9_4_12 lowd12a_12 upd12a_12 ;
    run;
```
/\*

proc freq; table imamd6 12; where dumd6 12=1; run; \*\*\* imp n=21; proc freq; table imamd9 1 12; where dumd9 1 12=1; run;  $***$  n=6 imp; proc freq; table imamd9\_2\_12; where dumd9\_2\_12=1; run;  $***$  n=37 imp; <br>proc freq; table imamd9 3 12; where dumd9 3 12=1; run;  $***$  n=8 imp; proc freq; table imamd9\_3\_12; where dumd9\_3\_12=1; run;  $***$  n=8 imp; <br>proc freq; table imamd9 4 12; where dumd9 4 12=1; run;  $***$  n=40 imp; proc freq; table imamd9 4 12; where dumd9 4 12=1; run; proc freq; table imamd12a 12; where dumd12a 12=1; run;  $***$  n=71 imp;

\*/

proc means n mean std min max nmiss; var amd6 lowd6 upd6; where amd6 ne 0; run; proc means n mean std min max nmiss; var amd9 1 lowd9 1 upd9 1; where amd9 1 ne 0; run; proc means n mean std min max nmiss; var amd9\_2 lowd9\_2 upd9\_2; where amd9\_2 ne 0; run; proc means n mean std min max nmiss; var amd9\_3 lowd9\_3 upd9\_3; where amd9\_3 ne 0; run; proc means n mean std min max nmiss; var amd9 4 lowd9 4 upd9 4; where amd9 4 ne 0; run; proc means n mean std min max nmiss; var amd12a lowd12a upd12a; where amd12a ne 0; run;

 \*\*\* print putput: prior imputation; Title "group4 proxy health ‐ before imputation (mean with zero)"; proc means data=output.group4\_proxy\_health mean std min max n nmiss; variable amd6 amd9 1 amd9 2 amd9 3 amd9 4 amd12a; run;

\*\*\* print putput: mean with zero; Title "group4 proxy health ‐ imputed (mean with zero)"; proc means mean std min max n nmiss data=imp.group4 proxy health imputed; var amd6 amd9\_1 amd9\_2 amd9\_3 amd9\_4 amd12a; run;

\*\*\* print output: mean without zero; data group1; set imp.group4 proxy health imputed; if amd6  $=0$  then amd6  $=$ .; if amd9  $1 =0$  then  $\text{and} 9 \text{ } 1 = .$ ; if  $amd9_2 = 0$  then  $amd9_2 = .$ ; if amd9  $3 =0$  then  $a$ md9  $3 = .$ ; if amd9  $4 =0$  then  $\text{and} 94 = .$ ; if amd12a  $=0$  then amd12a  $=$ .; run;

```
Imput2012_Total Group4
Title "group4 proxy health ‐ imputed (mean without zero)";
proc means data=group1 mean std min max n ;
       var amd6  amd9  1  amd9  2  amd9  3  amd9  4  amd12a;
run;
/*****************************************************/
/* PROGRAM NAME : Imput2012 group4 kin.SAS */
/* PROGRAMMED BY : DONG ZHANG */* LAST UPDATEED : 02/05/2015                        */
/* Impute missing value on Next‐of‐Kin questionnaire */
/*****************************************************/
Libname input 'd:\piname\wong\year2012\data file';  run;
libname output2 'd:\piname\wong\year2012\output2';  run;
libname imp2 'd:\piname\wong\year2012\IMPfiles2';  run;
options ps=65 ls=120 nocenter; run;
/*
proc contents data=input.sect_sa_sb_sc_sd_se_sh_si_2012; run;   *** not imputed
N=2,742, var=358;
*/
data bb; set input.sect sa sb sc sd se sh si 2012;   ***   ***
Next‐of‐Kin questionnaire;  
       proc sort out=temp nodupkey; by cunicah np; run; ****no duplicate;
data bb1; set bb; 
**** n=2,742 var=26;
       keep cunicah np d_age_12 sex_12 yrschool
       sd3_12 sd5_12 sd6a_12 sd6b_12 sd6c_12  
        sd7_12 sd8_12 sd9a_12 sd9b_12 sd9c_12  
       sd10a_12 sd10b1_12 sd10b2_12 sd10b3_12
       sd11a_12
       sd12a_12 sd12b_12 sd12c_12
       sd13a_12 sd13b_12 sd13c_12;
run;
       proc sort;  by cunicah np; run;
proc freq; table sd11a_12 sd12a_12; run;
***** define missing value;
data bb2; set bb1;   
       if d age 12=999 then d age 12=.;
**** missing N=16;
       if yrschool in (88,99) then yrschool=.; *** ****
```

```
Imput2012_Total Group4
missing N=30;
        imamsd5_12=sd5_12; 
                 **** impute n=209/609;
                if sd3 12=0 and sd5 12=. then imamsd5 12=0;
                if sd3 12>=888 and sd5 12=. then imamsd5 12=.;
                if sd3 12>=888 and sd5_12=. then sd3_12m =9;   ***mix imp
variables;
                 if sd5_12 in
(9,99,999,9999,99999,999999,8,88,888,8888,88888,888888,777777,999998,888889) then
imamsd5_12=.;
                 if sd5_12 in
(9,99,999,9999,99999,999999,8,88,888,8888,88888,888888,777777,999998,888889) then
sd5 12m=9; ***mix imp var;
                if imamsd5_12=. and sd6a_12=. then sd6a_12=9;
        imamsd8_12=sd8_12; 
                 **** impute n=259/1029;
                if sd7 12=0 and sd8 12=. then imamsd8 12=0;
                 if sd8_12 in
(9,99,999,9999,99999,999999,8,88,888,8888,88888,888888,777777,999998,888889) then
imamsd8_12=.;
                if sd8 12 in (888888,999999) then sd8 12m=9; ***mix imp
variables;
                if imamsd8 12=. and sd9a 12=. then sd9a 12=9;
        imamsd10a_12=sd10a_12; 
        **** impute n=344/1429;
                 if sd10a_12 in
(9,99,999,9999,99999,999999,8,88,888,8888,88888,888888,777777,999998,888889) then
imamsd10a 12=.;
                 if sd10a_12 in
(9,99,999,9999,99999,999999,8,88,888,8888,88888,888888,777777,999998,888889) then
sd10a_12m=9; ***mix imp var;
                if imamsd10a 12=. and sd10b1 12=. then sd10b1 12=9;
        imamsd12a_12=.; 
        **** impute n=344/1429;
                if sd11a_12 =8 then imamsd12a_12=0;if sd11a 12 in (88,99) then imamsd12a 12=.;
                if sd11a 12 in (88,99) then sd11a 12m=9;
                if sd12a 12=7 then imamsd12a 12=0;
                if sd12a 12=9 then sd12a 12m=9;
        imamsd13a_12=.; 
        **** impute n=344/1429;
                if sd13a 12=7 then imamsd13a 12=0;
                if sd13a_12 =9 then imamsd13a_12=.;
                if sd13a_12 =9 then sd13a_12m=9; *** mix imp var;
                        dumsd5 12=1*(\text{imamsd5 } 12=.);dumsd8 12=1*(\text{imamsd8 } 12=.); dumsd10a_12=1*(imamsd10a_12=.);
                         dumsd12a_12=1*(imamsd12a_12=.);
                         dumsd13a_12=1*(imamsd13a_12=.);
```

```
Imput2012_Total Group4
run;
/*
label imamsd5_12="total hospital expense"
                 imamsd8_12="total Medical visit expense"
                imamsd10a_12="Monthly medication expense";
run; */***** define range of imputation;
%macro range(vname,va,vb,vc,rmax,r1,r1_2,r2_1,mix1,mix2);
data data&vname(keep=cunicah np d_age_12 sex_12 yrschool  imam&vname dum&vname
low&vname up&vname &mix1 &mix2);
        set bb2;  
         low&vname=1; up&vname=&rmax ;
                 if &va=1 and &vc=1 then do; low&vname=&r1; up&vname=&rmax; 
end;
                 if &va=1 and &vc=2 then do; low&vname=&r1; up&vname=&r1_2; 
end;
                 if &va=1 and &vc=9 then do; low&vname=&r1; up&vname=&rmax; 
end;
                 if &va=2 and &vb=1 then do; low&vname=&r2_1;
up&vname=&r1; end;
                 if &va=2 and &vb=2 then do; low&vname=1; up&vname=&r2_1; 
end; 
                 if &va=2 and &vb=9 then do; low&vname=1; up&vname=&r1; 
end; 
                 if &va=9  then do; low&vname=1; up&vname=&rmax; end;
                         if &mix1 in (8,9) then do; low&vname=0; up&vname=&rmax;
end;
                         if &mix2 in (8,9) then do; low&vname=0; up&vname=&rmax;
end;
                         if imam&vname >=0 then do; low&vname=imam&vname; end;
                         if imam&vname >=0 then do; up&vname=imam&vname; end;
%mend range;
%range(sd5_12,sd6a_12,sd6b_12,sd6c_12,600000,6000,24000,3000,sd3_12m,sd5_12m);  
run;
%range(sd8_12,sd9a_12,sd9b_12,sd9c_12,700000,1500,12000,300,sd8_12m);  run;
%range(sd10a_12,sd10b1_12,sd10b2_12,sd10b3_12,300000,300,1500,150,sd10a_12m);  run;
%range(sd12a_12,sd12a_12,sd12b_12,sd12c_12,24000,6000,24000,3000,sd11a_12m,sd12a_12
m); run;%range(sd13a_12,sd13a_12,sd13b_12,sd13c_12,24000,6000,24000,3000,sd13a_12m);  run;
data output2.group4 kin health; merge datasd5 12 datasd8 12 datasd10a 12
datasd12a_12 datasd13a_12; *** n=2,742 var=26;
by cunicah np;
        drop sd3_12m sd5_12m sd8_12m sd10a12m sd11a_12m sd12a_12m sd13a_12m; run;
```

```
Imput2012_Total Group4
data dd1; set output2.group4_kin_health; **** kin N=2,742 var=26;
keep cunicah np d_age_12 sex_12 yrschool
          imamsd5_12 dumsd5_12 lowsd5_12 upsd5_12
          imamsd8_12 dumsd8_12 lowsd8_12 upsd8_12
          imamsd10a_12 dumsd10a_12 lowsd10a_12 upsd10a_12
          ; run;
***RUN IVEWARE PROGRAM : kin;
options set = SRCLIB "C:\iveware\SRCLIB"
                  sasautos = ('!SRCLIB' sasautos) mautosource ;
options nofmterr;
data null;
    infile datalines;
    filename setup "d:/piname/wong/year2012/impute.set";
    file setup;
    input;
    put _infile_;
datalines4;
    title Multiple imputation;
    datain dd1;
    dataout dd_1;
categorical sex_12 ;                                                              
count d_age_12;                                                                    
mixed  imamsd5_12 imamsd8_12 imamsd10a_12  yrschool;                               
transfer cunicah np                                         
         lowsd5_12 upsd5_12 lowsd8_12 upsd8_12 lowsd10a_12 upsd10a_12
          dumsd5_12 dumsd8_12 dumsd10a_12
          \ddot{\hspace{1cm}}bounds imamsd5 12(<=upsd5 12, >=lowsd5 12)
                              imamsd8 12(<12psd8 12,>=lows d8 12) imamsd10a_12(<=upsd10a_12,>=lowsd10a_12)
                             yrschool(\langle=22, \rangle=0);INTERACT d age 12*sex 12 d age 12*d age 12 sex 12*yrschool yrschool*yrschool ;
/* ITERATIONS 5;  */
/* multiples 5; */SEED 2012;                                                                         
run;
;;;;
%impute(name=impute, dir=d:/piname/wong/year2012/);
```

```
data data imp2.group4_kin_health_imputed; set dd_1;
         drop   
         lowsd5_12 upsd5_12 lowsd8_12 upsd8_12 lowsd10a_12 upsd10a_12 ;
    run;
         proc freq; table imamsd5 12; where dumsd5 12=1; run; *** imp n=232;
         proc freq; table imamsd8 12; where dumsd8 12=1; run; *** n=259 imp;
         proc freq; table imamsd10a 12; where dumsd10a 12=1; run; *** n=344 imp;
data dd1; set output2.group4 kin health; **** kin N=2,742 var=26;
keep cunicah np d_age_12 sex_12 yrschool
         imamsd12a_12 dumsd12a_12 lowsd12a_12 upsd12a_12
         imamsd13a_12 dumsd13a_12 lowsd13a_12 upsd13a_12
         ; run;
***RUN IVEWARE PROGRAM : kin;
options set = SRCLIB "C:\iveware\SRCLIB"
                 sasautos = ('!SRCLIB' sasautos) mautosource ;
options nofmterr;
data null ;
    infile datalines;
    filename setup "d:/piname/wong/year2012/impute.set";
    file setup;
    input;
    put _infile_;
datalines4;
    title Multiple imputation;
    datain dd1;
    dataout dd_2;
categorical sex_12 ;                                                              
count d_age_12;                                                                    
mixed  imamsd12a_12 imamsd13a_12  yrschool;                                        
transfer cunicah np                                         
          lowsd12a_12 upsd12a_12 lowsd13a_12 upsd13a_12
           dumsd12a_12   dumsd13a_12  
         ;bounds
                             imamsd12a_12(<=upsd12a_12,>=lowsd12a_12)
                             imamsd13a_12(<=upsd13a_12,>=lowsd13a_12)
                            yrschool(\langle=22, \rangle=0);
```
INTERACT d\_age\_12\*sex\_12 d\_age\_12\*d\_age\_12 sex\_12\*yrschool yrschool\*yrschool ;

```
/* ITERATIONS 5;  */
/* multiples 5 ; */
SEED 2012;                                                                         
run;
;;;;
%impute(name=impute, dir=d:/piname/wong/year2012/);
          proc freq; table imamsd12a_12; where dumsd12a_12=1; run; *** n=1,536 all
zero;
          proc freq; table imamsd13a_12; where dumsd13a_12=1; run; *** n=1,320 all
zero;
```

```
*** print putput: prior imputation;
Title "group4 kin health ‐ before imputation (mean with zero)";
proc means data=output.group4 kin health  mean std min max n nmiss;
        variable amsd5 amsd8 amsd10; run;
```
\*\*\* print putput: mean with zero; Title "group4 kin health ‐ imputed (mean with zero)"; proc means mean std min max n nmiss data=imp.group4\_kin\_health\_imputed; var amsd5 amsd8 amsd10; run;

\*\*\* print output: mean without zero; data group1; set imp.group4 kin health imputed;

```
Imput2012_Total Group4
  if amsd5 =0 then amsd5 =.;
    if amsd8 =0 then amsd8 = .;if amsd10 =0 then amsd10 = .;
run;
Title "group4 kin health ‐ imputed (mean without zero)";
proc means data=group1 mean std min max n ;
         var amsd5 amsd8 amsd10;
run;
data dd1; set bb3;
                    keep cunicah np sex_12 amd_age amd_school amsd5 amsd8 amsd10
                              lowsd5_12 upsd5 lowsd8_12 upsd8_12 lowsd10_12 upsd10_12_12;
 run;
***RUN IVEWARE PROGRAM : Core;
options set = SRCLIB "C:\iveware\SRCLIB"
                 sasautos = ('!SRCLIB' sasautos) mautosource ;
options nofmterr;
data null;
    infile datalines;
    filename setup "d:/piname/wong/year2012/impute.set";
    file setup;
    input;
    put _infile_;
datalines4;
    title Multiple imputation;
    datain dd1;
    dataout dd_1;
categorical sex_12 ;                                                              
count amd_age;                                                                    
mixed amsd5 amsd8 amsd10 amd school;
transfer cunicah np                                         
         lowsd5_12 upsd5 lowsd8_12 upsd8_12 lowsd10_12 upsd10_12_12;                
 bounds amsd5(<=upsd5,>=lowsd5_12)
                              amsd8(<=upsd8_12,>=lowsd8_12)
```

```
Imput2012_Total Group4
                        amsd10(<=upsd10 12 12, >=lowsd10 12)
                        amd_school(\langle=22, \rangle=0);
INTERACT amd_age*sex_12 amd_age*amd_age sex_12*amd_school amd_school*amd_school ;  
ITERATIONS 5;  
/* multiples 5 ; */
SEED 2012;                                                                         
run;
;;;;
%impute(name=impute, dir=d:/piname/wong/year2012/);
data ddd 1(keep= cunicah np imamsd5 12 imamsd8 12 imamsd10 12 );
        set dd_1;
        rename amsd5=imamsd5 12 amsd8=imamsd8 12 amsd10=imamsd10 12 ; run;
data ddd_2; set ddd_1 ;
         label imamsd5_12="total hospital expense(imputed)"
                         imamsd8_12="total Medical visit expense(imputed)"
                        imamsd10 12="Monthly medication expense(imputed)"
;
        proc sort; by cunicah np; run;
data data output.group4b; merge bb2(keep= cunicah np  amsd5 amsd8 amsd10) ddd 2; by
cunicah np; run;
*** print putput: mean with zero;
Title "Group4b (mean with zero)";
proc means mean std min max n nmiss data=output.group4b;
        var amsd5 imamsd5_12 amsd8 imamsd8_12 amsd10 imamsd10_12;
run;
data group4b; set output.group4b;
        if amsd5=0 then amsd5=.;
        if amsd8=0 then amsd8=.;
        if amsd10=0 then amsd10=.;
                    if imamsd5 12=0 then imamsd5 12=.;
                if imamsd8 12=0 then imamsd8 12=.;
                if imamsd10_12=0 then imamsd10_12=.; run;*** print output: mean without zero;
Title "Group4b (mean without zero)";
proc means data=group4b mean std min max n ;
        var amsd5 imamsd5 12 amsd8 imamsd8 12 amsd10 imamsd10 12;
run;
```

```
/********************************************************/
/* PROGRAM NAME : Imput2012 group4 report.SAS */
\mathcal{N}^* PROGRAMMED BY : DONG ZHANG \mathcal{N}/* LAST UPDATEED : 02/12/2016                           */
/* 
 */
/********************************************************/
Libname input 'd:\piname\wong\year2012\data_file';  run;
libname output2 'd:\piname\wong\year2012\output2';  run;
libname imp2 'd:\piname\wong\year2012\IMPfiles2';  run;
options ps=65 ls=120 nocenter nodate; run;
*************** core **************
*** print putput: prior imputation;
Title "group4 core health ‐ before imputation (mean with zero)";
proc means data=output2.group4_core_health  mean std min max n nmiss;
       variable imamd6 12 imamd9 1 12 imamd9 2 12  imamd9 3 12  imamd9 4 12
imamd12a_12; run;
Title "group4 core health ‐ before imputation (mean without zero)";
data out1; set output2.group4_core_health;
 if imamd6 12 =0 then imamd6 12 =.;
 if imand 9_1_2 = 0 then imand 9_1_2 = .;if imamd9 2\,12 = 0 then imamd9 2\,12 = .;
 if imamd9 3\ 12 =0 then imamd9 3\ 12 =.;
 if imamd9 4\ 12 =0 then imamd9 4\ 12 =.;
 if imamd12a_12 =0 then imamd12a_12 =.;
run;
proc means data=out1 mean std min max n ;
       var imamd6_12 imamd9_1_12 imamd9_2_12  imamd9_3_12  imamd9_4_12  
imamd12a_12;
run;
*** print putput: impted ‐mean with zero;
Title "group4 core health ‐ imputed (mean with zero)";
proc means mean std min max n nmiss data=imp2.group4_core_health_imputed;
       var imamd6 12 imamd9 1 12 imamd9 2 12  imamd9 3 12  imamd9 4 12
imamd12a_12; run;
*** print output: imputed ‐ mean without zero;
data imp1; set imp2.group4 core health imputed;
 if imamd6 12 =0 then imamd6 12 = .;
 if imamd9 1_12 =0 then imamd9 1_12 =.;
  if imamd9 2\ 12 =0 then imamd9 2\ 12 =.;
```

```
Imput2012_Total Group4
  if imamd9 3\ 12 =0 then imamd9 3\ 12 =.;
  if imamd9 4\ 12 =0 then imamd9 4\ 12 =.;
  if imamd12a 12 =0 then imamd12a 12 =.;
run;
Title "group4 core health ‐ imputed (mean without zero)";
proc means data=imp1 mean std min max n ;
        var imamd6_12 imamd9_1_12 imamd9_2_12  imamd9_3_12  imamd9_4_12  
imamd12a 12;
run;
*************** proxy **************
*** print putput: prior imputation;
Title "group4 proxy health ‐ before imputation (mean with zero)";
proc means data=output2.group4_proxy_health  mean std min max n nmiss;
        variable imamd6_12 imamd9_1_12 imamd9_2_12  imamd9_3_12  imamd9_4_12  
imamd12a_12; run;
Title "group4 proxy health ‐ before imputation (mean without zero)";
data out1; set output2.group4_proxy_health;
  if imamd612 =0 then imamd612 =;
  if imand 9_1_12 = 0 then imand 9_1_12 = .;if imamd9 2\,12 =0 then imamd9 2\,12 =.;
  if imamd9 3\ 12 =0 then imamd9 3\ 12 =.;
  if imamd9 4\ 12 =0 then imamd9 4\ 12 =.;
  if imamd12a 12 =0 then imamd12a 12 = .;
run;
proc means data=out1 mean std min max n ;
        var imamd6_12 imamd9_1_12 imamd9_2_12  imamd9_3_12  imamd9_4_12  
imamd12a_12;
run;
*** print putput: impted ‐mean with zero;
Title "group4 proxy health ‐ imputed (mean with zero)";
proc means mean std min max n nmiss data=imp2.group4_proxy_health_imputed;
        var imamd6_12 imamd9_1_12 imamd9_2_12  imamd9_3_12  imamd9_4_12  
imamd12a_12; run;
*** print output: imputed ‐ mean without zero;
data imp1; set imp2.group4 proxy_health_imputed;
  if imamd6 12 =0 then imamd6 12 = .;
  if imamd9 1_12 =0 then imamd9 1_12 =.;
  if imand 9_2_12 = 0 then imand 9_2_12 = .;if imamd9 3\,12 =0 then imamd9 3\,12 =.;
  if imand 9_4_12 = 0 then imand 9_4_12 = .;
  if imamd12a 12 =0 then imand12a 12 =.;
run;
Title "group4 proxy health ‐ imputed (mean without zero)";
proc means data=imp1 mean std min max n ;
        var imamd6_12 imamd9_1_12 imamd9_2_12  imamd9_3_12  imamd9_4_12
```
imamd12a\_12; run; \*\*\*\*\*\*\*\*\*\*\*\*\*\*\*\*\*\*\*\*\*\*\* Kin \*\*\*\*\*\*\*\*\*\*\*\*\*\*\*\*\*\*\*\*\*\*\*\*\*\*\*\*\*\*\*\*; \*\*\* print putput: prior imputation; Title "group4 kin health ‐ before imputation (mean with zero)"; proc means data=output2.group4 kin health mean std min max n nmiss; variable imamsd5 12 imamsd8 12 imamsd10a 12 imamsd12a 12 imamsd13a 12; run; Title "group4 kin health ‐ before imputation (mean without zero)"; data out1; set output2.group4\_kin\_health; if imamsd5  $12=0$  then imamsd5  $12=$ .; if imamsd8  $12=0$  then imamsd8  $12=$ .; if imamsd10a  $12=0$  then imamsd10a  $12=$ .; if imamsd12a  $12=0$  then imamsd12a  $12=$ .; if imamsd13a  $12=0$  then imamsd13a  $12=$ .; run; proc means data=out1 mean std min max n ; variable imamsd5\_12 imamsd8\_12 imamsd10a\_12 imamsd12a\_12 imamsd13a\_12; run; \*\*\* print putput: mean with zero; Title "group4 kin health ‐ imputed (mean with zero)"; proc means mean std min max n nmiss data=imp2.group4 kin health imputed; var imamsd5 12 imamsd8 12 imamsd10a 12 ; run; \*\*\* print output: mean without zero; Title "group4 kin health ‐ imputed (mean without zero)"; data imp1; set imp2.group4\_kin\_health\_imputed; if imamsd5  $12=0$  then imamsd5  $12=$ .; if imamsd8  $12=0$  then imamsd8  $12=$ .; if imamsd10a  $12=0$  then imamsd10a  $12=$ .; if imamsd12a  $12=0$  then imamsd12a  $12=$ .; if imamsd13a  $12=0$  then imamsd13a  $12=$ .; run; proc means data=imp1 mean std min max n ; variable imamsd5 12 imamsd8 12 imamsd10a 12 imamsd12a 12 imamsd13a 12; run; **GROUP 5. Household Monthly Rent** 

Imput2012\_Total Group5 /\*\*\*\*\*\*\*\*\*\*\*\*\*\*\*\*\*\*\*\*\*\*\*\*\*\*\*\*\*\*\*\*\*\*\*\*\*\*\*\*\*\*\*\*\*\*\*\*\*\*\*\*\*\*\*\*/ /\* PROGRAM NAME : Imput2012\_group5\_core\_housing.SAS \*/  $/*$  PROGRAMMED BY : DONG ZHANG  $*$ /\* LAST UPDATEED : 02/08/2016 \*/ /\* Impute missing value on core and proxy questionnaire \*/ /\*\*\*\*\*\*\*\*\*\*\*\*\*\*\*\*\*\*\*\*\*\*\*\*\*\*\*\*\*\*\*\*\*\*\*\*\*\*\*\*\*\*\*\*\*\*\*\*\*\*\*\*\*\*\*\*/ Libname input 'd:\piname\wong\year2012\data file'; run; libname output2 'd:\piname\wong\year2012\output2'; run; libname imp2 'd:\piname\wong\year2012\IMPfiles2'; run; options ps=65 ls=120 nocenter; run; /\* proc contents data=input.sect  $g$  j k sa 2012; run;  $***$  not imputed N=10,427, var=680; \*/ data aa; set input.sect\_g\_j\_k\_sa\_2012; \*\*\* core and proxy questionnaire N=10,427; proc sort out=temp nodupkey; by cunicah subhog\_12; run; \*\*\* no duplicate; \*\*\*\*\* Core questionnaire N=9,696; data aa1; set aa; keep cunicah subhog 12 tipentg 12 yrschool sex 12 max age 12 max j19\_12 j20\_12 j21a\_12 j21b\_12 J21c\_12 ; if tipentg\_12=1; run; data aa2; set aa1; imamj20\_12=j20\_12; \*\*\*\* Amputation N=21/442; if j19 12 ne 1 and j20 12=. then imamj20 12=0; if j20\_12 in (9,99,999,9999,99999,999999,8,88,888,8888,88888,888888,777777,8888888,9999999) then imam $j20$   $12=$ .; if imamj20 12=. and j21a 12=. then j21a 12=9; dumj20  $12=1*(immj20 12=.);$ run; \*\*\*\*\* define range of imputation; %macro range(vname,va,vb,vc,rmax,r1,r1  $2, r2$  1,mix1,mix2); data data&vname(keep=cunicah subhog\_12 tipentg\_12 yrschool sex\_12\_max age\_12\_max imam&vname dum&vname low&vname up&vname &mix1 &mix2); set aa2; low&vname=1; up&vname=&rmax ; if &va=1 and &vc=1 then do; low&vname=&r1; up&vname=&rmax; end; if &va=1 and &vc=2 then do; low&vname=&r1; up&vname=&r1\_2;

end; if &va=1 and &vc=9 then do; low&vname=&r1; up&vname=&rmax; end; if &va=2 and &vb=1 then do; low&vname=&r2 1; up&vname=&r1; end; if &va=2 and &vb=2 then do; low&vname=1; up&vname=&r2 1; end; if &va=2 and &vb=9 then do; low&vname=1; up&vname=&r1; end; if &va=9 then do; low&vname=1; up&vname=&rmax; end; if &mix1 in (8,9) then do; low&vname=0; up&vname=&rmax; end; if &mix2 in (8,9) then do; low&vname=0; up&vname=&rmax; end; if imam&vname >=0 then do; low&vname=imam&vname; end; if imam&vname >=0 then do; up&vname=imam&vname; end; %mend range; %range(j20\_12,j21a\_12,j21b\_12,J21c\_12, 18000,4500,14000,1500); run; data output2.group5 core housing; set dataj20\_12 ; run; data dd1; set output2.group5 core\_housing; run; \*\*\*\* Core nonproxy N=9,696 var=9; \*\*\*RUN IVEWARE PROGRAM : Core; options set = SRCLIB "C:\iveware\SRCLIB" sasautos = ('!SRCLIB' sasautos) mautosource ; options nofmterr; data \_null ; infile datalines; filename setup "d:/piname/wong/year2012/impute.set"; file setup; input; put \_infile\_; datalines4; title Multiple imputation; datain dd1; dataout dd\_1; categorical sex 12 max ; count age\_12\_max; mixed imamj20\_12 yrschool; transfer cunicah subhog\_12 tipentg\_12 lowj20\_12 upj20\_12 dumj20\_12

```
Imput2012_Total Group5
 \ddot{\hspace{1cm}}bounds    
    imamj20_12 (>=lowj20_12 ,<=upj20_12)    
        yrschool(<=22, \gt;=0);INTERACT age_12_max*sex_12_max age_12_max*age_12_max sex_12_max*yrschool
yrschool*yrschool ;                                                               
/* ITERATIONS 5;  */
/* multiples 5 ; */SEED 2012;                                                                         
run;
;;;;
%impute(name=impute, dir=d:/piname/wong/year2012/);
data data imp2.group5 core housing imputed; set dd 1;
         drop lowj20_12 upj20_12
        ; run;
        proc freq; table imamj20_12; where dumj20_12=1;  run;
*** print putput: prior imputation;
Title "group5 core Housing ‐ before imputation (mean with zero)";
proc means data=output.group5 core housing mean std min max n nmiss;
        variable amj19; run;
*** print putput: mean with zero;
Title "group5 core Housing ‐ imputed (mean with zero)";
proc means mean std min max n nmiss data=imp.group5 core housing_imputed;
        var amj19;
run;
*** print output: mean without zero;
data group1; set imp.group5_core_housing_imputed;
  if amj19 =0 then amj19 =.;
 run;
Title "group5 core Housing ‐ imputed (mean without zero)";
proc means data=group1 mean std min max n ;
        var amj19; run;
/********************************************************/
/* PROGRAM NAME : Imput2012 group5 proxy housing.SAS */\mathcal{V}^* PROGRAMMED BY : DONG ZHANG \mathcal{V}
```
Imput2012\_Total Group5 /\* LAST UPDATEED : 02/09/2016 \*/ /\* Impute missing value on core and proxy questionnaire \*/ /\*\*\*\*\*\*\*\*\*\*\*\*\*\*\*\*\*\*\*\*\*\*\*\*\*\*\*\*\*\*\*\*\*\*\*\*\*\*\*\*\*\*\*\*\*\*\*\*\*\*\*\*\*\*\*\*/ Libname input 'd:\piname\wong\year2012\data file'; run; libname output2 'd:\piname\wong\year2012\output2'; run; libname imp2 'd:\piname\wong\year2012\IMPfiles2'; run; options ps=65 ls=120 nocenter; run; /\* proc contents data=input.sect\_g\_j\_k\_sa\_2012; run; \*\*\* not imputed N=10,427, var=680; \*/ data aa; set input.sect\_g\_j\_k\_sa\_2012; \*\*\* core and proxy questionnaire N=10,427; proc sort out=temp nodupkey; by cunicah subhog 12; run; \*\*\* no duplicate; \*\*\*\*\* Proxy questionnaire N=731; data aa1; set aa; keep cunicah subhog\_12 tipentg\_12 yrschool sex\_12\_max age\_12\_max j19\_12 j20\_12 j21a\_12 j21b\_12 J21c\_12 ; if tipentg\_12=2; run; data aa2; set aa1; imamj20\_12=j20\_12; \*\*\*\* Amputation n=1; if j19 12 ne 1 and j20 12=. then imamj20 12=0; if j20\_12 in (9,99,999,9999,99999,999999,8,88,888,8888,88888,888888,777777,8888888,9999999) then imamj20\_12=.; if imamj20 12=. and j21a 12=. then j21a 12=9; dumj20  $12=1*(immj20 12=.);$ run; \*\*\*\*\* define range of imputation; %macro range(vname,va,vb,vc,rmax,r1,r1\_2,r2\_1,mix1,mix2); data data&vname(keep=cunicah subhog\_12 tipentg\_12 yrschool sex\_12\_max age\_12\_max imam&vname dum&vname low&vname up&vname &mix1 &mix2); set aa2; low&vname=1; up&vname=&rmax ; if &va=1 and &vc=1 then do; low&vname=&r1; up&vname=&rmax; end; if &va=1 and &vc=2 then do; low&vname=&r1; up&vname=&r1\_2; end; if &va=1 and &vc=9 then do; low&vname=&r1; up&vname=&rmax; end; if &va=2 and &vb=1 then do; low&vname=&r2\_1;

```
Imput2012_Total Group5
up&vname=&r1; end;
                    if &va=2 and &vb=2 then do; low&vname=1; up&vname=&r2_1; 
end; 
                    if &va=2 and &vb=9 then do; low&vname=1; up&vname=&r1; 
end; 
                    if &va=9  then do; low&vname=1; up&vname=&rmax; end;
                             if &mix1 in (8,9) then do; low&vname=0; up&vname=&rmax;
end;
                             if &mix2 in (8,9) then do; low&vname=0; up&vname=&rmax;
end;
                             if imam&vname >=0 then do; low&vname=imam&vname; end;
                             if imam&vname >=0 then do; up&vname=imam&vname; end;
%mend range;
%range(j20_12,j21a_12,j21b_12,J21c_12, 18000,4500,14000,1500);  run;
data output2.group5 proxy housing; set dataj20 12; run;
data dd1; set output2.group5_proxy_housing;  run;   
***RUN IVEWARE PROGRAM : Core;
options set = SRCLIB "C:\iveware\SRCLIB"
                 sasautos = ('!SRCLIB' sasautos) mautosource ;
options nofmterr;
data _null_;
    infile datalines;
    filename setup "d:/piname/wong/year2012/impute.set";
    file setup;
    input;
    put _infile_;
datalines4;
    title Multiple imputation;
    datain dd1;
    dataout dd_1;
categorical sex_12_max ;                                                           
count age_12_max;                                                                  
mixed  imamj20_12 yrschool;                                                        
transfer cunicah subhog_12 tipentg_12                                        
         lowj20_12 upj20_12 dumj20_12
 \mathbf{z}bounds   
    imamj20_12 (>=lowj20_12 ,<=upj20_12)    
         yrschool(<=22, \gt;=0);
```

```
Imput2012_Total Group5
INTERACT age_12_max*sex_12_max age_12_max*age_12_max sex_12_max*yrschool
yrschool*yrschool ;                                                               
/* ITERATIONS 5;  */
/* multiples 5; */SEED 2012;                                                                         
run;
;;;;
%impute(name=impute, dir=d:/piname/wong/year2012/);
data data imp2.group5_proxy_housing_imputed; set dd_1;
         drop lowj20_12 upj20_12
        ; run;
        proc freq; table imamj20 12; where dumj20 12=1;  run;   ****n=1 imp;
*** print putput: prior imputation;
Title "group5 proxy Housing ‐ before imputation (mean with zero)";
proc means data=output.group5_proxy_housing  mean std min max n nmiss;
        variable amj19; run;
*** print putput: mean with zero;
Title "group5 proxy Housing ‐ imputed (mean with zero)";
proc means mean std min max n nmiss data=imp.group5_proxy_housing_imputed;
        var amj19;
run;
*** print output: mean without zero;
data group1; set imp.group5_proxy_housing_imputed;
  if amj19 =0 then amj19 =.;
 run;
Title "group5 proxy Housing ‐ imputed (mean without zero)";
proc means data=group1 mean std min max n ;
       var amj19; run;
/********************************************************/
/* PROGRAM NAME : Imput2012 group5 report.SAS *//* PROGRAMMED BY : DONG ZHANG */* LAST UPDATEED : 02/12/2016                           */
/* 
*/
/********************************************************/
```
Imput2012\_Total Group5

```
Libname input 'd:\piname\wong\year2012\data_file';        run;
libname output2 'd:\piname\wong\year2012\output2';  run;
libname imp2 'd:\piname\wong\year2012\IMPfiles2';  run;
options ps=65 ls=120 nocenter nodate; run;
*************** Core ****************;
*** print putput: prior imputation;
Title "group5 core Housing ‐ before imputation (mean with zero)";
proc means data=output2.group5_core_housing  mean std min max n nmiss;
        variable imamj20_12; run;
Title "group5 core Housing ‐ before imputation (mean without zero)";
data group1; set output2.group5_core_housing;
  if imamj20_12 = 0 then imamj20_12 = .; run;
proc means data=group1 mean std min max n ;
        var imamj20_12; run;
*** print putput: imputed ‐ mean with zero;
Title "group5 core Housing ‐ imputed (mean with zero)";
proc means mean std min max n nmiss data=imp2.group5_core_housing_imputed;
        var imamj20_12;
run;
*** print output: mean without zero;
data group1; set imp2.group5 core housing imputed;
   if imamj20 12 =0 then imamj20 12 =.; run;
 run;
Title "group5 core Housing ‐ imputed (mean without zero)";
proc means data=group1 mean std min max n ;
        var imamj20_12; run;
*************** proxy ****************;
*** print putput: prior imputation;
Title "group5 proxy Housing ‐ before imputation (mean with zero)";
proc means data=output2.group5_proxy_housing  mean std min max n nmiss;
        variable imamj20_12; run;
Title "group5 proxy Housing ‐ before imputation (mean without zero)";
data group1; set output2.group5_proxy_housing;
  if imamj20 12 =0 then imamj20 12 =.; run;
proc means data=group1 mean std min max n ;
        var imamj20_12; run;
*** print putput: imputed ‐ mean with zero;
Title "group5 proxy Housing ‐ imputed (mean with zero)";
proc means mean std min max n nmiss data=imp2.group5_proxy_housing_imputed;
```
Imput2012\_Total Group5

var imamj20\_12;

run;

\*\*\* print output: mean without zero; data group1; set imp2.group5\_proxy\_housing\_imputed; if imamj20\_12 =0 then  $imami20_12 = j run;$ run;

Title "group5 proxy Housing ‐ imputed (mean without zero)"; proc means data=group1 mean std min max n ; var imamj20\_12; run;

**GROUP 6. Pensions Income** 

Imput2012\_Total Group6 /\*\*\*\*\*\*\*\*\*\*\*\*\*\*\*\*\*\*\*\*\*\*\*\*\*\*\*\*\*\*\*\*\*\*\*\*\*\*\*\*\*\*\*\*\*\*\*\*\*\*\*\*\*\*\*\*/ /\* PROGRAM NAME : Imput2012\_group6\_core\_pension.SAS \*/  $/*$  PROGRAMMED BY : DONG ZHANG  $*$ /\* LAST UPDATEED : 02/08/2016 \*/ /\* Impute missing value on core and proxy questionnaire \*/ /\*\*\*\*\*\*\*\*\*\*\*\*\*\*\*\*\*\*\*\*\*\*\*\*\*\*\*\*\*\*\*\*\*\*\*\*\*\*\*\*\*\*\*\*\*\*\*\*\*\*\*\*\*\*\*\*/ Libname input 'd:\piname\wong\year2012\data\_file'; run; libname output2 'd:\piname\wong\year2012\output2'; run; libname imp2 'd:\piname\wong\year2012\IMPfiles2'; run; options ps=65 ls=120 nocenter; run; /\* proc contents data=input.sect  $g_j$  k sa 2012; run;  $***$  not imputed N=10,427, var=680; \*/ data aa; set input.sect\_g\_j\_k\_sa\_2012; \*\*\* core and proxy questionnaire N=10,427; proc sort nodupkey; by cunicah subhog\_12; run; \*\*\* no duplicate; \*\*\*\*\* Core questionnaire N=9,696; data bb1; set aa; keep cunicah subhog\_12 tipentg\_12 yrschool sex\_12 max age\_12 max k100 12 k101 12 k102a 12 k102b 12 k102c 12 k103\_12 k104a\_12 k104b\_12 k104c\_12 k98\_12 k111\_12 k112a\_12 k112b\_12 k112c\_12 ; if tipentg\_12=1; run; proc freq; table k98\_12 k111\_12 ; run; data bb2; set bb1; if k98 12 ne .; \*\*\*\*1,161; imamk101 12=k101 12; \*\*\*\* Amputation N=3/25; if k100\_12 in (1,4,5) and k101\_12=. then imamk101\_12=0; if k100\_12 in (8,9) and k101\_12=. then imamk101\_12=.; if k100\_12 in (8,9) then k100\_12m=9; \*\* mix imp var; if k101\_12 in (9,99,999,9999,99999,999999,8,88,888,8888,88888,888888,777777,8888888,9999999) then imamk101\_12=.; if imamk101 12=. and k102a 12=. then k102a 12=9; imamk103 12=k103 12; \*\*\*\* Amputation N=14/273; if k100\_12 in (4,5) and k103\_12=. then imamk103\_12=0; if k100\_12 in (8,9) and k103\_12=. then imamk103\_12=.; if k100 12 in  $(8,9)$  then k100 12m=9; \*\* mix imp var; if k103\_12 in (9,99,999,9999,99999,999999,8,88,888,8888,88888,888888,777777,8888888,9999999) then imamk103\_12=.;

```
Imput2012_Total Group6
                if k103_12 in
(9,99,999,9999,99999,999999,8,88,888,8888,88888,888888,777777,8888888,9999999) then
k103 12m=.; ** mix imp var;
               if imamk103 12=. and k104a 12=. then k104a 12=9;
       imamk111 12=k111 12; *** Amputation N=340/1062;
               if k111 12=. then imamk111_12=0;
                if k111_12 in
(9,99,999,9999,99999,999999,8,88,888,8888,88888,888888,777777,8888888,9999999) then
imamk111_12=.;
                if k111_12 in
(9,99,999,9999,99999,999999,8,88,888,8888,88888,888888,777777,8888888,9999999) then
k111_12m=9;
       dumk101 12=1*(imamk101 12=.);dumk103 12=1*(imamk103 12=.);
       dumk111 12=1*(imamk111 12=.);
run;
***** define range of imputation;
%macro range(vname,va,vb,vc,rmax,r1,r1_2,r2_1,mix1,mix2);
data data&vname(keep=cunicah  subhog_12 tipentg_12  yrschool  sex_12_max age_12_max
imam&vname dum&vname low&vname up&vname &mix1 &mix2);
       set bb2;  
        low&vname=1; up&vname=&rmax ;
                if &va=1 and &vc=1 then do; low&vname=&r1; up&vname=&rmax; 
end;
               if &va=1 and &vc=2 then do; low&vname=&r1; up&vname=&r1_2;
end;
                if &va=1 and &vc=9 then do; low&vname=&r1; up&vname=&rmax; 
end;
                if &va=2 and &vb=1 then do; low&vname=&r2_1;
up&vname=&r1; end;
                if &va=2 and &vb=2 then do; low&vname=1; up&vname=&r2_1; 
end; 
                if &va=2 and &vb=9 then do; low&vname=1; up&vname=&r1; 
end; 
                if &va=9  then do; low&vname=1; up&vname=&rmax; end;
                        if &mix1 in (8,9) then do; low&vname=0; up&vname=&rmax;
end;
                        if &mix2 in (8,9) then do; low&vname=0; up&vname=&rmax;
end;
                        if imam&vname >=0 then do; low&vname=imam&vname; end;
                        if imam&vname >=0 then do; up&vname=imam&vname; end;
%mend range;
%range(k101 12,k102a 12,k102b 12,k102c 12,10000,1500,6000,750,k100 12m);  run;
%range(k103_12,k104a_12,k104b_12,k104c_12,60000,1500,6000,750,k100_12m,k103_12m);
run;
```

```
%range(k111_12,k112a_12,k112b_12,k112c_12,300000,6000,24000,3000,k111_12m);  run;
```

```
Imput2012_Total Group6
data output2.group6_core_pension; merge datak101_12 datak103_12 datak111_12 ; *****
1,161 var=18;
        by cunicah subhog_12;
        drop k100_12m k103_12m k111_12m; run;
data dd1; set output2.group6 core pension;  run;   **** Core proxy N=1,161 var=18;
***RUN IVEWARE PROGRAM : Core;
options set = SRCLIB "C:\iveware\SRCLIB"
                 sasautos = ('!SRCLIB' sasautos) mautosource ;
options nofmterr;
data null;
    infile datalines;
    filename setup "d:/piname/wong/year2012/impute.set";
    file setup;
    input;
    put _infile_;
datalines4;
    title Multiple imputation;
    datain dd1;
    dataout dd_1;
categorical sex 12 max ;
count age_12_max;                                                                  
mixed imamk101 12 imamk103 12 imamk111 12 yrschool;
transfer cunicah subhog_12 tipentg_12                                        
    lowk101_12  upk101_12  
    lowk103_12  upk103_12   
    lowk111_12  upk111_12   
         dumk101_12
         dumk103_12
        dumk111_12
\ddot{\hspace{1cm}}bounds   
  imamk101 12 (>=lowk101 12 ,<=upk101 12)
    imamk103_12 (>=lowk103_12 ,<=upk103_12)  
  imamk111 12 (>=lowk111 12 ,<=upk111 12)
        yrschool(<=22, >=0);INTERACT age_12_max*sex_12_max age_12_max*age_12_max sex_12_max*yrschool
```

```
yrschool*yrschool ;
```

```
Imput2012_Total Group6
/* ITERATIONS 5;  */
/* multiples 5 ; */
SEED 2012;                                                                         
run;
;;;;
%impute(name=impute, dir=d:/piname/wong/year2012/);
data data imp2.group6 core pension imputed; set dd 1;
        drop    
    lowk101_12  upk101_12  
    lowk103_12  upk103_12   
    lowk111_12  upk111_12   
 ; run;
proc freq; table imamk101 12; where dumk101 12=1; run; ***n=12 imp;
proc freq; table imamk103 12; where dumk103 12=1; run; ***n=23 imp;
proc freq; table imamk111 12; where dumk111 12=1; run; ***n=340 imp;
*** print putput: prior imputation;
Title "group6 core pension ‐ before imputation (mean with zero)";
proc means data=output.group6 core pension  mean std min max n nmiss;
        variable imamk101_12 imamk103_12 imamk111_12; run;
*** print putput: mean with zero;
Title "group6 core pension ‐ imputed (mean with zero)";
proc means mean std min max n nmiss data=imp.group6_core_pension_imputed;
        var imamk101 12 imamk103 12 imamk111 12;
run;
*** print output: mean without zero;
data group1; set imp.group6 core pension imputed;
  if imamk101 12 =0 then  imamk101 12 =.;
  if imamk103_12 = 0 then imamk103_12 =;
  if imamk111 12 = 0 then imamk111 12 = .;
run;
Title "group6 core pension ‐ imputed (mean without zero)";
proc means data=group1 mean std min max n ;
        var imamk101_12 imamk103_12 imamk111_12;
run;
/********************************************************/
/* PROGRAM NAME : Imput2012 group6 proxy pension.SAS */
```
 $\mathcal{V}^*$  PROGRAMMED BY : DONG ZHANG  $\mathcal{V}$ 

331

Imput2012\_Total Group6 /\* LAST UPDATEED : 02/08/2016 \*/ /\* Impute missing value on core and proxy questionnaire \*/ /\*\*\*\*\*\*\*\*\*\*\*\*\*\*\*\*\*\*\*\*\*\*\*\*\*\*\*\*\*\*\*\*\*\*\*\*\*\*\*\*\*\*\*\*\*\*\*\*\*\*\*\*\*\*\*\*/ Libname input 'd:\piname\wong\year2012\data\_file'; run; libname output2 'd:\piname\wong\year2012\output2'; run; libname imp2 'd:\piname\wong\year2012\IMPfiles2'; run; options ps=65 ls=120 nocenter; run; /\* proc contents data=input.sect\_g\_j\_k\_sa\_2012; run; \*\*\* not imputed N=10,427, var=680; \*/ data aa; set input.sect  $g_j$  k sa 2012;  $*^{**}$  core and proxy questionnaire N=10,427; proc sort nodupkey; by cunicah subhog 12; run; \*\*\* no duplicate; \*\*\*\*\* proxy questionnaire N=731; data bb1; set aa; keep cunicah subhog\_12 tipentg\_12 yrschool sex\_12 max age\_12 max k100\_12 k101\_12 k102a\_12 k102b\_12 k102c\_12 k103\_12 k104a\_12 k104b\_12 k104c\_12 k98\_12 k111\_12 k112a\_12 k112b\_12 k112c\_12 ; if tipentg\_12=2; run; data bb2; set bb1; if k98\_12 ne .;  $****145;$  imamk101\_12=k101\_12; \*\*\*\* Amputation N=3/25; if k100 12 in  $(1,4,5)$  and k101 12=. then imamk101 12=0; if k100 12 in  $(8,9)$  and k101 12=. then imamk101 12=.; if k100\_12 in (8,9) then k100\_12m=9; \*\* mix imp var; if k101\_12 in (9,99,999,9999,99999,999999,8,88,888,8888,88888,888888,777777,8888888,9999999) then imamk101\_12=.; if imamk101\_12=. and k102a\_12=. then k102a\_12=9; imamk103 12=k103 12; \*\*\*\* Amputation N=14/273; if k100 12 in  $(4,5)$  and k103 12=. then imamk103 12=0; if k100 12 in  $(8,9)$  and k103 12=. then imamk103 12=.; if k100 12 in  $(8,9)$  then k100 12m=9; \*\*  $**$  mix imp var; if k103\_12 in (9,99,999,9999,99999,999999,8,88,888,8888,88888,888888,777777,8888888,9999999) then imamk103\_12=.; if k103\_12 in (9,99,999,9999,99999,999999,8,88,888,8888,88888,888888,777777,8888888,9999999) then  $k103$  12m=.; \*\* mix imp var; if imamk103 12=. and k104a 12=. then k104a 12=9;

```
Imput2012_Total Group6
         imamk111_12=k111_12; **** Amputation N=340/1062;
                if k111_12=. then imamk111_12=0;
                if k111_12 in
(9,99,999,9999,99999,999999,8,88,888,8888,88888,888888,777777,8888888,9999999) then
imamk111_12=.;
                if k111_12 in
(9,99,999,9999,99999,999999,8,88,888,8888,88888,888888,777777,8888888,9999999) then
k111_12m=9;
        dumk101 12=1*(imamk101 12=.);
        dumk103_12=1*(imamk103_12=.);
        dumk111_12=1*(imamk111_12=.);
run;
***** define range of imputation;
%macro range(vname,va,vb,vc,rmax,r1,r1 2, r2 1,mix1,mix2);
data data&vname(keep=cunicah  subhog_12 tipentg_12  yrschool  sex_12_max age_12_max
imam&vname dum&vname low&vname up&vname &mix1 &mix2);
        set bb2;  
         low&vname=1; up&vname=&rmax ;
                if &va=1 and &vc=1 then do; low&vname=&r1; up&vname=&rmax; 
end;
                if &va=1 and &vc=2 then do; low&vname=&r1; up&vname=&r1_2; 
end;
                if &va=1 and &vc=9 then do; low&vname=&r1; up&vname=&rmax; 
end;
               if &va=2 and &vb=1 then do; low&vname=&r2_1;
up&vname=&r1; end;
                if &va=2 and &vb=2 then do; low&vname=1; up&vname=&r2_1; 
end; 
                if &va=2 and &vb=9 then do; low&vname=1; up&vname=&r1; 
end; 
                 if &va=9  then do; low&vname=1; up&vname=&rmax; end;
                         if &mix1 in (8,9) then do; low&vname=0; up&vname=&rmax;
end;
                        if &mix2 in (8,9) then do; low&vname=0; up&vname=&rmax;
end;
                        if imam&vname >=0 then do; low&vname=imam&vname; end;
                        if imam&vname >=0 then do; up&vname=imam&vname; end;
%mend range;
%range(k101 12,k102a 12,k102b 12,k102c 12,10000,1500,6000,750,k100 12m);  run;
%range(k103_12,k104a_12,k104b_12,k104c_12,60000,1500,6000,750,k100_12m,k103_12m);
run;
%range(k111_12,k112a_12,k112b_12,k112c_12,300000,6000,24000,3000,k111_12m);  run;
data output2.group6 proxy pension; merge datak101 12 datak103 12 datak111 12 ;
***** 145 var=18;
        by cunicah subhog_12;
```

```
Imput2012_Total Group6
          drop k100_12m k103_12m k111_12m; run;
data dd1; set output2.group6_proxy_pension; run;   **** proxy ;
***RUN IVEWARE PROGRAM : Core;
options set = SRCLIB "C:\iveware\SRCLIB"
                  sasautos = ('!SRCLIB' sasautos) mautosource ;
options nofmterr;
data _null_;
    infile datalines;
    filename setup "d:/piname/wong/year2012/impute.set";
    file setup;
    input;
  put infile;
datalines4;
    title Multiple imputation;
    datain dd1;
    dataout dd_1;
categorical sex_12_max ;                                                           
count age_12_max;                                                                  
mixed imamk101 12 imamk103 12 imamk111 12 yrschool;
transfer cunicah subhog_12 tipentg_12                                        
    lowk101_12  upk101_12  
    lowk103_12  upk103_12   
    lowk111_12  upk111_12   
         dumk101_12
         dumk103_12
          dumk111_12
\ddot{\hspace{1cm}}bounds   
    imamk101_12 (>=lowk101_12 ,<=upk101_12)  
    imamk103_12 (>=lowk103_12 ,<=upk103_12)  
    imamk111_12 (>=lowk111_12 ,<=upk111_12)
         yrschool(<=22, >=0);INTERACT age_12_max*sex_12_max age_12_max*age_12_max sex_12_max*yrschool
yrschool*yrschool ;                                                               
/* ITERATIONS 5;  */
/* multiples 5 ; */
SEED 2012;
```

```
Imput2012_Total Group6
```

```
run;
;;;;
%impute(name=impute, dir=d:/piname/wong/year2012/);
data imp2.group6_proxy_pension_imputed; set dd_1;
        drop    
    lowk101_12  upk101_12  
    lowk103_12  upk103_12   
   lowk111_12  upk111_12   
 ; run;
proc freq; table imamk101 12; where dumk101 12=1; run; ***n=1 imp;
proc freq; table imamk103_12; where dumk103_12=1; run;  ***n=7 not imp;
proc freq; table imamk111_12; where dumk111_12=1; run; ***n=51 imp;
```

```
***RUN IVEWARE PROGRAM : proxy;
options set = SRCLIB "C:\iveware\SRCLIB"
                   sasautos = ('!SRCLIB' sasautos) mautosource ;
options nofmterr;
data _null ;
    infile datalines;
    filename setup "d:/piname/wong/year2012/impute.set";
    file setup;
    input;
    put _infile_;
datalines4;
    title Multiple imputation;
    datain dd1;
    dataout dd_1;
categorical sex 12 max ;
count age_12_max;                                                                  
mixed  amk101 amk103 amk111  yrschool;                                             
transfer cunicah subhog_12 tipentg_12                                        
    lowk101  upk101
```

```
Imput2012_Total Group6
    lowk103  upk103   
    lowk111  upk111   
\mathbf{j} , and \mathbf{k} is the contract of the contract of the contract of the contract of the contract of the contract of the contract of the contract of the contract of the contract of the contract of the contract of the 
 bounds    
    amk101 (>=lowk101 ,<=upk101)  
    amk103 (>=lowk103 ,<=upk103)  
    amk111 (>=lowk111 ,<=upk111)
         vrschool(<=22, >=0);INTERACT age_12_max*sex_12_max age_12_max*age_12_max sex_12_max*yrschool
yrschool*yrschool ;                                                               
ITERATIONS 5;  
/* multiples 5 ; */
SEED 2012;                                                                         
run;
;;;;
%impute(name=impute, dir=d:/piname/wong/year2012/);
data data imp.group6 proxy pension imputed; set dd 1;
         drop    
    lowk101  upk101  
    lowk103  upk103   
    lowk111  upk111  
 ; run;
*** print putput: prior imputation;
Title "group6 proxy pension ‐ before imputation (mean with zero)";
proc means data=output.group6_proxy_pension  mean std min max n nmiss;
         variable amk101 amk103 amk111; run;
*** print putput: mean with zero;
Title "group6 proxy pension ‐ imputed (mean with zero)";
proc means mean std min max n nmiss data=imp.group6_proxy_pension_imputed;
         var amk101 amk103 amk111;
run;
*** print output: mean without zero;
data group1; set imp.group6_proxy_pension_imputed;
  if amk101 = 0 then amk101 = .;
  if amk103 = 0 then amk103 = .;
  if amk111 = 0 then amk111 = .;
run;
Title "group6 proxy pension ‐ imputed (mean without zero)";
proc means data=group1 mean std min max n ;
         var amk101 amk103 amk111;
```
run;

```
/********************************************************/
/* PROGRAM NAME : Imput2012 group6 report.SAS */
/* PROGRAMMED BY : DONG ZHANG */* LAST UPDATEED : 02/12/2016                           */
/* 
*/
/********************************************************/
Libname input 'd:\piname\wong\year2012\data file';  run;
libname output2 'd:\piname\wong\year2012\output2';  run;
libname imp2 'd:\piname\wong\year2012\IMPfiles2';  run;
options ps=65 ls=120 nocenter nodate; run;
*************** core *******************;
*** print putput: prior imputation;
Title "group6 core pension ‐ before imputation (mean with zero)";
proc means data=output2.group6_core_pension  mean std min max n nmiss;
       variable imamk101 12 imamk103 12 imamk111 12; run;
Title "group6 core pension ‐ before imputation (mean without zero)";
data group1; set output2.group6_core_pension;
 if imamk101 12 =0 then  imamk101 12 =.;
  if imamk103 12 =0 then imamk103_12 =;
 if imamk111_12 = 0 then imamk111_12 = .;run;
proc means data=group1 mean std min max n ;
       var imamk101_12 imamk103_12 imamk111_12;
run;
*** print putput: mean with zero;
Title "group6 core pension ‐ imputed (mean with zero)";
proc means mean std min max n nmiss data=imp2.group6_core_pension_imputed;
       var imamk101_12 imamk103_12 imamk111_12;
run;
*** print output: mean without zero;
data group1; set imp2.group6 core pension imputed;
 if imamk101_12 = 0 then imamk101_12 = .;if imamk103_12 = 0 then imamk103_12 = .;
 if imamk111_12 = 0 then imamk111_12 = .;run;
```
## Imput2012\_Total Group6

```
Title "group6 core pension ‐ imputed (mean without zero)";
proc means data=group1 mean std min max n ;
        var imamk101_12 imamk103_12 imamk111_12;
run;
*************** proxy *******************;
*** print putput: prior imputation;
Title "group6 proxy pension ‐ before imputation (mean with zero)";
proc means data=output2.group6_proxy_pension  mean std min max n nmiss;
        variable imamk101 12 imamk103 12 imamk111 12; run;
Title "group6 proxy pension ‐ before imputation (mean without zero)";
data group1; set output2.group6_proxy_pension;
 if imamk101 12 =0 then  imamk101 12 =.;
 if imamk103 12 =0 then  imamk103 12 =.;
 if imamk111 12 =0 then imamk111 12 =.;
run;
proc means data=group1 mean std min max n ;
       var imamk101_12 imamk103_12 imamk111_12;
run;
*** print putput: mean with zero;
Title "group6 proxy pension ‐ imputed (mean with zero)";
proc means mean std min max n nmiss data=imp2.group6 proxy pension imputed;
       var imamk101_12 imamk103_12 imamk111_12;
run;
*** print output: mean without zero;
data group1; set imp2.group6_proxy_pension_imputed;
 if imamk101_12 = 0 then imamk101_12 = .;if imamk103 12 =0 then imamk103 12 =.;
 if imamk111 12 = 0 then imamk111 12 =.;
run;
Title "group6 proxy pension ‐ imputed (mean without zero)";
proc means data=group1 mean std min max n ;
       var imamk101_12 imamk103_12 imamk111_12;
run;
```
**GROUP 7. Help Given** 

Imput2012\_Total Group7 /\*\*\*\*\*\*\*\*\*\*\*\*\*\*\*\*\*\*\*\*\*\*\*\*\*\*\*\*\*\*\*\*\*\*\*\*\*\*\*\*\*\*\*\*\*\*\*\*\*\*\*\*\*\*\*\*/ /\* PROGRAM NAME : Imput2012\_group7\_core\_help.SAS \*/  $/*$  PROGRAMMED BY : DONG ZHANG  $*$ /\* LAST UPDATEED : 02/09/2016 \*/ /\* Impute missing value on core and proxy questionnaire \*/ /\*\*\*\*\*\*\*\*\*\*\*\*\*\*\*\*\*\*\*\*\*\*\*\*\*\*\*\*\*\*\*\*\*\*\*\*\*\*\*\*\*\*\*\*\*\*\*\*\*\*\*\*\*\*\*\*/ Libname input 'd:\piname\wong\year2012\data file'; run; libname output2 'd:\piname\wong\year2012\output2'; run; libname imp2 'd:\piname\wong\year2012\IMPfiles2'; run; options ps=65 ls=120 nocenter nodate; run; /\* proc contents data=input.sect  $g$  j k sa 2012; run;  $***$  not imputed N=10,427, var=680; \*/ data aa; set input.sect\_g\_j\_k\_sa\_2012; \*\*\* core and proxy questionnaire N=10,427; proc sort out=temp nodupkey; by cunicah subhog\_12; run; \*\*\* no duplicate; \*\*\*\*\* Core questionnaire N=9,696; data aa1; set aa; keep cunicah subhog 12 tipentg 12 yrschool sex 12 max age 12 max g7\_12 g8b1\_2\_12 g8b1\_monthly\_12 g9a1\_12 g9b1\_12 g8b2\_2\_12 g8b2\_monthly\_12 g9a2\_12 g9b2\_12 g8b3\_2\_12 g8b3\_monthly\_12 g9a3\_12 g9b3\_12 g8b4\_2\_12 g8b4\_monthly\_12 g9a4\_12 g9b4\_12 g8b5\_2\_12 g8b5\_monthly\_12 g9a5\_12 g9b5\_12 g8b6\_2\_12 g8b6\_monthly\_12 g9a6\_12 g9b6\_12 g8b7\_2\_12 g8b7\_monthly\_12 g9a7\_12 g9b7\_12 ; if tipentg\_12=1; run; data aa2; set aa1; imamg8b1\_12=g8b1\_monthly\_12; if g7 12 ne 1 and g8b1 monthly  $12=$ . then imamg8b1  $12=0$ ; if g7 12 in  $(8,9)$  and g8b1 monthly 12=. then imamg8b1 12=.; if g8b1\_2\_12 in (9,99,999,9999,99999,999999,8,88,888,8888,88888,888888,777777,8888888,9999999) then imamg8b1\_12=.; if imamg8b1\_12=. and g9a1\_12=. then g9a1\_12=9; \*\*\*\* Amputation N=220/2082; dumg8b1\_12=1\*(imamg8b1\_12=.); imamg8b2\_12=g8b2\_monthly\_12; if g7 12 ne 1 and g8b2 monthly  $12=$ . then imamg8b2  $12=0$ ; if g8b2  $2\ 12=$ . then imamg8b2  $12=0$ ;

```
Imput2012_Total Group7
                 if g8b2_2_12 in
(9,99,999,9999,99999,999999,8,88,888,8888,88888,888888,777777,8888888,9999999) then
imamg8b2_12=.;
                if imamg8b2 12=. and g9a2 12=. then g9a2 12=9;
**** Amputation N=110/1004;
                dumg8b2 12=1*(imag8b2 12=.);imamg8b3 12=g8b3 monthly 12;
        if g7 12 ne 1 and g8b3 monthly 12=. then imamg8b3 12=0;
                if g8b3 2\ 12=. then imamg8b3 12=0;
                 if g8b3_2_12 in
(9,99,999,9999,99999,999999,8,88,888,8888,88888,888888,777777,8888888,9999999) then
imamg8b3_12=.;
                if imamg8b3 12=. and g9a3 12=. then g9a3 12=9;
**** Amputation N=46;
                 dumg8b3_12=1*(imamg8b3_12=.);
        imamg8b4 12=g8b4 monthly 12;
        if g7 12 ne 1 and g8b4 monthly 12=. then imamg8b4 12=0;
                if g8b4 2 12=. then imamg8b4 12=0;
                 if g8b4_2_12 in
(9,99,999,9999,99999,999999,8,88,888,8888,88888,888888,777777,8888888,9999999) then
imamg8b4_12=.;
                if imamg8b4 12=. and g9a4 12=. then g9a4 12=9;
**** Amputation N=13;
                dumg8b4 12=1*(imagb4 12=.);imamg8b5 12=g8b5 monthly 12;
        if g7_12 ne 1 and g8b5_monthly_12=. then imang8b5_12=0;if g8b5 2\,12=. then imamg8b5 12=0;
                 if g8b5_2_12 in
(9,99,999,9999,99999,999999,8,88,888,8888,88888,888888,777777,8888888,9999999) then
imamg8b5_12=.;
                if imamg8b5 12=. and g9a5 12=. then g9a5 12=9;
**** Amputation N=5;
                dumg8b5 12=1*(imagb5 12=.);imamg8b6_12=g8b6_monthly_12;
        if g7_12 ne 1 and g8b6_monthly_12=. then imang8b6_12=0;if g8b6 2 12=. then imamg8b6 12=0;
                 if g8b6_2_12 in
(9,99,999,9999,99999,999999,8,88,888,8888,88888,888888,777777,8888888,9999999) then
imamg8b6_12=.;
                if imamg8b6 12=. and g9a6 12=. then g9a6 12=9;
**** Amputation N=3;
                dumg8b6 12=1*(imag8b6 12=.);imamg8b7 12=g8b7 monthly 12;
        if g7_12 ne 1 and g8b7_monthly_12=. then imang8b7_12=0;if g8b7 2\ 12=. then imamg8b7 12=0;
                 if g8b7_2_12 in
(9,99,999,9999,99999,999999,8,88,888,8888,88888,888888,777777,8888888,9999999) then
imamg8b7_12=.;
                if imamg8b7 12=. and g9a7_12=. then g9a7_12=9;
```

```
Imput2012_Total Group7
**** Amputation N=1;
                 dumg8b7_12=1*(imamg8b7_12=.);
run;
***** define range of imputation;
%macro range(vname,va,vc,rmax,r1,r1 2,mix1);
data data&vname(keep=cunicah  subhog_12 tipentg_12 yrschool sex_12_max age_12_max
imam&vname dum&vname low&vname up&vname &mix1);
        set aa2;  
         low&vname=1; up&vname=&rmax ;
                if &va=1 and &vc=1 then do; low&vname=&r1; up&vname=&rmax;
end;
                 if &va=1 and &vc=2 then do; low&vname=&r1; up&vname=&r1_2;
end;
                 if &va=1 and &vc=9 then do; low&vname=&r1; up&vname=&rmax;
end;
                 if &va=2 then do; low&vname=1; up&vname=&r1; end;
                if &va=9 then do; low&vname=1; up&vname=&rmax; end; 
                         if &mix1 in (8,9) then do; low&vname=0; up&vname=&rmax;
end;
                         if imam&vname >=0 then do; low&vname=imam&vname; end;
                         if imam&vname >=0 then do; up&vname=imam&vname; end;
%mend range;
%range(g8b1_12,g9a1_12,g9b1_12,33333,150,300,g7_12);  run;
%range(g8b2_12,g9a2_12,g9b2_12,33333,150,300);  run;
%range(g8b3_12,g9a3_12,g9b3_12,12500,150,300);  run;
%range(g8b4_12,g9a4_12,g9b4_12,10000,150,300);  run;
%range(g8b5_12,g9a5_12,g9b5_12,10000,150,300);  run;
%range(g8b6_12,g9a6_12,g9b6_12,3000,150,300);  run;
%range(g8b7_12,g9a7_12,g9b7_12,1000,150,300);  run;
data output2.group7 core help; merge datag8b1 12 datag8b2 12 datag8b3 12
datag8b4_12 datag8b5_12 datag8b6_12 datag8b7_12;
       by cunicah subhog_12; run;
data dd1; set output2.group7 core help; **** Core nonproxy N=9,696 var=27;
drop g7_12;
run;
***RUN IVEWARE PROGRAM : Core;
options set = SRCLIB "C:\iveware\SRCLIB"
                sasautos = ('!SRCLIB' sasautos) mautosource ;
options nofmterr;
data _null ;
   infile datalines;
    filename setup "d:/piname/wong/year2012/impute.set";
```

```
Imput2012_Total Group7
    file setup;
    input;
  put infile;
datalines4;
    title Multiple imputation;
    datain dd1;
    dataout dd_1;
categorical sex_12_max ;                                                           
count age_12_max;                                                                  
mixed  imamg8b1_12 imamg8b2_12 imamg8b3_12 imamg8b4_12 imamg8b5_12 imamg8b6_12
imamg8b7_12 yrschool;                                                             
transfer cunicah subhog_12 tipentg_12                                        
         lowg8b1_12 upg8b1_12
         lowg8b2_12 upg8b2_12
         lowg8b3_12 upg8b3_12
         lowg8b4_12 upg8b4_12
         lowg8b5_12 upg8b5_12
         lowg8b6_12 upg8b6_12
         lowg8b7_12 upg8b7_12
         dumg8b1_12 dumg8b2_12 dumg8b3_12 dumg8b4_12 dumg8b5_12 dumg8b6_12
dumg8b7_12
;bounds imamg8b1_12(>=lowg8b1_12, <=upg8b1_12)
                             imag8b2 12(>=lowg8b2 12, <=upg8b2 12) imamg8b3_12(>=lowg8b3_12, <=upg8b3_12)
                              imamg8b4_12(>=lowg8b4_12, <=upg8b4_12)
                              imamg8b5_12(>=lowg8b5_12, <=upg8b5_12)
                              imamg8b6_12(>=lowg8b6_12, <=upg8b6_12)
                              imamg8b7_12(>=lowg8b7_12, <=upg8b7_12)
                            yrschool(<=22, \gt;=0);INTERACT age_12_max*sex_12_max age_12_max*age_12_max sex_12_max*yrschool
yrschool*yrschool ;                                                               
/* ITERATIONS 5;  */
/* multiples 5; */SEED 2012;                                                                         
run;
;;;;
%impute(name=impute, dir=d:/piname/wong/year2012/);
data imp2.group7_core_help_imputed; set dd_1;   ***** 9,696 var=20;
drop lowg8b1_12 upg8b1_12
         lowg8b2_12 upg8b2_12
         lowg8b3_12 upg8b3_12
```
Imput2012\_Total Group7 lowg8b4\_12 upg8b4\_12 lowg8b5\_12 upg8b5\_12 lowg8b6\_12 upg8b6\_12 lowg8b7\_12 upg8b7\_12; run; proc freq; table imamg8b1 12; where dumg8b1 12=1; run;  $***$  n=236 imp; proc freq; table imamg8b2\_12; where dumg8b2\_12=1; run; \*\*\*\* n=110 imp;<br>proc freq: table imamg8b3 12; where dumg8b3 12=1; run; \*\*\*\* n=46 imp; proc freq; table imamg8b3 12; where dumg8b3 12=1; run; proc freq; table imamg8b4 12; where dumg8b4\_12=1; run; \*\*\*\* n=13 imp; proc freq; table imamg8b5 12; where dumg8b5 12=1; run;  $***$  n=5 imp; proc freq; table imamg8b6\_12; where dumg8b6\_12=1; run; \*\*\*\* n=3 imp; proc freq; table imamg8b7 12; where dumg8b7 12=1; run;  $***$  n=1 imp;

```
*** print putput: prior imputation;
Title "Group7 core help ‐ before imputation (mean with zero)";
proc means data=output.group7 core help mean std min max n nmiss;
        variable imamg8b1_12 imamg8b2_12 imamg8b3_12 imamg8b4_12 imamg8b5_12
imamg8b6_12 imamg8b7_12; run;
*** print putput: mean with zero;
Title "Group7 core help ‐ imputed (mean with zero)";
proc means mean std min max n nmiss data=imp.group7_core_help_imputed;
        var imamg8b1_12 imamg8b2_12 imamg8b3_12 imamg8b4_12 imamg8b5_12 imamg8b6_12
imamg8b7_12;
run;
*** print output: mean without zero;
data group1; set imp.group7 core help imputed;
    if imamg8b1 12=0 then imamg8b1 12=.;
    if imamg8b2 12=0 then imamg8b2 12=.;
    if imamg8b3 12=0 then imamg8b3 12=.;
    if imamg8b4 12=0 then imamg8b4 12=.;
    if imamg8b5 12=0 then imamg8b5 12=.;
    if imamg8b6 12=0 then imamg8b6 12=.;
    if imamg8b7 12=0 then imamg8b7 12=.;
    run;
Title "Group7 core help ‐ imputed (mean without zero)";
proc means data=group1 mean std min max n ;
        var imamg8b1_12 imamg8b2_12 imamg8b3_12 imamg8b4_12 imamg8b5_12 imamg8b6_12
imamg8b7_12;
run;
```

```
/********************************************************/
/* PROGRAM NAME : Imput2012 group7 report.SAS */
\mathcal{V}^* PROGRAMMED BY : DONG ZHANG \mathcal{V}^*/* LAST UPDATEED : 02/12/2016                           */
/* 
 */
/********************************************************/
Libname input 'd:\piname\wong\year2012\data file';  run;
libname output2 'd:\piname\wong\year2012\output2';  run;
libname imp2 'd:\piname\wong\year2012\IMPfiles2';  run;
options ps=65 ls=120 nocenter nodate; run;
*** print putput: prior imputation;
Title "Group7 core help ‐ before imputation (mean with zero)";
proc means data=output2.group7_core_help mean std min max n nmiss;
        variable imamg8b1_12 imamg8b2_12 imamg8b3_12 imamg8b4_12 imamg8b5_12
imamg8b6_12 imamg8b7_12; run;
Title "Group7 core help ‐ before imputation (mean without zero)";
data group1; set output2.group7 core help;
   if imamg8b1 12=0 then imamg8b1 12=.;
   if imamg8b2 12=0 then imamg8b2 12=.;
   if imamg8b3 12=0 then imamg8b3 12=.;
   if imamg8b4 12=0 then imamg8b4 12=.;
   if imamg8b5 12=0 then imamg8b5 12=.;
   if imamg8b6 12=0 then imamg8b6 12=.;
   if imamg8b7 12=0 then imamg8b7 12=.;
   run;
proc means data=group1 mean std min max n ;
        variable imamg8b1_12 imamg8b2_12 imamg8b3_12 imamg8b4_12 imamg8b5_12
imamg8b6_12 imamg8b7_12; run;
*** print putput: mean with zero;
Title "Group7 core help ‐ imputed (mean with zero)";
proc means mean std min max n nmiss data=imp2.group7_core_help_imputed;
        var imamg8b1_12 imamg8b2_12 imamg8b3_12 imamg8b4_12 imamg8b5_12 imamg8b6_12
imamg8b7_12;
run;
*** print output: mean without zero;
data group1; set imp2.group7 core help imputed;
    if imamg8b1 12=0 then imamg8b1 12=.;
```

```
Imput2012_Total Group7
        if imamg8b2_12=0 then imamg8b2_12=.;
        if imamg8b3_12=0 then imamg8b3_12=.;
    if imamg8b4 12=0 then imamg8b4 12=.;
        if imamg8b5_12=0 then imamg8b5_12=.;
        if imamg8b6_12=0 then imamg8b6_12=.;
    if imang8b7_12=0 then imang8b7_12=.;
   run;
Title "Group7 core help ‐ imputed (mean without zero)";
proc means data=group1 mean std min max n ;
        var imamg8b1_12 imamg8b2_12 imamg8b3_12 imamg8b4_12 imamg8b5_12 imamg8b6_12
imamg8b7_12;
run;
```
**GROUP 8. Economic Help** 

```
Imput2012_Total Group8
/********************************************************/
/* PROGRAM NAME  : Imput2012_group8.SAS                 */
/* PROGRAMMED BY : DONG ZHANG */* LAST UPDATEED : 02/09/2016                           */
/* Impute missing value on core and proxy questionnaire */ 
/********************************************************/
Libname input 'd:\piname\wong\year2012\data file';  run;
libname output2 'd:\piname\wong\year2012\output2';  run;
libname imp2 'd:\piname\wong\year2012\IMPfiles2';  run;
options ps=65 ls=120 nocenter nodate; run;
/*
proc contents data=input.sect_a_c_d_e_pc_f_h_i_em_2012; run;    *** not imputed
N=15,723, var=999;
*/
data aa; set input.sect_a_c_d_e_pc_f_h_i_em_2012;    ***    ***
core and proxy questionnaire;  
       proc sort out=temp nodupkey; by cunicah np; run; ***no duplicate;
data aa1; set aa;
       keep cunicah np sex_12 age_12 yrschool tipent_12
       f40 12 f41 12 f42a 12 f42b 12 f42c 12; run;
       proc sort;  by cunicah np; run;
***** define missing value;
data aa2; set aa1;   
       if age_12=999 then age_12=.; ****missing N=25;
       if yrschool in (88,99) then yrschool=.;     **** missing N=68;
       imamf41_12=f41_12; 
                *** imputed 402/2014;
               if f40 12 ne 1 and f41 12=. then imamf41 12=0;
               if f40 12 in (8,9) and f41 12=. then imamf41 12=.;
                if f41_12  in
(9,99,999,9999,99999,999999,8,88,888,8888,88888,888888,777777) then imamf41_12=.;
               if imamf41_12=.  and f42a_12=.  then f42a_12=9;
               dumf41 12=1*(imamf41 12=.);
       label
                imamf41_12="total expense for assiating parent(s)"; run;
***** define range of imputation;
%macro range(vname,va,vb,vc,rmax,r1,r1_2,r2_1,mix1);
data data&vname(keep=cunicah np sex_12 age_12 yrschool tipent_12 imam&vname
dum&vname low&vname up&vname &mix1);
       set aa2;
```
Imput2012\_Total Group8 low&vname=1; up&vname=&rmax ; if &va=1 and &vc=1 then do; low&vname=&r1; up&vname=&rmax; end; if &va=1 and &vc=2 then do; low&vname=&r1; up&vname=&r1\_2; end; if &va=1 and &vc=9 then do; low&vname=&r1; up&vname=&rmax; end; if &va=2 and &vb=1 then do; low&vname=&r2 1; up&vname=&r1; end; if &va=2 and &vb=2 then do; low&vname=1; up&vname=&r2\_1; end; if &va=2 and &vb=9 then do; low&vname=1; up&vname=&r1; end; if &va=9 then do; low&vname=1; up&vname=&rmax; end; if &mix1 in (8,9) then do; low&vname=0; up&vname=&rmax; end; if imam&vname >=0 then do; low&vname=imam&vname; end; if imam&vname >=0 then do; up&vname=imam&vname; end; %mend range; %range(f41\_12,f42a\_12,f42b\_12,f42c\_12, 480000,7500,12000,4000,f40\_12); run; data output2.group8\_help; set dataf41\_12; run; \*\*\*\* 15,723 var=11; data dd1; set output2.group8 help; drop f40 12; run;  $***$  N=15,723 var=10; \*\*\*RUN IVEWARE PROGRAM : Core; options set = SRCLIB "C:\iveware\SRCLIB" sasautos = ('!SRCLIB' sasautos) mautosource ; options nofmterr; data null; infile datalines; filename setup "d:/piname/wong/year2012/impute.set"; file setup; input; put \_infile\_; datalines4; title Multiple imputation; datain dd1; dataout dd\_1; categorical sex\_12 ; count age\_12; mixed imamf41\_12 yrschool; transfer cunicah np tipent\_12 lowf41\_12 upf41\_12

```
Imput2012_Total Group8
\mathbf{z}bounds imamf41_12(>=lowf41_12, <=upf41_12)
                        yrschool(<=22, >=0);INTERACT age_12*sex_12 age_12*age_12 sex_12*yrschool yrschool*yrschool ;           
/* ITERATIONS 5; */
/* multiples 5 ; */
SEED 2012;                                                                         
run;
;;;;
%impute(name=impute, dir=d:/piname/wong/year2012/);
data imp2.group8 help imputed; set dd 1;
        drop lowf41_12 upf41_12; run;
        proc freq; table imamf41 12; where dumf41 12=1; run;
*** print putput: prior imputation;
Title "group8  help ‐ before imputation (mean with zero)";
proc means data=output.group8 mean std min max n nmiss;
        variable imamf41 12; run;
*** print putput: mean with zero;
Title "group8  help ‐ imputed (mean with zero)";
proc means mean std min max n nmiss data=imp.group8_imputed;
        var imamf41_12;
run;
*** print output: mean without zero;
data group1; set imp.group8_imputed;
    if imamf41 12=0 then imamf41 12=.;
    run;
Title "group8 help ‐ imputed (mean without zero)";
proc means data=group1 mean std min max n ;
        var imamf41_12;
run;
/********************************************************/
/* PROGRAM NAME  : Imput2012_group8_report.SAS          */
\mathcal{N}^* programmed by : dong zhang \mathcal{N}/* LAST UPDATEED : 02/12/2016                           */
```

```
 */
/********************************************************/
Libname input 'd:\piname\wong\year2012\data file';  run;
libname output2 'd:\piname\wong\year2012\output2';  run;
libname imp2 'd:\piname\wong\year2012\IMPfiles2';  run;
options ps=65 ls=120 nocenter nodate; run;
*** print putput: prior imputation;
Title "group8  help ‐ before imputation (mean with zero)";
proc means data=output2.group8_help mean std min max n nmiss;
       variable imamf41 12; run;
Title "group8  help ‐ before imputation (mean without zero)";
data group1; set output2.group8_help;
        if imamf41_12=0 then imamf41_12=.;
   run;
proc means mean std min max n ;
       variable imamf41 12; run;
*** print putput: mean with zero;
Title "group8  help ‐ imputed (mean with zero)";
proc means mean std min max n nmiss data=imp2.group8_help_imputed;
       var imamf41_12;
run;
*** print output: mean without zero;
data group1; set imp2.group8 help_imputed;
   if imamf41 12=0 then imamf41 12=.;
   run;
Title "group8 help ‐ imputed (mean without zero)";
proc means data=group1 mean std min max n ;
       var imamf41_12;
run;
```
/\*